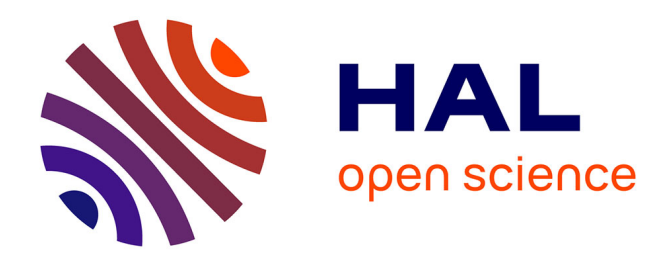

## **Le Smart Thermogène Grid ® : étude des potentiels de récupération, de stockage et de redistribution des énergies fatales et renouvelables, optimisation et gestion d'un système intelligent intégrant l'ensemble des énergies disponibles dans le bâtiment**

Solène Beauchêne

### **To cite this version:**

Solène Beauchêne. Le Smart Thermogène Grid ® : étude des potentiels de récupération, de stockage et de redistribution des énergies fatales et renouvelables, optimisation et gestion d'un système intelligent intégrant l'ensemble des énergies disponibles dans le bâtiment. Génie des procédés. Ecole des Mines d'Albi-Carmaux, 2016. Français.  $NNT : 2016EMAC0002$ . tel-01357788

## **HAL Id: tel-01357788 <https://theses.hal.science/tel-01357788>**

Submitted on 30 Aug 2016

**HAL** is a multi-disciplinary open access archive for the deposit and dissemination of scientific research documents, whether they are published or not. The documents may come from teaching and research institutions in France or abroad, or from public or private research centers.

L'archive ouverte pluridisciplinaire **HAL**, est destinée au dépôt et à la diffusion de documents scientifiques de niveau recherche, publiés ou non, émanant des établissements d'enseignement et de recherche français ou étrangers, des laboratoires publics ou privés.

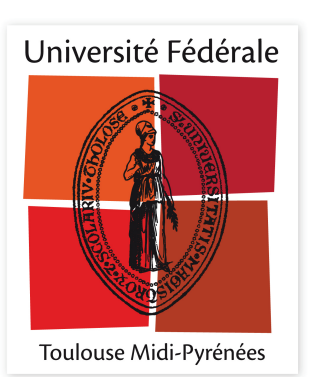

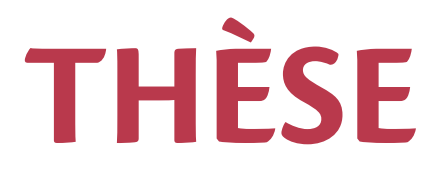

## **En vue de l'obtention du**

## **DOCTORAT DE L'UNIVERSITÉ DE TOULOUSE**

Délivré par :

École Nationale Supérieure des Mines d'Albi-Carmaux conjointement avec l'INP Toulouse

### **Présentée et soutenue par : Solène BEAUCHENE**

**le** mercredi 8 juin 2016

## **Titre:**

Le Smart Thermogène Grid® : étude des potentiels de récupération, de stockage et de redistribution des énergies fatales et renouvelables, optimisation et gestion d'un système intelligent intégrant l'ensemble des énergies disponibles dans le bâtiment

> $\acute{\textbf{E}}$ cole doctorale et discipline ou spécialité : ED MEGEP : Génie des procédés et de l'Environnement

Unité de recherche : Centre RAPSODEE, CNRS UMR 5302, École des Mines d'Albi-Carmaux

**Directeur/trice(s) de Thèse :** 

Bruno LADEVIE et Bernard BAUDOIN

#### **Jury :**

Riad BENELMIR, Professeur, Université de Lorraine, Président du Jury Michel BONVIN, Professeur, HES-SO Valais, Rapporteur Didier DEFER, Professeur, Université d'Artois, Rapporteur Jean-Jacques BEZIAN, Maître de recherche HDR, École des Mines d'Albi, Examinateur David BLANDIN, Ingénieur, CARDONNEL Ingénierie, Invité Bruno LADEVIE, Maître assistant HDR, École des Mines d'Albi, Directeur Bernard BAUDOIN, Professeur, École des Mines de Douai, Directeur

# Résumé

Le projet Smart Thermogène Grid® s'intègre dans la dynamique actuelle d'économie d'énergie en s'intéressant à la mise en œuvre de solutions de récupération et de stockage des énergies fatales et renouvelables dans le bâtiment résidentiel. L'objectif de ce travail de thèse est de proposer une approche globale permettant le choix et le dimensionnement de ces systèmes. Ce manque freine leur intégration au sein du bâtiment ainsi que l'évolution du bilan énergétique. Dans ce contexte, une modélisation de type « boites grises » qui se base sur un assemblage de modules (récupérations sur air extrait, sur eaux usées et solaire, stockages géothermique et en cuve) a été développée. Ce type de démarche permet une simplification importante du modèle complet et une réduction considérable du nombre de paramètres à déterminer. Il devient alors possible de mettre en place une méthode d'optimisation sous contrainte de type GPS afin d'aboutir à un dimensionnement physique. Une solution discrète est ensuite proposée grâce à une recherche dans des bases de données. Il est ainsi possible de répondre à la problématique et de proposer un dimensionnement cohérent du SThG®.

## Abstract

The goal of the SThG® project is to recycle, to store and to manage unavoidable and renewable energies in the residential building. The aim of the work performed is to fill the lack of research on global sizing of systems, which is a barrier to the evolution of the energy balance of the building. Indeed, available tools are not adapted to make optimized choices and to size systems as they are very timeconsuming. That is why an alternative model has been found. This work can be divided into two main steps. The first one, consists in doing a simplified model of a building and its systems. The second one in applying optimization to have the best choice and the better sizing of those systems according to energy and economic criterions. To solve this problem a model has been developed and two blocks can be identified. The first block is composed of two main points: the establishment of a physical model and the physical optimization. First, a macroscopic model of a building and its systems (recovery, storage and generation) has been created. This model is as much as generic as possible in order to represent a huge part of systems. But, it is also precise to ensure a good description of the real way they work and to allow the link to systems after the physical optimization during block two. Secondly, a Global Pattern Search optimization is used to find the best physical solution according to the constraints of the situation. The second block permits to find solutions in a discrete data basis of systems. These two blocks allow a durability of the tool, indeed the mechanism of optimization depends on the physical model. It will be possible to enrich the data basis of the second block without reconsidering the first one. Thanks to this work, a consistent choice and sizing of systems can be found.

## Remerciements

Ce travail de recherche a été mené en partenariat avec CARDONNEL Ingénierie et le centre RAPSODEE de l'Ecole des Mines d'Albi-Carmaux. Il a également été soutenu par l'Agence Nationale de la Recherche et des Technologies.

Je tiens à remercier tous ceux qui ont contribué de près ou de loin à l'accomplissement de ces travaux, et plus particulièrement :

M. Christian Cardonnel, directeur de CARDONNEL Ingénierie, pour m'avoir offert l'opportunité d'effectuer cette thèse au sein de son entreprise. Je le remercie pour la confiance qu'il m'a accordée durant ces 3 années.

Bruno Ladevie, directeur de thèse, qui a permis la réalisation de ces travaux en acceptant la collaboration entre le centre de recherche RAPSODEE de l'Ecole des Mines d'Albi-Carmaux et CARDONNEL Ingénierie. Je le remercie d'avoir été présent malgré l'éloignement géographique, mais également pour le temps passé à la relecture de ce mémoire, pour tous ses conseils qui m'ont beaucoup appris sur le métier de chercheur et sur les méthodes de travail.

Bernard Baudoin, co-directeur de thèse, qui a lui aussi rendu possible la collaboration avec CARDONNEL Ingénierie. Je le remercie pour sa présence en dépit de la distance, pour l'attention qu'il portait à mon travail chaque fois que je le sollicitais, ainsi que pour les conseils qu'il a su m'apporter tout au long de ma thèse.

Je les remercie tous les deux de m'avoir soutenue et rassurée pendant les bonnes périodes comme dans les moments de doutes.

David Blandin, qui m'a encadré au quotidien chez CARDONNEL Ingénierie. Il m'a apporté les conseils techniques dont j'avais besoin et m'a orienté dans mes choix. Il a su me pousser dans mes retranchements afin que je puisse donner le meilleur de moi-même et je l'en remercie.

Michel Bonvin, professeur à HES-SO Valais et Dider Defer, professeur à la faculté des sciences appliquées de l'Université d'Arras, qui ont accepté d'être rapporteurs de cette thèse.

Les membres du service R&D, Cathy, Arnaud, Sébastien, avec qui j'ai partagé mon quotidien. Je les remercie pour le soutien technique qu'ils ont pu m'apporter chaque fois que j'en ai eu besoin et pour leur bonne humeur.

Je remercie également toute l'équipe de CARDONNEL Ingénierie, elle m'a fait grandir tant sur le plan professionnel que personnel durant ces 3 années.

#### Enfin, ceux qui m'ont aidé au quotidien :

Ma famille qui m'a toujours soutenu et qui m'a permis d'orienter mes choix vers ce qui me plaisait.

Mes proches, Loïc, Marie, Matthieu, Florian, Clément, qui ont toujours été présents, avec qui j'ai partagé les moments de joie mais aussi les moments de doutes. C'est notamment grâce à eux, à la force qu'ils ont su me transmettre, à l'aide qu'ils m'ont apportée au quotidien, ou tout simplement aux moments de bonheur que nous avons partagés, que vous pourrez lire ce mémoire qui est l'aboutissement de ces trois années mises au service de la Recherche.

## Sommaire

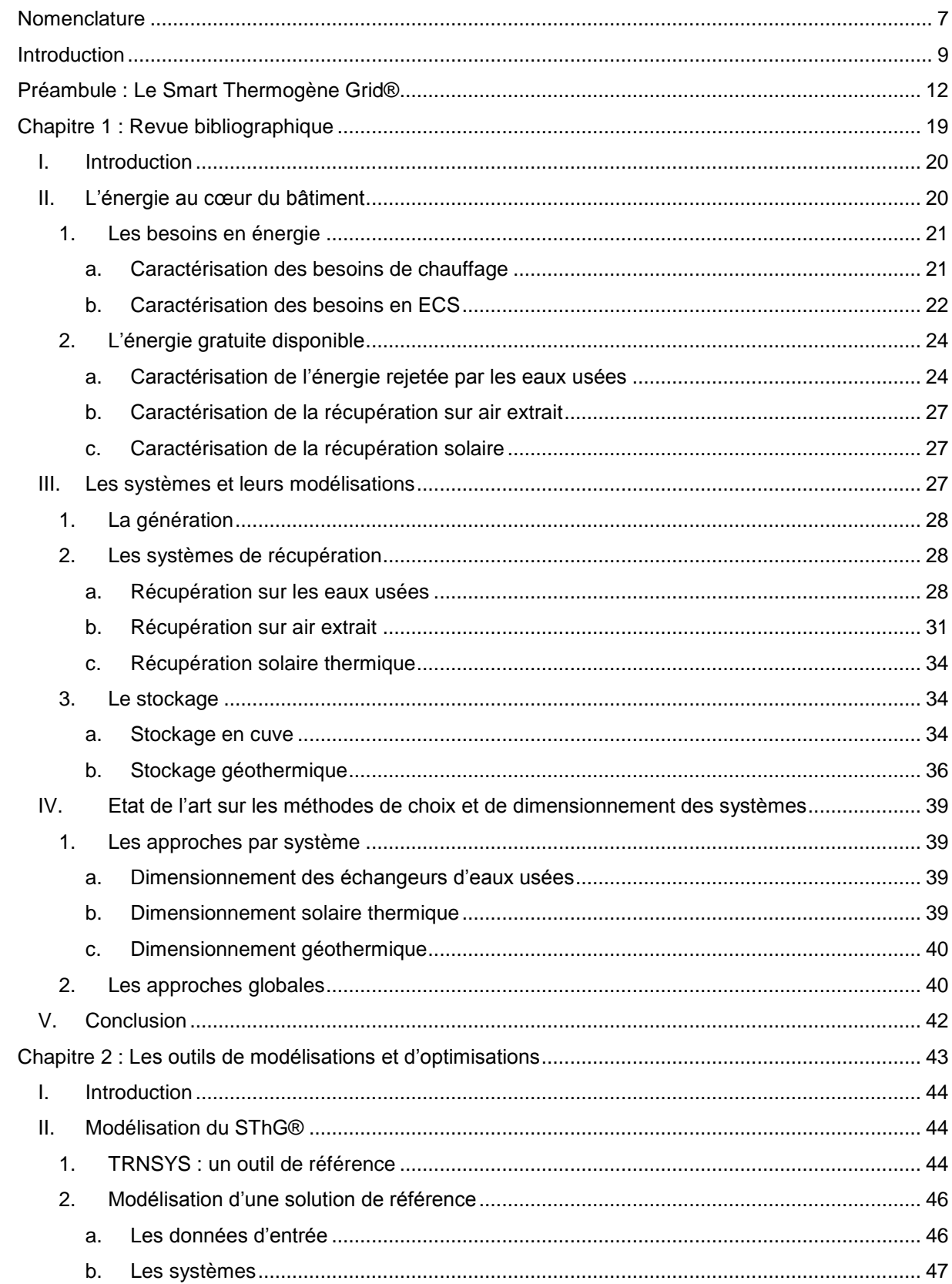

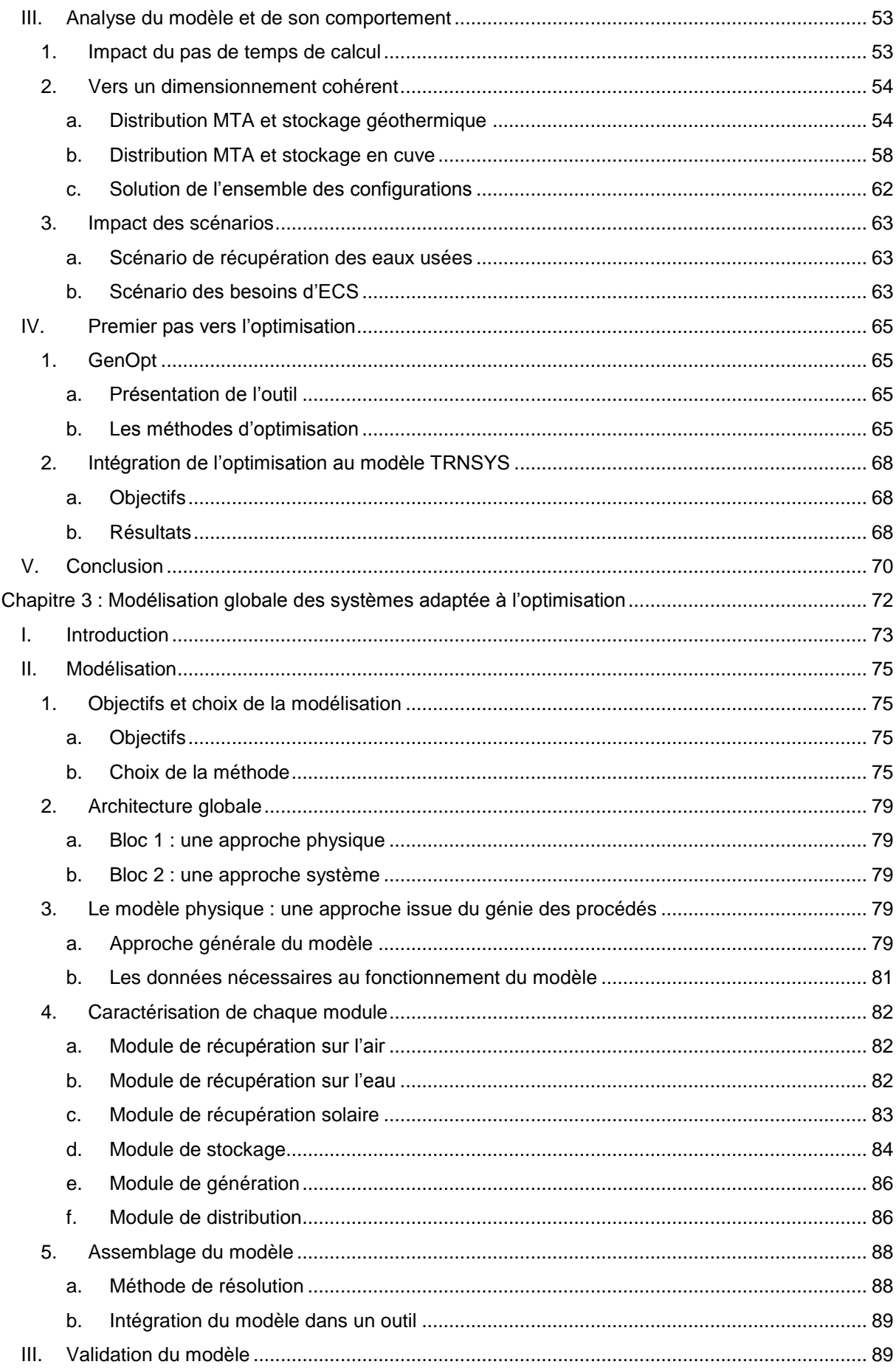

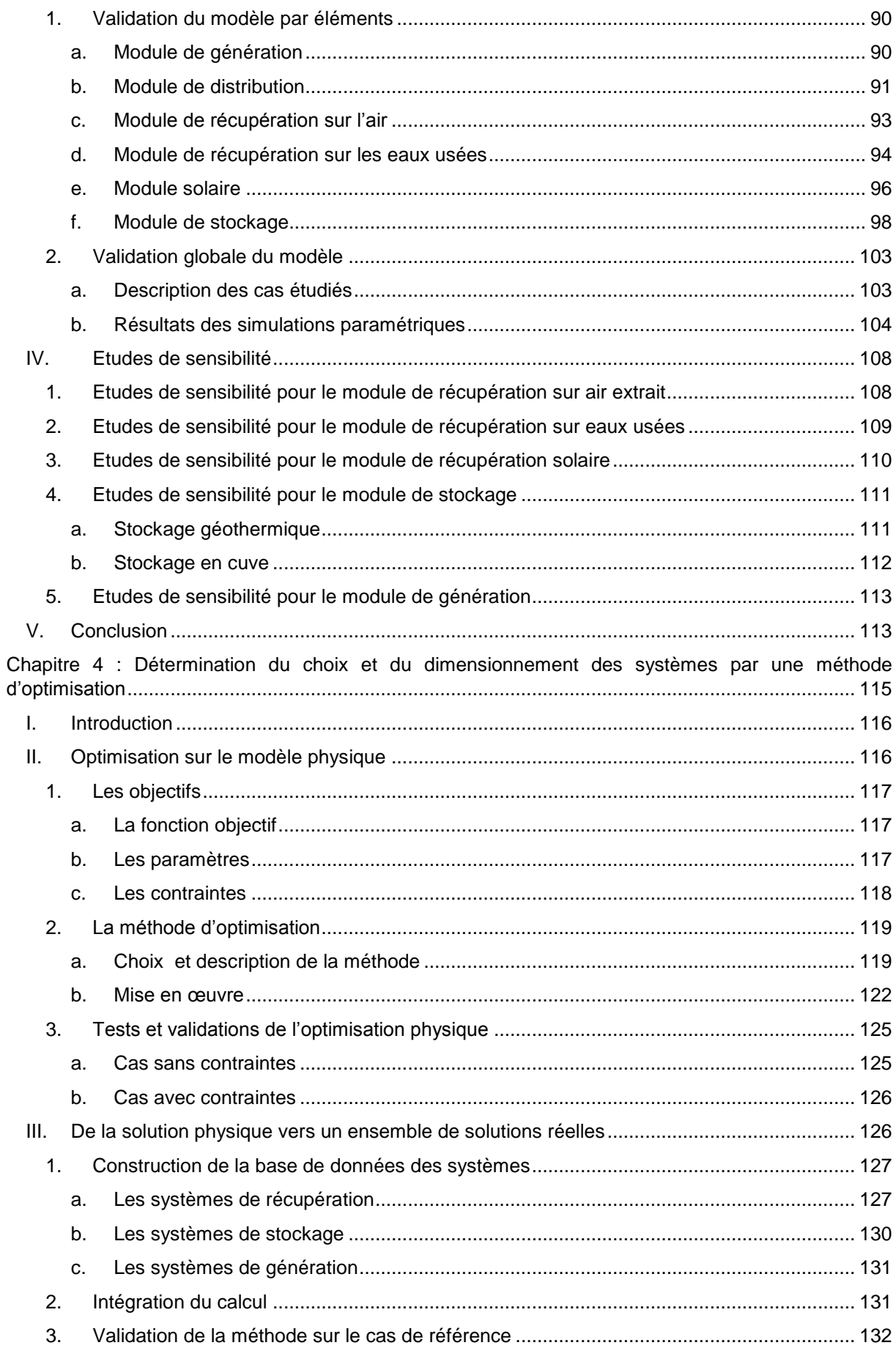

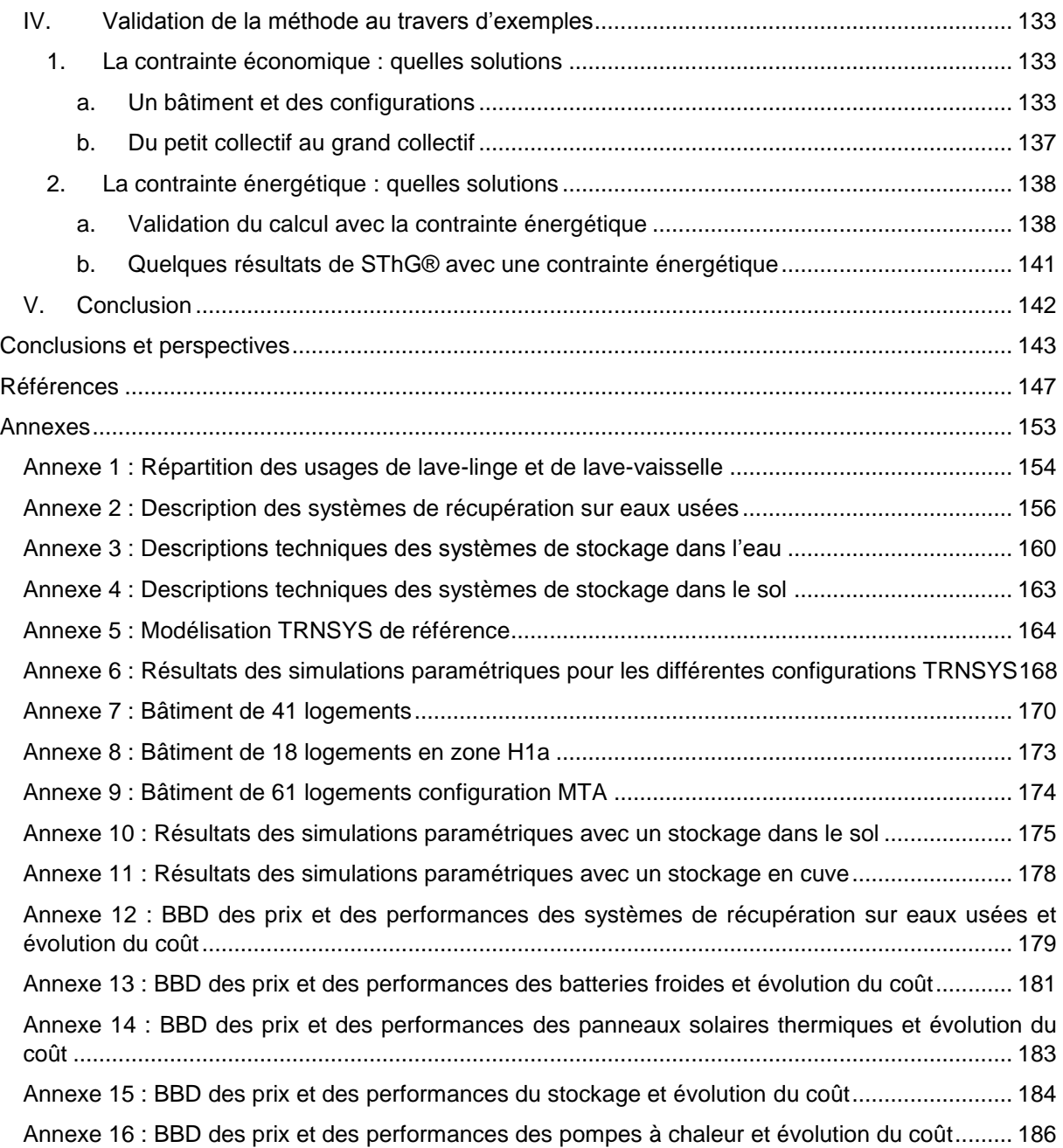

## Nomenclature

#### <span id="page-9-0"></span>**Lettres latines**

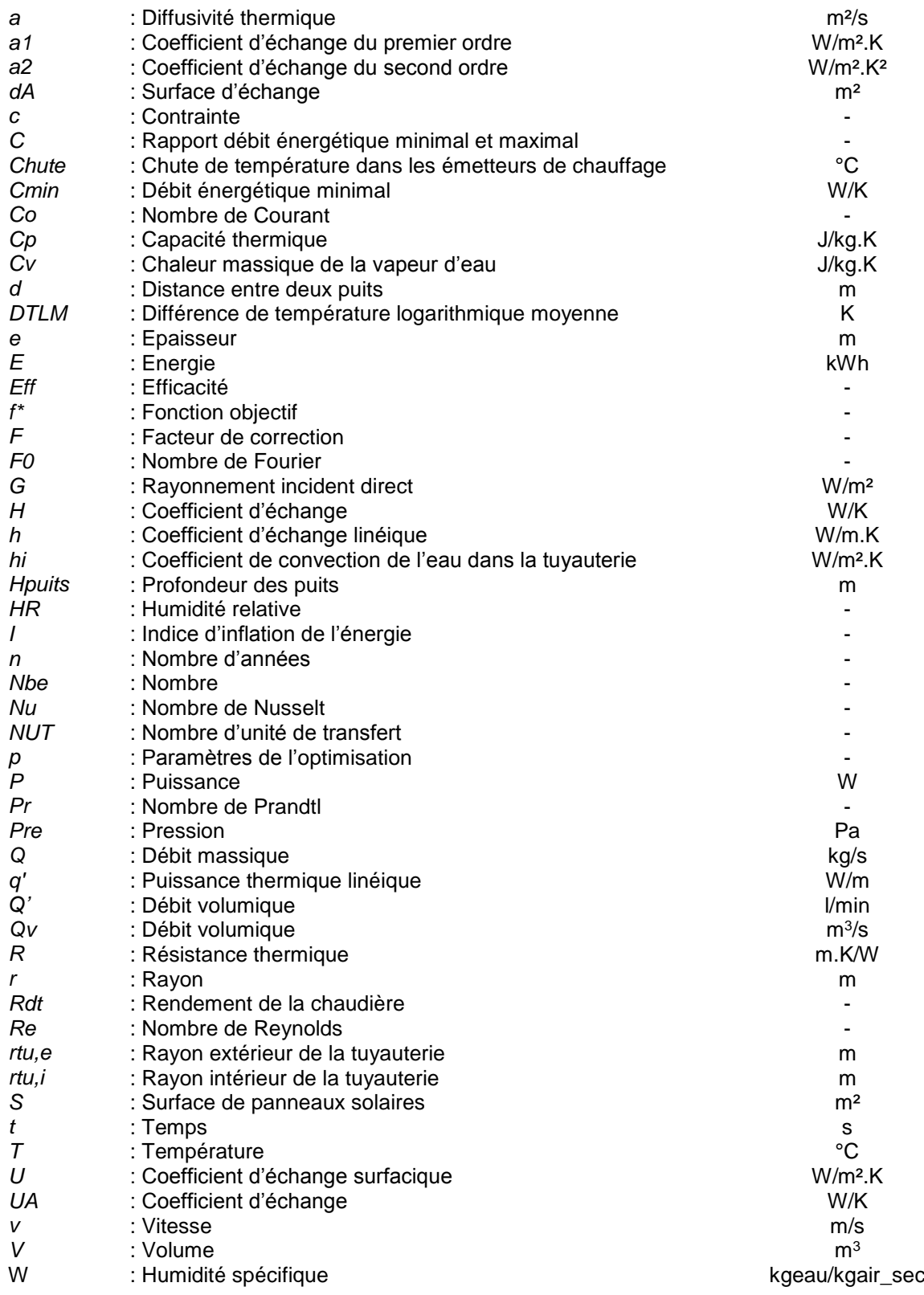

#### **Lettres grecques**

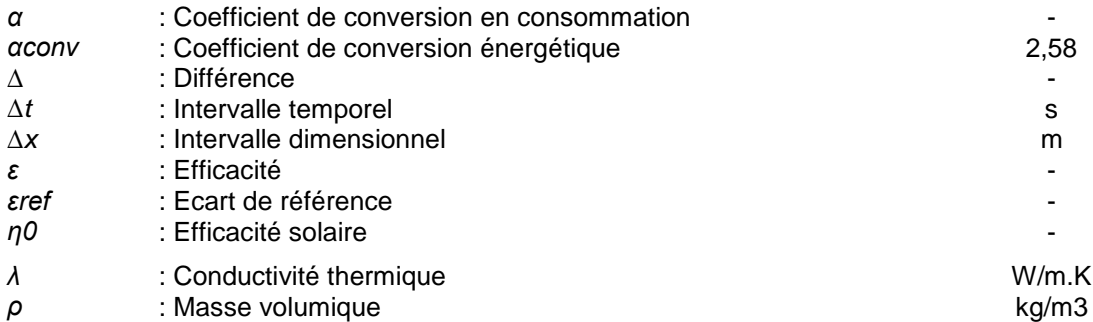

#### **Indices et exposants**

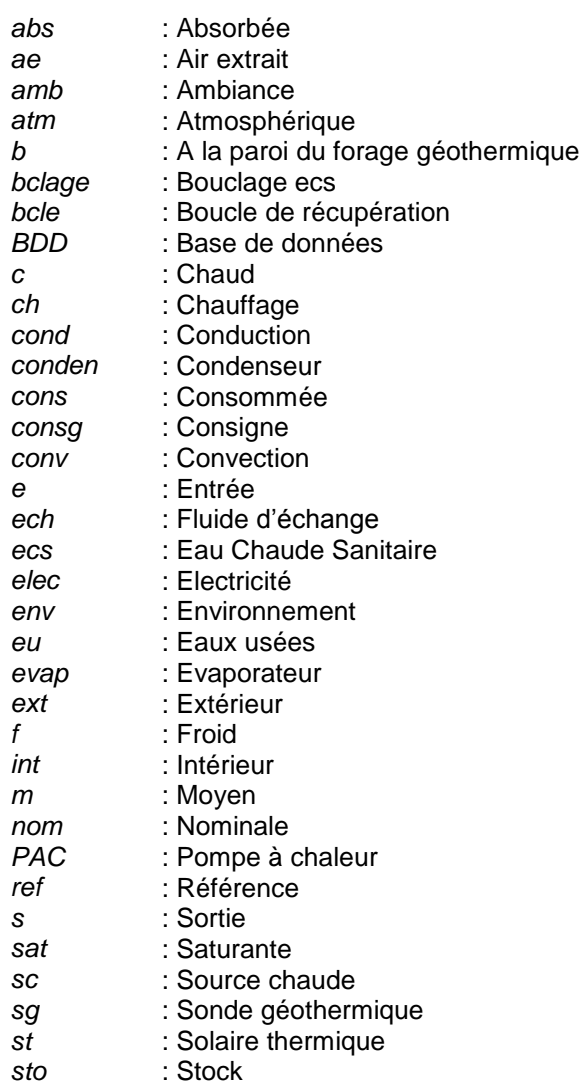

# <span id="page-11-0"></span>Introduction

Le projet Smart Thermogène Grid® (SThG®) propose des solutions pour répondre au défi de l'habitat de demain : des bâtiments toujours moins énergivores voire à demande énergétique quasinulle. Il cherche à apporter une solution face au sentiment d'urgence qui pèse sur le contexte énergétique et environnemental actuel. Le temps presse pour agir contre le changement climatique. A l'échelle mondiale, le secteur du bâtiment représente à lui seul 30% à 40% de la consommation totale d'énergie. La mobilisation mondiale autour de la COP21 favorise la mise en place de mesures qui tendent à encore durcir les objectifs en termes d'économie d'énergie. La loi sur la transition énergétique pour la croissance verte adoptée le 22 juillet 2015 vise à diviser par 2 la consommation d'énergie finale d'ici 2050 par rapport à 2012 et à porter la production en énergie renouvelable à 32% en 2030.

Les besoins ayant été optimisés, ils sont presque devenus incompressibles. Il est à présent nécessaire de s'intéresser aux systèmes et à leur emploi pour réduire l'empreinte énergétique des bâtiments. Les énergies fatales du bâtiment représentent un gisement important qui était jusqu'alors inexploité. La loi sur la transition énergétique au travers de l'article VII **[TRAN2015]** intègre maintenant la récupération d'énergie in situ et la considère comme une énergie renouvelable. Il est incontournable de considérer le gisement d'énergie gratuite disponible grâce à ces systèmes.

Néanmoins, ces systèmes sont encore peu répandus notamment en raison des contraintes économiques et d'un faible retour d'expérience. De plus, leur mise en place et les interactions avec les autres systèmes sont en partie, voir complètement ignorées. Ces nouvelles solutions amènent à travailler sur le choix et le dimensionnement des différents équipements de manière globale.

Le présent travail de thèse vise donc à faire évoluer le bilan énergétique des bâtiments en y intégrant la récupération et le stockage des énergies fatales et renouvelables. L'objectif est de faire progresser les connaissances sur l'intégration des systèmes de récupération et de stockage et de permettre l'utilisation de ces technologies via l'élaboration d'un outil d'aide au choix et au dimensionnement des systèmes dans leur globalité.

#### **Démarche**

Les travaux réalisés viennent combler le manque de recherche sur les approches globales de dimensionnement des systèmes de récupération, de stockage et de génération du bâtiment. Les outils disponibles sur le marché ne sont pas adaptés à une démarche de choix et d'optimisation globale des systèmes et leur utilisation est très chronophage, la solution proposée constitue donc une alternative à ces outils. Une approche globale est alors proposée, celle-ci ne s'intéresse pas à un système en particulier, elle a vocation à pouvoir évoluer en fonction des différentes innovations. Dans un premier temps, l'origine de ce projet de recherche est présentée. Le préambule sur le SThG® permet ainsi de mieux appréhender les travaux. Puis, le travail se décompose en quatre grandes phases.

La première partie (chapitre 1) propose un large état de l'art. Il caractérise dans un premier temps l'énergie dans le bâtiment, avec d'une part l'énergie consommée et d'autre part le potentiel d'énergie pouvant être récupéré. Il présente également, les différents systèmes de récupération, de stockage et de génération. A cette étape, des choix ont été réalisés sur les scénarios de consommation et de récupération ainsi que sur les technologies retenues dans la suite des travaux. Enfin, un état de l'art sur les différentes approches de dimensionnement a été mené. Il a fait ressortir le besoin d'une approche globale de dimensionnement et de choix pour l'ensemble de ces systèmes.

La seconde partie (chapitre 2) porte sur la mise en place du calcul de référence qui permettra de valider le modèle par la suite. Dans un premier temps, le choix de l'utilisation de l'outil TRNSYS est justifié. Puis, le cas de référence est étudié. Enfin une première approche de l'optimisation sur les systèmes du bâtiment avec des outils déjà disponibles est présentée.

La troisième partie (chapitre 3) porte sur l'élaboration du modèle global adapté à l'optimisation. Ce modèle se base sur deux approches : une approche physique, qui ne tient pas compte des solutions techniques disponibles et une approche système qui fait le lien entre les solutions physiques et les systèmes. Il est ensuite soumis à une procédure de validation par comparaison aux résultats TRNSYS issus de la modélisation présentée au chapitre précédent.

La quatrième partie (chapitre 4) porte sur l'intégration de l'optimisation qui permet d'obtenir le choix et le dimensionnement approprié suivant des contraintes de coût et de consommation d'énergie. Elle présente également les résultats obtenus pour des bâtiments de configurations différentes.

# <span id="page-14-0"></span>Préambule : Le Smart Thermogène Grid®

Le besoin de travailler sur la problématique du choix et du dimensionnement des systèmes de récupération et de stockage des énergies fatales et renouvelables du bâtiment est né d'un projet d'ingénierie, le SThG®. Afin de comprendre les motivations qui ont poussées à la réalisation des travaux qui suivront, le projet SThG® est présenté dans ce préambule.

#### **Origine du projet**

Le projet SThG® part du constat suivant : chacun consomme de l'énergie, pour se chauffer, pour se laver, pour nettoyer son linge… Cette énergie est ensuite rejetée vers l'extérieur du bâtiment alors qu'elle présente un potentiel énergétique encore très important. Malheureusement, aujourd'hui, le cycle de vie de l'énergie dans le bâtiment se limite uniquement à cela, c'est-à-dire : production et utilisation partielle comme l'illustre la partie gauche de la figure 1. L'idée de récupérer cette énergie, puis de la stocker et ensuite de la redistribuer via un générateur est donc née. La partie droite de la figure 1 illustre cette nouvelle approche de l'utilisation de l'énergie, avec l'ajout de deux nouvelles étapes : une étape de récupération et une étape de stockage. L'origine des consommations se situe au niveau des différents besoins, qui sont représentés par le bloc rouge sur le schéma. Une fois l'énergie utilisée par les occupants, elle est ensuite traitée via divers récupérateurs, représentés par le bloc vert, afin d'en retirer le maximum d'énergie avant de la rejeter vers l'extérieur, c'est via un vecteur eau, représenté par le cercle bleu, que cette énergie va être transférée. Cette énergie pourra ensuite être stockée, grâce à de la géothermie, à des cuves d'eau ou à d'autres systèmes comme l'illustre le bloc violet. Pour enfin, alimenter un générateur, représenté par le bloc bleu, dont la consommation en énergie sera réduite grâce à l'utilisation des énergies fatales et renouvelables récupérées et stockées. C'est sur ce cercle vertueux de récupération de l'énergie, par le vecteur eau, que se base le projet du SThG®.

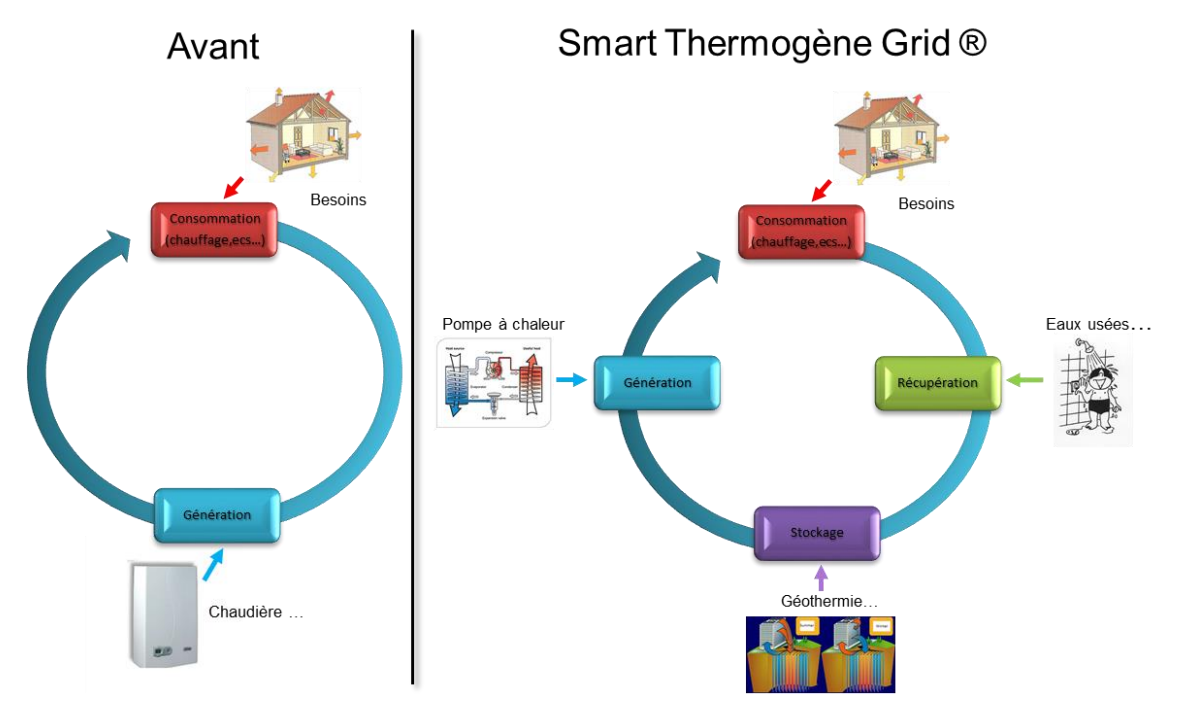

*Figure 1 : Cycle de l'énergie du Smart Thermogène Grid®*

En construction neuve, la production d'ECS représente quasiment la moitié de la consommation d'un logement. Avec un taux de récupération de 50%, il est ainsi possible de réduire d'un quart la consommation totale en énergie du logement. C'est en travaillant notamment sur ces aspects de l'utilisation de l'énergie, qu'il sera possible, demain, d'avoir des bâtiments à énergie positive. Il est impossible d'appréhender la récupération sans la coupler au stockage. Le caractère intermittent des énergies fatales et renouvelables entraine un décalage entre consommation et récupération. C'est donc sur ces deux fondements que se base ce projet.

#### **Le Smart Thermogène Grid® en pratique**

Le SThG® est un concept qui s'appuie sur un ensemble de solutions techniques qui permettent de récupérer, stocker et générer de l'énergie à travers le vecteur d'énergie qu'est l'eau. Il ne s'agit pas

de proposer de nouveaux systèmes mais bien de combiner de façon pertinente des systèmes présents sur le marché. La figure 2 présente une solution possible. Une boucle d'eau vient alimenter la pompe à chaleur. Cette boucle d'eau est maintenue en température grâce à divers systèmes de récupération et de stockage, avec tout d'abord la récupération sur l'air extrait, puis la récupération d'air chaud circulant sous les panneaux hybrides, puis la récupération sur les eaux usées pour ensuite charger le stockage s'il y a un excédent d'énergie ou le déstocker si la température n'est pas assez élevée.

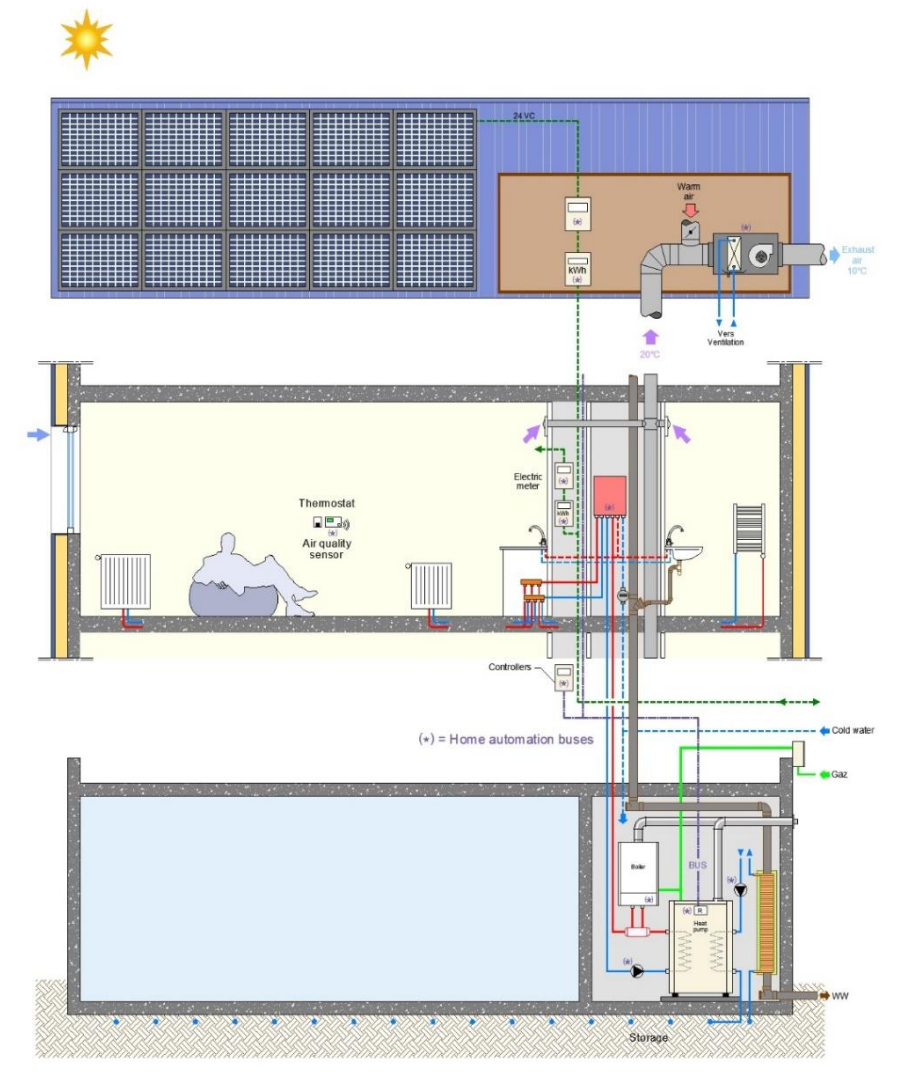

*Figure 2 : Exemple d'application du Smart Thermogène Grid®*

#### **Un bâtiment de référence**

Un bâtiment de référence est présenté dans ce préambule et sera utilisé tout au long des travaux afin de valider les résultats des différentes phases de résolutions de la problématique. Il s'agit d'un bâtiment dont les caractéristiques correspondent aux bâtiments types construits actuellement en Ile de France (nombre de logements, typologie du bâtiment…).

#### *Description du bâtiment*

Le bâtiment étudié est un immeuble collectif de 41 logements situé à Paris. Le plan de masse du projet est le suivant :

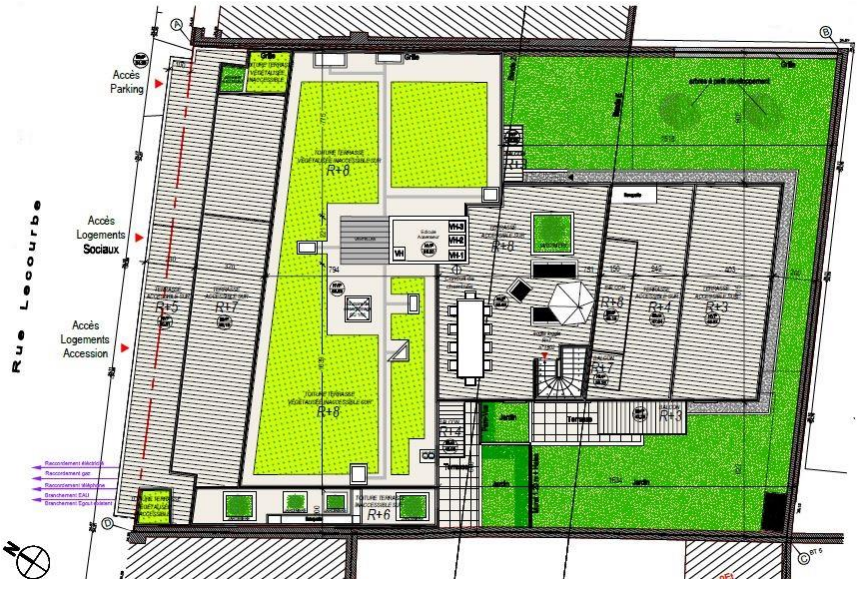

*Figure 3 : Plan de masse du bâtiment de référence*

Les caractéristiques principales du bâtiment sont synthétisées dans le tableau suivant :

| Zone climatique      |                     | H <sub>1</sub> a      |  |
|----------------------|---------------------|-----------------------|--|
| Surface habitable    | m <sup>2</sup>      | 2415                  |  |
| <b>SRT</b>           | m <sup>2</sup>      | 3136                  |  |
| Nombre de niveaux    |                     | $R + 8$               |  |
| Type d'envoloppe     |                     | Béton + isolation par |  |
|                      |                     | l'intérieure          |  |
| <b>Inertie</b>       |                     | Lourde                |  |
| Déperdition parois   | W/K                 | 1641                  |  |
|                      | m3/h.m <sup>2</sup> | 0.6                   |  |
| Perméabiltié à l'air | (4Pa)               |                       |  |
| Type de vitrage      |                     | Double                |  |
| Ratio vitrage        | ℅                   | 19                    |  |
| Ventilation          |                     | Simple flux           |  |
| Déperdition par      |                     |                       |  |
| renouvellement d'air | W/K                 | 818                   |  |

*Tableau 1 : Description du bâtiment de référence*

Les besoins de chauffage sont déterminés à partir du calcul RT2012, quant aux besoins d'ECS, ils sont définis suivant la méthode qui sera présentée au chapitre 1. Les besoins annuels sont les suivants :

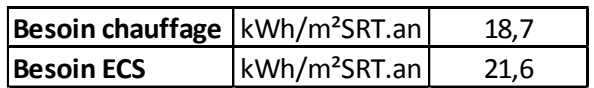

*Tableau 2 : Besoins de chauffage et d'ECS* 

#### *Description de la boucle et de la génération*

La boucle de récupération d'énergie sert à alimenter la source froide d'une PAC. Elle se compose des systèmes de récupération et de stockage suivants :

- Récupération sur air extrait
- Récupération sur eaux usées
- Récupération solaire thermique
- Stockage dans le sol (pieux géothermique)

L'ensemble des systèmes sont placés en série. La figure ci-dessous présente la configuration de la boucle de récupération avec le stockage géothermique.

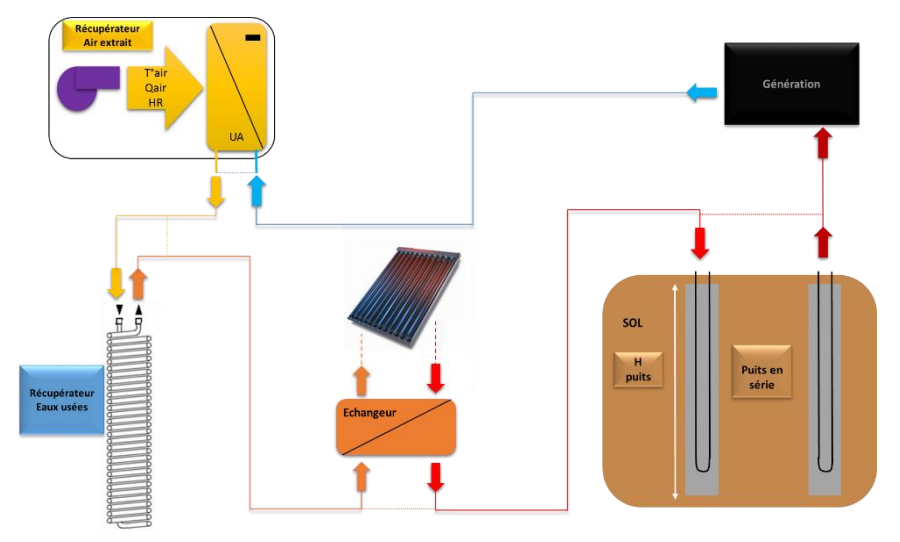

*Figure 4 : Description de la boucle de récupération*

La génération est assurée par une pompe à chaleur qui alimente un ballon tampon. Un réseau primaire unique va ensuite alimenter les modules thermiques d'appartements (MTA).

#### *Confrontation du SThG® à une solution classique*

Une solution bien dimensionnée du SThG® est confrontée à une solution classique avec une chaudière gaz. Les performances énergétique, économique et environnementale des deux solutions sont étudiées afin de valider la pertinence d'un tel projet. La solution avec chaudière gaz conserve une distribution de type MTA, la chaudière dont le rendement est supposé constant, égal à 0,98, alimente un ballon tampon de 1000 litres. Le bilan thermique, pour les deux solutions en énergie finale, est représenté par la figure 5. La consommation finale pour la solution de référence est de 19kWh/m<sup>2</sup>.an contre 44,6kWh/m².an pour une solution gaz, la consommation est divisée par 2,3. Le bilan reste avantageux en énergie primaire, il permet de réduire de 28% la consommation totale. Il est donc intéressant de proposer le SThG® d'un point de vue énergétique.

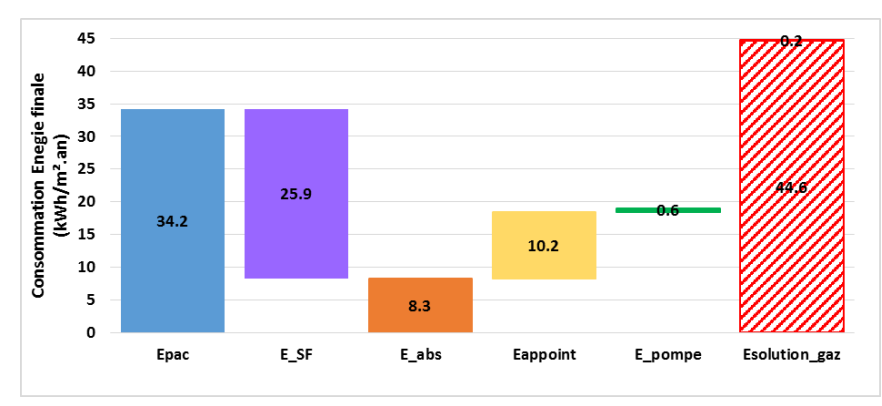

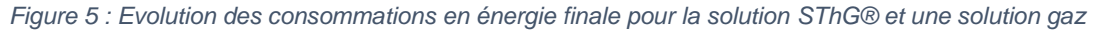

Un bilan environnemental est proposé à partir d'un calcul de contenu de  $CO<sub>2</sub>$  de chacune des solutions. Aucune méthode officielle pour les bâtiments résidentiels n'est réellement proposée actuellement, les valeurs retenues pour le calcul du contenu CO<sub>2</sub> sont donc celles proposées pour le calcul du contenu CO<sup>2</sup> des réseaux de chaleur **[MODU2015]**.

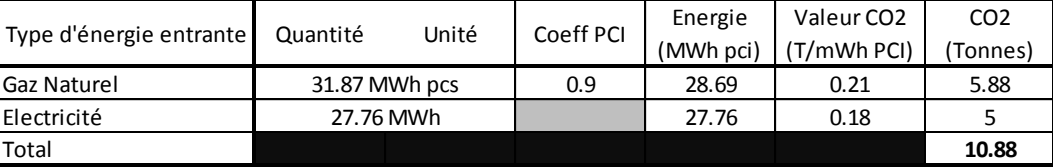

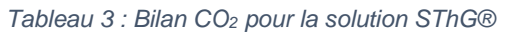

| Type d'énergie entrante | Quantité       | Unité | Coeff PCI | Energie<br>(MWh pci) | Valeur CO <sub>2</sub><br>(T/mWh PCI) | CO <sub>2</sub><br>(Tonnes) |
|-------------------------|----------------|-------|-----------|----------------------|---------------------------------------|-----------------------------|
| <b>Gaz Naturel</b>      | 139.49 MWh pcs |       | 0.9       | 125.54               | 0.21                                  | 25.74                       |
| Electricité             | $0.53$ MWh     |       |           | 0.53                 | 0.18                                  | 0.09                        |
| Total                   |                |       |           |                      |                                       | 25.83                       |

*Tableau 4 : Bilan CO<sup>2</sup> pour une solution gaz*

Le contenu CO<sub>2</sub> de la solution SThG® est divisé par 2,4 par rapport à une solution gaz, il offre une bonne performance environnementale. Il s'inscrit donc dans les projets de réduction de gaz à effet de serre et plus précisément dans la nouvelle réglementation 2020 qui proposera une méthode de calcul et une prise en compte du contenu CO2.

Enfin, une analyse économique de la solution est proposée. Le coût des différents systèmes est présenté en Annexes 12, 13, 14, 15 et 16. Le coût d'installation du SThG® dans cette configuration est 12 fois supérieur au coût d'une chaudière gaz.

|                    | Coût (€)              |              |  |
|--------------------|-----------------------|--------------|--|
|                    | Solution de référence | Solution gaz |  |
| Air extrait        | 624                   |              |  |
| Eaux usées         | 39 9 50               |              |  |
| <b>Solaire</b>     | 10667                 |              |  |
| 110 923<br>Pieux   |                       |              |  |
| <b>PAC</b>         | 9411                  |              |  |
| Chaudière<br>10500 |                       | 14 340       |  |
| <b>Total</b>       | 182075                | 14 340       |  |

*Tableau 5 : Bilan économique du coût d'installation de la solution SThG® et d'une solution gaz*

D'après la figure 6, le temps de retour sur investissement est de 23 années. Le coût de l'énergie tient compte du prix des systèmes ainsi que du coût de l'énergie (0,1151 €/kWh pour l'électricité et 0,0536 €/kWh pour le gaz) avec une inflation du prix de l'électricité de 3% et de 5% pour le gaz. Bien que la durée de vie des bâtiments soit supérieure à 20 ans, le temps de retour sur investissement est élevé au regard de la durée de vie des systèmes. Il est essentiel d'intégrer dans les calculs une contrainte financière afin de voir des projets intégrant le Smart Thermogène Grid® se concrétiser.

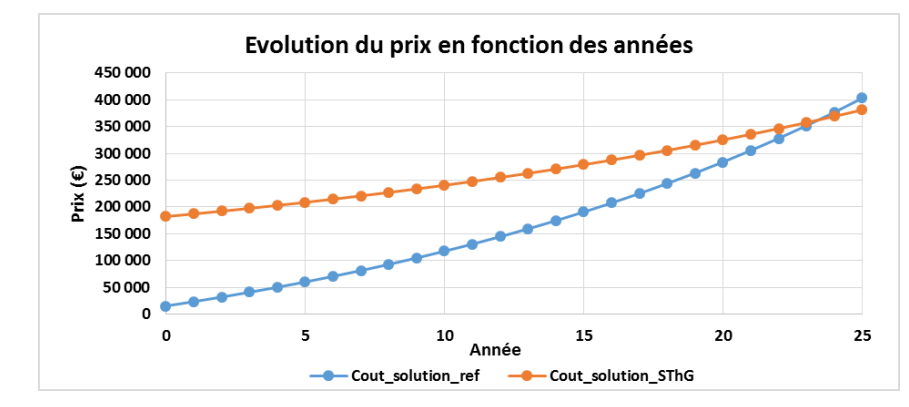

*Figure 6 : Evolution du coût de la solution SThG® et de la solution gaz en fonction des années*

Cette analyse montre le réel intérêt énergétique et environnemental du SThG® par rapport à une solution classique sans récupération d'énergie. Il est essentiel de posséder les outils qui permettront d'intégrer de façon cohérente ces systèmes. Le frein majeur de l'intégration de telles solutions est économique, il faudra intégrer à la démarche de choix et de dimensionnement des contraintes économiques afin de voir les projets de SThG® se concrétiser.

#### **Modélisation du Smart Thermogène Grid®**

L'intérêt d'une solution intégrant des systèmes de récupération et de stockage des énergies fatales et renouvelables du bâtiment vient d'être prouvé sur ce bâtiment de 41 logements. Malheureusement, après les recherches bibliographiques qui seront présentées au chapitre 1, il s'est avéré qu'aucune méthode globale n'existe actuellement pour aboutir à un dimensionnement et un choix des systèmes. Il faut avoir recours aux simulations thermiques dynamiques avec des logiciels tel que TRNSYS qui deviennent très chronophages quand il s'agit de choisir une solution et non de modéliser un cas bien particulier. A une époque, où les enjeux énergétiques pour une préservation de la planète sont omniprésents, il semble inéluctable de travailler sur ces approches globales de récupération et de stockage de l'énergie dans le bâtiment et donc de proposer des méthodes qui permettront de résoudre les problèmes de dimensionnement. Un modèle adapté à l'optimisation basé sur une approche macroscopique par bloc va donc être proposé dans ces travaux.

# <span id="page-21-0"></span>Chapitre 1 : Revue bibliographique

### <span id="page-22-0"></span>I. Introduction

Avant de caractériser les besoins en énergie, les potentiels de récupération et les différents systèmes, il est important de définir quels sont les bâtiments qui font l'objet de cette thèse. Seuls les bâtiments résidentiels neufs seront étudiés car leurs usages sont connus et documentés (besoins de chauffage, d'eau chaude sanitaire, systèmes installés…), ce qui rend une étude générale possible. De plus, le préambule a permis de mettre en avant, la problématique financière de telles installations, elles sont encore très onéreuses et sont peu envisageables à l'échelle du particulier. Les contraintes économiques d'une solution de type SThG® conduisent donc elles aussi vers l'étude de bâtiments résidentiels collectifs.

L'ensemble des travaux se basent sur l'évolution du bilan énergétique des consommations qui est illustré par la figure 1 du préambule. Le bilan actuel du calcul des consommations est le suivant :

$$
E_{consumée} = \alpha * (Besoin_{chauffage} + Besoin_{ecs} - Apport_{gratuit})
$$
\n(1.1)

Les apports gratuits intègrent les apports solaires (As) ainsi que les apports internes (Ai) liés aux occupants et aux différents appareils.

Cette équation évolue pour intégrer deux nouvelles composantes :

$$
E_{consumée} = \alpha * (Besoin_{chauffage} + Besoin_{ecs} - Apport_{gratuit}) - (E_{récupérie} - E_{stockée}) \tag{1.2}
$$

Erécupérée correspond à l'ensemble des énergies fatales et renouvelables pouvant être récupérées. Estockée correspond à l'énergie stockée qui n'est pas redistribuée.

Le terme d'énergie récupérée se décompose de la façon suivante :

$$
E_{r\acute{e}cup\acute{p}\acute{e}\acute{e}} = E_{ae} + E_{eu} + E_{st} + \cdots \tag{1.3}
$$

Eae correspond à l'énergie récupérée sur l'air extrait.

Eeu correspond à l'énergie récupérée sur les eaux usées.

Est correspond à l'énergie solaire thermique récupérée.

Il est possible d'intégrer tout type de récupération, la liste proposée n'est pas exhaustive. Le solaire hybride par exemple ou d'autres types de récupération pourraient être ajoutés. L'équation (1.3) n'intègre que les termes qui sont développés dans ce chapitre.

L'objectif de ces travaux est de proposer une modélisation qui permet d'appréhender ce nouveau bilan énergétique afin de proposer un choix et un dimensionnement cohérents des différents systèmes de récupération, de stockage et de génération dans leur globalité. Afin d'identifier les différents potentiels énergétiques et de connaître l'état actuel des modélisations, un état de l'art sur les méthodes de calculs et de modélisations de l'ensemble des termes de l'équation (2) est effectué. Chaque terme est étudié individuellement sans tenir compte de potentielles interactions.

Tout d'abord, le chapitre s'attardera sur l'énergie présente sous ces différentes formes dans le bâtiment, avec une rapide présentation des deux premiers termes de l'équation que sont le besoin de chauffage et d'ECS (§II.1), puis les potentiels de récupération sur les énergies fatales et renouvelables seront détaillés (§II.2). Ensuite, les différentes modélisations de la récupération, du stockage et de la génération seront exposées (§III). Enfin, un état de l'art sur les approches de dimensionnement par système est proposé (§IV.1), puis un travail similaire sur les approches globales intégrant la récupération et le stockage est présenté (§IV.2). Ainsi, l'ensemble des termes du nouveau bilan énergétique proposé dans ces travaux auront été analysés. Il sera alors possible d'envisager une modélisation à une échelle plus globale combinant ces différents systèmes dans les chapitres suivants.

### <span id="page-22-1"></span>II. L'énergie au cœur du bâtiment

Les besoins en énergie et l'énergie gratuite récupérable sont des données essentielles pour le calcul du nouveau bilan proposé à l'équation (2). L'origine de ces données est présentée dans cette partie.

#### 1. Les besoins en énergie

<span id="page-23-0"></span>Les besoins en énergie pour le chauffage et l'ECS sont les composantes majeures du calcul des consommations. Ils sont calculés de diverses manières dans la littérature, une brève présentation est proposée dans cette partie afin de s'accorder sur la méthode qui sera utilisée dans les différents calculs présentés par la suite.

#### a. Caractérisation des besoins de chauffage

<span id="page-23-1"></span>Il est difficile de parler de besoins de chauffage sans prendre en considération la notion de confort thermique. C'est pourquoi, deux types de modélisations peuvent être envisagés. Une modélisation via une simulation thermique dynamique qui laisse libre à l'utilisateur le choix des scénarios de chauffage et une modélisation règlementaire qui impose les scénarios.

#### *i. Le calcul RT2012*

Le modèle RT2012 **[ARRE2011]** décrit le comportement d'un groupe au pas de temps horaire. Il permet de connaître les besoins de chaud et de froid. Il s'appuie sur un modèle physique qui décrit l'ensemble des transferts. Il est caractérisé par le schéma d'un réseau à 5 résistances et 1 capacité représenté ci-dessous.

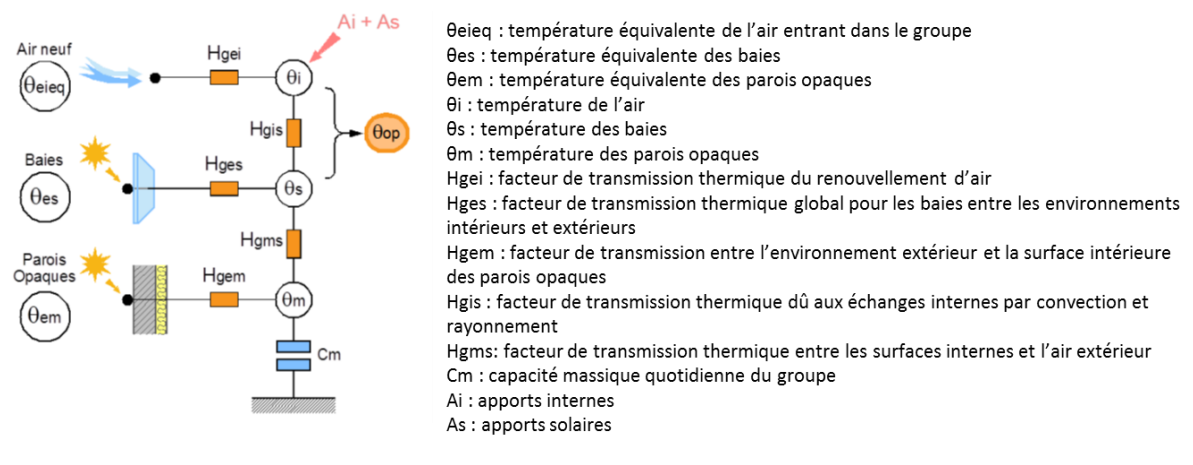

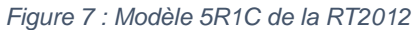

Il s'appuie également sur des scénarios précis qui retranscrivent le comportement des occupants. Ces scénarios proposent des algorithmes de gestion de chauffage, d'ouverture des baies… Les scénarios de chauffage pour le résidentiel collectif sont présentés ci-dessous, trois semaines de congés (deux premières semaines d'août et la dernière de décembre) sont également prises en compte avec une température de chauffage réduite à 7°C.

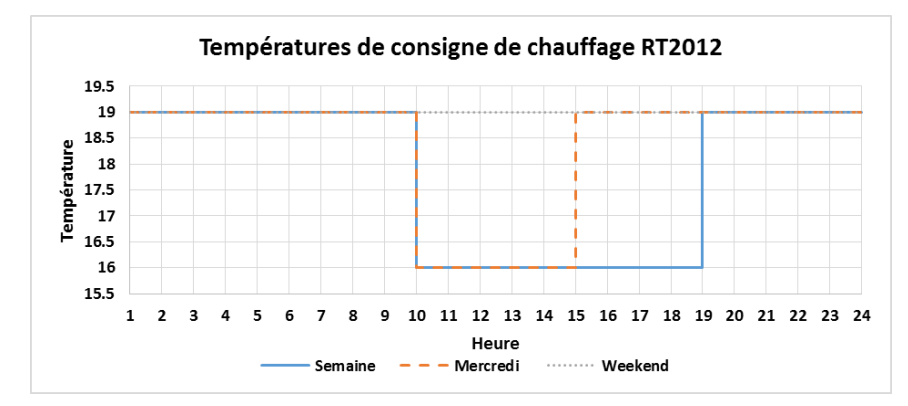

*Figure 8 : Scénarios de températures de consigne du chauffage dans les logements RT2012*

#### *ii. Les simulations thermiques dynamiques*

D'après la figure 9, issue de données de l'OQAL sur des études de la température des chambres menées entre 2003 et 2006 **[COMM2013]**, les températures de consignes utilisées dans le scénario réglementaire sont éloignées des pratiques usuelles des occupants.

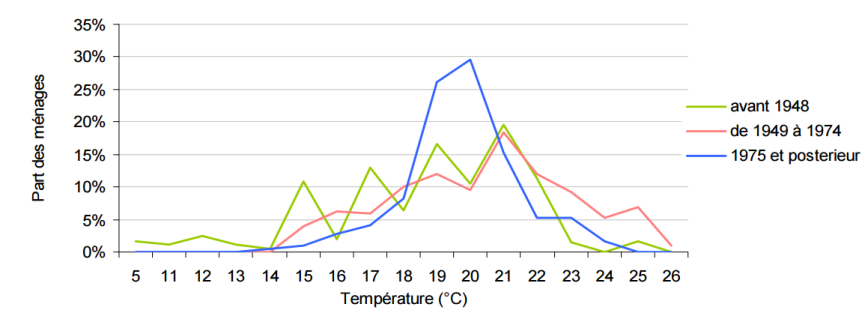

*Figure 9 : Températures de chauffage de la chambre par date de construction du logement*

Le tableau 6, d'une étude plus récente menée par le CREDOC **[DUJI2009]** sur 2075 habitations en 2009, tend à confirmer cette tendance.

|                 | Nombre de pièces > 4<br>Occupation Inoccupation Occupation Inoccupation |    | Nombre de pièces < 4 |    |  |
|-----------------|-------------------------------------------------------------------------|----|----------------------|----|--|
|                 |                                                                         |    |                      |    |  |
| Pièces de vie   | 21                                                                      | 19 | 21                   | 19 |  |
| <b>Chambres</b> | 18                                                                      | 16 | 21                   | 19 |  |
| Salle de bain   | 21                                                                      | 19 | 21                   | 19 |  |

*Tableau 6 : Température de consigne de chauffage étude du CREDOC [DUJI2009]*

L'utilisation de simulations thermiques dynamiques, avec des logiciels comme Pléiades+COMFIE® **[PEUP2005]** et TRNSYS® **[TRNS2014]** qui autorisent la création de scénarios, permettrait d'obtenir des besoins de chauffage plus proches de la réalité. Cependant, l'objectif de ces travaux est de proposer un outil simple d'utilisation. Une modélisation 3D de bâtiment et une simulation thermique dynamique sont couteuses en temps. Bien que moins proches de la réalité, les **besoins de chauffage issus du moteur de calcul RT2012** sont retenus en tant que données d'entrée de l'outil final, ce qui n'exclue pas l'utilisation de résultats issus de STD, s'ils sont disponibles.

#### b. Caractérisation des besoins en ECS

<span id="page-24-0"></span>Peu d'études ont été menées ces dernières années en France sur le comportement des usagers vis-à-vis de l'utilisation de l'eau chaude sanitaire. Dans la figure 10, se trouve un récapitulatif des différents modèles de calculs proposés pour les puisages d'eau chaude sanitaire dont une analyse est proposée par l'ADEME *[ADEM2011]*.

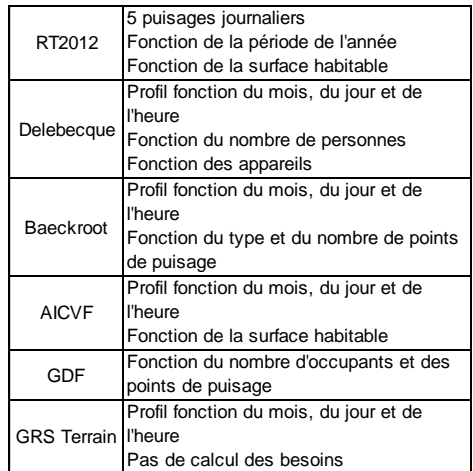

#### *Figure 10 : Profils de puisage ECS [RT2012], [AICV2004], [DELE1977], [BAEC2003], [CEGI1997]*

A travers ces études et également les conclusions de la tache 1.1 du pacte SCE-ECS de l'ADEME, un besoin moyen va être déterminé ainsi que la méthode de répartition des puisages.

#### *i. Les besoins en ECS*

Les résultats sont difficiles à recouper car les méthodes de calcul se basent sur différents éléments (surface habitable, nombre d'occupants, nombre de salles de bains) et donnent des chiffres exprimés de manières diverses et difficilement comparables.

En se basant sur les chiffres moyens de l'INSEE **[INSE2006]**, un besoin journalier peut être estimé à environ 90L d'ECS à 60°C pour les méthodes de calcul utilisant la surface habitable **([AICV2004]**, **[RT2012]**). En se basant sur le chiffre d'occupation moyen de 2,3 personnes **[INSE2006]**, la méthode GDF **[CEGI1997]** propose un volume journalier de 87 L d'ECS à 60°C pour un logement. Au regard des différentes études, une consommation journalière de l'ordre de **37L d'ECS à 60°C par occupant** sera envisagée par la suite dans les différentes modélisations, il s'agit d'une donnée d'entrée du modèle, si l'utilisateur le souhaite, il pourra y intégrer son propre calcul. Cependant, il est important de caractériser de façon précise le volume d'eau puisée car il représente également un gisement d'énergie récupérable qui impactera le bilan final des consommations et par conséquent le dimensionnement des systèmes.

#### *ii. La répartition des besoins*

Le volume de puisage moyen journalier ayant été déterminé, une répartition doit être réalisée. Cette répartition des besoins se situe à trois échelles différentes : une répartition annuelle, une répartition hebdomadaire et une répartition mensuelle.

Afin d'établir une répartition, trois approches sont étudiées, la répartition de la RT2012 **[RT2012]**, la répartition de l'étude AICVF **[AICV2004]** et des données terrain de 4 logements issues du pacte SCE-ECS de l'ADEME.

#### Correction annuelle

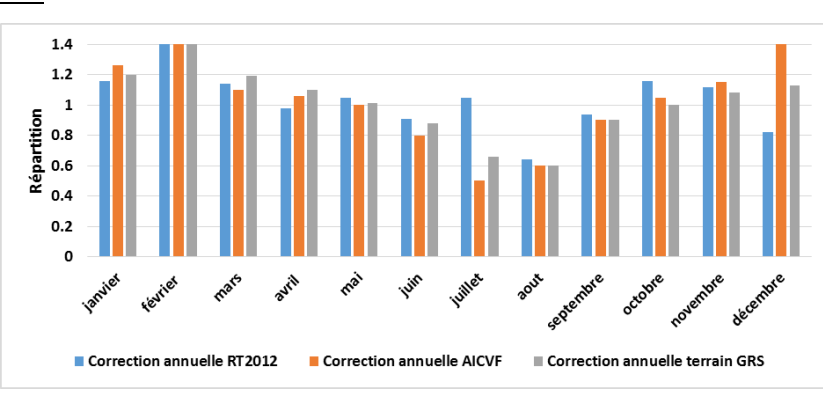

*Figure 11 : Répartition annuelle des puisages ECS*

La répartition de la RT2012 présente des différences avec le profil annuel de l'AICVF. Le profil de l'AICVF se rapproche plus des relevés terrain réalisés avec un écart moyen (en excluant le mois de juillet) de 5% contre un écart de 10% avec la RT2012. La **répartition annuelle de l'AICVF** est retenue.

#### Correction hebdomadaire

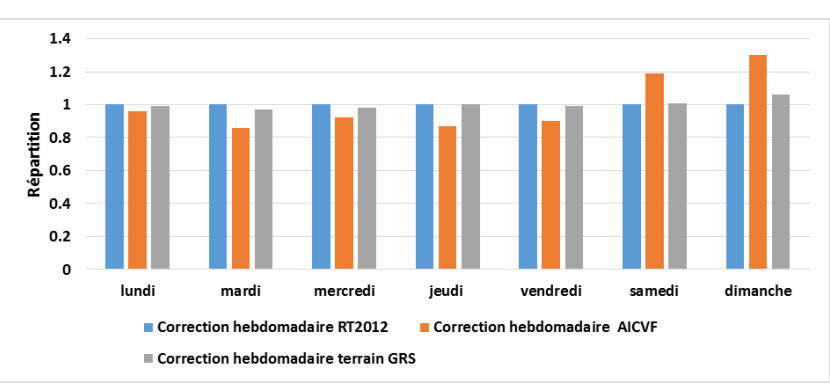

*Figure 12 : Répartition hebdomadaire des puisages ECS*

Les relevés terrain montrent que l'impact de la répartition hebdomadaire est très faible. Le profil de puisage de la RT2012 est celui qui s'en approche le plus. Les **puisages hebdomadaires** sont considérés de **même volume**.

#### Correction journalière

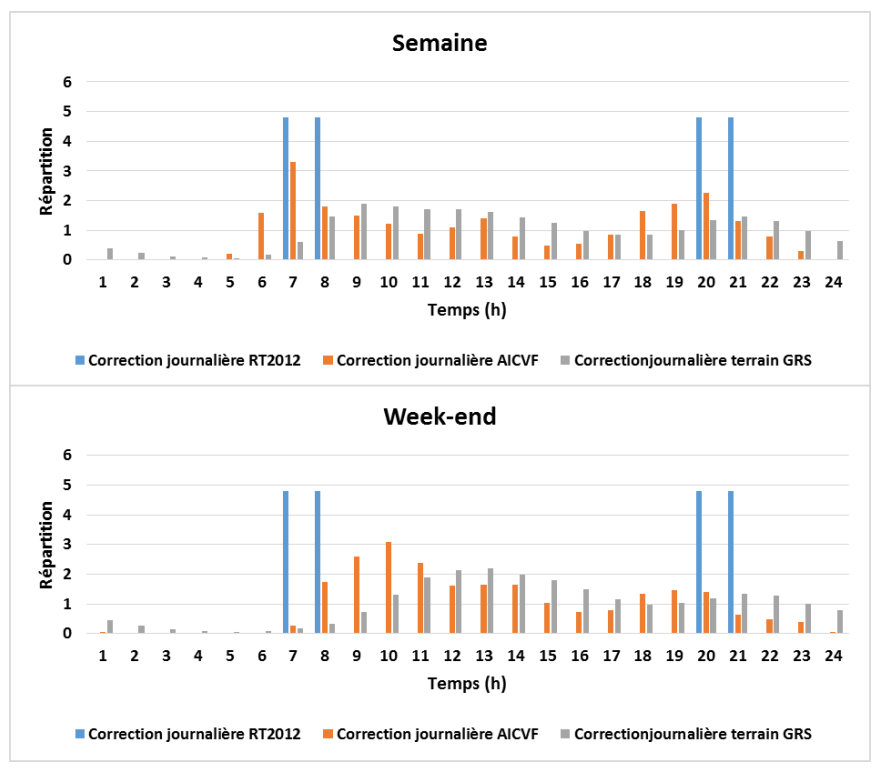

*Figure 13 : Répartition journalière des puisages ECS*

La RT2012 prévoit uniquement 5 puisages journaliers. Dans le cas de bâtiments collectifs, ce type d'approche n'est pas envisageable pour effectuer le dimensionnement des systèmes, le **foisonnement des puisages** doit être pris en compte. Par conséquent, le profil journalier de l'AICVF est retenu.

La consommation en eau chaude sanitaire retenue pour les études qui suivront est celle construite dans cette partie. Il est important de caractériser précisément l'utilisation de l'ECS au sein des foyers car il s'agit également d'un gisement d'énergie récupérable qui impacte le nouveau bilan des consommations. Afin d'en comprendre l'impact, une analyse du comportement de la boucle en fonction des scénarios de consommation d'ECS est présentée au chapitre 2.

Ainsi, les différents termes de l'équation (1.1) qui caractérisent le bilan traditionnel des consommations viennent d'être présentés. Maintenant, une étude sur le gisement des énergies disponibles va être proposée puis la seconde partie s'intéressera aux différentes méthodes permettant d'exploiter ce gisement.

#### 2. L'énergie gratuite disponible

<span id="page-26-0"></span>Cette partie permet de caractériser les différents gisements d'énergie gratuite récupérable qui seront repris dans le calcul du terme Erécupérée intégré au nouveau calcul des consommations.

#### a. Caractérisation de l'énergie rejetée par les eaux usées

<span id="page-26-1"></span>Les eaux usées ou eaux grises sont définies comme l'ensemble des eaux issues des logements hormis les eaux noires (eaux des WC). Il faut donc caractériser les volumes et les températures d'eau chaude sanitaire et d'eau utilisée pour les lave-linge et les lave-vaisselle.

#### *i. Volume et température d'eau chaude sanitaire après usage*

Les volumes et la fréquence d'utilisation de l'ECS ont été caractérisés dans la partie précédente, il reste à déterminer la température des eaux rejetées. Afin de simplifier le calcul de la température, les usages sont regroupés selon les résultats de l'enquête de satisfaction menée par CEGIBAT **[CEG1992]** dans le tableau 7.

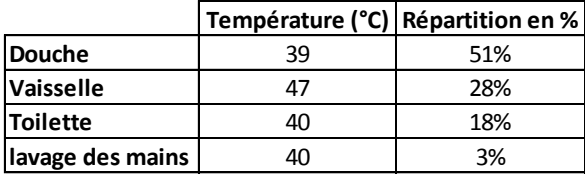

*Tableau 7 : Températures et volumes au-dessous desquels 80% des sujets ont déclaré satisfaction*

 La température moyenne des eaux usées pour l'ensemble de ces usages est de 41,4°C. Le volume d'eaux usées à considérer est fonction du volume déterminé par le calcul des besoins en eau chaude sanitaire, d'où l'importance de la caractérisation des puisages d'ECS, tant pour le volume que pour la répartition, dans la partie précédente.

D'après les résultats de la partie précédente, le volume d'eaux usées pour ces usages est **de 60L à 41,4°C** (avec une température d'eau froide de 10°C).

#### *ii. Volume et température en sortie des appareils ménagers*

Les machines à laver et les lave-vaisselle se sont démocratisés depuis quelques années. D'après une étude de l'INSEE datant de 2011, 95% des foyers possèdent un lave-linge et 54% un lavevaisselle **[INSEE2011].** Le gisement d'énergie récupérable sur ces systèmes n'est pas négligeable, il faut donc les intégrer au calcul. Il faut également définir le volume et la température de l'eau récupérée.

Les données issues du rapport de la campagne de mesures des appareils de lavage proposé par l'ADEME **[ADEM2008]** sont utilisées.

Volume et température moyenne d'un cycle :

|                | Température<br>moyenne (°C) | Volume (I/h) |
|----------------|-----------------------------|--------------|
| Lave-linge     |                             | 50           |
| Lave-vaisselle | 50                          | 13           |

*Tableau 8 : Températures et volumes d'eau pour un cycle de lave-vaisselle et de lave-linge*

#### Nombre de cycle par personne :

D'après la campagne de mesures réalisée par l'ADEME **[ADEM2008]**, le nombre moyen de cycle par personne de machine à laver est de 1,7 cycles/semaine. Cependant, les résultats ne sont pas homogènes, sur l'échantillon de 100 logements analysés le maximum de cycle est de 4,5 et le minimum de 0,3, soit une échelle de 1 à 15. Le nombre moyen de cycle par personne de lave-vaisselle est de 1,63cycles/semaine. Cependant, comme pour les cycles des lave-linge, la plage de résultats est très grande, sur l'échantillon de 100 logements analysés le maximum de cycle est de 5 et le minimum de 0,17, soit une échelle de 1 à 23. Cependant, les travaux portent sur des bâtiments collectifs, il est donc possible de travailler à partir des valeurs moyennes.

Quant à l'utilisation des lave-linge et des lave-vaisselle, elle diffère en fonction des jours de la semaine et des heures comme l'illustre les graphiques de l'Annexe 1. Les usages sont plus importants le lundi, le mercredi, le samedi et le dimanche. Ce sont les jours durant lesquels, il y a le plus de personnes en congés. Les lessives sont lancées principalement dans la matinée, la courbe diminue ensuite progressivement et les pics d'utilisation des lave-vaisselle ont lieu après chaque repas.

Pour conclure sur ces usages, le volume moyen pour les lave-linge est de **85L/semaine à 40°C** et le volume moyen pour les lave-vaisselle est **de 22L/semaine à 50°C** par occupant. Les répartitions retenues sont celles de l'Annexe 1.

#### *iii. Bilan sur la récupération des eaux usées*

L'objectif est de déterminer une température moyenne ainsi qu'un volume total d'eaux usées à partir des usages vus précédemment.

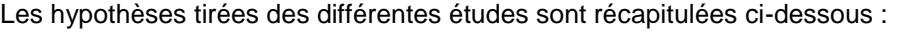

|                        | Température   Volume par<br>(°C) | semaine (I) | Répartition |
|------------------------|----------------------------------|-------------|-------------|
| <b>Usages ECS</b>      | 41.4                             | 420         | 80%         |
| Lave-linge             | 40                               | 85          | 16%         |
| Lave-vaisselle         | 50                               | 22          | 4%          |
| Température<br>moyenne | 41.5                             |             |             |

*Tableau 9 : Températures, volumes et répartitions des différents usages d'eau chaude*

Dans le réseau de récupération, il faut également prendre en considération les puisages d'eaux froides. L'étude du centre d'information sur l'eau est utilisée pour connaître la répartition totale des usages.

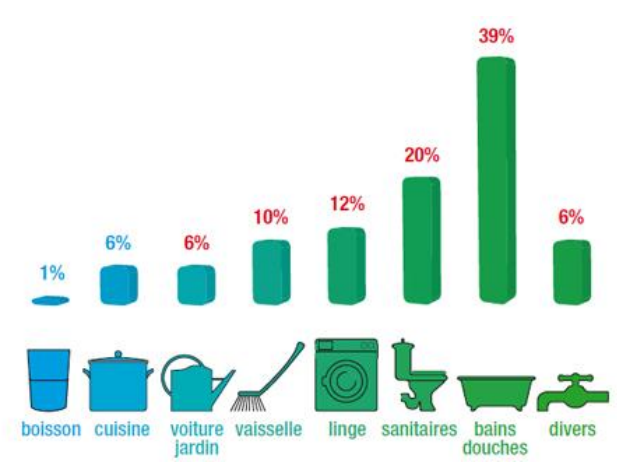

*Figure 14 : Répartition de l'utilisation de l'eau dans les ménages*

Les usages pour le jardin et la voiture ainsi que pour les sanitaires ne sont pas pris en considération pour la récupération. Une répartition sur les puisages est proposée dans le tableau 10.

|                           | Répartition Totale Température (°C) |    |
|---------------------------|-------------------------------------|----|
| <b>Boisson</b>            | 1%                                  | 10 |
| <b>Cuisine</b>            | 8%                                  | 10 |
| <b>Vaisselle</b>          | 6.4%                                | 50 |
| Lave-vaisselle            | 7.6%                                | 50 |
| Linge                     | 16%                                 | 40 |
| <b>Hygiène corporelle</b> | 53%                                 | 40 |
| <b>Divers</b>             | 8%                                  | 40 |

*Tableau 10 : Températures et répartitions des différents usages d'eau*

Les répartitions sur l'eau chaude sont proches de celles du tableau 9. Les usages d'eau froide ne représentent que 9% de la consommation totale en eau.

En utilisant la répartition du tableau 10, la température moyenne de l'eau évacuée est de 38,8°C. C'est cette température qui sera retenue. Il faut également prendre en considération les pertes de distribution, une chute de 3K est estimée, soit une température de **36°C au niveau du récupérateur.** Le calcul du volume des eaux usées se base sur le calcul du besoin d'eau chaude sanitaire. Il permet de déterminer le volume moyen d'eau chaude sanitaire utilisé sur une journée qui représente 67% du volume total rejeté. Ainsi, il est possible de connaître le volume totale rejeté et de déterminer les différents volumes en fonction des usages à partir du tableau 10 (lave-linge, lave-vaisselle, ensemble des autre usages). Les répartitions journalières et hebdomadaires présentées précédemment sont ensuite appliquées.

#### b. Caractérisation de la récupération sur air extrait

<span id="page-29-0"></span>Le second type de récupération du nouveau terme E<sub>récupérée</sub> du bilan énergétique proposé en introduction est l'énergie récupérée sur l'air extrait. Pour déterminer le potentiel de récupération sur l'air extrait, trois données sont nécessaires : le ou les débits d'air, la température de l'air, l'humidité relative de l'air. Un fichier unique par bâtiment regroupant, à minima au pas horaire, la température moyenne, le débit d'extraction moyen et l'humidité relative est nécessaire en entrée du modèle.

L'ensemble du réseau de ventilation est considéré en volume chauffé. La température d'extraction avant le ventilateur est prise égale à la température de l'air de la zone d'extraction. Si plusieurs zones sont considérées, la température sera égale à :

$$
T_{ae} = \frac{\sum_{i}^{nzone} Qae_i * Tae_i}{\sum_{i}^{nzone} Qae_i}
$$
\n(1.4)

Le débit d'air à l'entrée du ventilateur est égal à la somme des débits des différentes zones.

La température après impact du ventilateur est égale à :

$$
T_{ae_{finale}} = T_{ae} + \frac{\tau * P_{ventilateur}}{\rho_{ae}(Cp_{ae} + W_{ae} * C_v) * Q_{ae}}
$$
(1.5)

 $\tau$ : taux de récupération sur les ventilateurs

Pour la suite de l'étude, le débit, l'humidité relative et la température de l'air seront repris de la simulation RT2012 **[ARRE2011]**. La température issue du calcul est la température après ventilateur, il n'est donc pas nécessaire d'apporter une correction (paragraphe 8.1 RT2012 **[ARRE2011]**).

#### c. Caractérisation de la récupération solaire

<span id="page-29-1"></span>Le dernier type de récupération du nouveau terme E<sub>récupérée</sub> du bilan énergétique proposé en introduction est l'énergie solaire thermique récupérée. Pour déterminer le potentiel de récupération solaire, le rayonnement solaire incident et la température extérieure sont nécessaires au pas horaire. Il est possible de calculer le rayonnement solaire incident à partir de données météorologiques (rayonnement solaire direct normal, rayonnement solaire diffus horizontal, azimut du soleil et vitesse du vent…), l'ensemble de ces données sont fournies dans les fichiers météorologiques de la RT2012 mais aussi dans des bases de données telles que Météonorm **[METE2015]**. Le rayonnement solaire incident pour une inclinaison et une orientation est calculé suivant la méthode de calcul de la RT2012 (paragraphe 5.2.3 et 13.3.3 **[ARRE2011]**).

Les données nécessaires au calcul des différents termes du nouveau bilan énergétique sur les consommations présenté en introduction de ce chapitre viennent d'être présentées. Les besoins de chauffage et d'ECS qui sont à la base de ce calcul ont été explicités et seront repris dans l'ensemble des exemples présentés dans la suite du mémoire. Il reste à caractériser les techniques qui permettront d'exploiter le gisement d'énergie gratuite évalué dans les paragraphes précédents.

Ces travaux n'ont pas vocation à développer de nouveaux systèmes, la partie qui suit s'intéresse brièvement aux technologies disponibles et développe leurs modélisations afin d'expliciter le calcul de l'ensemble des termes de l'équation (1.6).

 $E_{consumée} = \alpha * (Besoin_{chauffage} + Besoin_{ecs} - Apport_{gratuit}) - (E_{récupérée} - E_{stockée})$  (1.6)

## <span id="page-29-2"></span>III. Les systèmes et leurs modélisations

Les besoins de chauffage et d'ECS ont été définis, il faut cependant passer à un calcul de consommation qui est caractérisé par le coefficient multiplicateur (α) dans l'équation (1.6). Il matérialise à la fois le rendement du générateur et les pertes du réseau. Le calcul des pertes ne sera pas détaillé dans ce chapitre, seul la modélisation des générateurs est présentée. Enfin, afin d'expliciter le calcul des termes E<sub>récuéprée</sub> et E<sub>stockée</sub> du nouveau bilan énergétique, un état de l'art des différentes méthodes de modélisation des systèmes de récupération et de stockage est proposé.

#### 1. La génération

<span id="page-30-0"></span>Dans les travaux proposés, le principal système de génération utilisé est la pompe à chaleur (PAC). Des appoints peuvent également être pris en compte mais leur intégration est secondaire. Dans cette partie, seule les différentes modélisations des PAC sont considérées. Le projet s'intéresse aux échanges via le vecteur eau. Par conséquent, les pompes à chaleur eau/eau sont considérées. Elles soutirent de la chaleur à la source froide puis l'énergie est transformée via un cycle thermodynamique et transmise à la source chaude qui alimente le réseau de chauffage et d'eau chaude sanitaire. Ces systèmes sont caractérisés par leurs coefficients de performance (COP). Pour les PAC eau/eau, il est supérieur à 4 pour un régime de 7/45. Ces travaux cherchent à optimiser le régime de fonctionnement de la PAC en essayant de maintenir la source froide à une température constante assez élevée tout au long de l'année grâce à la récupération et au stockage. Si la température de la source froide atteint 18°C, la valeur du COP augmente de 20% dans le modèle de la règlementation thermique 2012.

L'intérêt des travaux n'est pas de modéliser le comportement physique de la PAC mais de modéliser son comportement de façon globale. Il est nécessaire de connaître la puissance disponible et le COP de la machine en fonction des températures d'entrée des fluides dans la PAC. Il existe deux types d'approches : une première qui consiste à créer des polynômes et une seconde qui utilise les interpolations à partir de matrices de performances. Elles sont succinctement présentées ci-dessous.

Marisot et al. **[MARI45]** proposent un modèle de pompe à chaleur basé sur le coefficient de performance théorique maximal donné par le facteur de Carnot. Les performances sont ainsi évaluées en fonction de la température d'entrée évaporateur et sortie condenseur. Le rapport entre la puissance absorbée et la puissance calorifique s'exprime par la relation suivante :

$$
\frac{P_{abs}}{P_{cons}} = \left(\frac{P_{abs}}{P_{cons}}\right)_{nom} \left(1 + C_1 \Delta T + C_2 \Delta T^2\right) \tag{1.7}
$$

$$
\Delta T = \frac{T_{e,evap}}{T_{s,conden}} - \left(\frac{T_{e,evap}}{T_{s,conden}}\right)_{nom}
$$
\n(1.8)

Une loi est également proposée afin de déterminer la puissance calorifique.

$$
P_c = (P_c)_{nom} (1 + D1(T_{e, evap} - T_{e, evap, nom}) + D2(T_{s, cond} - T_{s, cond, nom})
$$
\n(1.9)

Les coefficients C1, C2 et D1, D2 doivent être déterminés à partir de valeurs fournies par le constructeur.

Le modèle de la RT2012 propose d'utiliser une matrice de performances issue de tests effectués par des organismes accrédités ou bien de reconstruire une matrice de performances de la PAC à partir de points pivots. Ensuite, une méthode d'interpolation est utilisée afin de déterminer les performances de la machine pour des températures en entrée d'évaporateur et en sortie de condenseur données (paragraphes 10.21 et 10.22 de la RT 2012 **[ARRE2011]**)**.** C'est ce type d'approche qui sera utilisée dans les différents calculs.

Maintenant que l'ensemble des éléments nécessaires à la résolution de l'équation classique de l'énergie consommée (1.1) ont été présentés, afin d'expliciter le calcul des termes Erécuéprée et Estockée du nouveau bilan énergétique des consommations, un état de l'art des différentes méthodes de modélisation des systèmes de récupération et de stockage est proposé.

#### 2. Les systèmes de récupération

<span id="page-30-1"></span>Dans cette partie, l'objectif est d'effectuer un état de l'art des méthodes de calculs permettant de caractériser l'ensemble des termes du bilan sur les énergies récupérées.

$$
E_{r\acute{e}cup\acute{e}r\acute{e}e} = E_{eu} + E_{ae} + E_{st} \tag{1.10}
$$

#### a. Récupération sur les eaux usées

<span id="page-30-2"></span>Les solutions de récupération sur les eaux usées se démocratisent. Bien que la plupart des systèmes soient récents, certains d'entre eux sont bien documentés et commencent à être reconnus. Les retours d'expériences sont quant à eux assez rare malheureusement. Deux catégories de systèmes sont proposées : des systèmes sans stockage intégré et avec stockage intégré. Une description détaillée de ces systèmes et un exemple d'application sont proposés en Annexe 2.

A partir des différentes technologies identifiées en Annexe 2, la récupération sur les eaux usées se fait toujours grâce à un échange entre les eaux usées et le fluide caloporteur qui est de l'eau. Deux approches de modélisation sont possibles : les approches physiques de calcul d'échange à partir des différentes températures et les calculs plus macroscopiques réalisés à partir de données issues d'essais. Elles se basent toutes sur le bilan suivant :

$$
P_{eu} = Q_c * Cp_c * (Tc_e - Tc_s) = Q_f * Cp_f * (Tf_s - Tf_e)
$$
\n(1.11)

Il existe deux méthodes classiques qui permettent de calculer l'énergie échangée **[ASHR2006].** Une méthode réalisée à partir du calcul de l'écart de température moyen pour les échangeurs parallèles et une méthode avec le calcul du nombre d'unités de transfert (NUT). Ces deux méthodes nécessitent de connaître le coefficient d'échange (UA) qui est fonction des coefficients de convection forcée et de la conductivité de la paroi.

#### **Méthode de l'écart moyen des températures :**

$$
P_{eu} = UA * DTLM \tag{1.12}
$$

$$
DTLM = \frac{\Delta T_e - \Delta T_s}{\ln(\frac{\Delta T_e}{\Delta T_s})}
$$
\n(1.13)

Cette méthode n'est pas adaptée à la démarche proposée car elle nécessite de connaître l'ensemble des températures en entrée et en sortie de l'échangeur.

#### **Méthode du NUT :**

$$
C_{min} = Min(Q_c * Cp_c, Q_f * Cp_f)
$$
\n(1.14)

$$
NUT = \frac{UA}{C_{min}} \tag{1.15}
$$

$$
C = \frac{C_{min}}{C_{max}}\tag{1.16}
$$

Le calcul de la puissance récupérée se base sur celui de l'efficacité.

$$
P_{eu} = \varepsilon * C_{min} * (Tc_e - Tf_e)
$$
\n(1.17)

Cette efficacité peut être déterminée avec des corrélations, celles pour les courants parallèles sont données ci-dessous, pour les autres échangeurs elles sont disponibles dans la littérature.

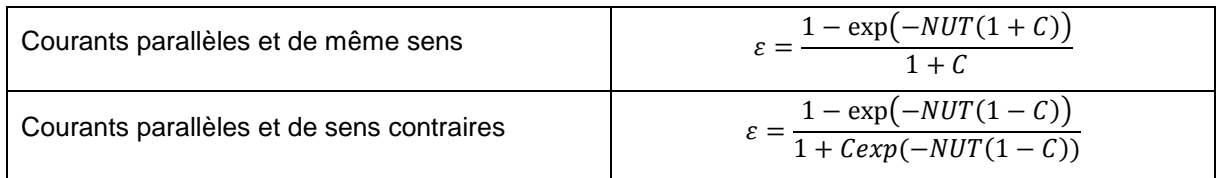

#### *Tableau 11 : Coefficients d'échange pour les courants parallèles*

Des travaux menés au Canada, notamment sur des systèmes Power Pipe **[ZALO2007]**, permettent de valider les modélisations avec le NUT. Cette étude confronte l'énergie échangée obtenue de manière expérimentale à celle calculée avec la méthode du NUT pour des courants parallèles de sens contraire. Deux configurations sont considérées : la configuration A qui distribue l'eau tempérée vers le ballon et la configuration B qui est mixte (redistribution vers les douches puis vers le ballon). La température des eaux usées prend les valeurs de 37, 41 et 45°C. Les courbes expérimentales et théoriques sont quasiment superposées pour l'ensemble des simulations d'après la figure 15, ce qui permet de valider la modélisation par le calcul du NUT.

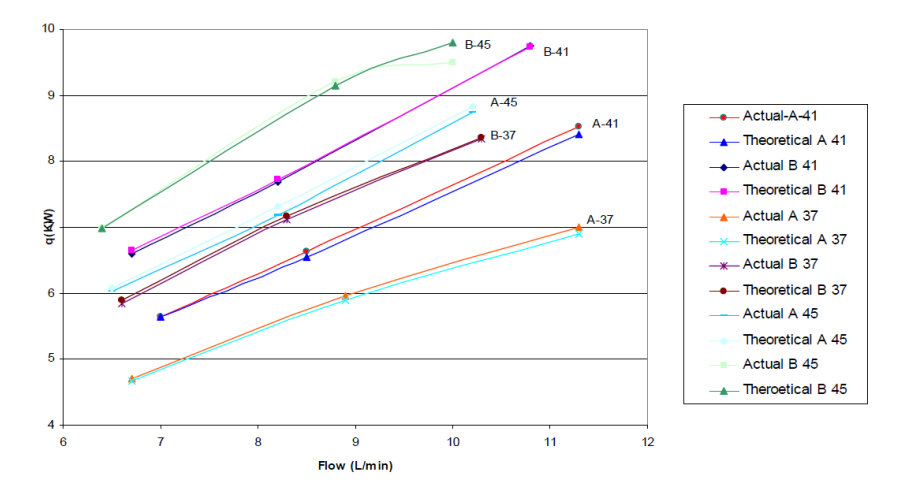

*Figure 15 : Confrontation des résultats expérimentaux et théoriques : Evolution de la puissance récupérée en fonction du débit [ZALO2007]*

#### **Autre méthode :**

Il existe également des modèles qui se basent uniquement sur des coefficients de correction. Le titre V système générique sur les systèmes de récupération instantanée **[ARRE2013]** propose ce type d'approche plus macroscopique. Les besoins d'ECS et des coefficients de correction permettent de déterminer l'énergie récupérée.

$$
P_{eu} = 0.9 * B_{ecs} * Eff_{recup} * \frac{P * F_{aa} * F_{am} * F_{av}}{\eta_{tot}}
$$
\n
$$
(1.18)
$$

Becs = besoin d'ECS en kWh/an

Effrecup = efficacité globale du système de récupération

P = portion d'eaux usées traitée par le récupérateur de chaleur

Faa = facteur de pertes dans l'air ambiant pendant la douche

Fam = facteur de pertes en amont du récupérateur

Fav = facteur de pertes en aval du récupérateur

 $\eta_{\text{tot}}$  = rendement de la génération

Dans le cadre du PACTE SCE-ECS, une installation a été instrumentée. Il s'agit d'un immeuble collectif d'une cinquantaine de logements. Cette installation regroupe 11 Power Pipe qui alimentent en eau tempérée un ballon d'ECS comme l'illustre la figure 16. Les systèmes ont été instrumentés de manière à connaître les températures en entrée et en sortie des Power Pipe, ainsi que les débits. Malheureusement, aucunes données sur les températures d'eaux grises ne sont disponibles avec cette étude. L'efficacité moyenne annuelle estimée à partir des données est de 26%. D'après le calcul basé sur l'arrêté **[ARRE2013]** présenté dans le tableau de la figure 16, l'efficacité moyenne théorique est de 25,7% en tenant compte de l'efficacité des récupérateurs et des facteurs de pertes uniquement. Les valeurs obtenues sont similaires ce qui permet de valider cette approche plus macroscopique effectuée à partir de tables de coefficients.

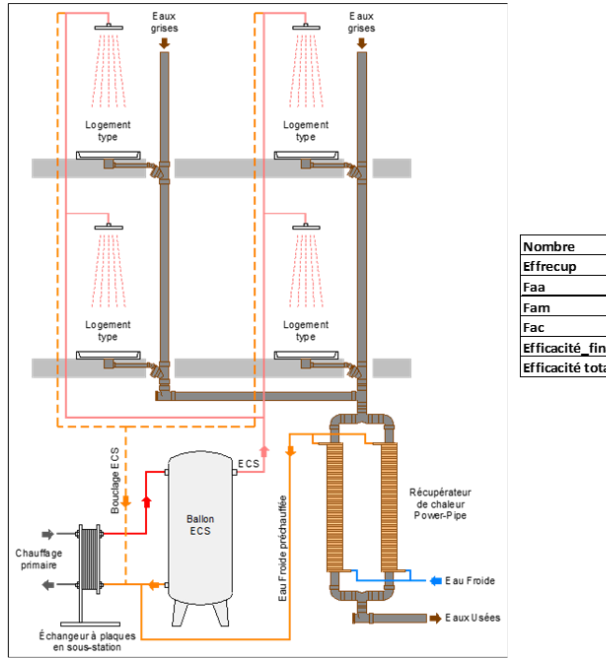

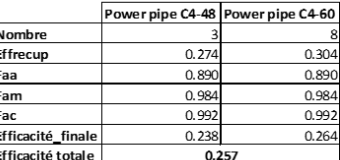

*Figure 16 : Schéma de principe d'une installation Power Pipe et Calcul théorique de l'efficacité*

Deux méthodes sont envisageables pour déterminer l'énergie récupérée (Eeu), la méthode du NUT ainsi que la méthode macroscopique basée sur des coefficients. Ces méthodes seront reprises lors de la réalisation et la vérification du modèle.

#### b. Récupération sur air extrait

<span id="page-33-0"></span>Il existe diverses façons de récupérer de l'énergie sur l'air extrait. Le système de récupération le plus connu est la ventilation double flux, son rendement est d'environ 90% **[CERTITA]**. Les PAC air/air permettent également de récupérer de l'énergie sur l'air extrait. Cependant, dans le cadre de ces travaux, seul la récupération faisant intervenir l'eau comme fluide de transfert est considérée. Les technologies intéressantes pour la récupération sur l'air extrait sont donc les batteries froides. Elles ne sont pas utilisées pour refroidir l'air et climatiser mais pour refroidir l'air et transférer l'énergie à l'eau, aucune machine frigorifique n'y sont associées. Les batteries sont généralement des batteries à eau froide circulaire à courants croisés. Leur efficacité varie entre 0,4 et 0,7 pour des régimes de températures de 7-12°C pour l'eau et une température de l'air de 25°C **[ATLA2012], [FRAN2012].**

Une modélisation classique avec calcul du coefficient d'échange et du nombre d'unité de transfert est possible **[BRAN1993], [MARC2002]**. L'échangeur est assimilé à un échangeur croisé avec un fluide brassé côté air et un fluide non brassé côté eau. Contrairement au cas des échangeurs sur eaux usées, un calcul avec la méthode de différence logarithmique est difficilement envisageable car une correction, qui est fonction des températures de sorties, doit être apportée. Quant au coefficient global d'échange de chaleur, il peut être déterminé à partir d'un point de fonctionnement de la batterie. Le calcul de l'efficacité par le calcul du NUT est présenté ci-dessous.

*Détermination des débits massiques :*

Pour le débit massique d'eau :

$$
Q_{eau} = \frac{Qv_{eau} * \rho_{eau}}{3600} \tag{1.19}
$$

Pour le débit massique d'air :

$$
Q_{ae} = \frac{Qv_{ae} * \rho_{ae}}{3600} \tag{1.20}
$$

Le calcul de la masse volumique de l'air en fonction de la température est défini ci-dessous :

$$
\rho_{ae} = 1.292 * \frac{273.15}{273.15 + T_{ae}} \tag{1.21}
$$

L'humidité spécifique est déterminée à partir de la pression de vapeur saturante et de l'humidité relative :

$$
W = \frac{0.62198 * Pre_{sat}}{Pre_{atm} - Pre_{sat}} * \frac{HR}{100}
$$
 (1.22)

Avec : Patm égale à 101325 Pa et Psat est calculée de la manière suivante :

$$
Pre_{sat} = 10^u \tag{1.23}
$$

Avec : si Tair>0

$$
u = 2.7862 + \frac{7.5526 * T_{ae}}{239.21 + T_{ae}}
$$
\n(1.24)

**Sinon** 

$$
u = 2.7862 + \frac{9.7561 \times T_{ae}}{272.67 + T_{ae}}
$$
\n(1.25)

*Détermination de l'efficacité :*

$$
C_{min} = Min(Q_{ae} * (Cp_{ae} + Wae * C_v), Q_{eau} * Cp_{eau})
$$
\n(1.26)

$$
NUT = \frac{UA}{C_{min}} \tag{1.27}
$$

$$
C = \frac{C_{min}}{C_{max}}\tag{1.28}
$$

L'efficacité est le rapport de la puissance fournie sur la puissance maximale.

Si Cmin=Ceau

$$
\varepsilon = 1 - \exp\left(-\frac{1}{C} * (1 - \exp(-C * NUT))\right) \tag{1.29}
$$

Sinon

$$
\varepsilon = \frac{1}{C} * (1 - \exp(-C * (1 - \exp(-NUT))) \tag{1.30}
$$

*Caractérisation du coefficient d'échange UA :*

L'hypothèse est faite de l'homogénéité de l'eau et de l'air en dehors de la couche limite. L'échange entre le courant d'air et le tube s'écrit :

$$
d\dot{P} = U_{ext} * dA(T_{ae} - T_{tube})
$$
\n(1.31)

La conduction dans le tube est négligée du fait de la grande conductivité des matériaux employés devant les phénomènes convectifs, l'échange entre le tube et le courant d'eau s'exprime :

$$
d\dot{P} = U_{int} * dA (T_{tube} - T_{eau})
$$
\n(1.32)

L'hypothèse sur un échange direct entre l'air et l'eau permet d'introduire l'expression de deux résistances en série.

$$
\frac{1}{UdA} = \frac{1}{U_{ext}dA_{ext}} + \frac{1}{U_{int}dA_{int}}
$$
(1.33)

L'échange de chaleur et de masse au sein de la batterie est alors décrit par :

$$
d\dot{P} = UdA * (T_{air} - T_{eau})
$$
\n(1.34)

Les caractéristiques sont déterminées à partir d'un point de fonctionnent en utilisant la méthode des différences logarithmiques des températures appliquées à un échangeur contre-courant. Un facteur correctif est introduit car la batterie ne peut être assimilée à ce type d'échangeur en utilisant les corrélations de Smith **[BOWM1940]**.

$$
Q_{ref} = UA_{ref} * F * \Delta Tlm \tag{1.35}
$$

$$
\Delta Tlm = \frac{(Te, ae - Ts, eau) - (Ts, ae - Te, eau)}{\ln(\frac{Te, ae - Ts, eau}{Ts, ae - Te, eau})}
$$
(1.36)

Le facteur F permet de prendre en considération la configuration courant-croisé.

$$
F = \frac{r}{r_0} \tag{1.37}
$$

$$
r = \frac{q}{\sqrt{1 - \left(1 - \frac{1}{\sqrt{1 - \left(1 - \frac{1}{\sqrt
$$

$$
\ln\left(\frac{1}{1-\frac{q}{p}*\ln\left(\frac{1}{1-p}\right)}\right)
$$

$$
r_0 = \frac{p-q}{\ln\left(\frac{1-q}{1-p}\right)}\tag{1.39}
$$

$$
p = \frac{Te, ae - Ts, ae}{Te, ae - Te, eau}
$$
\n(1.40)

$$
q = \frac{Ts, eau - Te, eau}{Te, ae - Te, eau}
$$
\n(1.41)

Les coefficients d'échange de référence (UA, UAint, UAext) peuvent ainsi être déterminés. Une clé de répartition est utilisée afin de déterminer UAint et UAext. Cette clé est déterminée à partir de valeurs de dimensionnements typiques de batteries froides.

$$
UA_{ref} = \frac{Q_{ech}}{\Delta T lm * F}
$$
 (1.42)

$$
UA_{int_{ref}} = (n+1)UA_{ref}
$$
\n(1.43)

$$
UA_{ext_{ref}} = \frac{n+1}{n} UA_{ref}
$$
\n(1.44)

$$
n = 1.89 \tag{1.45}
$$

Les corrélations, pour une batterie froide dans le cas d'un fonctionnement en régime sec, permettent de donner l'évolution des coefficients d'échange en fonction des débits d'air et d'eau.

$$
UA_{int} = UA_{int_{ref}} * \frac{Q_{eau}^{0.8}}{Q_{eau_{ref}}^{0.8}}
$$
 (1.46)

$$
UA_{ext} = UA_{ext_{ref}} * \frac{Q_{ae}^{0.68}}{Q_{de_{ref}}^{0.68}}
$$
(1.47)

Cette modélisation permet de calculer à chaque pas de temps l'énergie transférée par l'air à la boucle d'eau. Tout comme pour la récupération sur les eaux usées, il est possible de proposer une modélisation plus macroscopique à partir d'un coefficient d'échange moyen fourni par les constructeurs. Ces deux méthodes sont envisageables pour déterminer l'énergie récupérée sur l'air extrait (Eae). Elles seront reprises lors de la réalisation et la validation du modèle.
## c. Récupération solaire thermique

La récupération solaire, qu'elle se face par le biais de panneaux solaires thermiques ou hybrides représente un gisement d'énergie important. Cette partie s'intéresse uniquement aux panneaux solaires thermiques. Deux catégories de capteurs sont envisageables : les capteurs plans et les capteurs sous vide. Tous deux sont caractérisés par un rendement et deux coefficients de déperditions. Les capteurs plans vitrés sont composés d'une surface absorbante qui s'échauffe et échange avec le fluide. Le tout étant intégré dans un coffre isolé sur lequel est fixé un vitrage. Ces capteurs offrent de bons rendements (0,7-0,8), les déperditions sont quant à elles plus élevées (environ 4 W/m².K). Les capteurs sous vide sont plus performants. Les déperditions sont moins importantes (environ 1 W/m².K ) grâce à l'utilisation de tube sous vide contenant l'absorbeur, quant à l'efficacité, elle est sensiblement identique à celle des capteurs plans.

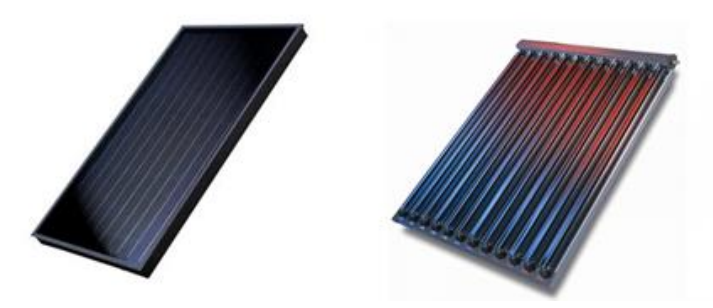

*Figure 17 : Capteur plan vitré et capteur sous vide*

La modélisation du solaire thermique, passe dans un premier temps par le calcul du rayonnement incident (G) à la paroi puis par la modélisation des panneaux et de l'échange avec le fluide caloporteur. Une modélisation est possible suivant la norme EN 12975-1. Le rendement est donné par l'équation suivante :

$$
\eta = \eta_0 - a_1 * \frac{Tf_m - Text}{G} - a_2 * \frac{(Tf_m - Text)^2}{G} \tag{1.48}
$$

η0 : efficacité

 $a_1$ : coefficient de perte du premier ordre (W/m<sup>2</sup>.K)

a2: coefficient de perte du second ordre (W/m².K²)

Text : température extérieure

Tf<sup>m</sup> : température moyenne de la boucle solaire.

A partir de ce rendement la puissance échangée peut-être déterminée :

$$
P_{st} = \eta * S * G \tag{1.49}
$$

Cette méthode de calcul permet de calculer le dernier terme de l'équation de l'énergie récupérée. Elle sera reprise par la suite.

Dans cette partie, des méthodes de calculs, permettant de caractériser l'ensemble des termes de l'équation sur l'énergie récupérée, ont été explicitées. Il ne s'agit pas d'une présentation exhaustive de l'ensemble des méthodes de calculs envisageables, la présentation a été restreinte à celles qui seront reprises dans les chapitres suivants afin de construire et de valider le modèle.

## 3. Le stockage

Dans cette partie, l'objectif est d'effectuer un état de l'art des techniques de stockage et des méthodes de calculs permettant de caractériser l'énergie stockée (Estockée) qui apparait dans le nouveau bilan énergétique proposé en introduction.

## a. Stockage en cuve

L'eau offre de bonnes capacités de stockage. Sa capacité thermique massique permet de stocker une importante quantité d'énergie dans des volumes acceptables. Il est possible de recenser 3 types de stockage : les ballons, les cuves en PVC, en acier ou en béton et les citernes souples. Une présentation de ces stockages est proposée en Annexe 3 ainsi que des exemples de réalisations.

L'enjeu principal de ces systèmes réside sur la stratification du volume d'eau stocké, un ballon non stratifié subit des mélanges, par conséquent le temps nécessaire pour atteindre une certaine température est plus important que pour un ballon stratifié. Cette stratification est notamment influencée par le rapport entre la hauteur et le diamètre (H/D). D'après **[LAVA1977]** et **[CABE2006]** pour obtenir un haut degré de stratification sans pertes thermiques excessives vers l'ambiance, un rapport de forme entre 3 et 4 est raisonnable. Cependant, d'après **[AEEI2008]** pour un stockage saisonnier avec un nombre de charges/décharges moins fréquent, il est conseillé de prendre un rapport H/D de 1. S'il n'est pas possible de travailler sur le rapport H/D, d'autres techniques sont envisageables, elles sont présentées en Annexe 3.

Plusieurs types de modélisations qui permettent une prise en compte plus ou moins précise du comportement du stockage sont disponibles dans la littérature : modèle à couches, modèle CFD, modèle zonal… Seules deux modélisations appartenant aux modèles à couches, qui seront reprises par la suite, sont présentées : le modèle de ballon idéalement brassé et le modèle avec brassage des couches.

#### *Modèle de ballon idéalement brassé :*

Dans ce modèle, la température du fluide est uniforme et varie en fonction du temps. Le stockage peut-être chargé ou déchargé via les différents puisages et échanges avec l'ambiance. Le bilan thermique est le suivant :

$$
\rho V C p \frac{dT}{dt} = Q_e * C p * (T_e - T) - UA(T - T_{amb})
$$
\n(1.50)

#### *Modèle avec brassage des couches*

Ce modèle consiste à diviser le ballon en N couches isothermes de volume constant. Il est supposé que les zones d'entrées et de sorties des fluides sont imposées par l'utilisateur. Le modèle se base sur le bilan thermique de chacune des N couches. Le bilan énergétique d'une couche i peut s'écrire sous la forme suivante :

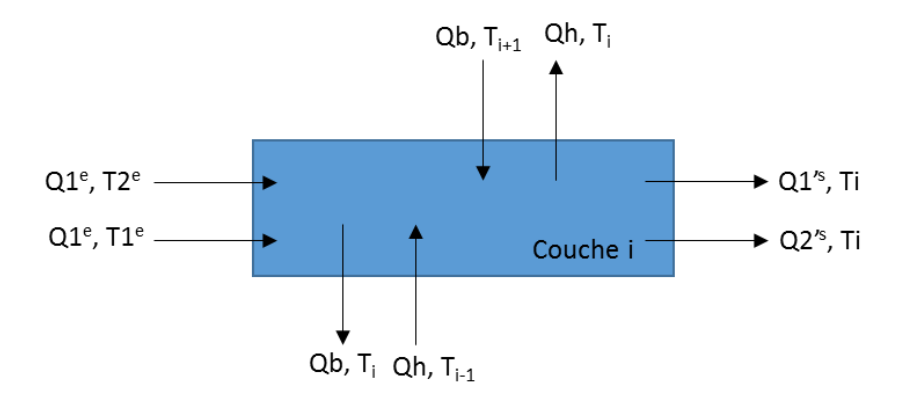

*Figure 18 : Modélisation des échanges dans une couche du stcokage*

$$
\rho V_i \frac{dT_i}{dt} = Q_1^e C p_1^e T_1^e + Q_2^e C p_2^e T_2^e - Q_1^{\prime s} C p_1^{\prime s} T_i + Q_2^{\prime s} C p_2^{\prime s} T_i + Q_b C p_b (T_{i+1} - T_i) + Q_h C p_h (T_{i-1} - T_i)
$$
\n
$$
-T_i)
$$
\n(1.51)

Ensuite le mélange entre les zones est effectué. Si une zone i est plus chaude que la zone supérieure (i+1), les deux zones se mélangent. L'algorithme compare la température de la zone à toutes celles des zones qui lui sont supérieures. Jusqu'à obtenir une stratification du ballon de la température la plus froide à la température la plus chaude. De nombreux modules sous TRNSYS se basent sur ce principe (types 60, 531, 4...) **[TRNS2014]**. Le modèle de la RT2012 se base également sur cette modélisation en considérant 4 couches pour le stockage.

A partir de ces bilans thermiques, il est possible de déterminer l'énergie stockée pour le stockage dans de l'eau. Les modélisations présentées seront reprises lors de l'élaboration et la validation du modèle, c'est alors que le choix du nombre de couches sera effectué.

## b. Stockage géothermique

La géothermie peut être vue comme un système de récupération de l'énergie mais également comme un système de stockage. Il existe plusieurs types de géothermie : la géothermie de faible profondeur, la géothermique de moyenne profondeur et la géothermie de grande profondeur. Ces différents types de géothermie sont présentés en Annexe 4. Dans cette partie, seule la modélisation de la géothermie verticale est présentée, la géothermie horizontale a été écartée car trop contraignante dans des projets de bâtiments collectifs. L'objectif de cette partie n'est pas de proposer une revue bibliographique de toutes les modélisations possibles de sondes géothermiques mais de déterminer parmi les différents modèles, les plus appropriés à la problématique de ce projet. L'objectif est de proposer des modèles d'échangeurs verticaux qui pourront être couplés à des modèles de PAC. Les modèles d'échangeurs doivent prendre en compte les sollicitations thermiques de courtes durées pour étudier le comportement de la PAC et également tenir compte de l'injection ou du prélèvement de chaleur sur une longue durée afin d'évaluer les performances annuelles et de s'assurer de la pérennité du système.

La modélisation des échangeurs géothermiques peut être vue comme la combinaison de deux modélisations : la modélisation analytique du comportement du sol et la modélisation des transferts dans les puits géothermiques.

#### *Les modèles analytiques d'échange dans le sol :*

Trois modèles sont identifiés dans la littérature : le modèle de la source linéique finie, le modèle de la source linéique infinie et le modèle cylindrique infinie. Pour plus de détails sur ces modèles, se référer au chapitre 1 des travaux de Philippe Mickael **[PHIL2010]**. L'objectif est de préciser le domaine d'utilisation de ces modèles à flux imposés afin d'utiliser le modèle qui correspond au champ d'application déterminé ci-dessus. Pour cela, Philippe et al. **[PHIL2009]** proposent un graphique permettant de déterminer le modèle le plus approprié pour le calcul de la température de paroi du forage en fonction de la durée du prélèvement thermique et de l'écart par rapport à la solution exacte. Les courbes sont calculées pour une sonde de 100m, de diamètre 0,05m et pour un sol classique (λ=2W/m.K, a=0,53 10^-6 m²/s, T0=8°C). Si un écart de 2% est toléré par rapport aux modèles de référence le graphique obtenu donne les résultats suivants :

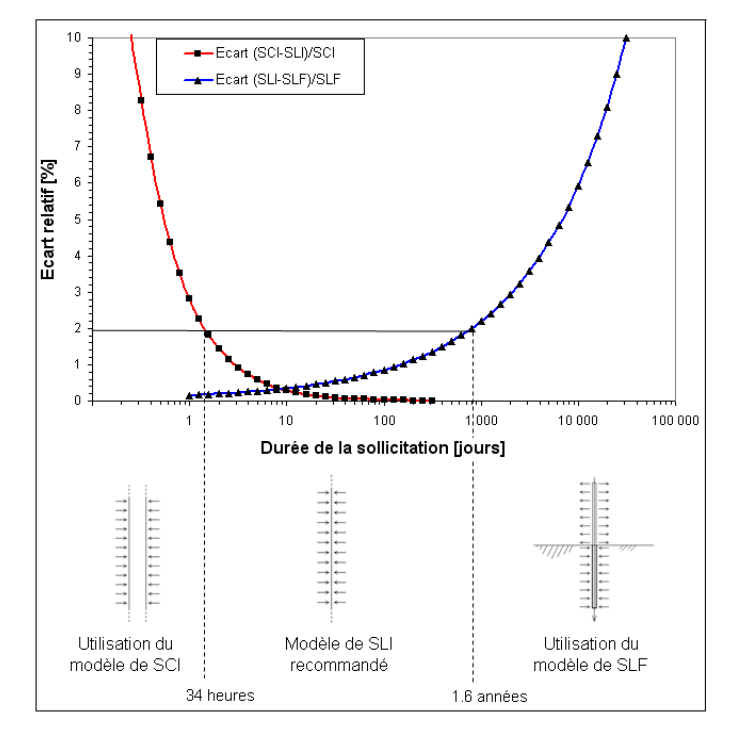

*Figure 19 : Ecart du modèle utilisé par rapport à la solution exacte en fonction de la durée de sollicitation*

D'après ce graphique, il est préférable d'utiliser le modèle de sources cylindriques infinies pour les sollicitations de courtes durées. Ce modèle a été développé par Ingeoll et al. **[INGE1954]**. La solution est obtenue en résolvant l'équation de la chaleur avec une condition de flux imposé en surface du cylindre représentant le forage géothermique.

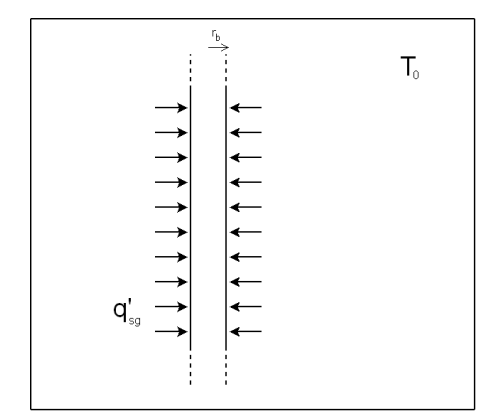

*Figure 20 : Représentation des flux imposés en surface*

La solution s'exprime à l'aide de la fonction de Bessel :

$$
T(F_0, p) - T_0 = \frac{q'_{sg}}{\lambda} G(F_0, p)
$$
\n(1.52)

$$
G(F_0, p) = \frac{\frac{1}{\pi^2} \int_0^{\infty} (e^{-\beta^2 F_0} - 1)}{J_1^2(\beta) + Y_1^2(\beta)} [J_0(p\beta)Y_1(\beta) - J_1(\beta) - Y_0(p\beta)] \frac{d\beta}{\beta^2}
$$
\n(1.53)

$$
F_0 = \frac{at}{r_b^2} \qquad \qquad p = \frac{r}{r_b} \tag{1.54}
$$

Cette fonction G est complexe à calculer, des corrélations sont donc proposées par Bernier **[BERN].**

*Modèle de transferts thermiques dans les pieux géothermiques :*

La résistance thermique totale d'un pieux est composée de la résistance thermique de la tuyauterie qui inclue les pertes par conduction dans la paroi du tuyau et celles par convection et de la résistance du puit pour tenir compte de la conductivité thermique du coulis et de la configuration de la tuyauterie à l'intérieur du puit. Une vue en coupe du pieux est représentée ci-dessous :

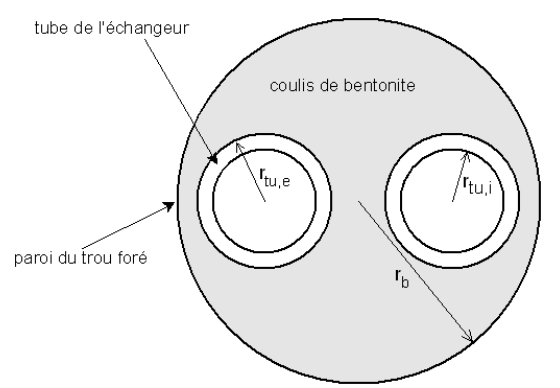

*Figure 21 : Section du trou foré équipé d'un tube en U*

$$
R_{global} = R_{conv} + R_{cond} + R_b \tag{1.55}
$$

La résistance de convection est définie par l'équation (1.56)

$$
R_{conv} = \frac{1}{4 * \pi * r_{tu,i} * h_i}
$$
 (1.56)

Le coefficient de convection du fluide dans la tuyauterie hi est calculé avec les nombres de Reynolds, Prandtl et Nusselt. En fonction de l'écoulement les corrélations suivantes sont utilisées :

Ecoulement turbulent : Re>5000 et 0,6<Pr<100

$$
Nu = 0.021 * Re^{0.8} * Pr^{0.43}
$$
\n(1.57)

Ecoulement laminaire : Re<5000

$$
Nu = 1.86 * (RePr)^{1/3} \left(\frac{r_{tu,i}}{H_{puits}}\right)^{1/3}
$$
 (1.58)

La résistance de conduction est définie par l'équation (1.59)

$$
R_{cond} = \frac{\ln\left(\frac{r_{tu,e}}{r_{tu,i}}\right)}{4 * \pi * \lambda}
$$
\n(1.59)

Il faut également définir la résistance de conduction entre la tuyauterie et la jonction du sol. De nombreuses expressions plus ou moins complexes sont proposées par Paul **[PAUL1996]**, Hallström **[HELL1991]** et Bennet et al. **[BENN1987]**.

Le modèle de Paul est facile à implémenter car il propose une corrélation à partir d'essais expérimentaux.

$$
R_b = \frac{1}{\beta_0 \left(\frac{r_b}{r_{tu,e}}\right)^{\beta_1} \lambda_{coulis}}
$$
\n(1.60)

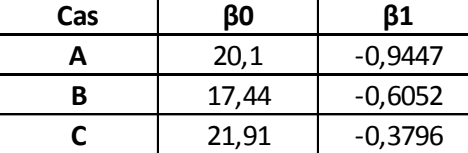

*Tableau 12 : Paramètres de l'équation (1.60)*

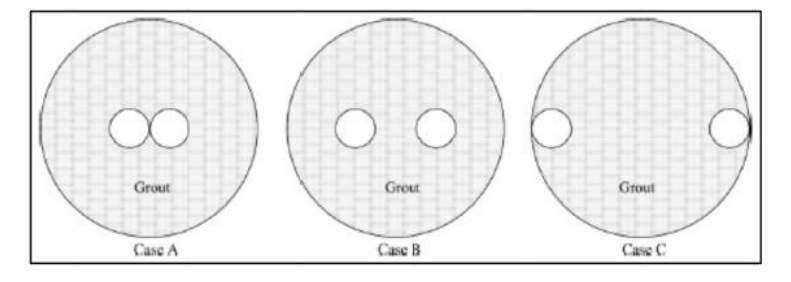

*Figure 22 : Configuration des puits pour le calcul des résistances par la méthode de Paul*

Connaissant cette résistance, il est possible d'effectuer un bilan thermique.

$$
P_{stock\acute{e}e} = Q_{fluide} * Cp_{fluide}(T_s(t) - T_e(t))
$$
\n(1.61)

La variation de la température entre la sortie et l'entrée est de l'ordre de quelques degrés. La température moyenne est donc la suivante :

$$
T_m = \frac{T_e + T_s}{2}
$$
 (1.62)

Le bilan est le suivant :

$$
T_m(t) = T_{paroi}(t) - P_{stock\acute{e}e} * R_{globale}
$$
\n(1.63)

#### *Modèles numériques :*

Les modèles numériques permettent de représenter plus finement les échanges géothermiques. Cependant, ils présentent un inconvénient, leur temps de calcul. Trois modèles numériques majeurs existent. Les modèles d'Eskilson **[ESKI1987]**, de Yavuzturk **[YAVU1999]** et d'Hellström **[HELL1989]**. Le modèle DST d'Hellström traite de manière générale les problèmes de

stockage de chaleur dans les sous-sols. Ce modèle est assez complexe à mettre en œuvre pour le calcul, de plus il présente une limite car il fait l'hypothèse d'une répartition cylindrique des échangeurs géothermiques. Cependant, ce modèle a été validé expérimentalement **[THOR1997]** et est utilisé pour valider de nouvelles techniques de calcul **[BERN2001], [BERN2004].** C'est ce modèle qui est également utilisé sous TRNSYS avec le type 557.

La modélisation présentée sera celle réutilisée pour calculer l'énergie stockée (E<sub>stockée</sub>). Le modèle numérique DST sera utilisé pour valider le modèle simplifié.

L'ensemble des modélisations qui permettront de calculer les deux nouveaux termes du bilan des consommations viennent d'être présentées. Certaines modélisations reconnues dans la littérature seront utilisées pour valider le modèle et d'autres seront intégrées dans la modélisation proposée.

Cette partie a permis d'identifier des méthodes de calculs permettant de caractériser l'ensemble des termes de la nouvelle équation bilan proposée en introduction. Elle a également permis de mettre en avant la diversité des systèmes de récupération et de stockage. C'est cette diversité qui permet une adaptabilité des solutions en fonction des projets. Il est donc nécessaire de trouver une méthode de modélisation globale qui permettra d'appréhender tous les systèmes et qui pourra ainsi proposer la ou les meilleures solutions. Des méthodes de dimensionnement par système et globale sont déjà proposées, leur étude fait l'objet de la partie suivante.

# IV. Etat de l'art sur les méthodes de choix et de dimensionnement des systèmes

## 1. Les approches par système

Différents systèmes de récupération, de stockage et de génération ont été présentés précédemment. Il est maintenant possible de travailler sur la problématique majeure qui est le dimensionnement de ces systèmes. Il existe actuellement de nombreuses méthodes pour dimensionner chaque système individuellement, quelques méthodes vont être présentées.

## a. Dimensionnement des échangeurs d'eaux usées

Chaque industriel a développé une méthode de dimensionnement pour ces systèmes dont l'accès est souvent difficile. Power Pipe diffuse quant à lui un guide de dimensionnement. Il repose sur le calcul du débit maximal et sur la capacité maximale du Power Pipe qui est soit de 19L/min soit de 30L/min en fonction des systèmes **[SOLENOVE]**. Le système ERS Biofluide est quant à lui dimensionné de sorte que la cuve de stockage des eaux usées ait un volume supérieur ou égal à deux fois le puisage maximal journalier calculé à partir de la RT2012.

## b. Dimensionnement solaire thermique

Le dimensionnement du solaire thermique passe dans la majorité des cas par le recours à des logiciels spécialisés, il faut dimensionner la surface de capteur ainsi que le volume de stockage solaire. L'outil le plus répandu est la méthode SOLO2000 développée par le CSTB qui propose un calcul mensuel **[SOLO1992]**. Des modèles dynamiques comme TRANSOL (issu de TRNSYS) existent également mais sont moins utilisés. La méthode de dimensionnement Solo repose sur la connaissance du besoin en énergie et du rayonnement solaire. En fonction des panneaux solaires sélectionnés un taux de couverture solaire est fourni. L'objectif étant d'avoir un taux de couverture assez élevé (compris entre 40% et 70% généralement). Le choix du dimensionnement prendra également en considération les contraintes économiques et l'espace disponible.

Dans le cas d'une installation collective, une pré-dimensionnement peut-être réalisé en prenant les hypothèses suivantes :

un mètre carré de capteur est nécessaire pour un besoin journalier d'ECS de 70 litres, soit une surface de panneaux :

$$
S = Vecs_{journaller}/70
$$

un volume de 50 litres est nécessaire par mètre carré de panneaux pour le stockage, soit un volume :

$$
Vstock age_{solaire} = 50 * S
$$

## c. Dimensionnement géothermique

En Europe, la règle de dimensionnement la plus couramment utilisée est celle de la directive allemande VDI4640 **[VDIG2001]**. Cette méthode se base sur le nombre d'heures de fonctionnement à pleine charge et sur la typologie du sol ainsi que la puissance maximale sollicitée par le générateur. En utilisant le tableau 13, il est alors possible de déterminer la longueur de la sonde :

| Conductivité      | Taux d'extraction spécifique |                 |  |  |  |
|-------------------|------------------------------|-----------------|--|--|--|
| thermique (W/m.K) | 1800h eg. À gch              | 2400 h eg à gch |  |  |  |
| λ<1,5             | 25                           | 20              |  |  |  |
| $1,5<\lambda<3$   | 65                           | 50              |  |  |  |
| λ>3               | 84                           |                 |  |  |  |

*Tableau 13 : Ratios de puissances spécifiques extraits de la VDI 4640 pour les sondes verticales (valables pour des puissances inférieures à 30kW)*

En Amérique du Nord, une règle plus élaborée est utilisée. Elle est proposée dans le manuel de l'ASHRAE **[ASHR2007].** Elle est basée sur une équation de dimensionnement qui a été reformulée par BERNIER **[BERN2001]**. L'équation utilisée est la suivante :

$$
L = \frac{q_h R_b + q_y R_{10y} + Q_m R_{1m} + q_h R_{6h}}{T_m - (T_g + T_p)}
$$
(1.64)

Tm est la température moyenne du fluide dans le forage, Tg est la température du sol non perturbé et Tp une correction qui intervient lorsqu'un champ de sonde est installé. Qv, qm et qh (en W) représentent respectivement, le prélèvement thermique au sol moyen annuel, le maximum de prélèvement mensuel et le prélèvement maximal horaire. R10y, R1m et R6h sont respectivement les résistances thermiques du sol correspondant aux périodes de 10 ans, 1 mois et 6 heures. Un outil Excel est proposé par Philippe et al. **[PHIL2010]** afin de réaliser le calcul.

Actuellement, il n'existe pas de règles de dimensionnement pour le stockage en cuve, une étude est menée pour chaque projet. Quant à l'utilisation de la batterie froide pour réchauffer l'eau, elle est novatrice. Habituellement, c'est l'air qui véhicule l'énergie soit pour chauffer soit pour climatiser. Par conséquent, il n'existe pas de méthode de dimensionnent propre à ce type d'utilisation. Il est évident que comme pour les batteries froides le débit d'air et le débit d'eau seront les éléments essentiels du dimensionnement.

Malheureusement ce type d'approche ne permet pas d'avoir une vision globale. Les interactions entre les différents systèmes ne peuvent être appréhendées correctement. Une étude des quelques méthodes globales disponibles actuellement est proposée ci-dessous.

## 2. Les approches globales

L'utilisation des énergies renouvelables et fatales ne fait que croitre ces dernières années. C'est une des réponses apportées pour réduire l'utilisation des énergies fossiles et pour répondre aux contraintes environnementales. En plus des problèmes d'intégration et de coût, il est difficile de faire le bon choix face aux nombreux critères à prendre en compte lors du dimensionnement. Le problème ne devient que plus grand lorsque les systèmes sont couplés entre eux afin d'atteindre de meilleurs niveaux de performances. En effet, comment trouver la meilleure solution au vue des nombreux critères et des contraintes du projet. Des travaux ont été menés dans le but d'apporter des premières réponses à ces questions.

Deux types d'approches se distinguent : des approches sur les systèmes et des approches sur les bilans énergétiques. Des outils ont été développés ou ont évolués pour s'adapter plus ou moins au dimensionnement.

## **EnergyPlus [CRAW2001] et TRNSYS [TRNS2014] :**

Ces deux logiciels reposent sur des modèles de séries chronologiques. Ils permettent de simuler un ensemble de systèmes du bâtiment. Ils prennent en compte des systèmes de stockage en cuve, géothermique, des panneaux solaires thermiques, photovoltaïques et hybrides… En règle générale, le nombre et la précision des données d'entrée nécessaires pour tous ces modèles sont tellement élevés

qu'ils ne sont pas conçus pour être mis à la disposition des ingénieurs thermiques et des architectes. Ils sont bien trop chronophages à l'utilisation. Ils peuvent tout de même être couplés à des logiciels comme GenOpt **[WETT2008]** pour faire de l'optimisation. Cependant, ils ont été conçus à l'origine pour faire de la simulation de modèle et cela s'en ressent car la masse de données ne permet pas une approche globale lors de l'optimisation. Ces types d'outils serviront à valider le modèle développé.

## **RETScreen International [RETS2005]:**

RETScreen International repose sur un modèle statistique qui permet d'évaluer les technologies d'énergies renouvelables. C'est un outil qui a été élaboré par le ministère Canadien. Il permet de modéliser l'énergie éolienne, photovoltaïque, la biomasse, le chauffage solaire… L'outil se base sur 5 feuilles de calculs. Il permet notamment de connaître le modèle énergétique, de faire l'analyse des coûts et des études de sensibilité et de risques. Il ne propose pas un dimensionnement mais permet de faire une étude poussée et assez rapide de la solution que ce soit sur le plan énergétique ou financier.

## **HYBRIDS :**

HYBRIDS repose sur une analyse mensuelle. Il s'applique à des sources d'énergies renouvelables et est développé par Solaris Homes. Il exige de nombreuses connaissances sur les efficacités et les propriétés des différents convertisseurs d'énergie ce qui le rend complexe d'utilisation. De plus, il ne permet de faire qu'une simulation à la fois. Il est ensuite possible de faire une évaluation de ces simulations suivant un critère d'optimisation. L'étude d'un hôtel réalisé avec cet outil **[DALT2008]** s'est avérée concluante car les résultats obtenus pour le dimensionnement sont semblables à ceux obtenus avec HOMER **[NREL2005]**.

## **Hybrid2 [HYBR1996] :**

Hybrids2 est un logiciel qui repose sur des séries chronologiques et qui permet d'effectuer des analyses à long terme. C'est un outil développé par Renewable Energy Research Laboratory of Massachusetts. Il s'adapte particulièrement aux systèmes électriques et aux générateurs diesels. Il ne tient pas compte des courtes durées et donc des interactions entre les différents systèmes.

Le CETHIL travaille également depuis 2006 sur ces approches. Joseph Virgone et son équipe travaille sur la commande des systèmes multi énergies pour les bâtiments à hautes performances énergétiques **[VIRG2006]**. L'objectif est de proposer des solutions de commande des systèmes sur des installations existantes privilégiant les énergies renouvelables mais également de proposer un outil de conception d'un ensemble bâtiment-systèmes pour définir les conditions des meilleurs couplages entre demande et offre d'énergie. Deux thèses ont été menées sur ce type de problématiques.

Les travaux menés par Fabrizio s'intéressent aux systèmes multi-énergies (gaz, électricité, hydrogène, solaire, éolien, biomasse…) **[FABR2008]**. Il vise à développer un outil de modélisation des systèmes multi énergies qui prend en compte tous les flux d'énergies dans le bâtiment et qui puisse se référer à une configuration ouverte et non pas à une unique typologie de systèmes. Pour cela, il se base sur la méthode d'analyse du *energy hub* qui permet de prendre en compte le couplage entre demande et offre de l'énergie. Il propose une modélisation de type boites noires avec pour chaque composant une puissance en entrée et une puissance en sortie. Il propose des algorithmes simplifiés basés sur les données des fabricants qui sont l'efficacité ou le COP dans la majorité des cas. Le calcul se base donc sur le bilan en puissance nominale et sur le bilan en énergie annuelle.

$$
P_{in} = D_d P_{out} \tag{1.65}
$$

$$
E_{in} = D_s E_{out} \tag{1.66}
$$

Dans le cas d'une analyse mensuelle, dans chacune des matrices D se trouve les performances saisonnières et les performances nominales des systèmes, ainsi qu'un ensemble de variables de décision εi qui varient entre 0 et 1 et qui sont identiques dans les 2 matrices D. C'est sur ces variables que l'optimisation se fait, à partir d'objectifs économiques, énergétiques et environnementaux. Grace aux valeurs de ε obtenues, il est possible de remonter à une combinaison de systèmes. Malheureusement, ce type d'approche ne permet pas de prendre en compte le stockage. Il propose également une approche horaire afin de tenir compte de l'intermittence des systèmes et de la variabilité de leur efficacité. Ainsi, les performances des systèmes sont des performances horaires à minima, les coefficients ε sont quant à eux fixés. Il est possible de se référer aux 2 exemples du chapitre 7 des travaux de Fabrizio **[FABR2008]** pour plus de détails. Le stockage pourrait être intégré grâce à

l'approche horaire mais les travaux de Fabrizio ne prévoient pas ce type d'approche. De plus, dans son état actuel, le modèle ne permet pas de prendre en compte les systèmes de récupération sur les énergies fatales du bâtiment.

Catalina propose une approche multicritères pour résoudre les problèmes de choix et d'optimisation des configurations **[CATA2009].** Il se base sur une modélisation du bâtiment construite avec des polynômes qui permettent de connaître les consommations annuelles et mensuelles. Puis, les méthodes de dimensionnement des différents systèmes (solaire thermique, solaire photovoltaïque, géothermie sur pompe à chaleur et biomasse) ont été référencées ainsi que des analyses économiques et environnementales. Un modèle est ainsi proposé et permet de faire des analyses multicritères avec la méthode ELCETRE III. Il propose de se limiter à 6 configurations pour le solaire thermique et 6 configurations pour le solaire photovoltaïque avec l'utilisation d'un générateur. Il est également possible d'intégrer d'autres systèmes comme la géothermie mais le dimensionnement doit-être fait préalablement. Au total 144 combinaisons peuvent être envisagées. Un outil appelé ECO-Sol a été élaboré pour mettre en œuvre ce type d'approche. Malheureusement, ce type d'approche ne se limite qu'à une combinaison de solutions qui intègre 6 possibilités en solaire thermique et 6 possibilités en solaire photovoltaïque. L'objectif d'une optimisation globale des systèmes est encore loin. De plus, les bilans sont faits de façon annuelle ou mensuelle ce qui ne permet pas d'appréhender correctement l'intermittence des énergies pour le dimensionnement.

En règle générale, l'optimisation est restreinte à un certain type de systèmes car de manière globale le nombre de données nécessaires, pour effectuer une simulation et une optimisation, est trop élevé. Il était envisageable d'utiliser de tels outils pour des projets ponctuels et de faire appel à des spécialistes. Cependant, l'intégration des énergies renouvelables et fatales devient courante, il n'est donc pas envisageable d'avoir recours à de tels outils pour de nombreuses études. C'est pourquoi, il est nécessaire de développer un outil d'aide au choix et au dimensionnent des systèmes. C'est ce à quoi, les chapitres suivants chercheront à répondre. Une analyse plus poussée d'une modélisation est effectuée sous TRNSYS afin de comprendre les différents phénomènes. Il sera alors possible de proposer un modèle simplifié, facile d'utilisation et adapté à une méthode d'optimisation qui lui sera intégrée.

## V. Conclusion

Ces travaux visent à faire évoluer le bilan des consommations en y intégrant les énergies fatales et renouvelables ainsi que le stockage. Dans un premier temps, les différents potentiels de récupération ont été caractérisés, puis le lien avec les systèmes et leurs modélisations a été effectué. Il existe de nombreux modèles plus ou moins complexes qui seront repris pour valider le modèle ainsi que pour le développer.

Les systèmes sont très nombreux et diversifiés ce qui permet une réelle adaptabilité des solutions en fonction des projets. Il est donc nécessaire de proposer une modélisation globale qui permet d'appréhender le projet dans sa globalité et non par système. C'est ce manque d'approche globale qui a été mis en avant dans la seconde partie de ce chapitre. L'optimisation est restreinte à un certain type de systèmes ou bien le nombre de données à saisir rend le travail fastidieux et chronophage. C'est dans ce contexte que le travail proposé prend tout son sens.

Afin de choisir et de dimensionner les différents systèmes, un modèle et une méthode d'optimisation sont construits dans les chapitres qui suivent. Les différents choix sont validés avec le logiciel TRNSYS qui offre de nombreuses possibilités bien que son utilisation soit fastidieuse et chronophage. Des modélisations sont également réalisées en amont avec le logiciel TRNSYS dans le chapitre 2 afin de comprendre le comportement des différents systèmes.

Chapitre 2 : Les outils de modélisations et d'optimisations

## I. Introduction

Dans le chapitre précédent, des méthodes de modélisation et d'optimisation ont été présentées. L'objectif de ce chapitre est de s'appuyer sur un outil existant, TRNSYS, afin d'identifier les points essentiels qui permettront de réaliser un modèle simple adapté au choix et au dimensionnement des systèmes.

Pour ce faire, le logiciel TRNSYS est sélectionné et ce choix est justifié (§II.1). Ensuite un bâtiment de référence est décrit, c'est ce bâtiment qui servira également de référence lors de la validation du modèle développé (§II.2). Une analyse de la modélisation sous TRNSYS et de son comportement en fonction de différentes sollicitations est alors proposée (§III.1.2) puis une analyse paramétrique sur les systèmes tendra à proposer le dimensionnement le plus approprié pour le bâtiment de référence (§III.3). Enfin, une méthode d'optimisation se basant sur le couplage entre TRNSYS et GenOpt sera proposée (§ IV).

## II. Modélisation du SThG®

## 1. TRNSYS : un outil de référence

TRNSYS **[TRNS2014]** est un environnement de simulation dynamique permettant de simuler de manière très fine le comportement d'un système complexe, tel que le bâtiment et l'ensemble de ses systèmes. TRNSYS est basé sur une approche de schéma-bloc. Cette approche modulaire permet à la fois de décomposer des problèmes complexes en sous problèmes et de travailler dans un environnement « ouvert » permettant de rajouter de nouveaux composants. TRNSYS utilise un algorithme de résolution des systèmes d'équations différentielles ordinaires avec équations algébriques.

La diversité de ses bibliothèques permet de modéliser de nombreux systèmes, ce qui en fait un outil de référence. Afin de justifier l'utilisation de TRNSYS et des systèmes intégrés aux différentes bibliothèques, des études validant quelques composants qui seront utilisés par la suite sont proposées.

Pour la géothermie par exemple, la modélisation DST est celle retenue et est proposée par le type 557. Tout d'abord le type 557 se base sur le « Duct Ground Heat Storage model (DST) » développé par Hellström. Ce modèle a été largement approuvé et validé expérimentalement **[THOR1997]**. Le type 557 a également fait l'objet de comparaisons dans les travaux menés par M De Rosa et al. **[ROSA2014].**  En régime continu, le comportement du type 557 est similaire aux résultats expérimentaux comme l'illustre le graphique ci-dessous. Les courbes en pointillés noirs (expérimentales) et rouges (TRNSYS) ont des allures similaires.

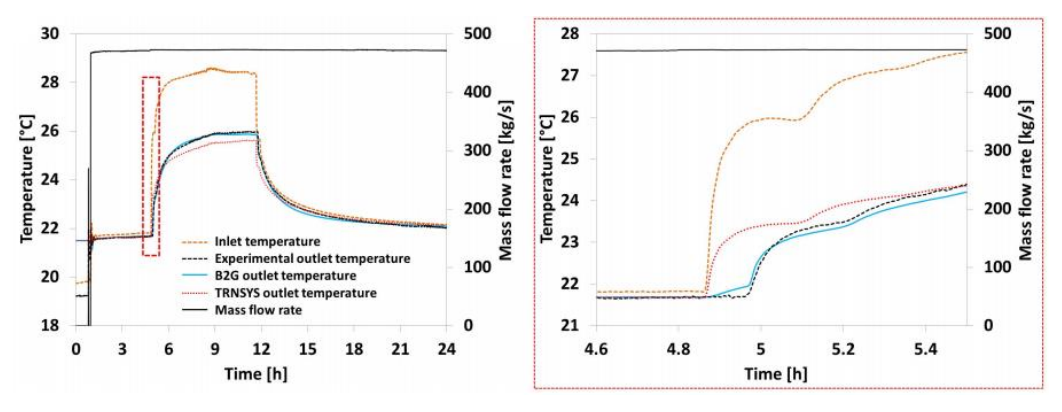

*Figure 23 : Validation en régime continue du type 557 [ROSA2014]*

Il existe également de nombreuses modélisations de ballons stratifiés, Allard et al. **[ALLA2011]** ont validé expérimentalement 5 types de modèles TRNSYS (type 4, 38, 60, 340, 534). Les principaux critères de comparaisons sont : la température de l'ECS fournie, la puissance demandée ainsi que la distribution de la température dans le ballon. Il s'avère que les types 340 et 534 offrent les résultats les plus satisfaisants bien que le profil de température verticale dans la zone de mélange diffère. Le tableau 14 résume les résultats obtenus par cette étude.

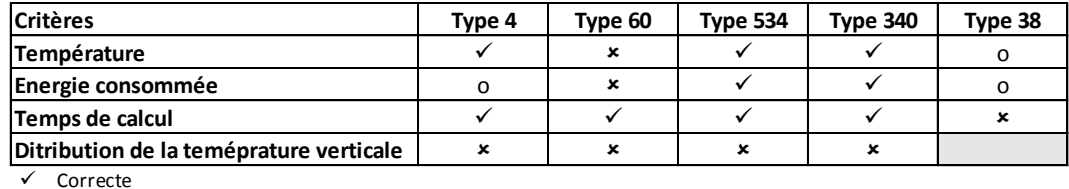

o Dépend du profil de puisage

Différence importante avec les mesures

#### *Tableau 14 : Evaluation de la précision du modèle selon des critères clés dans la gestion de la charge*  **[ALLA2011]**

Pour ce qui est de l'utilisation des PAC, des études expérimentales ont également été menées afin de valider les différents modèles. Helpin et al. **[HELP2011]** proposent notamment une validation expérimentale de la modélisation de la PAC par le type 927 qui se base sur une matrice de performances. En régime permanant les résultats sont très satisfaisants, en revanche les phénomènes de marche/arrêt ne sont pas considérés ce qui explique une différence sur certains pas de temps. Cependant, comme l'illustre le graphique ci-dessous qui représente l'évolution journalière du COP, l'écart entre la modélisation et les valeurs expérimentales est de quelques pourcents seulement.

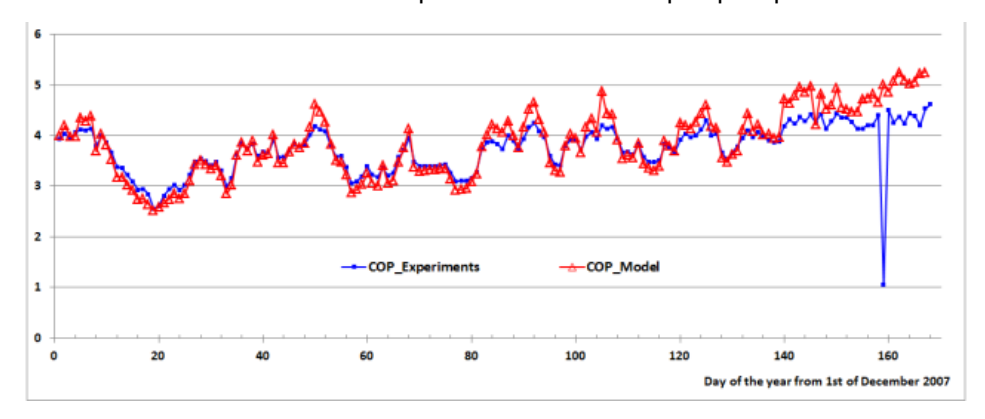

*Figure 24 : Comparaison de l'évolution journalière du COP entre les données expérimentales et la modélisation par le type 927* **[HELP2011]**

Pour finir, l'évolution de la température du sol en fonction de la profondeur peut être modélisée par le type 77 qui se base sur la modélisation de Kasuda **[KASU1965].** Florides et Kalogirou **[FLOR2004]** proposent une validation expérimentale de cette modélisation. Les résultats sont très satisfaisants pour une profondeur supérieure à deux mètres l'écart est d'environ 0,5°C. En revanche, pour une profondeur d'un mètre le modèle et les résultats expérimentaux varient de façon considérable comme l'illustre la figure 25.

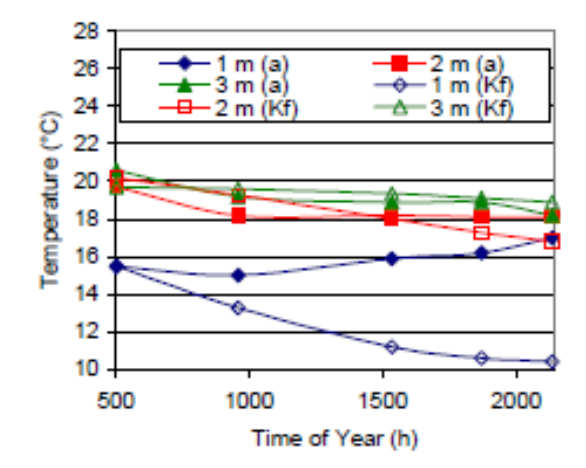

*Figure 25 : Comparaison de l'évolution de la température du sol à différentes profondeurs entre les données expérimentales et la modélisation par le type 77 [FLOR2004]*

Il ne s'agit là que de quelques exemples de validations des modèles TRNSYS qui seront utilisés dans la suite des travaux. Il existe cependant, pour la majorité d'entre eux, des études qui permettent de juger de la pertinence du modèle et de choisir une modélisation avec un niveau de précision adapté aux besoins des calculs à réaliser. Cette première partie a permis de valider la pertinence du choix de l'utilisation d'un tel modèle qui est reconnu par la communauté scientifique et qui fait l'objet de nombreux tests et validations.

## 2. Modélisation d'une solution de référence

La modélisation du bâtiment de référence présentée en préambule est réalisée dans ce chapitre. Elle permet de pallier au manque de retours terrain. Le SThG® est une solution innovante dont les premiers chantiers sont encore en cours d'exécution. Il est donc nécessaire d'avoir une modélisation de référence réalisée sur un logiciel reconnu afin d'identifier les différentes étapes de modélisation et d'optimisation. Elles permettront par la suite de valider le modèle réalisé.

## a. Les données d'entrée

Les méthodes de calculs des données d'entrée ont été déterminées au chapitre 1 (§I). Elles sont reprises dans cette partie afin d'obtenir les informations nécessaires à la modélisation du bâtiment et à la résolution du nouveau bilan énergétique proposé au chapitre 1.

$$
P_{consumée} = \alpha * (Besoin_{chauffage} + Besoin_{ecs} - Apport_{gratuit}) - (E_{récupérée} - E_{stockée}) \tag{2.1}
$$

## *i. Détermination des besoins de chauffage et d'ECS de référence*

Le calcul des besoins de chauffage et d'ECS permettent de résoudre le bilan classique des consommations en énergie. Un fichier au pas horaire des besoins est nécessaire pour la réalisation du calcul. Les besoins de chauffage sont déterminés à partir du calcul RT2012, quant aux besoins d'ECS, ils sont définis suivant la méthode présentée au chapitre 1 (§I.1.b). Les besoins annuels sont les suivants :

| Besoin chauffage   kWh/m <sup>2</sup> SRT.an |                           | 18.7 |
|----------------------------------------------|---------------------------|------|
| <b>Besoin ECS</b>                            | kWh/m <sup>2</sup> SRT.an | 21.6 |

*Tableau 15 : Besoins de chauffage et d'ECS* 

Les puisages d'ECS sont foisonnés durant la journée suivant la méthode proposée au chapitre 1 comme l'illustre la figure 26. Le volume équivalent à 60°C consommé chaque jour est de 3330 litres.

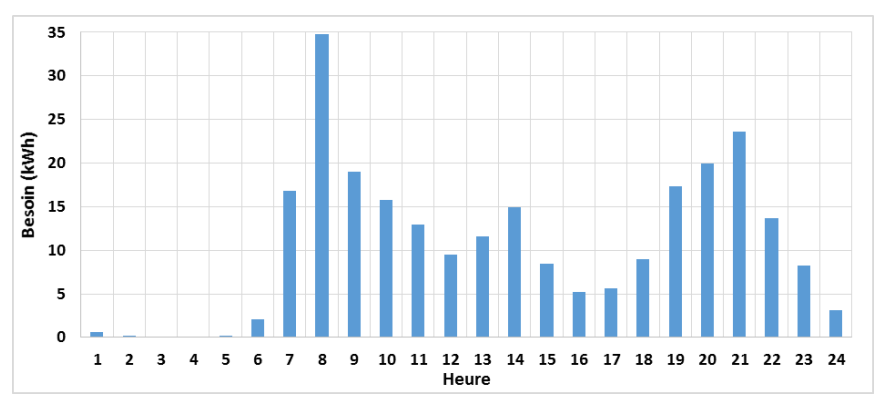

*Figure 26 : Evolution des besoins en ECS sur une journée de janvier*

#### *ii. Détermination des données sur la récupération et le stockage*

Afin de modéliser les différents types de récupération et de stockage, il est nécessaire d'avoir accès aux différentes données, le tableau 16 synthétise les informations.

|                             | Débit moyen d'air extrait           | m3/h    | 1428           |
|-----------------------------|-------------------------------------|---------|----------------|
| Module air                  | Température moyenne d'air extrait   | °C      | 21.9           |
|                             | Volume horaire maximal d'eaux usées |         | 1362           |
| Module eau                  | Volume horaire moyen d'eaux usées   |         | 360            |
|                             | Température des eaux usées          | °C      | 38.8           |
|                             | Orientation                         |         | Sud            |
| Module solaire              | Angle                               | $\circ$ | 45             |
|                             | Fichier Météo                       |         | Meteonorm Orly |
| Module stockage Type de sol |                                     |         | Argileux       |

*Tableau 16 : Caractéristiques des différentes récupérations*

#### *Air extrait :*

Les débits et la température de l'air extrait sont déterminés au pas horaire à partir du calcul de la RT2012 comme décrit au chapitre 1 (§I.2.b).

## *Eaux usées :*

Le volume et la répartition horaire des eaux usées rejetées sont déterminés à partir du calcul présenté au chapitre 1 (§I.2.a). Sur une journée de janvier, l'évolution du volume d'eaux grises évacué à 38,8°C est le suivant :

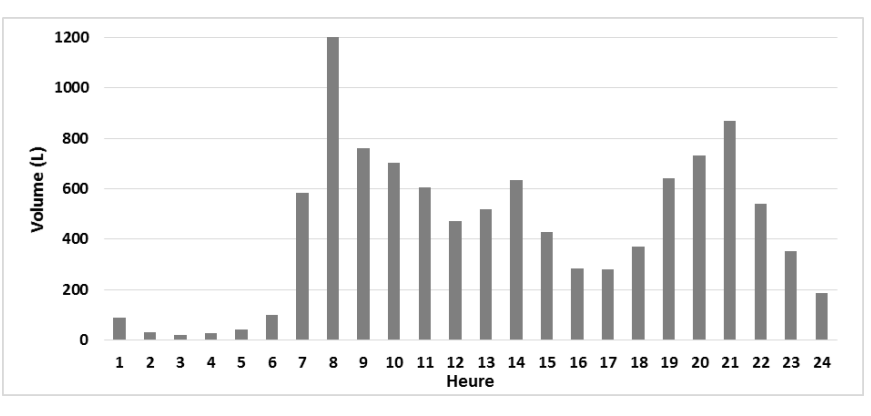

*Figure 27 : Evolution du volume d'eaux usées sur une journée de janvier*

*Solaire :*

Afin de déterminer l'énergie solaire incidente arrivant sur les panneaux, les données météorologiques de la ville d'Orly de la base de données Meteonorm **[METE2015]** sont utilisées.

## b. Les systèmes

Maintenant que les données nécessaires à la résolution du nouveau bilan ont été présentées, il faut déterminer les systèmes qui y seront associés afin de pouvoir effectuer les calculs et résoudre cette équation. Cette partie s'appuie sur l'état de l'art, des systèmes et de leurs modélisations, mené au chapitre 1 (§II).

## *i. La boucle de récupération*

La boucle de récupération d'énergie sert à alimenter la source froide d'une PAC. Cette boucle se compose des systèmes de récupération et de stockage présentés au chapitre 1 (§II.2 et II.3). Pour le bâtiment de référence, deux boucles sont étudiées. Les systèmes de récupération sont identiques pour les deux boucles :

- Récupération sur air extrait
- Récupération sur eaux usées
- Récupération solaire thermique

Deux types de stockage sont envisagés :

- Un stockage dans le sol (pieux géothermiques)
- Un stockage dans une cuve

L'ensemble des systèmes sont placés en série. La figure ci-dessous présente la configuration de la boucle de récupération avec le stockage géothermique.

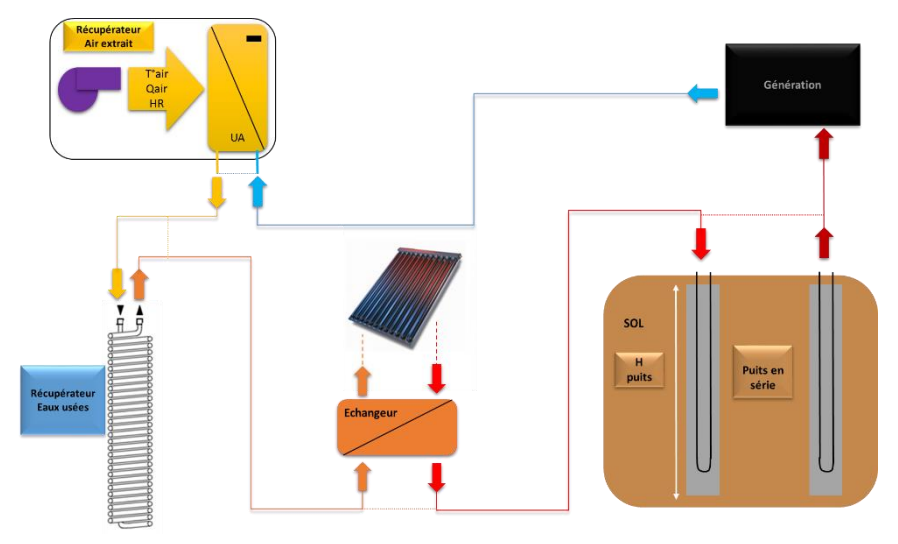

*Figure 28 : Description de la boucle de récupération*

La régulation de la boucle est la suivante :

- Le débit de circulation est constant
- Pour les systèmes de récupération : si la température de la boucle en entrée d'un système de récupération est inférieure à la température d'entrée du fluide d'échange alors le fluide passe par le système de récupération, sinon il y a un bipasse.
- Pour le stockage, le pilotage est représenté par le logigramme suivant :

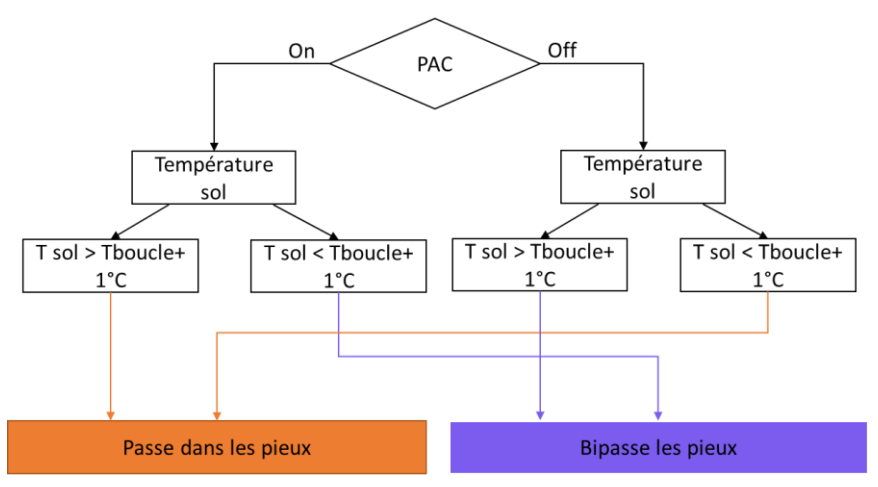

*Figure 29 : Pilotage du stockage*

Le choix des systèmes ainsi que leur modélisation sous TRNSYS sont proposés ci-dessous.

## *Air extrait :*

La récupération sur air extrait se fait par le biais d'une batterie froide. Il s'agit d'un échangeur à courant croisé. La modélisation proposée au chapitre 1 (§III.2.b) est reprise. Le composant 5d **[TRNS2014]** est utilisé afin de modéliser l'échangeur à courant croisé avec un fluide brassé côté air et un fluide non brassé côté eau. Les équations (1.19) à (1.47) sont reprises afin notamment de calculer le coefficient d'échange UA, à chaque pas de temps, qui est utilisé en entrée du composant 5c. Les autres données nécessaires sont les débits et les températures des fluides en entrée. Il est maintenant possible de calculer l'énergie récupérée sur l'air extrait (Eae).

#### *Eaux usées :*

La récupération sur eaux usées se fait avec un système sans stockage de type Power Pipe. La modélisation proposée s'appuie sur la modélisation macroscopique proposée au chapitre 1 (§III.2.a), elle se base sur un coefficient d'échange moyen constant. Le composant 91b est utilisé **[TRNS2014**], il modélise un échangeur à efficacité constante, et nécessite en entrée la valeur de ce coefficient ainsi que les débits et les températures des fluides. L'énergie récupérée sur les eaux usées est caractérisée par cette équation :

$$
Eeu = \varepsilon * \min(Q_f * Cp_f, Q_c * Cp_c) * \Delta T_e
$$
\n(2.2)

*Solaire :*

La récupération solaire se fait avec des panneaux solaires thermiques. La modélisation proposée au chapitre 1 (§III.2.c) est reprise. Afin de modéliser les panneaux le composant 1b **[TRN2014]** est utilisé. Les paramètres sont l'efficacité (0,784), et les coefficients de perte (a1=4,25 W/m².K et a2=0,0259 W/m².K²). Le débit circulant dans les panneaux est calculé en fonction de la surface (Q=80\*S l/h).

#### *Stockage géothermique :*

Le stockage géothermique est modélisé suivant la méthode numérique DST proposée au chapitre 1 (§III.3.b). Le composant 557a est utilisé **[HELL1989]**, les données d'entrée principalement utilisées sont, les caractéristiques du sol et des pieux (conductivité, capacité thermique du sol, rayon puits…) ainsi que le nombre, la profondeur de pieux et le volume équivalent. Cette modélisation a été validée au début du chapitre.

#### *Stockage en cuve :*

Le stockage avec de l'eau est caractérisé par une cuve cylindrique de volume variable. Le composant 534 est utilisé **[TESS2014],** il a été validé dans la première partie de ce chapitre (§I.1). Un rapport hauteur sur diamètre de 3 est considéré d'après les recherches bibliographiques proposées au chapitre 1 (§III.3.a). Pour les petits volumes (inférieurs à 5m<sup>3</sup>) le stockage sera considéré comme intégré dans un local technique et pour les volumes supérieurs à 5m $^3$ , le stockage sera enterré. Dans le chapitre 1 (§III.3.a), la problématique de stratification du stockage avait été soulevée, le choix sur le nombre de zones à considérer est présenté dans la partie II.1b de ce chapitre. La température du sol est modélisée par le type 77 **[TRN2014]**, elle est estimée à une profondeur équivalente à la hauteur divisée par deux du stockage. Dans la première partie du chapitre, le modèle de sol était validé pour une profondeur d'au moins 2 mètres, ce qui sera le cas pour l'ensemble des cuves car pour le volume minimal de 5m<sup>3</sup>, la hauteur de la cuve est de 3,85m, de plus l'hypothèse est faite de sorte que le haut de la cuve se trouve à 50cm de la surface du sol, la température du sol est donc estimée à une profondeur de 2,17m au minimum.

## *ii. La distribution en chaufferie*

La boucle de récupération peut être raccordée à une PAC. La génération et la distribution permettent de passer du besoin à une consommation. Il sera alors possible de résoudre le bilan énergétique proposé au chapitre 1. Les différentes configurations en chaufferie sont présentées cidessous.

Pour la suite des travaux, l'ensemble des ballons modélisés sous TRNSYS sont découpés en 10 zones, la zone du bas est numérotée 1 et la zone du haut 10.

## **Génération pompe à chaleur**

*Version MTA*

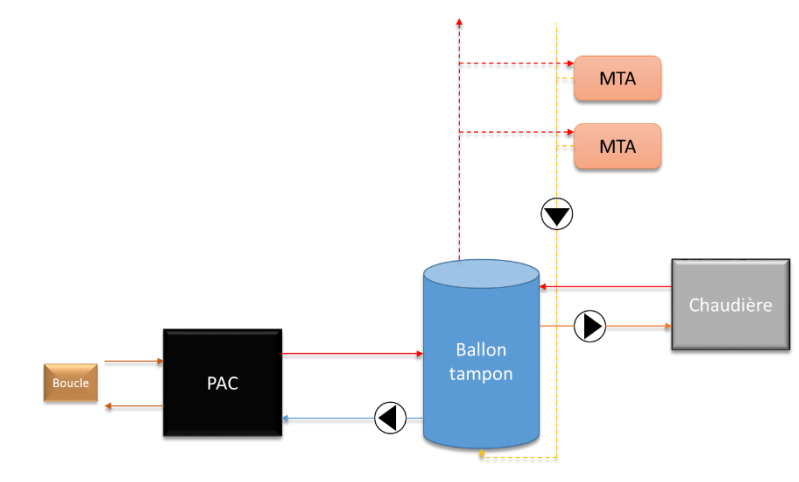

*Figure 30 : Chaufferie version MTA*

La boucle de récupération est raccordée à la PAC qui alimente un ballon tampon d'un volume de 3m<sup>3</sup>. Ce ballon distribue l'eau chaude à débit contant et à une température constante de 60°C vers les modules thermiques d'appartement (MTA) qui assurent la production d'ECS et de chauffage dans chaque logement. La puissance nominale de la PAC dimensionne le débit de la source froide (un delta de 5°C est considéré) et le débit de la source chaude (un delta de 10°C est considéré). Les débits de circulation dans les MTA et dans la chaudière sont calculés en fonction du besoin maximal avec une chute de 50°C. Pour le cas de références, la régulation ainsi que les différentes températures et les débits sont récapitulés dans le tableau ci-dessous.

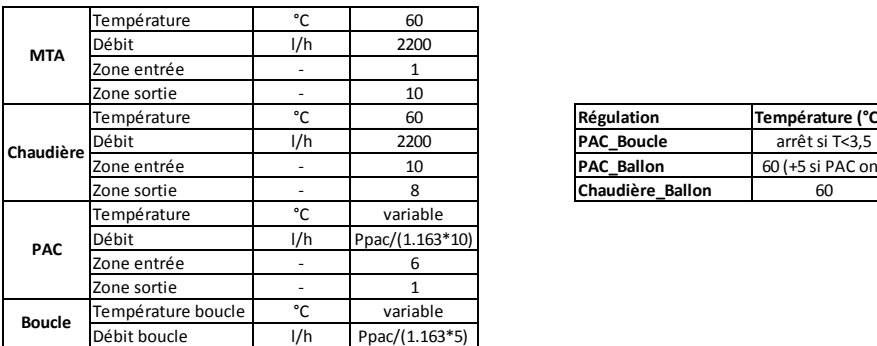

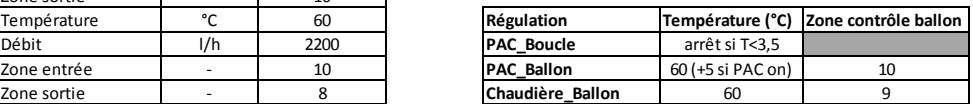

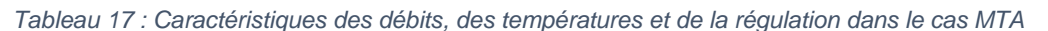

*Version Classique*

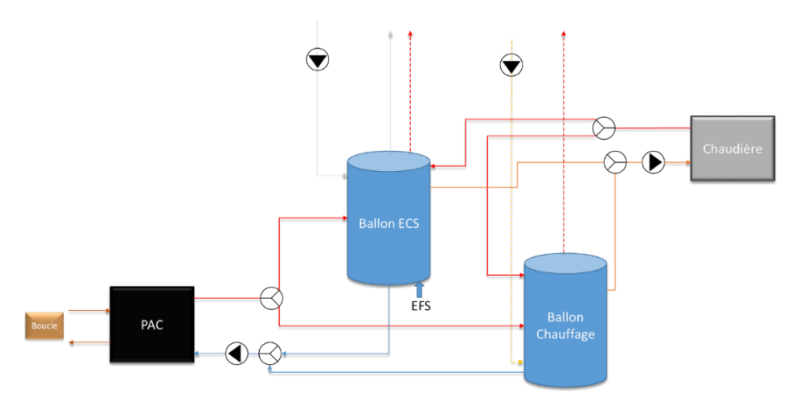

*Figure 31 : Chaufferie version classique*

La boucle de récupération est raccordée à la PAC qui alimente deux ballons tampons : un ballon d'ECS de 2m<sup>3</sup> et un ballon pour le chauffage de 1m<sup>3</sup>. La priorité est donnée au ballon d'ECS, l'appoint est réalisé avec une chaudière à 60°C pour faire de l'ECS à 40°C. Le débit de la chaudière pour faire de l'ECS est déterminé à partir du besoin maximal en ECS pour une chute de 50°C. Quant au débit de bouclage, il est calculé de sorte à ne pas dépasser une vitesse de 0,3m/s dans le réseau. Pour le chauffage, le débit de circulation de la chaudière est calculé à partir du besoin de chauffage maximal pour une chute de 20°C.

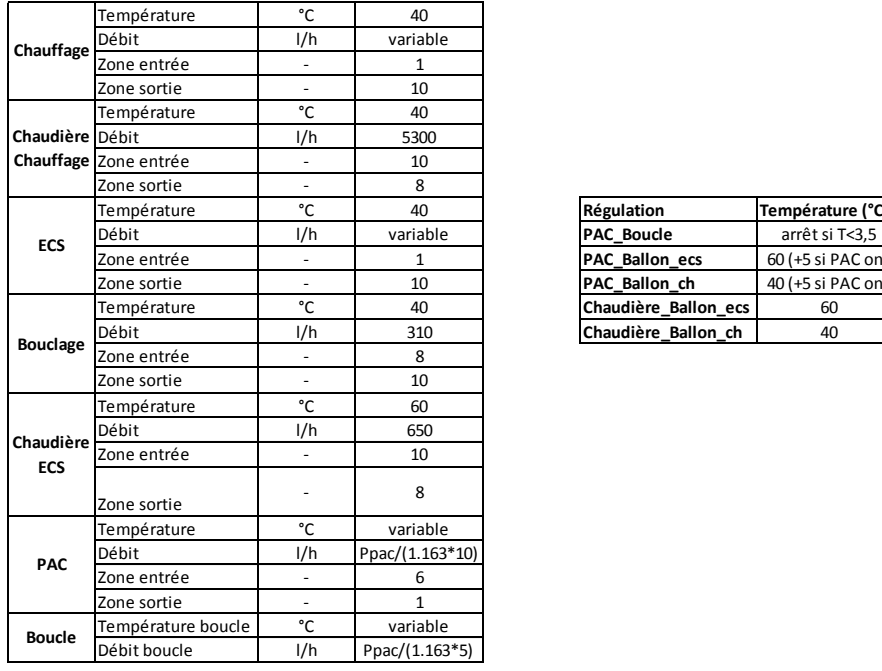

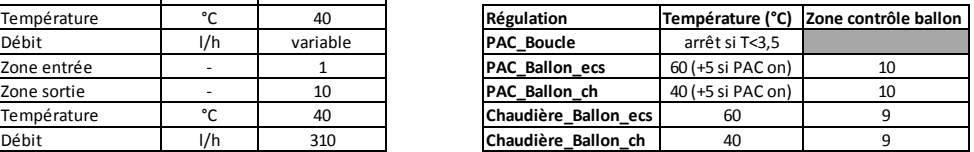

*Tableau 18 : Caractéristiques des débits, des températures et de la régulation dans le cas classique*

*Version classique avec solaire* 

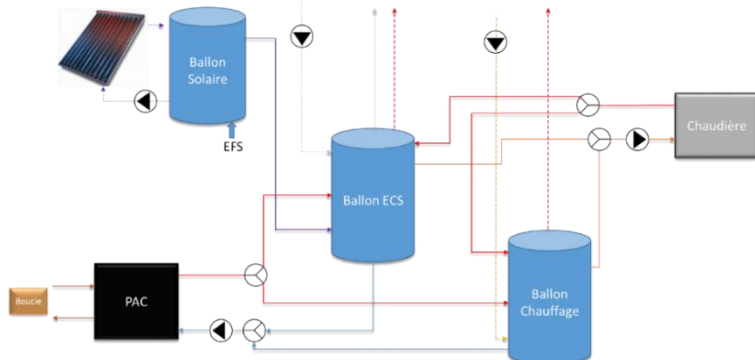

*Figure 32 : Chaufferie version classique avec solaire direct*

Cette configuration est similaire à la version précédente. La seule différence est l'utilisation des panneaux solaires pour alimenter un ballon solaire, en plus de la boucle de récupération. Les panneaux alimentent en priorité le ballon solaire, si cela n'est pas possible ils alimentent la boucle de récupération. Le volume du ballon et le débit de circulation dans les panneaux sont variables, ils dépendent de la surface de panneaux solaires utilisée. Le volume du ballon solaire est de 50l/m²panneaux et le débit de 80 l/h.m²panneaux.

Tout comme pour les systèmes de récupération et de stockage, la modélisation de la génération et de la distribution passe par l'utilisation de composants TRNSYS. Les choix effectués sont présentés ci-dessous.

*PAC :*

La génération par une pompe à chaleur reprend la modélisation par interpolation d'une matrice de performance proposée au chapitre 1 (§III.1). Le composant 927 **[TTES2014]** validé au début de ce chapitre est utilisé, il utilise en entrée une matrice de performance contenant les coefficients normalisés

de la puissance absorbée et de la puissance fournie par la PAC en fonction des températures d'entrée de la source chaude et de la source froide ainsi que les débits. Dans le cas étudié, le COP nominal de la PAC à 7/45°C est de 4. La matrice de la PAC est la suivante :

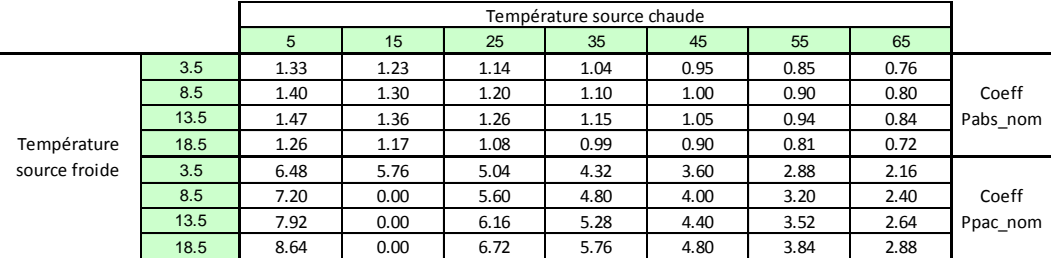

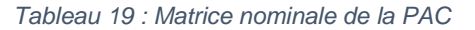

## *Ballon :*

Les ballons sont cylindriques verticaux, une modélisation avec brassage des couches présentée au chapitre 1 (§III.3.b) est proposée. Elle s'appuie sur le composant 534 **[TESS2014]**, validé au début de ce chapitre, qui modélise un stockage cylindrique séparé en un nombre de strates variables, fixé à 10 dans cette étude.

## *Chaudière :*

La modélisation de la chaudière n'utilise pas un type de la bibliothèque TRNSYS. Un simple calcul prenant en compte un rendement constant de 0,98 est utilisé. Ainsi, la puissance délivrée par la chaudière est déterminée.

## *Régulation :*

La régulation des ballons, de la génération et de la boucle a été présentée ci-dessus. Afin de les intégrer dans la modélisation, des hystérésis sont utilisées et modélisées avec le composant 2d **[TRNS2014]**. Le graphique 33 illustre le comportement de la régulation du ballon tampon et de la boucle dans de la version MTA pour une journée de janvier. La PAC fonctionne uniquement si la commande du ballon et de la boucle est activée. Le fonctionnement de l'hystérésis du ballon est représenté en bleu, après 14h la température du ballon atteint les 65°C, par conséquent la commande sur le ballon se coupe et la PAC également, elle se réenclenche 30 minutes plus tard car la température du ballon atteint les 60°C. Le fonctionnement de l'hystérésis de la boucle est représenté en orange, entre 2h et 4h du matin, la température chute en dessous de 3.5°C ce qui provoque le bipasse de la PAC par la boucle et arrête la PAC bien que la température du ballon soit en dessous de sa consigne.

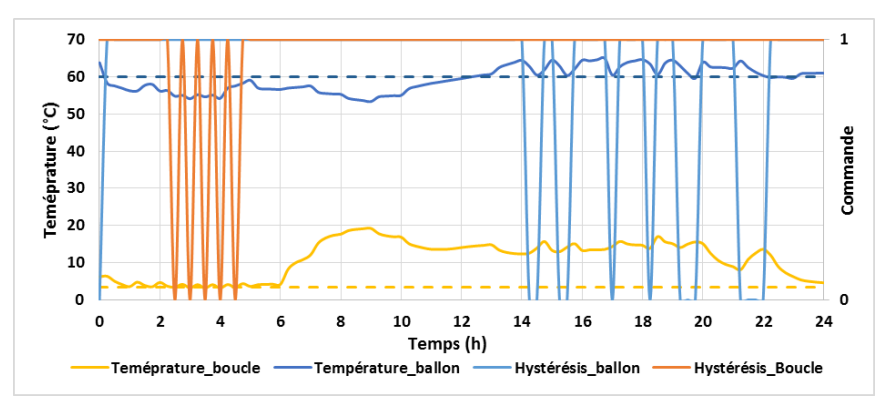

*Figure 33 : Comportement de l'hystérésis*

La réalisation et le choix des composants sur TRNSYS est une étape très délicate. L'intégration précise de chaque système nécessite une saisie détaillée avec de nombreux paramètres. TRNSYS permet donc d'atteindre des résultats précis mais requière un investissement important.

## III. Analyse du modèle et de son comportement

Cette partie analyse précisément le comportement du modèle pour le bâtiment de référence dans une configuration donnée. Des analyses seront menées sur le modèle avec un stockage dans le sol et une génération de type MTA (voir Annexe 5 pour le schéma et la description complète du TRNSYS). Une analyse paramétrique est également proposée pour mener vers un dimensionnement cohérent. Pour les autres configurations, seuls les résultats des analyses paramétriques seront présentés.

## 1. Impact du pas de temps de calcul

Le choix du pas de temps de calcul est déterminant. Il permet d'avoir un calcul qui converge correctement et également de jouer sur le temps de simulation et sur les niveaux de précision. Le pas de temps de calcul a un effet sur l'ensemble des régulations, ce qui impacte le bilan final.

L'impact du pas de temps sur la régulation est étudié ci-dessous. Pour cela, de l'inertie a été rajoutée au modèle via des tuyaux et les pertes des tuyaux sont considérées comme nulles. Ainsi, il est possible de lancer le calcul pour un ensemble de pas de temps. Le temps de fonctionnement de la PAC ainsi que la consommation sont comparés et représentés ci-dessous. D'après les courbes, quand le pas de temps augmente l'énergie consommée diminue. En effet, avec un bilan horaire, si la température de la source froide n'est pas assez élevée alors la PAC ne fonctionnera pas pendant 1 heure. En revanche, avec un plus petit pas de temps, dès que la boucle atteindra la température de consigne, la PAC fonctionnera. Il est donc important de choisir un pas de temps assez faible pour ne pas être pénalisé par la régulation.

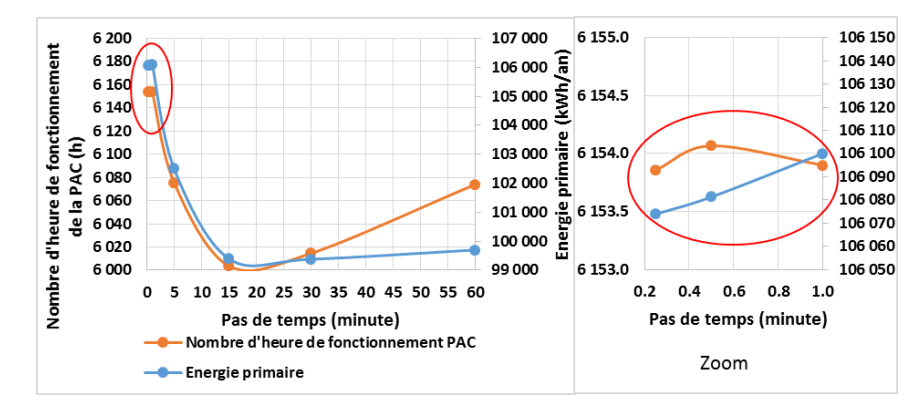

*Figure 34 : Evolution de la consommation et du temps d'utilisation de la PAC en fonction du pas de temps*

Si le pas de temps est faible, c'est-à-dire inférieur à la minute, les valeurs obtenues sont sensiblement similaires comme l'indique le zoom sur la partie droite de la figure.

Enfin, afin de faire converger le calcul correctement à partir d'un dimensionnement cohérent de tous les systèmes ainsi que de toutes les canalisations, il est nécessaire d'avoir un nombre de Courant proche de 1 **[COUR1956]**. Ainsi, la précision de la solution numérique est garantie.

Le nombre de courant s'exprime de la façon suivante :

$$
Co = \frac{v * \Delta t}{\Delta x} < 1\tag{2.3}
$$

v : vitesse dans la direction x ∆t : intervalle temporel ∆x : intervalle dimensionnel

Pour le cas présent, cela revient à considérer le rapport entre le débit de chaque boucle et son volume. La valeur minimale de l'ensemble des rapports donne alors l'intervalle temporel maximal pouvant être utilisé pour la simulation. Un exemple est proposé à partir d'une solution considérant une PAC de 50kW, une surface de panneaux de 50m<sup>2</sup> et un volume de stockage de 50 000m<sup>3</sup>, pour une version MTA. Pour chaque élément de la modélisation, le calcul de l'intervalle temporel est effectué.

| Boucle coté source avale |              | Volume stockage |                  | 3 0 0 0 |
|--------------------------|--------------|-----------------|------------------|---------|
|                          |              | Débit maximale  | l/h              | 4 2 9 9 |
|                          |              | Δt              | min              | 42      |
|                          |              |                 | 1/m <sup>2</sup> |         |
|                          |              | Volume          | pannneaux        | 2       |
|                          | Panneaux     | Surface         | m <sup>2</sup>   | 50      |
|                          | solaire      | Volume_tuyau_eq |                  | 100     |
|                          |              | Débit           | l/h              | 4000    |
|                          |              | Δt              | min              | 2       |
| <b>Boucles</b>           |              | Longeur         | m                | 100     |
| coté source              | Pieux        | Rayon           | m                | 0       |
| amont                    |              | Nombre          |                  | 23      |
|                          |              | Volume 1 pieu   |                  | 31      |
|                          |              | Débit total     | l/h              | 8598    |
|                          |              | Δt              | min              | 5       |
|                          | Boucle de    | Volume          |                  | 650     |
|                          |              | Débit           | l/h              | 8598    |
|                          | récupération | Δt              | min              | 5       |

*Tableau 20 : Détermination du pas de temps de calcul*

D'après le tableau 20, la valeur minimale de l'intervalle temporelle pour que la condition sur le nombre de Courant soit respectée est de 2 minutes, il est imposé par la boucle solaire. Quand le pas de temps dépasse 3 minutes, pour un dimensionnement des réseaux cohérent, le calcul TRNSYS ne converge pas et ne peut proposer de solutions. Cela est en adéquation avec la valeur obtenue par le calcul proposé.

Il s'avère qu'un pas de temps d'une minute respecte la condition du nombre de Courant pour l'ensemble des solutions qui seront étudiées par la suite. De plus, d'après l'étude de l'impact du pas de temps sur la régulation, il est également cohérent. Le modèle développé devra donc lui aussi proposer un pas de temps qui permettra de modéliser la régulation de façon cohérente et respecter les critères de convergence.

## 2. Vers un dimensionnement cohérent

Dans un premier temps, l'objectif est de tendre vers un dimensionnement qui minimise les consommations en énergie finale. Il s'agit là d'une première approche car il semble utopiste de nos jours d'ignorer les contraintes économiques. Celles-ci seront considérées dans le dernier chapitre. Dans cette partie, l'étude porte sur la modélisation uniquement.

L'objectif est de déterminer le dimensionnement de la boucle de sorte à minimiser les consommations en énergie primaire.

$$
f_{objectif} = \alpha_{conv}(E_{pompes} + Eabs_{pac}) + E_{appoint}
$$
 (2.4)

Pour cela, l'hypothèse d'un dimensionnement cohérent du côté de la source avale de la PAC est faite. Le travail porte uniquement sur la boucle de récupération et de stockage qui se trouve en source amont de la PAC.

Les paramètres déterminés comme influents sont les suivants :

- Le coefficient d'échange de récupération sur l'air
- Le coefficient d'échange de récupération sur l'eau
- La surface de panneaux solaires
- Le volume de stockage
- La puissance du générateur (PAC)

Les autres paramètres tels que le débit d'air, le volume d'eau usées, l'orientation des panneaux… sont considérés comme des données d'entrée liées au projet. Deux cas sont proposés, le cas MTA avec stockage géothermique et le cas MTA avec stockage en cuve. Pour l'ensemble des autres configurations seuls les résultats sont présentés.

## a. Distribution MTA et stockage géothermique

Afin de déterminer un dimensionnement cohérent 240 simulations ont été réalisées dans un premier temps afin d'obtenir un pré-dimensionnement, puis 60 simulations supplémentaires avec des valeurs voisines à celles obtenues dans la première série ont servi à affiner les résultats. Les 240 simulations portent uniquement sur 3 paramètres car sans aucune contrainte économique les coefficients de récupération sur air extrait et eaux usées avec les performances les plus élevées offrent les meilleures solutions.

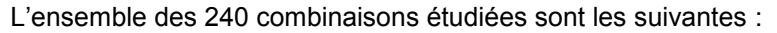

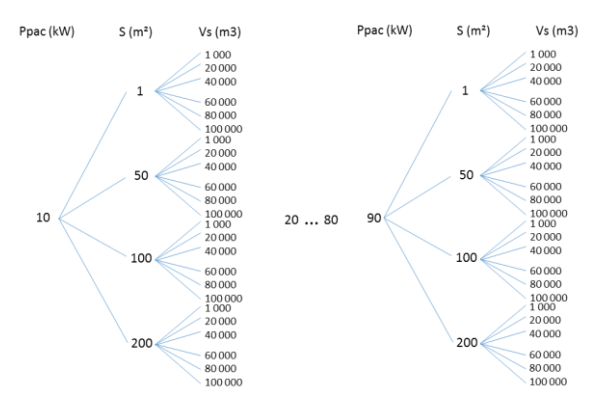

*Figure 35 : Ensemble des simulations paramétriques réalisées*

La figure 36, présente l'évolution des consommations en énergie primaire, pour plusieurs puissances nominales de PAC. Elle dépend également de la surface de panneaux et du volume de stockage représentés par une double abscisse.

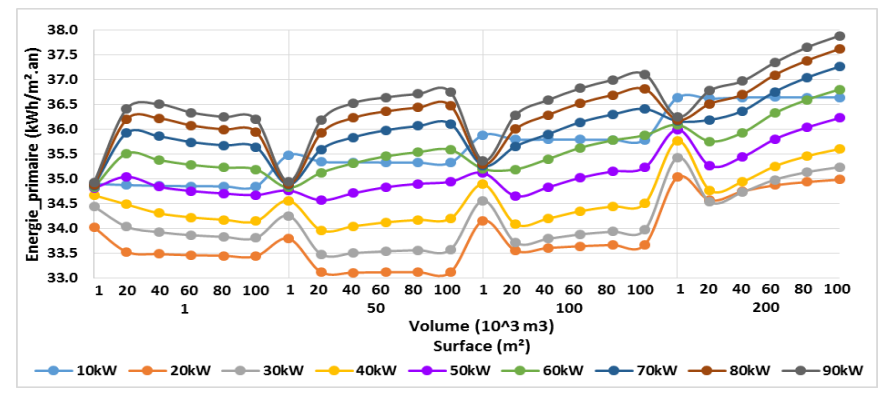

*Figure 36 : Evolution de la consommation en fonction des 3 paramètres*

La solution optimale se trouve aux alentours d'une puissance de 20kW pour la PAC, avec une surface de panneaux de 50m<sup>2</sup> et un volume de stockage de 40 000m<sup>3</sup>. La consommation en énergie primaire est alors de 33,1kWh/m².an.

Afin de mieux comprendre ces résultats et le comportement du modèle, des analyses du comportement de la consommation en énergie pour chaque paramètre sont proposées. Deux types d'énergies sont comparées, l'énergie finale qui ne tient pas compte des coefficients de conversion et l'énergie primaire qui elle en tient compte avec un coefficient de 2,58 pour l'électricité et de 1 pour le gaz. La solution optimale est celle dont la consommation en énergie primaire est minimale.

## *Puissance nominale de la PAC :*

Le dimensionnement de la PAC est essentiel, en fonction de sa puissance nominale le dimensionnement de la boucle est différent. Pour une surface de panneaux de 50m² et un volume de stockage de 40000m<sup>3</sup> l'évolution des consommations est représentée à la figure 37 ci-après.

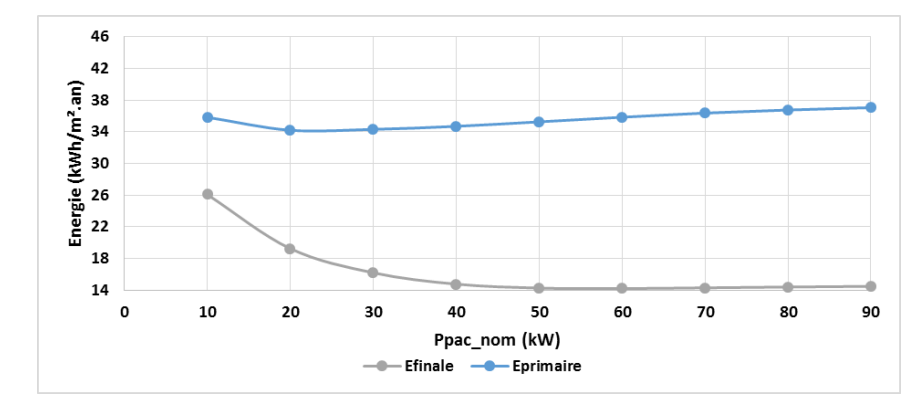

*Figure 37 : Evolution de l'énergie primaire et finale en fonction de la puissance nominale de la PAC*

D'après la figure 37, en énergie finale, l'évolution est asymptotique, elle tend même à se dégrader à partir d'une puissance de 70kW car plus la PAC est puissante, plus elle arrive à couvrir le besoin. Si la puissance devient trop élevée, le fonctionnement de la PAC est détérioré car la température d'entrée en source aval est plus élevée et la température de la source froide est plus faible pour un même dimensionnement de la boucle, le COP est donc moins performant.

En énergie primaire, le choix du dimensionnement de la PAC n'est pas évident. La consommation décroit pour atteindre un minimum puis augmente à nouveau. Si le COP est inférieur à 2,58, il sera plus intéressant d'utiliser la chaudière que la PAC. Le choix de la puissance nominale de la PAC est fonction du niveau de température de la boucle et donc du dimensionnement des systèmes installés. D'après la figure 38, sur une journée de janvier, pour des puissances nominales de PAC de 40kW et 60kW, la température de la boucle est bien plus faible que pour une puissance de 20kW. Le régime de fonctionnement de la PAC est moins favorable, le COP devient inférieur à 2,58. La consommation en énergie primaire de la PAC devient supérieure à celle de la chaudière. Par conséquent, dans le cas proposé, la puissance nominale idéale pour la PAC est de 20kW.

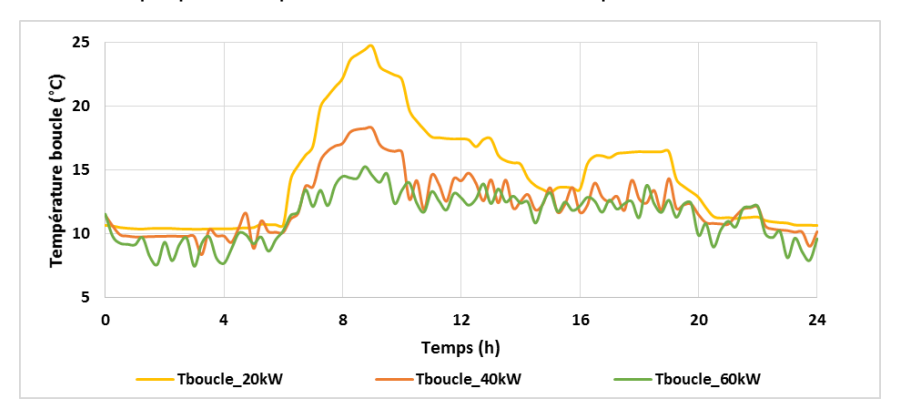

*Figure 38 : Evolution des températures de la boucle en fonction de la puissance de la PAC*

Cette première analyse permet de mettre en avant la nécessité d'intégrer le dimensionnement de la PAC dans le calcul d'optimisation.

#### *Surface de panneaux solaires*

Dans cette configuration, les panneaux solaires alimentent uniquement la boucle de récupération. La configuration avec MTA ne présente pas d'intérêts à intégrer un ballon solaire car les retours du bouclage MTA sont assez chaud, le bas du ballon ne chute pas assez en température, l'utilisation solaire est donc très limitée.

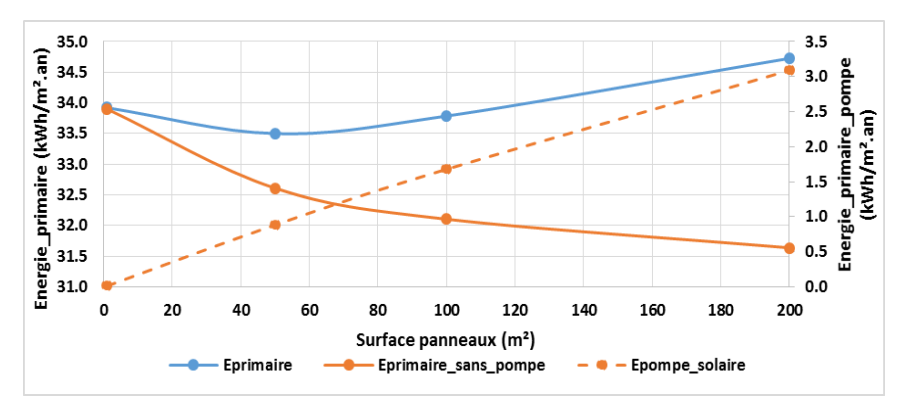

*Figure 39 : Evolution de l'énergie en fonction de la surface de panneaux*

Une étude pour une puissance de la PAC de 30 kW et un volume de stockage de 40 000 m<sup>3</sup> est proposée à la figure 39. Dans un premier temps, la consommation du circulateur n'est pas prise en compte. Dans ce cas, l'augmentation de la surface de panneaux solaires thermiques engendre une forte diminution de la consommation en énergie primaire, soit environ une chute de 2,5kWh/m<sup>2</sup>. an pour une surface de 200m<sup>2</sup> par rapport à une surface d'1m<sup>2</sup> (courbe orange figure 39). Cependant, la consommation du circulateur ne peut être négligée (courbe en pointillés). Une consommation équivalente à 5W/m²panneau est proposée. En tenant compte de cette consommation, l'augmentation de la surface de panneaux n'est pas favorable, les gains engendrés ne comblent pas la consommation des auxiliaires.

La surface optimale de capteur solaire ne correspond pas à la surface maximale pouvant être installée, il faut trouver un compromis entre le gain apporté par l'installation des capteurs et la consommation des auxiliaires. Là aussi, une vraie démarche d'optimisation est nécessaire. Pour la configuration solaire classique en revanche, une surface de panneaux élevée est plus favorable (voir résultats simulations paramétriques Annexe 6).

#### *Volume de stockage*

Le choix du volume de stockage est délicat, contrairement aux 2 paramètres précédents, il est compliqué de pressentir une valeur. L'intérêt d'une optimisation pour le volume de stockage n'est donc pas à démontrer. Cependant, l'analyse du stockage permet de révéler un paramètre important à considérer : la capacité à recharger le stockage, car il est important de le recharger.

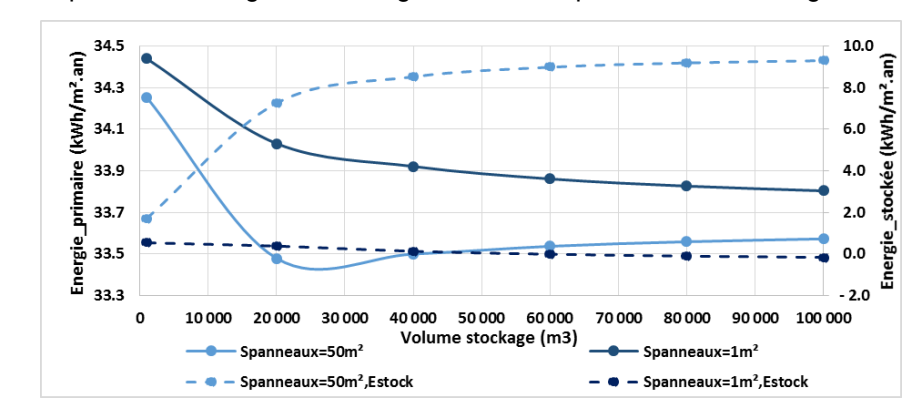

*Figure 40 : Evolution de l'énergie primaire et de l'énergie stockée en fonction du volume de stockage*

Le graphique ci-dessus illustre ce phénomène. Il représente l'évolution de l'énergie primaire et de l'énergie disponible dans le stock à la fin d'une année, pour une puissance de PAC de 30kW et deux surfaces de panneaux solaires (1m<sup>2</sup> et 50m<sup>2</sup>). Pour une surface de panneaux de 1m<sup>2</sup>, bien que les performances soient meilleures avec un grand volume de stockage, les solutions dont le volume de stockage est supérieur à 40 000m<sup>3</sup> ne sont pas viables car l'énergie finale disponible dans le sol est négative. Cela signifie que l'énergie puisée par la PAC sur la boucle est supérieure à l'énergie récupérée et stockée dans les pieux. Il faudra être prudent lors de l'optimisation. Une contrainte sur l'énergie stockée devra être proposée afin de garantir une pérennité du système. Pour une solution bien dimensionnée, en revanche, l'augmentation du volume de stockage n'est pas toujours favorable car

plus le volume est important, plus il faut d'énergie pour le recharger et également pour le faire monter en température.

A partir de cette première analyse, de nouvelles simulations sont proposées autour de la solution optimale trouvée afin de déterminer la solution de référence. Tout d'abord, l'influence de la surface de panneaux et du volume de stockage est étudiée pour une puissance de PAC de 20 kW. D'après le graphique 41, une surface de panneaux de 20m² est à privilégier ainsi qu'un volume de stockage élevé.

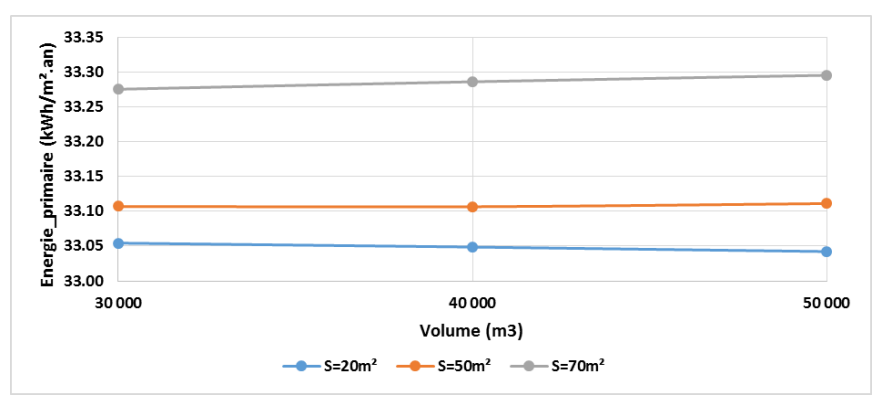

*Figure 41 : Evolution de l'énergie consommée en fonction du volume de stockage et de la surface de panneaux*

Enfin, après 60 simulations supplémentaires, avec un pas de 5m² pour les panneaux, de 10 000 m<sup>3</sup> pour le stockage et de 1 kW pour la PAC, la solution optimale correspond à une puissance nominale de la PAC de 19kW, d'une surface de panneaux de 25m<sup>2</sup> et d'un volume de stockage de 100 000m<sup>3</sup> (soit 46 pieux de 100m). Cependant, comme l'illustre la figure 42, pour une puissance de PAC nominale de 19kW, les écarts entre les solutions sont inférieurs à 0,1%. Ce qui démontre l'intérêt de considérer une contrainte économique car le temps de retour sur investissement sera beaucoup plus important avec un gros volume de stockage sans présenter un réel intérêt énergétique. La solution de référence retenue sera celle avec un volume de 40 000  $\text{m}^3$  car les résultats obtenus sont quasiment similaires à ceux obtenus avec un stockage de 100 000 m<sup>3</sup>.

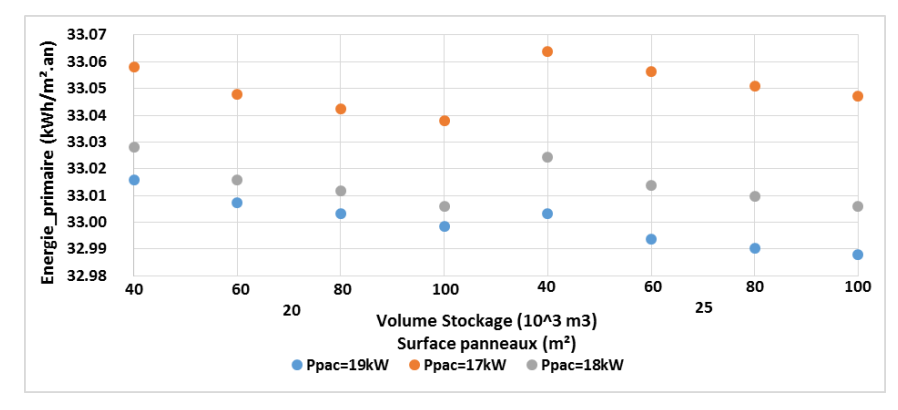

*Figure 42 : Simulations paramétriques affinées*

## b. Distribution MTA et stockage en cuve

Dans un premier temps, il faut déterminer le nombre de zones qui seront considérées dans le modèle de cuve afin de se rapprocher du comportement réel du stockage. Puis, un dimensionnement cohérent du cas avec la configuration MTA est présenté avec une analyse de l'impact des différents paramètres.

## *i. Modélisation de la cuve*

L'objectif est d'analyser l'impact du nombre de zones de la cuve sur le stockage et sur le comportement de la boucle de récupération. Deux configurations sont considérées : la configuration MTA et la configuration classique solaire car le comportement de la boucle de récupération diffère entre ces deux types d'approches. Il est donc important que ces deux configurations valident le choix réalisé.

Pour chacune d'entre elles, trois volumes (1m<sup>3</sup>, 10m<sup>3</sup>, 100m<sup>3</sup>) et trois niveaux de stratification (1 zones, 20 zones, 40 zones) sont étudiés.

## *Cas MTA :*

Le tableau 21 présente pour les 3 volumes avec les 3 types de stratification : le nombre d'heures de charge et de décharge de la cuve et la température moyenne de la zone supérieure de la cuve sur l'année qui permettent de caractériser le comportement de la cuve, ainsi que le nombre d'heures de fonctionnement de la PAC, le COP moyen et l'énergie fournie par la PAC qui permettent de caractériser le fonctionnement de la boucle. De manière globale, l'influence du choix du nombre de zones sur le comportement du stockage et de la boucle diminue quand le volume augmente. Pour les volumes de stockage de 10m<sup>3</sup> et 100m<sup>3</sup>, l'impact du nombre de zones sur le comportement du stockage est faible, entre la configuration à 1 zone et à 40 zones pour un volume de 10m<sup>3</sup> la température moyenne du stockage varie de 0,6°C et de 0,35°C pour un volume de 100m<sup>3</sup> . Les écarts entre les différentes caractérisations du stockage sont inférieurs à 5% et à 1% pour la boucle. L'influence du nombre de zones est donc négligeable pour ces volumes. En revanche, pour un volume de 1m<sup>3</sup>, l'impact est plus important, la température moyenne du stockage subit un delta de 1°C entre le modèle à 1 zone et à 40 zones, le nombre d'heures de charge du stockage varie quant à lui de 28%. Afin de mieux comprendre le comportement de la cuve d'1m<sup>3</sup>, l'évolution de la température du stockage, pour les 3 stratifications sur une journée d'hiver et journée d'été est représentée à la figure 43. En hiver, l'évolution de la température de la zone supérieure de stockage des trois modèles est similaire, c'est pourquoi l'écart entre le nombre d'heures de décharge est faible, inférieur à 4%. En été, un delta plus important est observé, à l'heure 4400, il est de 2°C ente le modèle avec 1 zone et 40 zones, et de 0,9°C entre le modèle avec 20 zones et 40 zones. Le modèle avec 1 zone n'a pas de gros impacts sur le comportement général de la boucle (environ 1% d'écart), cependant, il est tout de même préférable d'utiliser le modèle avec 20 zones ou 40 zones pour de faibles volumes de stockage.

|                              |        | 1 <sub>m3</sub> |         | 10 <sub>m3</sub>  |         |         | 100m3             |         |         |                   |
|------------------------------|--------|-----------------|---------|-------------------|---------|---------|-------------------|---------|---------|-------------------|
|                              |        | 1 zone          |         | 20 zones 40 zones | 1 zone  |         | 20 zones 40 zones | 1 zone  |         | 20 zones 40 zones |
| Décharge                     | heure  | 1811            | 1848    | 1895              | 2076    | 2 1 1 1 | 2 1 4 5           | 2 3 9 7 | 2406    | 2416              |
| Charge                       | heure  | 1416            | 1675    | 1961              | 1 1 1 3 | 1 1 3 5 | 1 1 7 2           | 1 1 5 5 | 1 1 8 4 | 1 2 1 8           |
| Tmoyenne zone<br>haute       | °C     | 25.26           | 24.77   | 24.28             | 23.82   | 23.55   | 23.24             | 22.75   | 22.58   | 22.40             |
| Fonctionnement<br><b>PAC</b> | heure  | 5664            | 5689    | 5708              | 5744    | 5775    | 5807              | 5922    | 5945    | 5964              |
| COPmoyen                     |        | 4.18            | 4.17    | 4.17              | 4.18    | 4.18    | 4.18              | 4.20    | 4.20    | 4.20              |
| <b>EPAC</b>                  | kWh/an | 100 674         | 101 122 | 101 483           | 102 335 | 102879  | 103 410           | 106 018 | 106 535 | 106876            |

*Tableau 21 : Impact de la stratification en fonction du volume pour la configuration MTA*

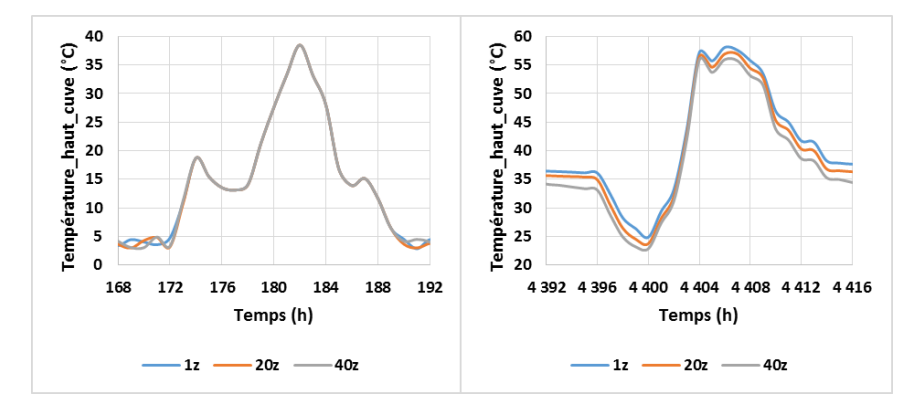

*Figure 43 : Evolution de la température sur une journée d'hiver et d'été en fonction de la stratification pour un volume de 1m<sup>3</sup>*

## *Cas Classique solaire :*

Le tableau 22 présente les mêmes résultats que le tableau précédent pour la configuration classique solaire. Les tendances sont identiques, plus le volume augmente moins le nombre de couches dans la cuve est influent. Entre la configuration avec 20 zones et 40 zones les écarts sont encore moins importants que pour le cas MTA. Pour la cuve de 1m<sup>3</sup>, le nombre de zones influence la température

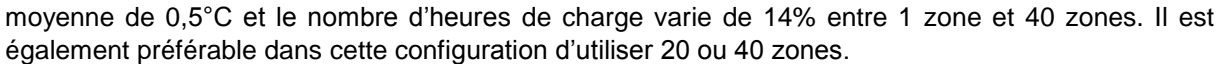

|                                     |        | 1 <sub>m3</sub> |         | 10 <sub>m3</sub>  |         |         | 100m3             |         |                   |         |
|-------------------------------------|--------|-----------------|---------|-------------------|---------|---------|-------------------|---------|-------------------|---------|
|                                     |        | 1 zone          |         | 20 zones 40 zones | 1 zone  |         | 20 zones 40 zones | 1 zone  | 20 zones 40 zones |         |
| Décharge                            | heure  | 589             | 567     | 581               | 1062    | 1059    | 1062              | 1 2 9 3 | 1 300             | 1310    |
| Charge                              | heure  | 2 3 0 4         | 2446    | 2694              | 2517    | 2577    | 2647              | 2810    | 2858              | 2888    |
| Tmoyenne zone<br>haute              | °C     | 19.21           | 18.93   | 18.71             | 17.78   | 17.63   | 17.48             | 17.01   | 16.90             | 16.79   |
| <b>Fonctionnement</b><br><b>PAC</b> | heure  | 2 2 5 6         | 2 2 6 1 | 2 2 6 7           | 2467    | 2482    | 2489              | 2591    | 2601              | 2607    |
| <b>COPmoyen</b>                     |        | 3.93            | 3.93    | 3.93              | 3.87    | 3.88    | 3.88              | 3.87    | 3.88              | 3.88    |
| <b>EPAC</b>                         | kWh/an | 99 892          | 100 202 | 100 529           | 108 335 | 109 069 | 109 447           | 114 392 | 114 910           | 115 277 |

*Tableau 22 : Impact de la stratification en fonction du volume pour la configuration classique solaire*

D'après les études menées sur les deux configurations, l'influence de la stratification diminue quand le volume augmente. Pour les petits volumes, il est préférable d'utiliser une cuve stratifiée, même si les tendances générales sont cohérentes avec une zone. Une division en 20 couches est retenue pour la modélisation TRNSYS car elle apporte des résultats tout à fait satisfaisants avec un temps de calcul divisé par 4 par rapport à une solution avec 40 couches.

#### *ii. Analyse du cas MTA avec stockage en cuve*

La figure 44, présente l'évolution des consommations en énergie primaire, pour plusieurs puissances nominales de PAC. Elle dépend également de la surface de panneaux et du volume de stockage représentés par une double abscisse.

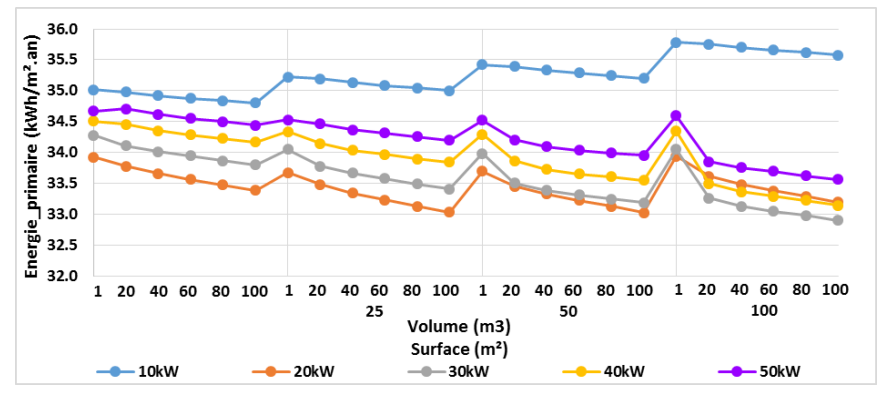

*Figure 44 : Evolution de la consommation en fonction des 3 paramètres*

La solution optimale se trouve aux alentours d'une puissance nominale de 30kW pour la PAC, avec une surface de panneaux de 100m<sup>2</sup> et un volume de stockage de 100m<sup>3</sup>. La consommation en énergie primaire est alors de 31,6kWh/m².an.

Tout comme pour le stockage géothermique afin de mieux comprendre ces résultats et le comportement du modèle, des analyses du comportement de la consommation en énergie pour chaque paramètre sont proposées.

## *Puissance nominale de la PAC :*

Le dimensionnement de la PAC est essentiel, en fonction de sa puissance nominale le dimensionnement de la boucle est différent. Pour une surface de panneaux de 25m² et un volume de stockage de 100m<sup>3</sup> l'évolution des consommations est représentée à la figure 45.

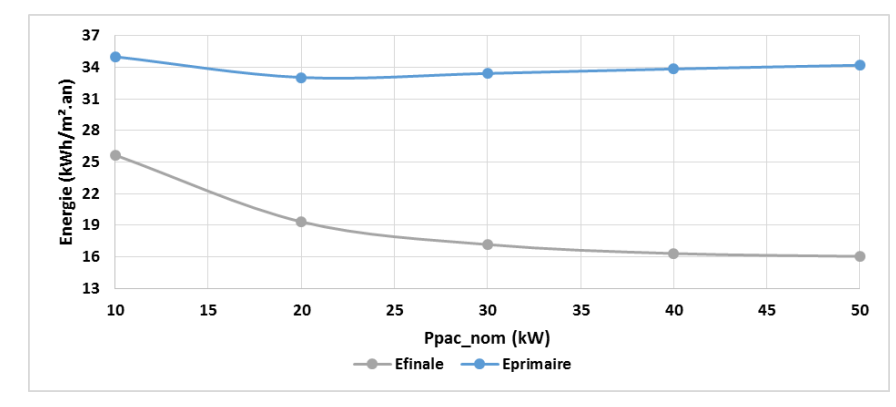

*Figure 45 : Evolution de l'énergie primaire et finale en fonction de la puissance nominale de la PAC*

D'après la figure 45, les conclusions sont similaires à celles du cas avec stockage dans le sol. En énergie finale, l'évolution est asymptotique. En énergie primaire, le choix du dimensionnement de la PAC n'est pas évident. La consommation décroit pour atteindre un minimum puis augmente à nouveau. Si le COP est inférieur à 2,58, il sera plus intéressant d'utiliser la chaudière que la PAC. Par conséquent, dans le cas proposé, la puissance nominale idéale pour la PAC est de 20kW.

Cette première analyse permet de mettre en avant la nécessité d'intégrer le dimensionnement de la PAC dans le calcul d'optimisation.

#### *Surface de panneaux solaires*

Une étude pour une puissance de la PAC de 30 kW et un volume de stockage de 100  $\text{m}^3$  est proposée à la figure 46.

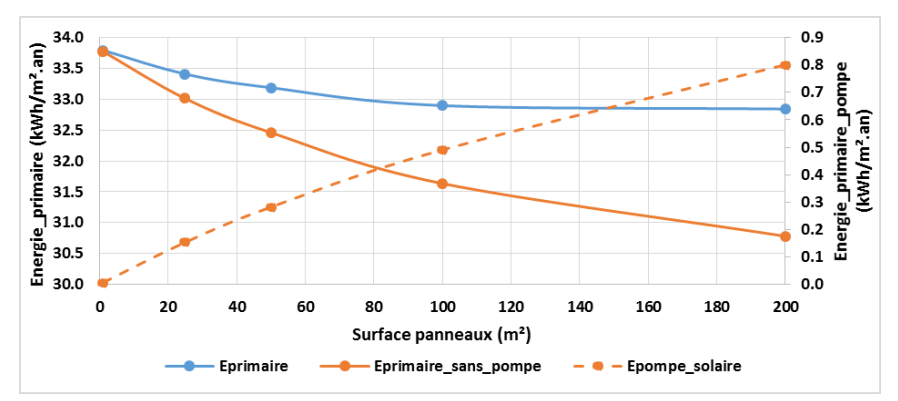

*Figure 46 : Evolution de l'énergie en fonction de la surface de panneaux*

D'après la figure 46, quand la consommation du circulateur n'est pas prise en compte l'augmentation de la surface de panneaux solaires thermiques engendre une forte diminution de la consommation en énergie primaire, soit environ une chute de 3kWh/m<sup>2</sup>. an pour une surface de 200 m<sup>2</sup> par rapport à une surface d'1 m² (courbe orange figure 46). Si, la consommation du circulateur est considérée, l'évolution devient asymptotique, au-delà de 100m² le gain est très faible (inférieur à 0.1 kWh/m².an). Contrairement au stockage dans le sol, l'augmentation de la surface de panneaux tend à faire diminuer la consommation. Il faudra tout de même trouver un bon compromis entre une surface excessive qui apporte un gain faible et une surface bien adaptée. Il sera donc intéressant de faire intervenir une contrainte économique.

#### *Volume de stockage*

Le choix du volume de stockage est délicat, contrairement aux 2 paramètres précédents, il est compliqué de pressentir une valeur. L'intérêt d'une optimisation pour le volume de stockage n'est donc pas forcément à démontrer.

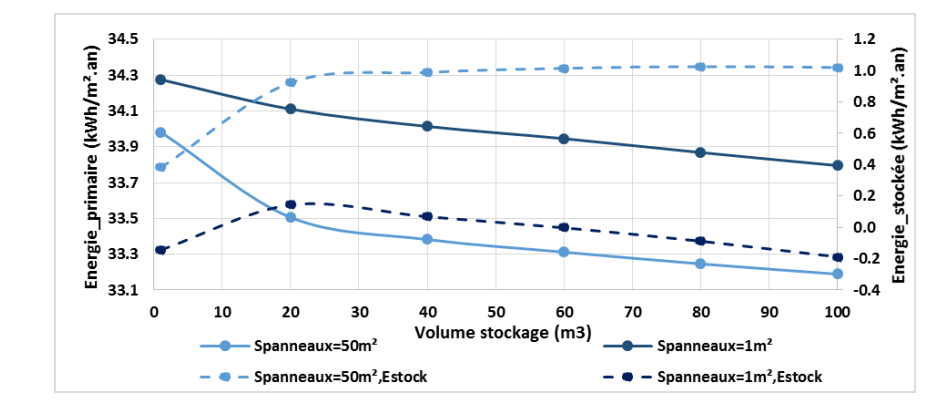

*Figure 47 : Evolution de l'énergie primaire et de l'énergie stockée en fonction du volume de stockage*

D'après la figure 47, l'augmentation du volume de stockage permet de réduire les consommations quelle que soit la surface de panneaux. Cette tendance est beaucoup plus marquée que pour le stockage géothermique. L'évolution de l'énergie stockée est quant à elle asymptotique pour une surface de panneaux de 50m<sup>2</sup> et décroit pour devenir négative pour une surface de 1m<sup>2</sup> ce qui au fil du temps va dégrader les performances globales. En revanche, cela ne remet pas en cause la pérennité du système, le stockage se rechargera moins ce qui sera défavorable pour le comportement général. Il est donc préférable de veiller à ce que l'énergie stockée ne diminue pas trop.

Cette première analyse paramétrique a permis de faire tomber les préjugés et à mis en avant la difficulté à réaliser un dimensionnement cohérent. Il faudra trouver le bon compromis entre la puissance de la PAC, la surface de panneaux et le volume de stockage tout en respectant certaines contraintes (économiques et énergétiques). De plus, la méthode proposée dans ce chapitre est chronophage, elle nécessite un post traitement des données assez important. Il est donc intéressant de trouver une solution plus efficace.

## c. Solution de l'ensemble des configurations

Pour les autres versions, seuls les résultats optimaux obtenus suite aux simulations paramétriques sont proposés, les résultats n'ont pas été affinés car il s'agit d'une démarche couteuse en temps. Le détail des simulations paramétriques est présenté en Annexe 6.

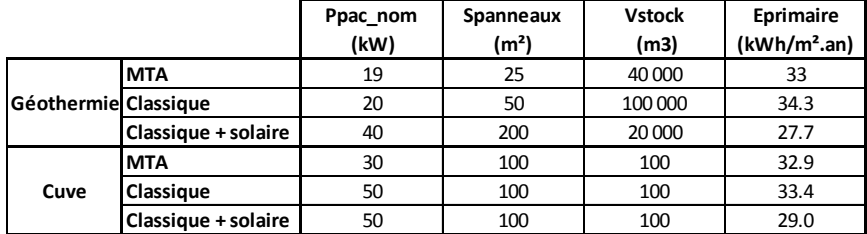

*Tableau 23 : Synthèse des solutions optimales pour chaque configuration suite aux simulations paramétriques*

Dans le cas du stockage géothermique, la configuration classique avec solaire grâce à sa grande surface de panneaux permet de réduire les consommations et alimente la boucle pour une bonne utilisation de la PAC, ce qui permet de réduire considérablement le volume de stockage. Le cas classique sans solaire se comporte de façon similaire à la version MTA. La consommation minimale est tout de même supérieure à celle obtenue avec une configuration MTA.

Dans le cas du stockage en cuve, les solutions optimales tendent vers un volume de stockage maximal et une surface maximale de panneaux contrairement au cas géothermique. La capacité de stockage pour la configuration en cuve reste bien inférieure à celle dans le sol à cause des contraintes de réalisations, c'est pourquoi les solutions tendent vers le volume maximal de stockage disponible. La capacité de stockage étant plus faible, la surface de panneaux impacte de façon plus importante la température de la boucle. De plus, le stockage saisonnier de l'énergie solaire est moins marqué, il faut trouver une source d'énergie capable d'alimenter la boucle et le stockage durant toute l'année, la surface de panneaux est le seul paramètre modulable, sa surface est de fait augmentée. La

configuration classique solaire reste plus performante que la configuration classique et la configuration MTA. En revanche, pour ces dernières, les performances sont meilleures avec un stockage en cuve qu'avec un stockage géothermique.

## 3. Impact des scénarios

## a. Scénario de récupération des eaux usées

L'impact du volume d'eaux usées récupéré est étudié dans cette partie. Le scénario de référence prend en compte la récupération sur les machines à laver et les lave-vaisselle. La comparaison à un volume d'eaux usées équivalent aux besoins d'ECS à 40°C est proposée. La modélisation considère uniquement le décalage temporel lié à la chute d'eau dans les tuyaux. Il ne prend pas en compte l'éventualité d'une retenue d'eau comme pour un bain par exemple. La température considérée reste inchangée quant à elle. Dans le cas de référence le volume moyen journalier d'eaux usées est de 8 557 litres contre 5 700 litres dans le cas étudié, soit un écart de 33%.

En menant les mêmes simulations paramétriques de base que pour la solution de référence, le dimensionnement optimal est présenté dans le tableau 24 ci-dessous.

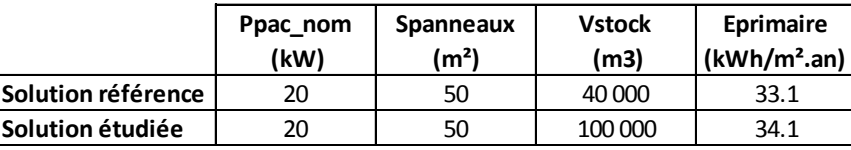

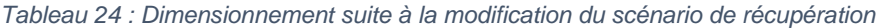

Tout comme pour les simulations paramétriques présentées précédemment, il est important de noter que les écarts de consommation entre les volumes de stockage de 60 000m<sup>3</sup> et 100 000m<sup>3</sup> sont très faibles, voir négligeables.

Pour ce qui est de la consommation, les résultats sont défavorables dans le cas étudié. Le volume d'eaux usées étant moins important, la récupération est plus faible et la température de la source froide en est impactée. Dans le cas de référence, la température moyenne de la source froide à l'entrée de la PAC est de 16,6°C contre 15,1°C dans le cas étudié.

De plus, le dimensionnement diffère. Le stockage est plus sollicité dans les périodes de chauffage car la récupération sur les eaux grises est moins importante (2300h de sollicitation contre 1500h pour le cas de référence). Par conséquent, un volume plus important permet de stocker plus d'énergie en été ce qui est favorable car la température moyenne en sortie du stockage est meilleure.

Il est donc essentiel de bien définir les scénarios de récupération des eaux usées. Le travail proposé dans le chapitre 1 est important car il a permis de définir des scénarios proches de la réalité du terrain. Cependant, cette partie démontre également une des difficultés de ce type de projet, en plus du dimensionnement, si les usages prédits ne correspondent pas à la réalité ou si l'entretien des systèmes n'est pas fait alors des pertes de rendement sont à prévoir.

## b. Scénario des besoins d'ECS

Un scénario de besoin et de puisage avait été proposé dans le chapitre 1, car jugé plus proche de la réalité du terrain. Afin de connaître l'impact de ce scénario sur le dimensionnement, il va être comparé au scénario de la RT2012. Les besoins étant différents les volumes d'eaux usées le sont également. La méthode de calcul proposée reste cependant la même. D'après le tableau 25, les besoins estimés suivant la méthode proposée au chapitre 1 sont supérieurs aux besoins RT de 18%. Quant aux scénarios de puisages, ils sont bien différents, le scénario RT ne prévoit pas de foisonnement comme l'illustre les courbes oranges du graphique 48.

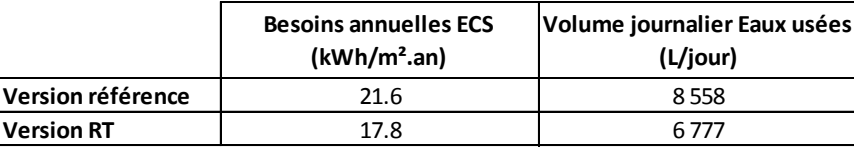

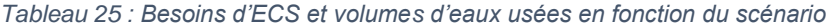

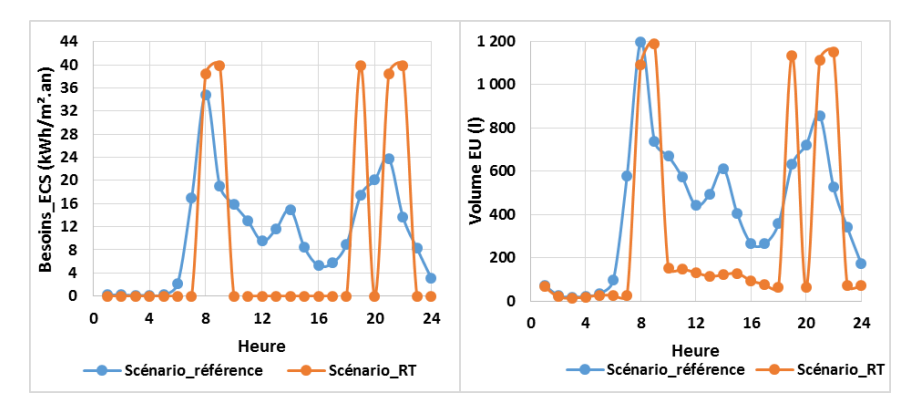

*Figure 48 : Evolution des besoins d'ECS et du volume d'eaux usées sur une journée de janvier*

Les dimensionnements optimaux obtenus sont les suivants :

|                         | Ppac nom<br>(kW) | $ Spanneaux(m^2) $ | <b>Vstock</b><br>(m3) | Eprimaire<br>(kWh/m <sup>2</sup> .an) |
|-------------------------|------------------|--------------------|-----------------------|---------------------------------------|
| Solution référence      | 20               | 50                 | 40 000                | 33.1                                  |
| <b>Solution étudiée</b> | 30               | 50                 | 100 000               | 29.8                                  |

*Tableau 26 : Dimensionnement suite à la modification du scénario du besoin d'ECS*

Sans aucune contrainte sur l'énergie stockée, la solution optimale était de 30kW, 1m² et 80 000m<sup>3</sup> . Cependant l'énergie stockée est déficitaire, ce qui n'est pas viable pour le projet, c'est pourquoi la solution retenue est celle du tableau ci-dessus. Néanmoins, comme pour les simulations paramétriques présentées précédemment, il est important de noter que les écarts de consommation entre les volumes de stockage de 60 000m<sup>3</sup> et 100 000m<sup>3</sup> sont très faibles, voir négligeables pour la solution étudiée.

La puissance nominale de la PAC est plus importante dans le cas étudié bien que les besoins soient plus faibles, le dimensionnement de la boucle en est impacté. Dans le cas RT, les forts appels de puissance conduisent à une puissance nominale de la PAC plus importante, pour palier à cela le volume de stockage augmente. De plus, malgré cette adaptation du dimensionnement, les performances de la PAC sont moins bonnes, le COP passe de 4,1 à 3,9.

Le scénario RT offre un dimensionnement optimal différent d'un scénario qui se rapproche de la réalité du terrain. Il est donc essentiel pour ce type d'installation, d'estimer au plus juste le comportement des occupants. Ceci évitera les erreurs de dimensionnement, voir même un surdimensionnement qui engendrerait un surcoût mais aussi une surconsommation.

Tout d'abord, cette partie a permis de proposer une méthode de détermination du pas de temps de calcul des simulations. Ensuite, il s'avère que la détermination d'une solution optimale par une analyse paramétrique est très couteuse en temps. En effet, un grand nombre de simulations doit être réalisé puis un post traitement est effectué pour ensuite affiner les résultats et réitérer le processus à plusieurs reprises. Ces simulations ont permis de faire tomber des préjugés quant à des tendances qui paraissaient évidentes et qui ne le sont pas mais également de mettre en avant deux contraintes à considérer par la suite. La première porte sur la capacité de stockage, l'énergie puisée devant être inférieure à celle stockée afin de garantir une pérennité du système dans la configuration géothermique. La seconde porte sur la nécessité d'intégrer une contrainte économique car deux solutions peuvent avoir des dimensionnements très différents mais des performances énergétiques quasiment similaires. Cette contrainte économique avait déjà été mise en lumière lors de la comparaison du SThG® à une solution gaz au préambule. Enfin, l'impact des scénarios de récupération sur les eaux usées ainsi que les besoins en ECS est non négligeable sur le dimensionnement des systèmes, d'où l'intérêt des études menées au chapitre 1.

## IV. Premier pas vers l'optimisation

Dans la partie précédente, des simulations paramétriques ont permis d'aboutir à un dimensionnement qui tend à minimiser les consommations, aucune contrainte n'a été proposée. Il en sera de même pour cette première approche d'optimisation. Dans cette partie, une approche d'optimisation à partir du modèle TRNSYS sera proposée grâce à l'outil GenOpt **[WETT2008]**.

## 1. GenOpt

## a. Présentation de l'outil

GenOpt cherche à résoudre un problème récurrent d'ingénierie qui consiste à déterminer la ou les solutions optimales à un problème. Ces problèmes impliquent souvent de nombreuses variables indépendantes et ne peuvent être optimisés que par voie numérique. Une des solutions couramment utilisée jusqu'alors était l'analyse paramétrique. Cependant, elles sont chronophages au-delà de 2 ou 3 variables, comme l'a révélé la partie précédente de ce chapitre. GenOpt est un programme générique d'optimisation qui cherche à rendre cette tâche plus facile. Un de ces usages principaux est la résolution de problèmes en énergétique du bâtiment. Pour utiliser ce logiciel, le problème d'optimisation devra répondre aux 3 caractéristiques suivantes :

- La fonction objectif/coût doit être définie par une approximation numérique
- Le nombre de variables indépendantes doit être faible (inférieur à 10)
- Le calcul du gradient ne doit pas être disponible pour la fonction coût

La problématique de ce chapitre répond à l'ensemble de ces critères. La fonction coût est obtenue suite à une simulation numérique annuelle réalisée sous TRNSYS, le nombre de variables identifiées s'élève à 5 et le calcul du gradient n'est pas envisageable. Par conséquent, GenOpt semble être un outil approprié. Dans le paragraphe suivant, les différentes méthodes d'optimisation disponibles sont détaillées pour tendre vers la méthode la plus adaptée à la problématique étudiée.

## b. Les méthodes d'optimisation

## *i. Définition du problème d'optimisation*

Tout problème d'optimisation est caractérisé par une fonction coût, par un jeu de paramètres et une ou plusieurs contraintes.

Les paramètres à optimiser peuvent être dépendants d'autres paramètres ou bien indépendants. Ils prennent leurs valeurs dans une plage de variation qui peut être continue ou discrète. Trois types de problèmes se distinguent alors :

- Optimisation avec des paramètres à valeurs continues
- Optimisation avec des paramètres discrets
- Optimisation mixte

Une variable continue peut prendre n'importe quelle valeur dans un domaine défini :

$$
x \in \mathbb{C} : \mathbb{C} = [m, n]; m, n \in \mathbb{R}
$$

Une variable discrète peut prendre ses valeurs dans un ensemble fini constitué de nombres réels tel que :

$$
x \in D: D = \{x_1, x_2, ..., x_n\}; x_1, x_2, ..., x_n \in \mathbb{R}
$$

La fonction coût ne peut être évaluée directement, une approximation de cette fonction est obtenue par un outil de simulation. Si le problème d'optimisation suivant est considéré :

$$
\min_{x\in X} f(x)
$$

$$
avec x = (x_c, x_d) \in \mathbb{C} \times D, f: \mathbb{C} \times D \to \mathbb{R}
$$

f est une fonction coût continue et différentiable qui peut être approchée numériquement :

$$
f^*\colon \mathbb{R}_+^p\times\mathbb{C}\times\,D\to\mathbb{R}
$$

Ou le premier argument représente la précision du solveur numérique, ce qui donne la fonction coût approximée de la forme :

$$
f^*(\epsilon, x), \epsilon \in \mathbb{R}_+^p
$$

L'optimisation s'applique alors uniquement à la fonction coût approximée.

L'utilisation de solveurs comme TRNSYS utilisent des critères de convergence pour la résolution des EDO et des EDP. Ces critères dépendent alors de la variable x. Une perturbation de cette variable entraine alors un changement dans la séquence d'itérations du solveur. Ce qui rend la fonction coût approximé à son tour discontinue. Cette discontinuité implique des modifications dans la direction de croissance ou de décroissance de la fonction, celle-ci diffère alors de la fonction coût f(x) de référence. Dans ce cas, l'algorithme peut atteindre des points non optimaux ou des minimums locaux. Il faudra donc rester prudent quant aux méthodes d'optimisation utilisées. Pour cela, il est possible de vérifier la solution en établissant une petite analyse paramétrique autour de la solution de référence proposée par l'optimisation.

Les contraintes peuvent également être intégrées dans GenOpt. Une contrainte est définie par l'inégalité suivante :

$$
g(x) < 0
$$

## $g: \mathbb{C} \times D \to \mathbb{R}^m$

## *ii. Méthode d'optimisation*

De manière générale, aucun algorithme d'optimisation n'est adapté à tous les problèmes car chacun a ses limites et ses conditions d'application en dehors desquelles il peut donner des résultats erronés. GenOpt propose donc plusieurs méthodes d'optimisation comme : la méthode de Nelder-Mead **[NELD1965**], l'algorithme de recherche du modèle généralisé (GPS), l'optimisation par essaims particulaires… Une brève présentation de ces algorithmes est proposée ci-dessous, afin d'orienter les choix de la méthode qui s'adaptera le plus à la problématique étudiée.

#### *Méthode de Nelder-Mead :*

La méthode de Nelder-Mead est une méthode d'optimisation qui ne nécessite pas de connaître la dérivée ou le gradient. Elle se base sur une méthode numérique heuristique qui cherche à minimiser une fonction continue dans un espace à plusieurs dimensions. L'algorithme exploite le concept du simplexe qui est un prototype de N+1 sommets dans un espace à N dimensions. Partant d'un simplexe, celui-ci subit des transformations, il se déforme, il se déplace et se réduit progressivement jusqu'à ce que ces sommets se rapprochent d'un point qui est localement minimal. Il est bien connu que cette méthode peu échouer et converger vers un point fixe, notamment si le nombre de variables est élevé. Cependant, elle est couramment utilisée.

## *Algorithme d'optimisation de type GPS :*

L'algorithme GPS (Generalized Pattern Search) ne requiert pas l'existence du gradient de la fonction coût. L'algorithme dans sa forme standard est applicable pour une fonction coût continue et différentiable, sous la condition que celle-ci soit évaluée exactement sans approximation. Une application directe de la méthode à la problématique du bâtiment n'est donc pas envisageable.

Cependant, plusieurs versions modifiées de l'algorithme sont développées afin de répondre à un plus grand nombre de problématiques. L'ensemble des algorithmes GPS se basent sur la construction d'un maillage dans l'espace du problème. Chaque algorithme ayant sa propre loi pour choisir le nombre fini de points de son maillage. C'est cette loi qui différencie les algorithmes GPS entre eux, il existe par exemple la méthode de « Hooke-Jeeves » ou « la recherche de coordonnées ». Ce maillage est ensuite exploré selon des règles propres à chaque méthode de la famille d'algorithme GPS. Si un point du maillage a une valeur inférieure à une valeur initiale choisie de la fonction coût, alors la recherche d'optimum se poursuit avec la même taille de maillage. Sinon le maillage sera raffiné avec un facteur de taille réduit et la procédure se répète.

Cet algorithme peut être combiné avec un autre type d'algorithme plus adapté à la recherche globale.

## *Algorithme de Hooke-Jeeves :*

C'est une méthode d'optimisation qui ne nécessite pas la dérivée de la fonction coût. Elle utilise la force brute (c'est-à-dire qu'elle calcule toutes les solutions possibles avant de décider celle qui est la meilleure). Dans sa recherche, elle ne suit pas une seule ligne dans la direction de descente : elle prédit plutôt des démarches discrètes selon les directions de recherches possibles.

Trois paramètres sont à fixer pour que l'algorithme fonctionne :

- Un scalaire  $\epsilon$  qui sert de critère d'arrêt pour la méthode
- Un point initial :  $x_1$
- La taille du motif : h

La procédure se résume ensuite en deux mouvements répétitifs :

- Un premier exploratoire évalue la valeur de la fonction coût en x<sub>1</sub>, puis des essais sont faits avec des étapes discrètes suivant des directions  $\{v_i\}$ . La valeur de la fonction dans chaque direction  $f(x_1 + y_i)$  est alors comparée au point courant  $x_1$  et seulement la valeur vérifiant  $f(x_1+v_i)$  <  $f(x_1)$  sera prise en compte. Ce mouvement aboutit alors sur l'une des deux situations suivantes : soit il trouve un nouveau point  $x_2$  avec une meilleure valeur de la fonction coût, soit il échoue. Dans ce cas, la taille du motif sera réduite puis un nouveau mouvement exploratoire sera mené au même point x1. Toutefois, si celui-ci réussit, l'algorithme ne se déplace pas au nouveau point pour faire une nouvelle exploration mais il va initier un mouvement de recherche par motif avec la direction de recherche  $d = x_1 - x_2$ .
- Le mouvement de recherche par motif emploie la direction et les valeurs trouvées dans le mouvement exploratoire précédent. L'algorithme fait des essais avec la nouvelle direction de recherche du nouveau centre  $xc = x_1+2d = x_2+d$ . Si cette dernière est vouée à l'échec un nouveau mouvement exploratoire sera initié avec la valeur x<sub>2</sub> au centre.

C'est une implémentation légèrement modifiée de cette méthode qui est proposée sous le nom de Hooke-Jeeves dans GenOpt.

#### *Algorithmes d'optimisation de type PSO :*

L'algorithme PSO (Particule Swarm Optimization) s'inspire du monde vivant comme le déplacement d'un groupe d'oiseaux ou de poissons. Il s'appuie sur un modèle développé par Eberhart et Kennedy **[EBER1995]**.

A partir de déplacement très simples dans l'espace les particules peuvent converger vers un optimum local. Cette méthaheuristique est plus particulièrement adaptée pour les espaces de variables continues.

Pour appliquer la PSO, il faut définir un espace de recherche constitué de particules et d'une fonction objectif à optimiser. Chaque particule est dotée :

- D'une position
- D'une vitesse qui permet à la particule de se déplacer
- D'un voisinage, c'est-à-dire d'un ensemble de particules qui interagissent directement sur la particule

A chaque instant la particule connait :

- Sa meilleure position visitée
- La position du meilleur voisin de l'essaim
- La valeur qu'elle donne à la fonction objectif

A chaque itération les particules se déplacent en prenant en compte leur meilleure position (déplacement égoïste) mais aussi la meilleure position de son voisinage (déplacement panurgien). La nouvelle vitesse se calcule alors de la façon suivante :

$$
V_{k+1} = c_1 * V_k + C_2 * (best_{particule} - position_{particule}) + C_3 * (best_{voisin} - position_{voisin})
$$

V sont les vitesses de la particule aux différentes itérations,  $c_1$  est l'inertie et  $c_2$ ,  $c_3$  sont des coefficients fixés dans l'espace du problème.

L'algorithme évolue jusqu'à ce que le voisinage de la meilleure particule devienne toute la population. Ainsi, un optimum est déterminé.

Enfin, une dernière méthode dite hybride est la combinaison des méthodes par GPS et PSO.Les principales méthodes d'optimisation disponibles dans GenOpt viennent d'être présentées, une mise en application est donc proposée.

## 2. Intégration de l'optimisation au modèle TRNSYS

GenOpt a été intégré dans TRNSYS sous le nom de TrnOpt. Ce module va donc être utilisé afin de proposer une première approche de l'optimisation. Cependant, cette intégration ne permet pas de prendre en compte les contraintes, seul un objectif peut être atteint. Il faudrait alors proposer une fonction objectif avec des coefficients de pondération pour prendre en compte un objectif sur les consommations et une contrainte sur le coût. Le choix de ces coefficients est souvent délicat, c'est pourquoi une méthode intégrant des contraintes sera proposée dans le chapitre 4.

## a. Objectifs

#### *La fonction coût :*

L'objectif reste identique à celui proposé lors de l'étude paramétrique. La fonction coût approchée est décrite par l'équation suivante :

$$
f_{\text{cout}} = \alpha_{\text{conv}} * (\text{Eabs} + \text{Epompe}) + \text{Eappoint} \tag{2.5}
$$

*Les variables :*

Trois variables sont considérées : la puissance nominale de la PAC, la surface de panneaux et le volume de stockage. Les variables sont supposées continues sur les domaines de définition suivants :

| <b>Variables</b>     | <b>Domaines</b>   |  |
|----------------------|-------------------|--|
| <b>Puissance PAC</b> |                   |  |
| (kW)                 | $[1 - 100]$       |  |
| Surface panneaux     | $[1 - 200]$       |  |
| (m <sup>2</sup> )    |                   |  |
| Volume stockage      |                   |  |
| (m3)                 | $[1000 - 100000]$ |  |

*Tableau 27 : Domaine de définition des variables*

*Les contraintes :*

Aucune contrainte n'est ajoutée car ce type d'approche ne peut être pris en charge par TrnOpt.

Différentes méthodes ont été présentées dans la partie précédente, plusieurs méthodes peuvent être retenues, la méthode de Hooke-Jeeves, les algorithmes PSO ainsi que la méthode hybride. La méthode choisie est celle de Hooke-Jeeves, qui est une méthode robuste.

Afin de s'assurer que la méthode a convergé vers la solution optimale, une brève analyse paramétrique autour de la solution de référence est effectuée.

## b. Résultats

Les différentes configurations du SThG® vont être soumises à cette méthode d'optimisation. Les solutions obtenues seront alors réutilisées dans le chapitre 4 afin de valider la méthode qui sera appliquée au modèle développé. La démarche pour la solution de référence est détaillée, seuls les résultats obtenus sont fournis pour les autres configurations.

#### *i. Etude de la solution de référence*

Dans la partie III, un dimensionnement optimal avait été obtenu via des analyses paramétriques assez poussées. La solution optimale correspondait à une puissance nominale de la PAC de 19kW, à une surface de panneaux de 25m<sup>2</sup> et à un volume de stockage de 100 000m<sup>3</sup>. L'objectif est de vérifier que par une méthode d'optimisation le résultat obtenu est sensiblement identique.

Le graphique ci-dessous représente l'évolution des paramètres et de la valeur de l'objectif pour l'ensemble des simulations réalisées pour l'optimisation. La méthode aboutit après 4 heures de simulations et 134 calculs. La figure 48 permet de constater qu'autour de la 56<sup>ème</sup> simulation, l'objectif en rouge tend vers son minimum. A partir de la 90<sup>ème</sup> simulation, l'évolution de l'objectif est quasiment linéaire. Un écart inférieur à 0,05% par rapport à la solution optimale est relevé. Les paramètres internes à la méthode ne sont pas parfaitement adaptés pour le calcul, la précision semble trop élevée. Il est possible de modifier la précision en jouant sur les 4 paramètres du modèle, les coefficients multiplicateurs lors d'un succès ou d'un échec peuvent être modifiés par exemple. Ainsi, il est possible de réduire légèrement le nombre de simulations tout en gardant un niveau de précision acceptable.

La solution obtenue est quasiment similaire à celle trouvée par les simulations paramétriques et le nombre de simulations a considérablement été réduit. Elle correspond à une puissance nominale de PAC de 19,1kW, à une surface de panneaux de 24,4m² et à un volume de stockage de 100 000m<sup>3</sup> . Pour encore améliorer la démarche d'optimisation, il faut trouver le bon compromis sur le degré de précision défini lors du paramétrage afin de réduire le nombre de calculs et d'obtenir une solution acceptable.

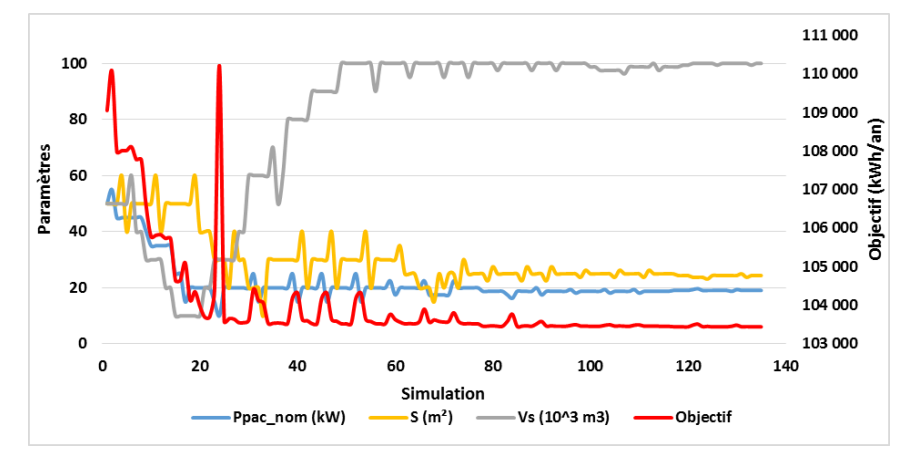

*Figure 49 : Evolution des paramètres et de la fonction coût pour l'ensemble des simulations*

Des simulations paramétriques ont ensuite été réalisées autour de la solution obtenue afin de valider les résultats. L'évolution de la fonction coût pour les différents paramètres représentés cidessous valide le résultat obtenu suite à l'optimisation.

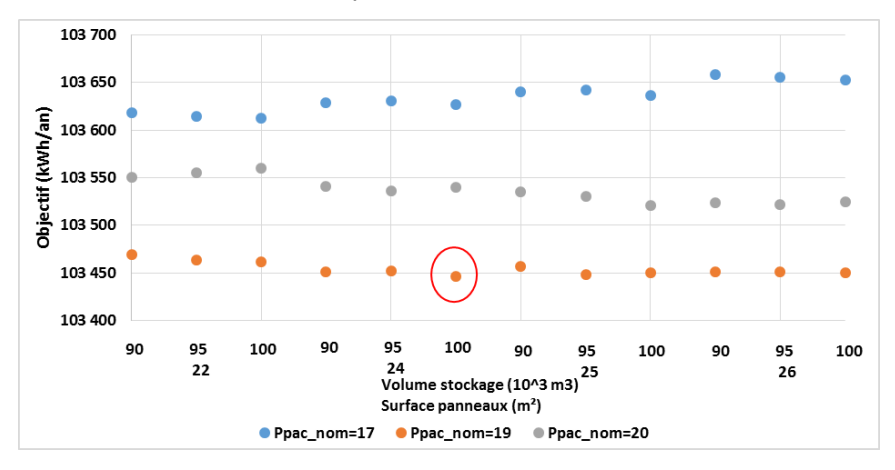

*Figure 50 : Validation du résultat à partir de simulations paramétriques*

L'outil GenOpt intégré à TRNSYS semble adapté pour résoudre un problème d'optimisation avec un objectif. Malheureusement, aucune contrainte ne peut être intégrée hormis en modifiant la fonction objectif. C'est en cela que réside la faiblesse de TrnOpt, car il a été démontré que des solutions dont les dimensionnements variaient fortement, et par conséquent le coût, n'amélioraient que très peu les consommations, les gains étant inférieurs à 1%. Par conséquent, un modèle plus global avec une méthode d'optimisation adaptée conduira à des résultats tout à fait satisfaisant d'un point de vue
énergétique. Ensuite, il faudra prévoir l'intégration des contraintes pour obtenir une solution adaptée et économiquement viable. Ce sont ces deux points qui vont être traités dans les chapitres suivants.

### *ii. Résultats globaux*

Les résultats pour l'ensemble des configurations sont proposés dans le tableau ci-dessous.

|                      |                            | Ppac nom | <b>Vstock</b><br>Spanneaux |         | Eprimaire                | <b>Temps</b>    |
|----------------------|----------------------------|----------|----------------------------|---------|--------------------------|-----------------|
|                      |                            | (kW)     | (m <sup>2</sup> )          | (m3)    | (kWh/m <sup>2</sup> .an) | calcul (h)      |
| Géothermie Classique | <b>MTA</b>                 | 19.1     | 24.4                       | 100 000 | 33.0                     | 4h              |
|                      |                            | 13.8     | 18                         | 98750   | 34.1                     | 10 <sub>h</sub> |
|                      | Classique + solaire        | 40.6     | 200                        | 18750   | 27.6                     | 10 <sub>h</sub> |
| Cuve                 | <b>MTA</b>                 | 27.5     | 100                        | 100     | 32.9                     | 9h              |
|                      | Classique                  | 48.8     | 100                        | 100     | 33.4                     | 13h             |
|                      | <b>Classique + solaire</b> | 43.1     | 100                        | 61      | 29.1                     | 14h             |

*Tableau 28 : Synthèse de l'ensemble des solutions optimales après optimisation*

Pour l'ensemble des simulations, les résultats obtenus pour l'ensemble des configurations tendent vers les résultats obtenus lors des simulations paramétriques non affinées (tableau 23), ce qui valide les résultats obtenus avec la méthode d'optimisation. Il s'agit donc d'une solution efficace et moins chronophage.

# V. Conclusion

Ce chapitre a permis de mettre en avant différents points clés qui seront essentiels lors des phases d'élaboration du modèle et d'optimisation. Les travaux proposés traitent d'une solution nouvelle, elle ne fait l'objet d'aucun projet d'exécution terminé. Par conséquent, afin de créer une référence, il a été choisi de s'appuyer sur de la modélisation numérique. Le logiciel TRNSYS a été sélectionné car il s'agit d'un logiciel reconnu par la communauté scientifique. De nombreux modèles ont été soumis à des validations expérimentales comme l'illustre le début de ce chapitre.

Des simulations ont donc été menées afin de mieux connaître le comportement du SThG®. Les composants ont dû être choisis et paramétrés afin de refléter le comportement d'une solution. Un élément important a notamment été le choix du pas de de temps de calcul car celui-ci impact la régulation mais aussi la bonne convergence du modèle. Un pas de temps d'une minute a donc été retenu.

Dans le premier chapitre, l'étude des différents scénarios de besoins mais aussi de récupérations avait été proposée. L'impact de ces derniers était donc étudié dans ce chapitre. Il en découle, l'importance de bien caractériser le comportement des occupants car les besoins et la répartition des besoins en ECS impactent fortement le dimensionnement. L'absence de foisonnement implique des surdimensionnements à la fois des systèmes de génération mais aussi de la boucle de récupération et de stockage. Enfin, les scénarios sur les eaux grises influencent également le dimensionnement de la boucle car il s'agit d'un poste important de récupération d'énergie.

Concernant le dimensionnement, une première approche utilisant un ensemble de simulations paramétriques a été proposée. Elles ont permis de mettre en avant des tendances pour le dimensionnement, parfois contraires aux intuitions. Une surface maximale de panneaux ne permet pas d'atteindre les meilleures performances par exemple. De plus, elles ont permis de mettre en avant la nécessité d'intégrer des contraintes. L'énergie stockée doit être surveillée de sorte à ne pas décharger totalement le stockage, ce qui ne garantirait pas une pérennité du système. D'un point de vue énergétique, de nombreuses combinaisons offrent des performances quasiment similaires, ce qui ne sera pas le cas d'un point de vue économique. Par conséquent, une contrainte sur le coût doit être intégrée afin d'obtenir des résultats cohérents. Enfin, cette convergence des solutions a permis de mettre en avant la possibilité de proposer un modèle plus simplifié car les résultats d'un point de vue énergétique sont proches lorsque la solution tend vers son optimum. Ce travail a été fastidieux et très chronophage, c'est pourquoi le nombre de paramètres d'étude avait notamment été réduit à 3. L'utilisation de simulations paramétriques ne semble donc pas adaptée à l'optimisation d'un tel système.

Une première approche d'optimisation à partir de ce modèle a été réalisée. Les résultats pourront ainsi être réutilisés et confrontés à ceux obtenus dans les chapitres suivants. L'utilisation de

GenOpt, de par ses nombreuses méthodes, était adaptée à la démarche proposée. Après une étude des différentes méthodes, celle de Hooke-Jeeves a été retenue. Elle a permis d'obtenir en divisant par 3 le nombre de simulation un résultat identique à celui obtenu par les simulations paramétriques sur la version MTA. Il s'agit bien d'une méthode plus adaptée à la problématique. Des améliorations sont encore possibles afin de paramétrer l'optimisation de sorte à réduire le nombre de simulations tout en garantissant un résultat optimal.

Cette partie a permis de mettre en avant, la difficulté à paramétrer un modèle TRNSYS de façon cohérente et à proposer une optimisation rapide et efficace. Il semble donc intéressant de tendre vers une nouvelle modélisation plus macroscopique dont la saisie des paramètres d'entrée sera plus aisée. Puis dans un deuxième temps de proposer une méthode d'optimisation adaptée au modèle.

# Chapitre 3 : Modélisation globale des systèmes adaptée à l'optimisation

# I. Introduction

La maîtrise de l'énergie au sens large est un problème de gestion de flux qu'ils soient des flux d'énergies ou des flux d'informations. La structure et les flux permettent au système de remplir certaines fonctions. Cette approche, très générale, est déclinée de différentes façons suivant les domaines d'applications **[COLO2013]**. Elle fait partie intégrante, par exemple, de l'ingénierie des procédés et de la chimie. Dans le cas étudié, il faut stocker, récupérer, transformer les différentes sources d'énergie mais aussi gérer les données météorologiques, la fluctuation du tarif de l'énergie, l'intermittence de certaines énergies renouvelables, ce qui est en parfaite adéquation avec le type d'approche présenté. Un modèle est une représentation simplifiée de la physique, sa construction reste une tâche délicate. La difficulté repose sur la capacité du concepteur à exercer son jugement afin de formuler les hypothèses simplificatrices les plus réalistes. Il faut trouver un juste compromis entre une description rigoureuse et l'obtention d'une réponse suffisamment satisfaisante.

Pour ce qui est de la modélisation énergétique du bâtiment, elle peut-être décomposée en plusieurs domaines :

- La modélisation de l'environnement (comportement dynamique du bâtiment), elle peut être déterminée à partir de modèles classiques utilisés en thermique du bâtiment (modèle type RT2012 **[ARRE2011]** ou STD **[PEUP2005]**).
- La modélisation du comportement des équipements, qui peut être appréhendée de diverses façons en s'appuyant sur des bilans énergétiques classiques **[ARRE2011]**, en utilisant des modèles dit d'automates **[HADL2007]**…
- La modélisation de la commande, du flux d'information.

Les modèles dynamiques qui seront présentés par la suite permettent de décrire l'évolution continue de certains services comme le chauffage, la climatisation… Il s'agit principalement d'une modélisation du comportement des équipements. Il reste maintenant à définir le type d'approche qui sera utilisée.

En génie des procédés, deux objectifs majeurs à la modélisation peuvent être distingués : l'acquisition et la capitalisation de connaissances d'une part, le contrôle et la supervision du procédé d'autre part **[TRUO2009]**. Dans le premier cas, il s'agit de comprendre les phénomènes et de concevoir un procédé optimisé au sens d'un ou de plusieurs critères (productivité, qualité…). Ce modèle permet la phase d'exploration, il fait office de banc test avant le passage sur le pilote. Ce premier objectif est similaire à celui fixé dans ce projet qui consiste à proposer un procédé optimisé de récupération et de stockage de l'énergie dans le bâtiment. Il faut donc passer d'une approche utilisée dans le milieu industriel à une approche similaire adaptée au domaine du bâtiment. Dans le second cas, il s'agit de faire fonctionner le procédé en toute sécurité et dans des conditions qui restent optimales face à un environnement qui peut être perturbé. Il s'agit encore d'un objectif commun à ceux du projet Smart Thermogène Grid® car la seconde phase du projet vise à utiliser le modèle pour piloter de façon efficace l'ensemble des systèmes en fonction des perturbations extérieures. Une adaptation des techniques de modélisation du génie des procédés est parfaitement adaptée au problème posé.

Il existe différents types de modèles permettant de répondre aux différents objectifs présentés précédemment. Cette construction s'appuie sur deux phases clés, l'expérience et la connaissance. Les modèles peuvent être classés en 3 grandes catégories : les modèles empiriques (ou comportementaux ou boites noires), les modèles de connaissance (ou boites blanches) et les modèles phénoménologiques (ou boites grises) **[TRUO2009].**

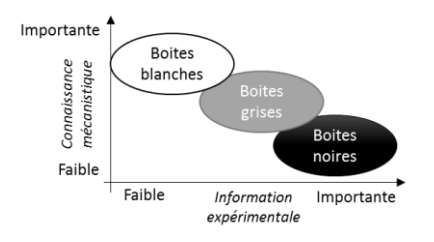

*Figure 51 : Différents types de modèles en génie des procédés*

Les modèles très complexes appelés « boites blanches » se basent sur la physique et décrivent de façon explicite le problème. Les modèles CFD, en font partie, ils ont été largement utilisés pour étudier le comportement thermique et aéraulique des bâtiments. Les travaux de Chen **[CHEN2009]** recensent les travaux utilisant la CFD pour décrire les phénomènes énergétiques au sein du bâtiment.

Les modèles de type « boites noires » se basent sur les plans d'expériences **[CHLE2008] [GOUP2009]**. Ils présentent de grands intérêts pour les études paramétriques. Ce modèle est fondé à partir d'un plan de simulation. L'influence de différents paramètres est déterminée pour ensuite créer un polynôme qui traduira le comportement du bâtiment. Ce type de modèle n'a cependant aucune valeur explicative quant aux différents comportements. Kruger et Givoni proposent une méthode de prédiction de la température intérieure du bâtiment uniquement à partir des données météorologiques par exemple **[KRUG2004].**

Enfin, les modèles « boites grises » regroupent de nombreuses méthodes. Ils offrent un compromis entre la modélisation très complexe du problème ayant recours à tous les problèmes physiques et la modélisation « boite noire » considérée comme très globale. En général, ces modèles plus simples demandent des ressources de calcul beaucoup moins importantes. Les modèles construits par analogie avec les circuits électriques en font partie. Ils permettent une modélisation assez simple et précise de la thermique globale d'une pièce ou d'un bâtiment. La RT2012 **[ARRE2011]** se base sur ce type d'approche. Il existe également des modèles « boites grises » de type Bond Graphs définis par Paynter en 1961. Cette méthode prend en compte les interactions entre les paramètres de différentes natures physiques, met en évidence les notions de cause à effet et la localisation des variables d'état. Le formalisme garantit également la conservation de l'énergie. Elle repose sur l'utilisation et l'ordonnancement de grandeurs de flux et d'efforts. Le transfert est caractérisé par deux variables un effort et un flux dont le produit est égal à la puissance échangée. Pour les modèles thermiques, la tendance est plutôt à l'utilisation de « pseudo bond graph » car ils utilisent la température pour l'effort et la puissance thermique pour le flux. Bien qu'assez récente cette méthode propose déjà différents modèles, modélisation d'une pile Li-ion **[SAIS2004]**, mais également une modélisation énergétique du bâtiment avec une comparaison des résultats à d'autres méthodes de calcul par **[MERA2012]**. **[HADL2007]** propose une modélisation des équipements par des automates à états finis. Cette démarche s'appuie sur l'approche des graphs orientés. Pour définir un modèle de comportement de type automate, le fonctionnement se décompose en plusieurs phases qui correspondent à un ensemble d'états. Les conditions de changement d'état doivent être définies. Elles dépendent de 3 variables : les variables temporelles qui correspondent à des durées d'exécution de certaines phases de fonctionnement de l'équipement, les variables d'état de l'environnement, les variables de contrôle/commande. Une fois les modèles réalisés, il faut proposer une formulation mathématique. **[HADL2007]** propose des transformations de modèles de chauffage, stockage… suivant cette méthode. Il existe également d'autres modèles graphiques. Le graphe informationnel causal (GIC) est une représentation graphique synthétique et ordonnée des relations entre les diverses variables d'un processus selon la causalité physique. La représentation énergétique macroscopique (REM) qui est dans le même esprit que le GIC, permet d'aborder la modélisation et la commande des systèmes complexes. **[LIPE2009]** propose un cas de système de production à base de panneaux photovoltaïques.

L'ensemble des modélisations proposées illustre bien la difficulté à réaliser un modèle adapté aux besoins. Afin d'atteindre ce but, il est essentiel de définir les objectifs du projet. Ainsi, il sera possible de déterminer la solution appropriée au problème posé. C'est l'objectif de ce chapitre.

Dans un premier temps, le choix de la méthodologie est justifié (§II1 et II.2) puis la construction du modèle est présentée (§II.3 et II.4). Le modèle est ensuite confronté aux résultats obtenus sous TRNSYS, afin de valider sa pertinence (§III.). Pour finir, une analyse de sensibilité est menée sur le modèle afin de s'assurer que les différents paramètres ne soient pas couplés, ce qui est essentiel pour l'optimisation (§IV.).

# II. Modélisation

# 1. Objectifs et choix de la modélisation

### a. Objectifs

La finalité de ce projet est de réaliser un outil capable de proposer un choix et un dimensionnement optimal de l'ensemble des systèmes de récupération, de stockage et de génération de l'énergie d'un bâtiment. Le dimensionnement de la boucle de récupération passe par la réalisation d'un modèle et l'utilisation d'une méthode d'optimisation.

Le modèle proposé devra donc s'adapter aux méthodes d'optimisation. De plus, il devra être simple d'utilisation, la saisie devra contenir un nombre réduit de paramètres. La modularité et l'adaptabilité du modèle sont également essentielles car il existe un très grand nombre de systèmes de stockage et de récupération, et de nouveaux systèmes pénètrent régulièrement le marché. Il est nécessaire que la prise en compte de ces nouveaux systèmes soit possible. Enfin, le modèle devra intégrer un pilotage léger des systèmes, ce qui implique la nécessité d'appréhender correctement la temporalité. Il faut être capable de gérer les systèmes de façon instantanée, c'est la capacité réactive et à la fois de gérer des phénomènes physiques plus long (inertie), c'est la capacité anticipative. Il faut également être conscient que les perturbations et les incertitudes sont très importantes en gestion de l'énergie **[MOND2007].** Le mécanisme de pilotage doit en tenir compte. Un des objectifs futurs est de pouvoir utiliser le modèle développé pour faire du pilotage. Il ne s'agit pas d'un objectif pour ces travaux mais dans la mesure du possible le modèle doit être pensé pour répondre un jour à cela.

Le paragraphe suivant vise donc à déterminer le type d'approche qui répondra à la majorité de ces critères afin de construire le modèle le plus adapté à la problématique.

# b. Choix de la méthode

### *i. Point de vue global*

En introduction de ce chapitre, trois types d'approches ont été présentées. Le tableau cidessous propose d'évaluer de façon globale chacune d'entre elles.

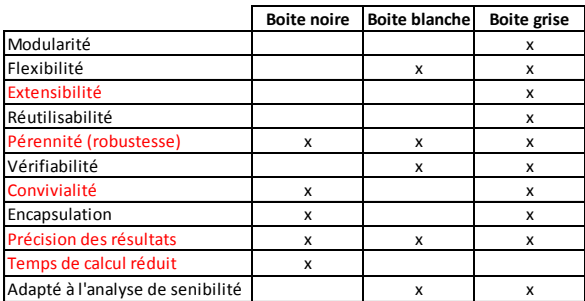

**Tableau 29 : Facteurs de qualité des différents niveaux de modélisation [MERA2012]** 

Les critères rouges ont une importance haute. Les modèles de type « boites grises » et « boites noires » semblent répondre à une majorité d'entre eux. En revanche, le modèle de type « boites blanches » répond à très peu de ces critères. Cette méthode peut être écartée. La description des domaines d'applications proposée ci-dessous ne vient que renforcer ce constat.

|               | Domaines d'application                                 |  |  |  |  |  |
|---------------|--------------------------------------------------------|--|--|--|--|--|
|               | Prédiction du comportement thermique                   |  |  |  |  |  |
| Boite noire   | Diagnostic de performance énergétique                  |  |  |  |  |  |
|               | Dimensionnement                                        |  |  |  |  |  |
|               | Etude de la conception des bâtiments complexes         |  |  |  |  |  |
| Boite blanche | Caractérisations précises du comportement des systèmes |  |  |  |  |  |
|               | Diagnostic de performance énergétique                  |  |  |  |  |  |
|               | Audit énergétique                                      |  |  |  |  |  |
| Boite grise   | Etudes paramétriques                                   |  |  |  |  |  |
|               | Analyse de sensibilité                                 |  |  |  |  |  |
|               | Dimensionnement et optimisation                        |  |  |  |  |  |

*Tableau 30 : Domaines d'application des différents niveaux de modélisation*

Par conséquent, deux modèles peuvent être envisagés : le modèle « boites grises » ou « boites noires », avec un certain avantage pour le modèle « boites grises ». Les paragraphes qui suivent, analysent ces deux types d'approches au regard des objectifs fixés afin de déterminer l'approche qui sera favorable. Dans un premier temps, seul le point de vue de la modélisation sera considéré puis celui de l'adaptabilité du modèle à l'optimisation sera proposé.

### *ii. Point de vue de la modélisation*

### *Modèle «boites noires»*

Le modèle « boites noires » est réalisé uniquement à partir de données expérimentales et d'observations. Il permet de modéliser un système à partir d'équations empiriques. Ce type de modèle n'a aucune valeur explicative sur les différents comportements **[TRUO2009]**.

Pour aboutir à ce type de modèle, dans un premier temps, il est nécessaire de mettre en place des plans d'expériences afin d'acquérir une expertise sur les différents éléments et les différentes configurations envisageables. A partir de ces résultats, il faudra proposer des équations qui caractériseront le comportement du système en fonction des différents paramètres d'entrée. Ces paramètres dont l'influence est considérée comme dominante auront été déterminés grâce aux plans d'expériences. Ainsi, il sera possible de réaliser des polynômes pour caractériser le comportement du système. Il suffira alors de saisir les valeurs des paramètres d'entrée dans le modèle pour connaître les résultats en sortie. Ces résultats pourront être des performances du système global par exemple.

Ce type de modèle permet uniquement la résolution numérique d'un problème sans fournir aucune interprétation physique du système étudié. Il nécessite un certain retour d'expérience. Le SthG® n'en est qu'à ses balbutiements, par conséquent aucun retour terrain n'est disponible. Il est néanmoins envisageable d'avoir recours à la simulation numérique afin de créer des plans d'expériences. Cette modélisation ne permet pas d'appréhender et d'intégrer de nouveaux systèmes, elle n'est donc pas extensible et réutilisable. Or, le SThG® est un concept qui s'appuie sur l'ensemble des systèmes de récupération et de stockage du marché, ce qui présente une réelle limite à l'utilisation de ce type de modélisation. Cependant, elle permet de réduire le temps de calcul de façon considérable.

Dans une démarche de dimensionnement, ce type d'approche peut être envisagé car elle permet de chercher la meilleure combinaison de systèmes de façon rapide.

### *Modèle «boites grises»*

La modélisation de type « boites grises » offre un compromis entre la modélisation très complexe du problème ayant recours à tous les problèmes physiques et la modélisation « boites noires » considérée comme très globale.

Dans ce type d'approche les différentes variables d'état pourront être prises en compte ainsi que les interactions entre les différents paramètres physiques. Un modèle physique des différents blocs et des flux entre ces blocs pourra être proposé avec plus de précision. Plusieurs niveaux de granularité peuvent être envisagés pour ce type de modèle. Une approche très globale (alternative 1) et une approche plus précise (alternative 2) sont proposées ci-dessous.

# *Alternative 1 :*

Les différents organes du système (stockage, récupération, génération, conversion) vont être caractérisés de façon générale. L'objectif étant d'avoir la représentation du problème la moins complexe et la plus globale possible.

La première étape consiste à proposer une modélisation globale qui caractérisera le comportement de chaque catégorie de systèmes. Les catégories considérées dans le cas des travaux seraient : les systèmes de récupération, les systèmes de stockage et les systèmes de génération. Il faudra alors déterminer les paramètres influents de ces différents systèmes afin de définir les caractéristiques utilisées pour la modélisation. Par exemple, pour le stockage, les caractéristiques présentées à la figure 52 sont pressenties.

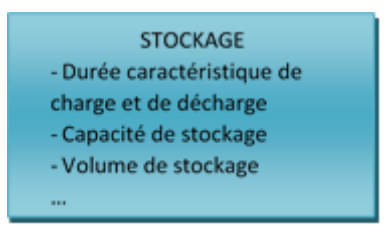

*Figure 52 : Paramètres influents du stockage*

Cette démarche permettra de se fixer une architecture et de s'affranchir des problèmes liés aux choix des systèmes ainsi qu'à leur organisation. Il sera ainsi possible d'obtenir un dimensionnement pour l'ensemble des catégories. Il faudra alors proposer une méthode de résolution et d'optimisation qui permettra de faire le lien avec les différentes technologies. Dans le cas de la récupération, si le choix était fait de travailler sur un coefficient d'échange global, il faudrait alors être capable de le décomposer en un sous ensemble de systèmes, par exemple, en combinant de la récupération sur eaux usées et sur air extrait.

Cette première alternative a pour principale avantage sa généricité. Elle peut facilement s'adapter à l'ensemble des systèmes et évoluer, ce qui garantit une certaine pérennité du modèle. En revanche, la mise en place d'une démarche faisant le lien entre le dimensionnement obtenu et les systèmes présents sur le marché devra être réalisée, ce qui est complexe.

### *Alternative 2 :*

Les différents organes du système vont être caractérisés de façon plus précise. Les boites proposées dans l'alternative 1 vont être décomposées suivant le type de systèmes (stockage en cuve d'eau, stockage dans le sol…). Il sera alors possible de caractériser les différents paramètres physiques de chaque catégorie de systèmes et ainsi de mieux appréhender leur impact sur le système global.

Cette démarche permettra de prendre en compte l'architecture et l'organisation des différents systèmes dès la phase de modélisation. Il s'agit d'une modélisation moins abstraite qui facilitera le passage de la solution physique à une solution discrète.

Ce type d'approche permet d'avoir une modélisation plus fine des différents systèmes. Par conséquent, il est plus aisé de définir les paramètres physiques les plus impactants sur le comportement du système global. Il est alors possible d'affiner le choix des configurations et ainsi éviter d'avoir des solutions qui sortent du champ du réel. Ce type d'approche permet également d'utiliser le modèle plus facilement pour réaliser des simulations paramétriques autour d'une solution de référence. Cependant, les modèles doivent être plus poussés, ce qui nécessite de réduire le champ des systèmes qui pourront être intégrés dans le SThG®. Cela rend donc plus complexe l'intégration de nouveaux systèmes, sans l'exclure, ce qui garantit une certaine pérennité du modèle.

# *iii. Point de vue de l'optimisation*

# *Résolution «boites noires»*

Une fois le modèle « boites noires » construit et les paramètres déterminés, il faudra utiliser le modèle en faisant varier les paramètres jusqu'à obtenir la meilleure solution. Il s'agit bien d'un problème d'optimisation. Si le nombre de données d'entrée nécessaires à la réalisation du modèle est faible alors une optimisation par méthode complète pourra être utilisée, sinon il faudra envisager une approche par recherche arborescente ce qui implique de faire un compromis sur la complétude ou l'optimalité de la recherche de solution.

Ce type d'approche, ne semble pas présenter de contraintes particulières pour la phase d'optimisation. Il faut cependant s'assurer que le nombre de paramètres nécessaires aux modèles reste faible (inférieurs à 10) sinon même les méthodes arborescentes sont limitées.

### *Résolution «boites grises»*

### *Alternative 1*

La méthode de résolution et d'optimisation pour le modèle de type « boites grises » avec un niveau de granularité assez grossier vont se décomposer en deux étapes.

Tout d'abord, il va falloir chercher l'ensemble des valeurs des différents paramètres pour lesquels les critères d'optimisation sont satisfaits. Si le nombre de paramètres arrive à être assez réduit alors l'utilisation d'une méthode complète de résolution pourra être envisagée.

Ensuite, une fois les valeurs des paramètres généraux déterminées, il faudra choisir et combiner les systèmes afin d'obtenir un champ discret de solutions. Pour cela, une base de données sera interrogée. L'outil fournira alors les systèmes à considérer ainsi que leur ordonnancement et leur dimensionnement.

La contrainte majeure pour ce type de modélisation est l'obligation d'obtenir des solutions dans le domaine du possible pour les différents systèmes car une fois la solution au problème déterminée, il faut s'assurer que le passage aux systèmes est possible. Cette méthode permet néanmoins de réduire le nombre de paramètres et donc de réduire le temps de calcul lors de l'optimisation.

### *Alternative 2*

Les méthodes de résolution et d'optimisation pour le modèle de type « boites grises » avec un niveau de granularité plus fin seront différentes du cas précédent. Il semblerait que le nombre de combinaisons possibles soit beaucoup plus important et il risque d'y avoir des problèmes d'explosion combinatoire si une méthode complète est envisagée. Une approche multi-échelles qui consiste à décomposer le comportement du système en états discernables et en un nombre fini d'états peut être envisagée. Parmi ces approches, la commande par règle heuristique qui évite de parcourir toute la combinatoire est possible. La méthode consiste à progresser de façon itérative jusqu'à ce qu'un point d'arrêt soit atteint. Cette approche par heuristique peut-être combinée avec une méthode de résolution exacte afin de trouver la meilleure solution à chaque sous problème.

Globalement, les méthodes de résolution et d'optimisation devront être établies en fonction du modèle choisi. Cependant, il est important d'avoir une première vision d'ensemble car elles orientent le choix du modèle en fonction des objectifs fixés.

Le choix de la méthode est donc complexe. Néanmoins, en utilisant l'ensemble des informations présentées précédemment un choix a été établi. Tout d'abord d'un point de vue globale, une optimisation de type « boites grises » ou « boites noires » peut être envisagée. D'un point de vue de la modélisation, le modèle de type « boites noires » semble plus difficilement réalisable car le manque de retours d'expérience nécessiterait l'utilisation exclusive d'un autre logiciel de modélisation. De plus, il est très difficile de faire évoluer le modèle par la suite car celui-ci est uniquement basé sur des résultats de simulations. La phase d'optimisation quant à elle dépendra dans les deux cas du nombre de paramètres à faire varier. Pour ces deux modélisations, elle n'a pas de caractère décisif. Bien que moins rapide lors de la résolution, le modèle de type « boites grises » est retenu car il est plus adapté d'un point de vue de la modélisation.

Enfin, deux alternatives à la modélisation « boites grises » ont été proposées, il reste à déterminer laquelle semble plus adaptée. D'un point de vue modélisation, la première alternative offre une très bonne flexibilité, il sera simple d'adapter le modèle à de nouveaux systèmes, cela n'impactera en rien le modèle, seule la partie BDD devra évoluer. La seconde alternative offre quant à elle moins de flexibilité mais permet le passage à une solution discrète plus aisé. De plus, elle permet de réaliser facilement des simulations paramétriques avec différentes technologies. Pour l'optimisation, l'alternative 1 comportera moins de paramètres, elle sera plus simple et une approche permettant d'atteindre l'optimum globale est envisageable. L'alternative 2 nécessite l'utilisation de méthodes plus complexes d'optimisation dont les solutions peuvent parfois tendre vers des optimums locaux. Cependant, les contraintes liées au projet permettront de réduire les paramètres et orienteront les choix, ce qui facilitera l'optimisation.

La solution proposée mixera les deux alternatives. En effet, utiliser uniquement la première alternative rend le passage du modèle aux choix des systèmes très complexe. Une première étude dans ce sens a été menée mais n'a pas abouti. Le modèle proposé sera construit selon une approche de blocs modulables propre à chaque sous-catégorie de systèmes (ex : stockage en cuve, stockage dans le sol…) permettant de faire le lien plus facilement avec une base de données de systèmes.

# 2. Architecture globale

Le modèle peut être séparé en 2 blocs. Le premier bloc, en bleu, décrit le modèle physique basé sur une approche « boites grises ». C'est ce même bloc qui intègre la démarche d'optimisation qui aboutira à une solution physique. Le second bloc, en rouge, permet de faire le lien entre une solution physique et une solution discrète qui tient compte des technologies disponibles. Ainsi, un modèle global qui intègre le lien entre les résultats physiques et les systèmes est obtenu.

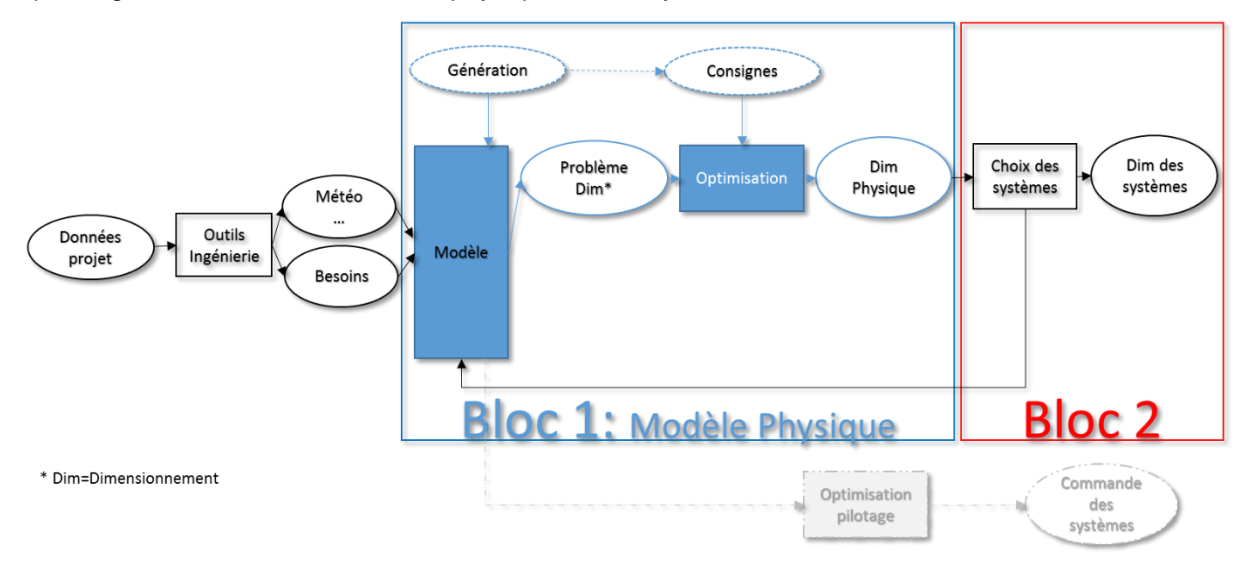

*Figure 53 : Architecture du modèle global*

# a. Bloc 1 : une approche physique

Le premier bloc, qui donnera une solution physique, se décompose en deux éléments majeurs, le modèle qui décrit le comportement du bâtiment et des systèmes et l'optimisation qui apporte une solution physique au problème. Le modèle de type « boites grises » fait l'objet de la suite de ce chapitre, sa construction doit s'adapter à l'optimisation notamment en minimisant le nombre de paramètres. Elle doit également permettre une pérennité du modèle malgré les évolutions technologiques. Les données d'entrée nécessaires à la modélisation doivent quant à elles être limitées afin que la saisie soit simple pour l'utilisateur. La granularité de modélisation doit donc être suffisamment générique afin de décrire le comportement d'un grand nombre de systèmes tout en étant assez précise afin de décrire leur comportement de façon pertinente. C'est en cela que réside la difficulté principale du modèle.

Une fois le modèle développé, une méthode d'optimisation pourra être mise en place. Celle –ci est détaillée au chapitre 4. Ainsi, le premier bloc permettra d'aboutir à une solution physique. Un lien est donc à prévoir avec les systèmes. C'est l'objet du second bloc.

# b. Bloc 2 : une approche système

L'objectif du second bloc est de faire le lien entre la solution obtenue à partir du bloc 1 et une base de données de systèmes. Pour le cas, de la récupération sur eaux grises par exemple, il faudra déterminer le dimensionnement des systèmes de sorte à atteindre l'efficacité souhaitée. Cette base de données pourra alors être enrichie avec de nouveaux systèmes. Ce type d'approche garantit une certaine pérennité du modèle global. La construction du bloc 2 sera également détaillée dans le chapitre 4.

La suite de ce chapitre, s'intéresse uniquement à la partie du premier bloc qui propose une modélisation physique du problème.

# 3. Le modèle physique : une approche issue du génie des procédés

# a. Approche générale du modèle

La démarche proposée s'inspire des techniques de modélisations issues du génie des procédés **[JOUL2008]**. Des outils modélisant les échanges de puissance entre les systèmes du bâtiment exploitent également ce type de démarche **[FABR2008]**.

La démarche consiste à décomposer le modèle selon trois systèmes d'opération unitaire majeurs appelés « modules » : la récupération, le stockage et la génération. Il est ainsi possible de résoudre des bilans pour l'ensemble des modules, de calculer les caractéristiques des flux qui circulent et de fournir les éléments nécessaires au dimensionnement. Chaque flux est caractérisé par un débit et une température ou une puissance. Enfin, chaque module est caractérisé par un nombre restreint de paramètres permettant ainsi de décrire le comportement d'un grand nombre de systèmes. La granularité de modélisation de ces paramètres doit être suffisamment générique pour représenter le maximum de systèmes tout en étant assez précise pour décrire leur comportement de façon pertinente (Figure 54).

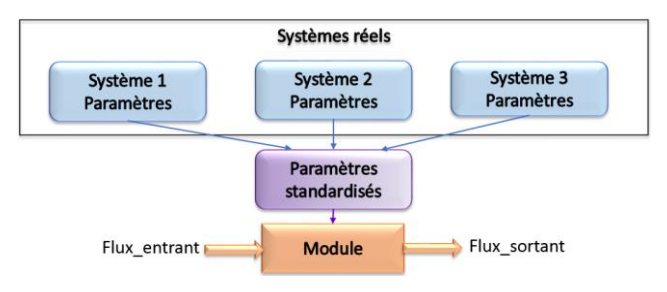

*Figure 54 : Construction d'un module*

Les modules de récupération et de stockage sont ensuite subdivisés en sous modules pour tendre vers la modélisation « boites grises » de la seconde alternative présentée précédemment. Il était envisageable de regrouper l'ensemble des systèmes de récupération sous un jeu de paramètres mais le chemin permettant de remonter aux systèmes est très compliqué. Il fallait décomposer un coefficient d'échange global en une somme de coefficients d'échange ayant des performances différentes mais aussi ayant des vecteurs de transferts d'énergie différents dont les valeurs varient au cours des simulations. Cette démarche avait été envisagée mais n'a pas abouti d'où la réorientation vers une décomposition en sous modules. La construction des modules et des sous modules est standardisée de sorte à obtenir un modèle homogène facilement adaptable (figure 55).

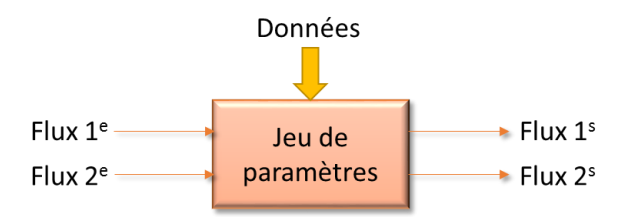

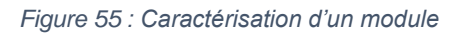

Le modèle et l'optimisation portent sur la boucle intégrant la récupération, le stockage et la génération principale. Cependant, il est également nécessaire de modéliser le reste de la chaufferie et notamment les ballons tampons et la distribution afin de connaître la puissance que doit fournir la PAC. Une approche plus classique est proposée car l'une des trois configurations présentées au chapitre précédent sera sélectionnée au préalable par l'utilisateur.

Un exemple de configuration pour la boucle est proposé à la figure 56. Trois modules de récupération sont considérés, un module de récupération sur air extrait (AE), sur eaux usées (EU) et solaire thermique (ST). Le stockage est un stockage géothermique (Stock) et la génération se fait grâce à une PAC.

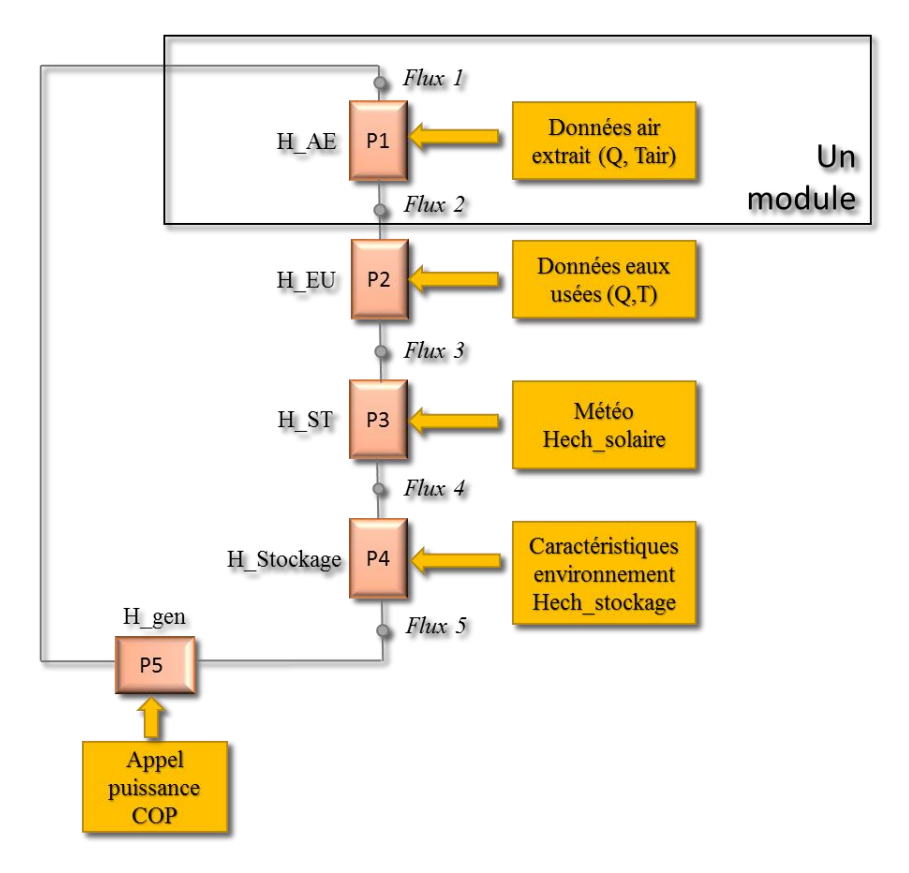

*Figure 56 : Exemple de modèle par assemblage de modules*

# b. Les données nécessaires au fonctionnement du modèle

Le modèle proposé n'intègre pas de modélisation du bâtiment. Par conséquent, des données d'entrée vont être nécessaires. Elles ont été réduites au maximum afin de faciliter l'utilisation du logiciel final par l'utilisateur.

Données à saisir sur le bâtiment :

- Surface RT
- Nombre de niveaux
- Nombre d'appartements par typologies (studio, F1, F2,…)
- Besoins de chauffage au pas horaire (issus du calcul RT)
- Température de l'air au pas horaire (issue du calcul RT)
- Débit d'air extrait (soit au pas horaire soit débit moyen)

Les besoins en ECS et les volumes d'eaux usées sont calculés à partir des données saisies en utilisant la méthode présentée au chapitre 1.

Données à saisir sur l'environnement :

- Zone climatique
- Orientation des panneaux solaires
- Type de sol

A partir des données climatiques, la température extérieure, la température d'eau froide, l'irradiation solaire sont déterminées.

L'utilisateur doit également décrire la chaufferie. Tout d'abord en choisissant parmi les trois catégories : MTA, Classique, Classique avec solaire (se référer au chapitre 2 pour plus de détails §II.2.b). Puis, il devra définir les caractéristiques des ballons tampons et de la distribution (coefficient de déperdition, débits, températures de consigne…) (voir Annexe 7 pour un exemple de saisie).

Ce paragraphe permet d'avoir une vision générale de l'architecture du modèle. Sa décomposition en modules est décrite dans la partie qui suit.

# 4. Caractérisation de chaque module

La construction de chaque module est détaillée dans cette partie. Elle s'appuie sur les modélisations étudiées dans le chapitre 1. Les modèles seront ensuite validés dans la partie suivante. Le module de récupération a été divisé en sous modules afin de permettre un lien plus simple avec les systèmes. Ils sont segmentés en 3 sous-modules : récupération sur l'air, récupération sur l'eau, récupération solaire. Quant au module de stockage, il est segmenté en 2 sous modules : stockage dans le sol et stockage dans l'eau.

### a. Module de récupération sur l'air

L'objectif de ce module est de modéliser les échanges entre l'air et l'eau de la boucle avec un petit nombre d'informations. Dans le chapitre 1, une modélisation classique avec un calcul du coefficient d'échange et du nombre d'unité de transfert était proposée. Celle-ci nécessitait le calcul du coefficient global qui demandait de saisir 6 paramètres. Cela ne semble pas acceptable, l'objectif étant d'avoir un modèle simple d'utilisation qui permettra de remonter facilement aux systèmes. Le régime de température et de débit de l'air varient très peu, le débit d'air est plutôt constant, quant au débit de la boucle il est fixe. C'est pourquoi, il semble juste de travailler sur une variable qui sera le coefficient d'échange (Hae). Celui-ci dépend d'un paramètre **fixe** : **l'efficacité** qui est déterminée au point nominal de fonctionnement, il s'agit d'une donnée accessible fournie par les fabricants.

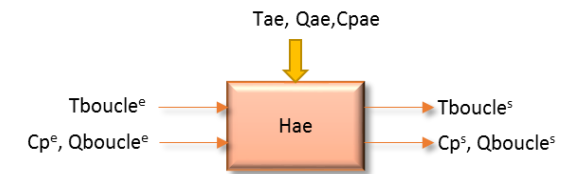

*Figure 57 : Module de récupération sur l'air*

$$
Hae = f(Eff_{ae})
$$
\n(3.1)

$$
Hae = Eff_{ae} * min(Q_{ae}Cp_{ae}, Q_{bcle}^e Cp^e)
$$
\n(3.2)

L'équation de ce module est la suivante :

$$
\rho_{bcle}V_{bcle}Cp_{bcle} \frac{dT_{bcle}}{dt} = Q_{bcle}^e Cp^e (T_{boucle}^e - T_{bcle}) + Hae(T_{ae} - T_{boucle}^e) - Hperte(T_{bcle} - T_{env})
$$
\n(3.3)

Pour chacun des modules de la boucle un coefficient Hperte est intégré. Il permet de prendre en compte les pertes du réseau de la boucle. Un coefficient global est calculé Hperteglobal et réparti proportionnellement en fonction du nombre de modules de récupération et de stockage.

$$
Hperteglobal = (htuyau * 2.5 * Nbeniveaux)
$$
\n(3.4)

$$
Hperte = \frac{Hperte_{global}}{Nbe_{module}}\tag{3.5}
$$

htuyau : Coefficient de déperdition du réseau (W/m) Nbeniveau : Nombre de niveaux du bâtiment

Le coefficient d'échange Hperte utilisé dans les équations suivantes se réfère à ce calcul.

# b. Module de récupération sur l'eau

L'objectif de ce module est de modéliser les échanges entre les eaux grises et l'eau de la boucle avec un petit nombre d'informations. Tout comme pour le cas de l'air, une modélisation classique avec un calcul du coefficient d'échange et du nombre d'unité de transfert est proposée au chapitre 1. Le but est de proposer une modélisation similaire à celle sur l'air présentée ci-dessus afin d'homogénéiser le calcul. Cependant, contrairement au cas précédent, les débits d'eaux usées ne sont pas fixes, ce qui ne permet pas de choisir une efficacité à partir d'un point nominal. En revanche, il a été démontré au chapitre 1 (§III.3.a), que les coefficients globaux d'échanges proposés par les constructeurs dans le Titre V de la RT2012 **[ARRE2013]** reflètent de façon cohérente les résultats obtenus sur le terrain. Par conséquent, il est possible de s'appuyer sur les coefficients d'échange qui suivent la méthode de

caractérisation proposée dans le titre V. Ainsi, une seule variable (Heu) fonction d'un paramètre fixe, l**'efficacité,** est nécessaire.

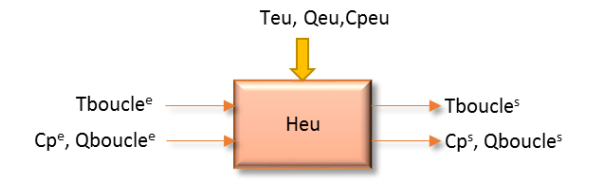

*Figure 58 : Module de récupération sur l'eau*

$$
Heu = f(Ef_{eu})\tag{3.6}
$$

$$
Heu = E f f_{eu} * min(Q_{eu} C p_{eu}, Q_{boucle}^e C p^e)
$$
\n(3.7)

L'équation de ce module est la suivante :

$$
\rho_{bcle}V_{bcle}Cp_{bcle} \frac{dT_{bcle}}{dt} = Q_{bcle}^e Cp^e (T_{bcle}^e - T_{bcle}) + Heu(T_{eu} - T_{bcle}^e) - Hperte(T_{bcle} - T_{env})
$$
(3.8)

# c. Module de récupération solaire

Pour la récupération solaire, l'approche est légèrement différente. Il est nécessaire de calculer la température en sortie des panneaux à chaque pas de temps. Pour cela, un fluide intermédiaire d'échange est considéré. La modélisation de l'échangeur est similaire à la modélisation retenue pour la récupération sur l'air extrait et sur les eaux usées. Le débit de la boucle solaire est considéré fixe, par conséquent, il peut être caractérisé par un coefficient d'échange (Hsolaire) qui dépend d'un paramètre fixe, l'**efficacité.**

$$
Hsolaire = f(Eff_{solaire})
$$
\n(3.9)

$$
Hsolaire = Eff_{solaire} min(Q_{ech} C p_{ech}, Q_{bcle}^e C p^e)
$$
\n(3.10)

La modélisation suivant la norme EN 12975-1 permet de déterminer la température en sortie des panneaux. Elle dépend de deux paramètres, une **efficacité** η qui cette fois est **variable** et de **la surface de panneaux**. Le rayonnement solaire incident (G) est déterminé en fonction des données météorologiques suivant le calcul de la section 5.2 de la RT2012 **[ARRE2011]**.

$$
\rho_{echVechsolaire} C \rho_{echsolaire} \frac{dT_{echsolaire}}{dt}
$$
\n
$$
= Q_{echsolaire}^e C \rho_{ech} (T_{echsolaire}^e - T_{echsolaire}) - Hsolaire (T_{echsolaire} - T_{bcle}^e)
$$
\n
$$
+ \eta_{solaire} * S * G
$$
\n(3.11)

$$
\eta_{solaire} = \eta_0 - \frac{a_1 \left( T_{echsolaire_m} - T_{env} \right)}{Isr}
$$
\n(3.12)

\nMétéo

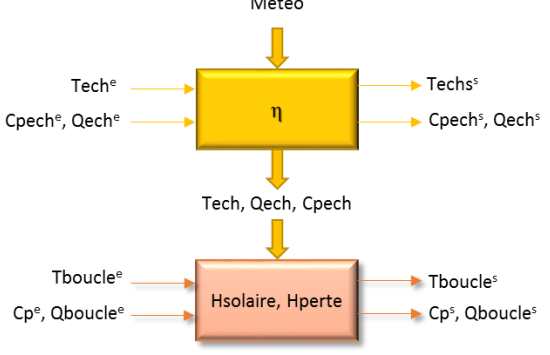

*Figure 59 : Module de récupération solaire*

L'équation régissant l'échange avec la boucle est la suivante :

$$
\rho_{bcle}V_{bcle}Cp_{bcle}\frac{dT_{bcle}}{dt}
$$
\n
$$
=Q_{bcle}^eCp^e(T_{bcle}^e - T_{bcle}) + Hsolaire(T_{echsolaire} - T_{bcle}^e) - Hperte(T_{bcle} \tag{3.13}
$$
\n
$$
-T_{env})
$$

### d. Module de stockage

Pour le stockage, l'approche est similaire à la récupération solaire. Il est nécessaire de recalculer la température du stock à chaque pas de temps. Par conséquent, le module se divise en 2. Chacune des deux approches utilise la caractérisation par des variables que sont le coefficient d'échange et le coefficient de perte. Pour cela trois éléments sont considérés : le stock, un échangeur et la boucle comme l'illustre la figure ci-dessous. L'approche globale est identique pour le stockage dans le sol ou le stockage en cuve, seul le calcul des variables varie.

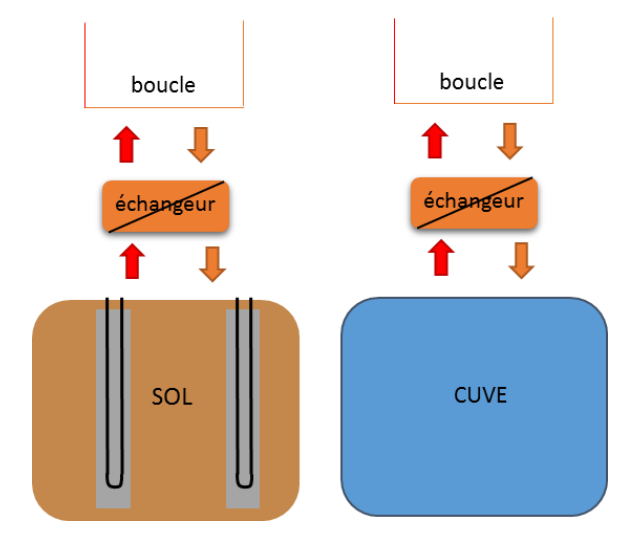

*Figure 60 : Modèle de stockage*

La modélisation de l'échangeur est similaire à la modélisation retenue pour la récupération sur l'air extrait et sur les eaux usées. Les débits sont fixes d'un côté et de l'autre de l'échangeur, par conséquent, il peut être caractérisé par un coefficient d'échange (Hsto) qui dépend d'un paramètre **fixe, l'efficacité.**

$$
Hsto = f(Eff_{stock})
$$
 (3.14)

$$
Hsto = Eff_{stock} * min(Q_{ech}Cp_{ech}, Q_{bcle}^eCp^e)
$$
\n(3.15)

Il faut également modéliser le stockage. Pour cela, un coefficient d'échange variable (Hech<sub>sto</sub>) fonction des caractéristiques du stock et du fluide d'échange est déterminé. Les caractéristiques du stockage et de l'environnement sont propres au projet, il s'agit donc de données d'entrée. Le débit circulant dans le stock est pris similaire au débit circulant dans la boucle (Qech=Qboucle). Le paramètre d'échange (Hechsto) n'est alors fonction que d'un paramètre : **le volume de stockage**. Quant au coefficient de perte (Hpertesto), il sera également fonction du **volume de stockage**.

$$
Hpertes_{sto} = f(Caractéristiques_{stock}, V_{stock})
$$
\n(3.16)

$$
Hech_{sto} = g(Caractéristiques_{stock}, V_{stock})
$$
\n(3.17)

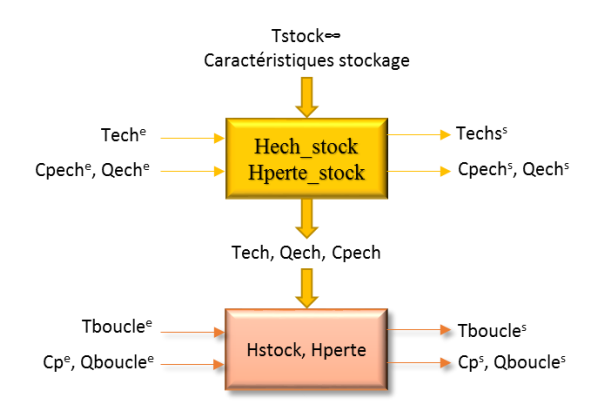

*Figure 61 : Module de stockage*

Le bilan sur ce module est le suivant :

$$
\rho_{sto} V_s C_{sto} \frac{dT_{sto}}{dt} = Hech_{sto} (T_{echm} - T_s) - Hperte_{sto} (T_s - T_{s\infty})
$$
\n(3.18)

$$
\rho_{ech} V_{ech} C_{ech} \frac{dT_{ech}}{dt} = -Hech_{sto} (T_{echm} - T_s) - Hsto (T_{ech} - T_{bole}^e)
$$
\n(3.19)

$$
\rho_{bcle}V_{bcle}C_{boucle}\frac{dT_{bcle}}{dt} = Q_{bcle}^e C p^e (T_{bcle}^e - T_{bcle}) + Hsto (T_{ech} - T_{bcle}^e) - Hperte (T_{bcle} - T_{env})
$$
(3.20)

Afin de faciliter le lien avec les systèmes, les équations caractérisant les coefficients d'échange et de perte sont dissociées pour le stockage dans le sol et le stockage en cuve. Ce qui permet de travailler sur une unique variable qui sera le volume de stockage. Si aucune distinction n'avait été faite, il aurait fallu travailler sur le produit de deux variables : la capacité du stockage et le volume. Il aurait alors fallu décomposer le résultat de l'optimisation de façon pertinente pour remonter aux systèmes, ce qui s'est avéré trop délicat.

*Stockage dans le sol :*

$$
Hech_{sto} = Nbe_{puits} * \frac{1}{R_{conv} + R_{cond} + R_b}
$$
\n(3.21)

$$
Nbe_{puits} = \frac{Vs}{\pi * Hpuits * (5 * 0.525)^2}
$$
\n
$$
(3.22)
$$

#### Vs (m<sup>3</sup> ) : volume de stockage **[HELL1989]**

Le calcul des résistances Rcond, Rconv et Rb est détaillé au chapitre 1 partie III.3.b.

$$
Hpertes_{sto} = \lambda_{sol} * \pi * \frac{Hpuits}{\frac{\ln(Rtot + e)}{Rtot}}
$$
(3.23)

$$
Rtot = \sqrt{\frac{Vs}{\pi * H_{puit}}} \tag{3.24}
$$

e (m) : épaisseur

*Stockage en cuve :*

L'hypothèse de la modélisation d'une cuve idéalement brassée est faite. Elle est acceptable au vu des résultats obtenus au chapitre 2 (§II.2.b) sur le choix de la stratification de la cuve. L'impact pour les faibles volumes, qui se sont avérés les plus sensibles à la stratification, était inférieur à 1% entre une modélisation avec 40 couches et une couche. L'échangeur est externe, par conséquent l'eau entre et sort du stockage, le coefficient d'échange Hech<sub>stock</sub> est déterminé à partir de cette hypothèse. Le calcul du coefficient de perte est déterminé à partir de la norme NF EN 12977-3.

$$
Hech_{sto} = 2 \cdot Q_{bcle} \cdot Cp \tag{3.25}
$$

$$
Hpertes_{sto} = 0.16 \times (Vs)^{0.5}
$$
 (3.26)

### e. Module de génération

Le module de génération agit à la fois sur la boucle de récupération et sur le réseau primaire. Il est caractérisé par deux variables : un paramètre variable, l'efficacité (Eff<sub>PAC</sub>) et par une **puissance nominale** fixe (Pnom). Dans l'ensemble des cas étudiés, il s'agit d'une pompe à chaleur, mais tout système de génération caractérisé par une efficacité et une puissance nominale peut être intégré au modèle.

L'efficacité peut être considérée comme une donnée d'entrée. Afin de déterminer sa valeur à chaque pas de temps, un COP normalisé (COPref) pour une puissance absorbée de 1kW au régime 7/45°C est nécessaire. Une matrice de performance donnant le COP et la puissance absorbée nominale en fonction des températures de la source froide et de la source chaude est ensuite construite suivant la méthode proposée dans la RT2012. L'utilisateur peut bien sûr saisir sa propre matrice de performance.

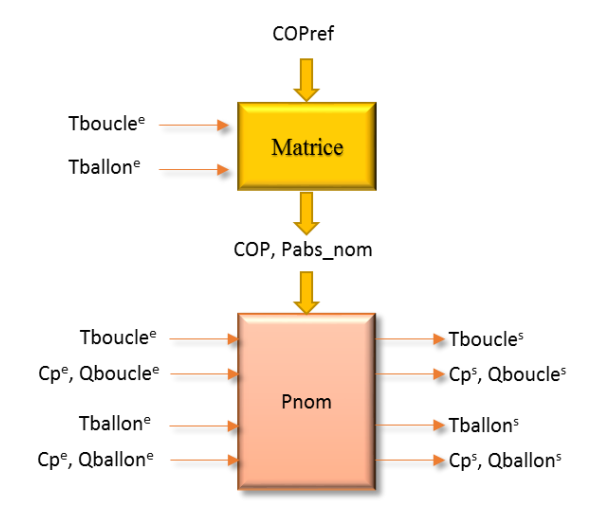

*Figure 62 : Module de génération*

Le bilan sur la boucle est le suivant :

$$
\rho_{bcle}V_{bcle}Cp_{bcle}\frac{dT_{bcle}}{dt}=Q_{bcle}^{e}Cp^{e}(T_{bcle}^{e}-T_{bcle})-Eff_{bcle}*P_{nom}
$$
\n(3.27)

$$
Eff_{bcle} = \frac{1}{COP_{ref}} Pabs_{nom} * (COP - 1)
$$
\n(3.28)

La température de sortie de la PAC est déterminée de la façon suivante :

$$
Tballons = Tballone + Effpacsc * Pnom
$$
\n(3.29)

$$
Eff_{pac_{sc}} = \frac{1}{COP_{ref}} Pabs_{nom} * COP
$$
\n(3.30)

### f. Module de distribution

Le module de distribution est différent des autres modules car il n'intervient pas dans la phase d'optimisation. L'utilisateur définit le type de chaufferie qu'il souhaite intégrer au projet. C'est pourquoi, le choix a été fait de proposer une modélisation plus précise. Ce module comprend la modélisation des ballons tampons ainsi que la distribution.

### *i. Modélisation du ballon*

Un modèle avec brassage des couches est utilisé. Le ballon est divisé en 5 zones de mêmes volumes.

Sur chaque couche le bilan suivant est effectué :

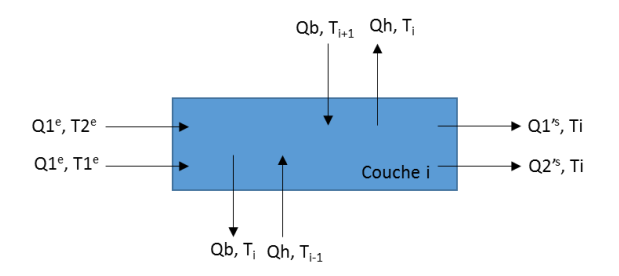

*Figure 63 : Modélisation des échanges dans une couche du ballon*

$$
\rho V_i \frac{dT_i}{dt} = Q_1^e C p_1^e T_1^e + Q_2^e C p_2^e T_2^e - Q_1^{rs} C p_1^{rs} T_i + Q_2^{rs} C p_2^{rs} T_i + Q_b C p_b (T_{i+1} - T_i) + Q_h C p_h (T_{i-1} - T_i) - T_i)
$$
\n(3.31)

Ensuite le mélange entre les zones est effectué. Si une zone i est plus chaude que la zone supérieure (i+1), les deux zones se mélangent. L'algorithme compare la température de la zone à toutes celles des zones qui lui sont supérieures. Jusqu'à obtenir une stratification du ballon de la température la plus froide à la température la plus chaude.

### *ii. Modélisation de l'appoint*

L'appoint est modélisé très simplement. La température de sortie de l'appoint correspond à la consigne qui a été fixée. Le débit est lui aussi fixé par l'utilisateur. Le rendement de la chaudière est considéré comme fixe. L'appoint est activé quand la température du haut du ballon est inférieure à la température de consigne.

$$
P_{chaudière} = \frac{1}{rdt} Q_{chaudière} Cp(T_{consg} - T_{ballon})
$$
\n(3.32)

### *iii. Distribution en fonction des configurations*

Dans l'ensemble des cas, un calcul de mélange permet de déterminer le débit en sortie du ballon, en fonction des températures de consignes.

$$
Q_{ballon}^s = Q_{consigne} * \frac{T_{consg} - T_{retour}}{T_{ballon}^s - T_{retour}} \tag{3.33}
$$

Si le débit est supérieur au débit maximal pouvant circuler dans le réseau de distribution alors le débit en sortie du ballon est égal au débit maximal.

#### *Cas MTA :*

Calcul de la température retour ballon :

Le calcul de la température retour dans le ballon intègre l'ensemble des pertes du réseau de distribution.

$$
Q_{mta}Cp(Trnta_{retour} - Trnta_{aller})
$$
\n
$$
= Pbesoin + hpertes_{réseaux}L_{réseaux} \left(\frac{Trnta_{aller} + Trnta_{retour}}{2} - Tenv\right)
$$
\n(3.34)

*Cas Classique :*

Calcul du bouclage ecs :

$$
Q_{bclage} * Cp * (T_{bclage} - T_{ballon}^s) = h_{bclage} * L_{bclage} * (Tenv - \frac{T_{ballon}^s + T_{bclage}}{2})
$$
(3.35)

Calcul de la température retour ballon chauffage :

$$
T_{ch_{retour}} = Tch_{aller} - Chute - \frac{Upertes_{ch}L_{ch}}{Q_{ch} * Cp} (Tch_{aller} - \frac{Chute}{2} - Tenv)
$$
\n(3.36)

Les modules faisant partie intégrante de la boucle sont caractérisés de façon similaire par des coefficients d'échange et des coefficients de perte afin de faciliter la compréhension du modèle mais aussi afin de rendre possible l'intégration de techniques d'optimisations. En effet, ces coefficients sont caractérisés par un petits nombre de paramètres qui feront l'objet de l'optimisation. Les modules doivent ensuite être implémentés dans une interface de calcul, c'est l'objet du paragraphe suivant.

# 5. Assemblage du modèle

### a. Méthode de résolution

### *i. Assemblage des modules et régulation*

L'élément central pour l'assemblage est le module de génération. Il fait le lien entre la boucle et la distribution. C'est autour de ce module que s'articule le modèle.

L'assemblage de la génération et de la distribution se fait par deux des quatre données d'entrée et de sortie du module de génération. Le module de génération est raccordé en entrée à la température et au débit de sortie du ballon. Il renvoie en sortie une température d'entrée et de sortie au ballon. Le reste du module de distribution est totalement automne et n'interagit pas avec le modèle.

L'assemblage de la génération avec un module de récupération ou de stockage se fait par les deux entrées restantes qui sont un débit et une température. Les modules de stockage et de récupération sont ensuite connectés de façon simple car les flux sortants d'un module ont un formalisme identique aux flux entrants dans un autre module.

En plus de la modélisation du comportement physique des modules, une régulation simple est mise en place afin de garantir le bon fonctionnement du modèle. Pour les modules de récupération l'échange doit être favorable, il faut analyser le flux entrant dans le module et les données d'entrée de celui-ci. Si la température entrante dans le module est supérieure à la température de fluide d'échange alors il n'y aura pas de récupération. Pour le stockage et la génération, les lois de régulation sont similaires à celles présentées au chapitre 2 (§II.b). Par conséquent, en entrée de chaque module vient s'ajouter une commande de pilotage.

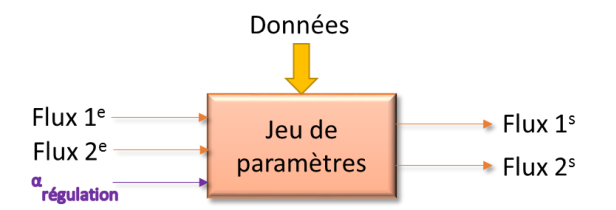

*Figure 64 : Caractérisation finale d'un module*

Cette commande, caractérisée par un coefficient  $\alpha_{\text{réaulation}}$  vient impacter les coefficients d'échange de chaque module. Il prend la valeur de 1 quand l'échange est possible ou la valeur de 0 quand il n'y a pas d'échange. Il devient impossible de résoudre le problème dans sa globalité grâce à un système d'équations différentielles. Le modèle va donc être discrétisé et chaque module fera l'objet d'une résolution.

### *ii. Discrétisation du modèle*

L'objectif est de passer d'un problème exact continu d'EDO du premier ordre à un problème approché discret. Pour cela, une méthode à un pas est utilisée, la méthode d'Euler implicite avec un pas de discrétisation constant. Il s'agit d'une méthode stable qui s'adapte au problème, elle est décrit de la façon suivante :

$$
\frac{dT}{dt} = F(T) \tag{3.37}
$$

$$
\frac{T^{n+1} - T^n}{\Delta t} = F^{n+1}
$$
 (3.38)

La consistance de la méthode est également vérifiée, la solution exacte de chacune des équations discrétisées tend vers la solution exacte de la solution continue quand le pas de discrétisation ∆t tend vers 0. Ainsi, le calcul s'effectuera sur une année de 8760h pas par pas.

La valeur du pas de discrétisation est prise égale à une minute. Il avait été démontré au chapitre 2 (§III.1) que ce pas de temps permettait au calcul de converger et à la régulation de fonctionner de façon cohérente. De plus, les résultats des différents modules obtenus par une résolution numérique discrète ou par la solution exacte tendent vers des valeurs identiques.

En discrétisant le modèle, il est ainsi possible de résoudre les modules un à un et d'utiliser des résolutions matricielles pour les modules comme le stockage par exemple.

# b. Intégration du modèle dans un outil

La méthode de résolution pour le modèle ayant été déterminée, un outil d'implémentation doit être défini. L'utilisation d'une méthode discrète de type Euler ne nécessite pas un outil de calcul puissant. La même résolution se répète 525 600 fois pour parcourir une année. Il est alors possible d'envisager l'utilisation d'outils comme Excel, Matlab, Simulink…

Il est néanmoins essentiel de choisir un outil qui facilitera l'implémentation de l'optimisation. Il faut un outil qui puisse éventuellement interagir avec d'autres outils et également un outil qui possède des bibliothèques d'optimisations. Or, Excel ne possède aucune bibliothèque de méthodes d'optimisation, cet outil ne semble pas approprié pour l'implémentation du modèle. Matlab et Simulink en revanche répondent à ces critères.

Un des avantages de Simulink est son interface graphique qui permet à l'utilisateur de bien visualiser la configuration. En revanche, il est nécessaire de créer des liens entre les modules tout comme sur TRNSYS ce qui rend difficile les modifications. L'utilisation de Matlab n'offre pas une bonne visibilité à l'utilisateur mais permet de gérer facilement l'ordonnancement grâce à l'exécution d'un fichier qui fera appel aux différents modules. De plus, « l'optimization toolbox » **[GLOB2004]** intègre de nombreuses méthodes d'optimisations. Le choix s'est donc porté sur l'utilisation de Matlab en le faisant communiquer avec Excel pour créer des interfaces d'entrée et de sortie plus conviviales pour l'utilisateur.

La modélisation de type « boites grises» a été retenue car elle présente les caractéristiques essentielles nécessaires au modèle : extensibilité, réutilisabilité, précision, convivialité, pérennité… Le niveau de modélisation reste quant à lui assez global afin de considérer un grand nombre de systèmes tout en gardant un niveau de précision suffisant permettant de remonter aux systèmes après la phase d'optimisation. En effet, le modèle se divise en deux blocs, un bloc de modélisation et d'optimisation physique et un second bloc qui fait le lien entre cette solution physique et les systèmes. Le modèle physique est construit autour de modules caractérisés par des coefficients d'échange et de pertes dépendant d'un petit nombre de paramètres. Une résolution du modèle discrétisé est réalisée et implémentée dans Matlab.

Maintenant que le modèle a été décrit, il va être confronté aux simulations TRNSYS de références décrites au chapitre 2 afin de valider sa pertinence.

# III. Validation du modèle

L'objectif de cette partie est de valider le modèle présenté précédemment. Tout d'abord, les modules sont validés séparément. Puis, les résultats des dimensionnements réalisés sous TRNSYS au chapitre 2 sont confrontés aux résultats des simulations paramétriques réalisées sur le modèle comme l'illustre la figure 65. Deux nouveaux bâtiments sont également intégrés afin de valider le modèle de façon globale. Afin que les comparaisons soient cohérentes, les données d'entrée, de chaque bâtiment (nombre de logements, besoins de chauffage…) et de leur environnement, sont similaires pour les deux modélisations. Elles ont été présentées au paragraphe II.3.b de ce chapitre.

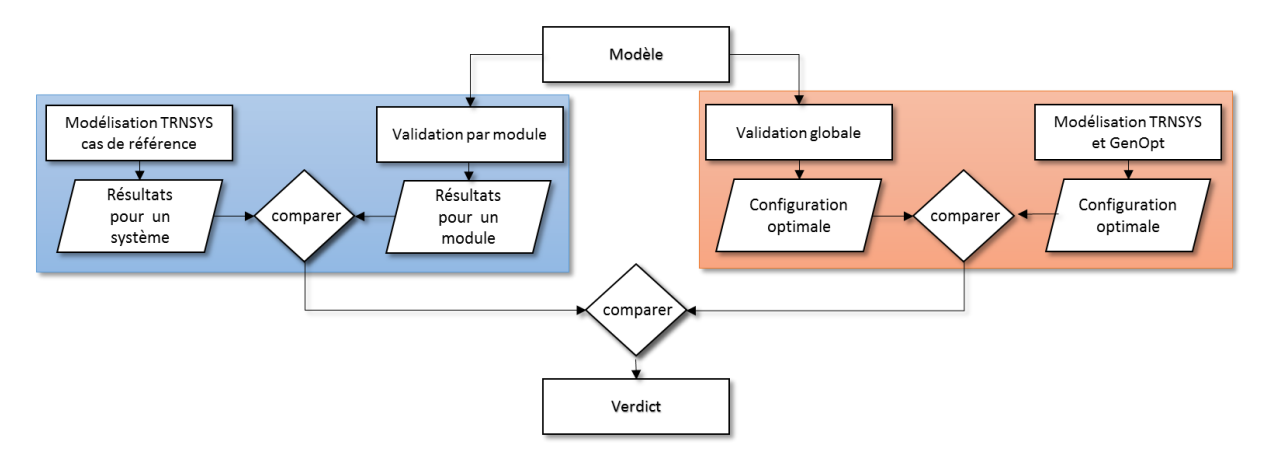

*Figure 65 : Méthode de validation du modèle*

# 1. Validation du modèle par éléments

Le comportement des différents modules pour le cas de référence avec MTA est analysé et confronté aux résultats obtenus sous TRNSYS. Le dimensionnement optimal de la solution de référence pour les MTA obtenu au chapitre 2 est réutilisé. Les mêmes données d'entrée sont injectées dans le modèle afin de comparer de façon pertinente le comportement des modules. Des variations paramétriques sont ensuite imposées aux différents modules et analysées.

# a. Module de génération

La modélisation du module de génération est semblable dans les deux modèles. Il est caractérisé par une matrice de performance et une puissance nominale.

D'après la figure 66, l'évolution de l'énergie fournie par la PAC (Epac), de l'énergie absorbée par la PAC (Eabs) et de l'énergie fournie par la source froide (Esf) sont similaires pour les deux modélisations.

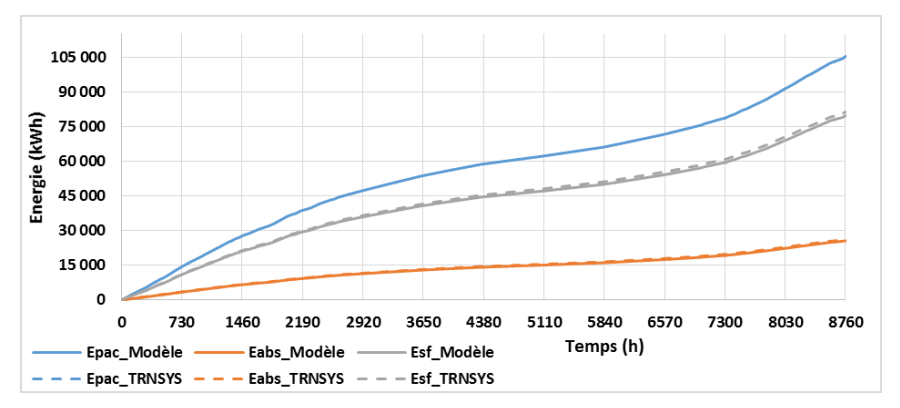

*Figure 66 : Comparaison de l'évolution des énergies de la PAC sur une année*

En comparant les bilans, l'énergie fournie par la PAC varie de 2% par rapport au modèle TRNSYS, ce qui peut s'expliquer par la différence du niveau de température de la source froide mais aussi par la différence de modélisation de la distribution. Pour les deux modélisations, d'après le tableau 31, le nombre d'heures d'appels de la PAC est équivalent à son nombre d'heures de fonctionnement, ce qui signifie que la boucle de récupération est bien dimensionnée et n'empêche pas la PAC de fonctionner. De plus, le COP moyen est similaire, ce qui implique une utilisation de la PAC sur des régimes de températures identiques pour les deux modélisations, cela est validé par une même évolution des températures en entrée de la PAC sur la figure 67. La source froide n'est donc pas la cause de cette différence d'énergie fournie. En revanche, le nombre d'heures de fonctionnement diffère entre les deux modèles. La PAC est moins sollicitée dans le modèle, cela est a priori lié à la modélisation du ballon en 5 zones contre 10 zones dans le modèle TRNSYS, cette hypothèse sera validée lors de l'analyse du module de distribution au paragraphe suivant. La modélisation de la génération et son fonctionnement sont donc cohérents au regard du modèle TRNYS.

|                                                    | Modèle  | Modèle<br><b>TRNSYS</b> | Ecart |
|----------------------------------------------------|---------|-------------------------|-------|
| Nombre d'heures<br>d'appel PAC                     | 6 1 3 8 | 6234                    | 1.5%  |
| Nombre d'heures<br>de fonctionnement<br><b>PAC</b> | 6 1 3 8 | 6 2 3 4                 | 1.5%  |
| <b>Energie PAC</b><br>(kWh/an)                     | 105 204 | 107 377                 | 2.0%  |
| Energie absorbée<br>(kWh/an)                       | 25 605  | 26075                   | 1.8%  |
| <b>COPmoyen</b>                                    | 4.11    | 4.12                    | 0.2%  |

*Tableau 31 : Comparaison du fonctionnement de la PAC*

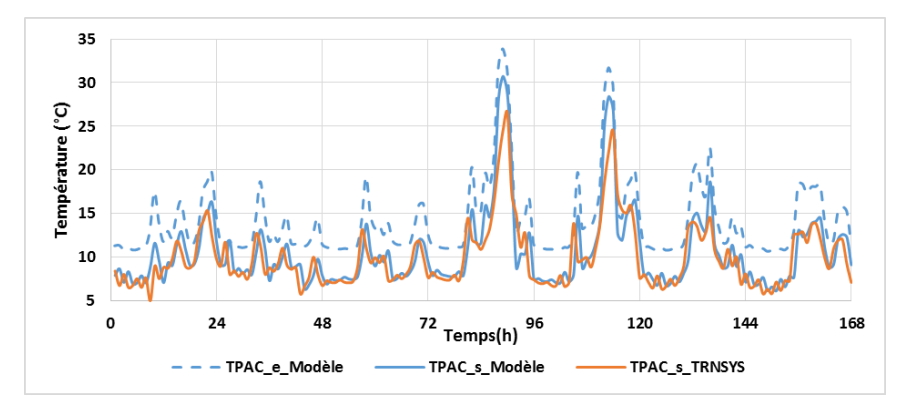

*Figure 67 : Comparaison de l'évolution de la température côté source froide de la PAC sur une semaine de janvier*

# b. Module de distribution

Une modélisation différente des autres modules a été proposée pour la distribution car cette partie du modèle ne sera pas optimisée. Un modèle de ballon stratifié avec 5 zones est proposé afin de réduire le temps de calcul. L'impact de cette modélisation sur le comportement du ballon va donc être analysé ainsi que la modélisation du réseau de distribution

#### *i. Cas de référence MTA*

L'énergie puisée dans le ballon pour alimenter le réseau, représentée en bleu sur la figure 68, est similaire pour les deux modélisations, un écart inférieur à 1% est observé sur l'année. Il s'explique par des pertes du réseau de distribution, représentées en gris, plus importantes dans le modèle développé car le calcul est réalisé de façon globale sur la température moyenne aller-retour tandis que dans le modèle TRNSYS les deux tuyaux sont modélisés, un premier qui considère les pertes sur l'aller et un second sur le retour. Pour le ballon, bien que la modélisation des couches soit différente les déperditions, représentées en orange, sont sensiblement identiques.

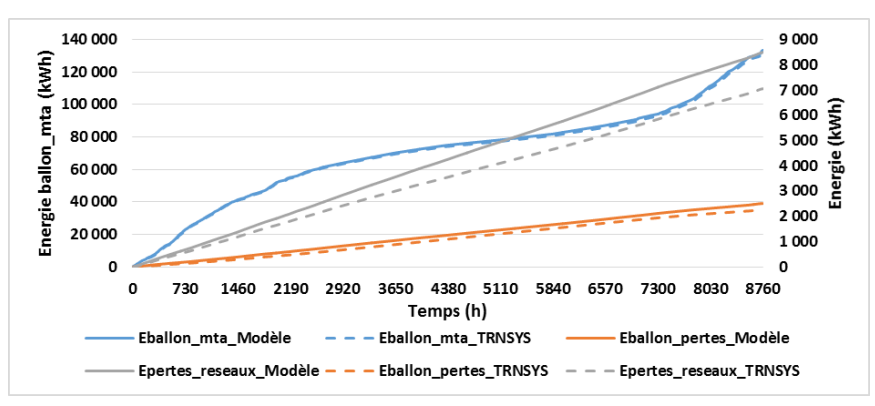

*Figure 68 : Comparaison de l'évolution de l'énergie pour la distribution avec les MTA sur une année*

L'hypothèse selon laquelle la modélisation du ballon impacterait la régulation de la PAC a été faite précédemment, ce qui est bien le cas. Sur l'année, la température moyenne dans la couche basse du ballon est inférieure dans le modèle TRNSYS (56,6°C contre 57°C dans le modèle), ce qui favorise l'utilisation de la PAC. Dans le modèle TRNSYS, la zone basse a un volume inférieur, le phénomène de mélange est donc moins important ce qui permet d'avoir une température plus faible. Le phénomène inverse se retrouve sur l'appoint, celui-ci est plus sollicité dans le modèle (+5,4%) car la zone est plus grande et par conséquent sa température plus faible.

Ces écarts restent cependant très faibles de l'ordre de quelques pourcents ce qui n'impacte pas de façon notoire le bilan énergétique final. Cette modélisation simplifiée qui permet de réduire le temps de calcul est acceptable.

### *ii. Cas de référence Classique*

D'un point de vue énergétique les conclusions sont similaires au cas MTA. L'écart sur l'énergie puisée dans les ballons (représentée en bleu) est inférieur à 1%. Les pertes de distribution sont similaires pour l'ECS comme l'illustre la courbe grise de la figure 69 et varient de façon plus importante pour le chauffage comme l'illustre la courbe grise de la figure 70. Elles sont plus importantes dans le modèle développé car le calcul est réalisé de façon globale sur la température moyenne aller-retour tandis que dans le modèle TRNSYS les deux tuyaux sont modélisés, un premier qui considère les pertes sur l'aller et un second sur le retour, cela reste tout de même négligeable sur le bilan global. Pour les ballons, bien que la modélisation des couches soit différente, les déperditions, représentées en orange, sont quasiment identiques.

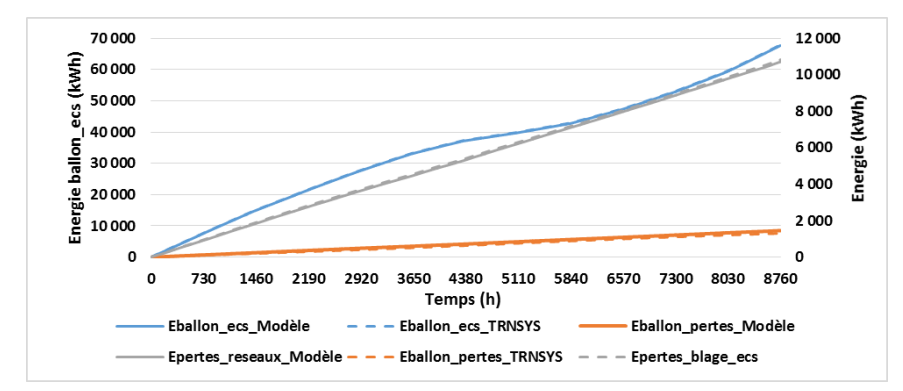

*Figure 69 : Comparaison de l'évolution de l'énergie pour la distribution de l'ECS sur une année*

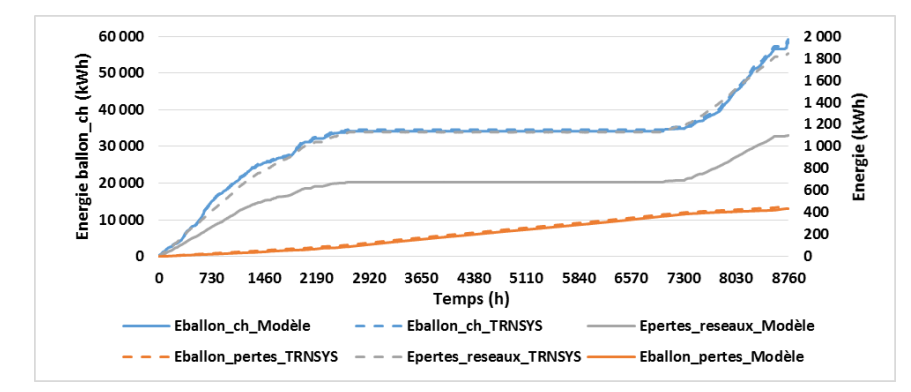

*Figure 70 : Comparaison de l'évolution de l'énergie pour la distribution du chauffage sur une année*

Tout comme pour le cas MTA, la modélisation du ballon impacte le fonctionnement du générateur, car l'activation de la PAC se fait sur la zone inférieure du ballon. Ces écarts restent très faibles, de l'ordre de 4% pour l'utilisation de la PAC en mode ECS et de 6% pour l'utilisation de la PAC en mode chauffage. Cette modélisation simplifiée qui permet de réduire le temps de calcul est acceptable d'un point de vue global.

### *iii. Variations paramétriques*

Une analyse sur le choix de la stratification du ballon et de son impact est proposée sur le cas MTA. Afin d'obtenir des temps de calcul assez courts, le choix de diviser le ballon en 5 zones dans le

modèle et en 10 zones dans le modèle TRNSYS a été fait. Il a été montré que les régimes de températures de fonctionnement de la PAC étaient similaires dans les deux cas, le choix d'une plus faible stratification n'impacte donc pas vraiment le fonctionnement général. Cependant, afin de valider la pertinence du choix d'un ballon de 10 zones sur TRNYS, celles-ci sont multipliées par 2 et par 4. Les zones de contrôles sont elles aussi transposées, le contrôle de la PAC se fait toujours au niveau le plus bas du ballon, tandis que le contrôle de la chaudière se fait dans les zones de volumes équivalents. D'après le tableau 32, les bilans sont sensiblement similaires, en augmentant le nombre de zones, la PAC est plus sollicitée car plus le nombre de zones augmente, moins il y a de brassage et plus la température du bas du ballon est faible. Les COP moyens restent quant à eux identiques car cette augmentation de sollicitation influe sur la température de la source froide, celle-ci se dégrade légèrement. Un écart d'environ 2% est observé sur l'ensemble des bilans énergétiques entre le cas à 10 zones et à 20 zones et un écart de 7% entre 40 zones et 10 zones. Les écarts restent faibles et n'influencent pas le dimensionnement de la PAC et de la source froide. Cette simplification est donc acceptable pour répondre aux objectifs de dimensionnements fixés dans ces travaux.

|                                      | <b>Modèle Trnsys</b><br>10 zones | <b>Modèle Trnsys</b><br>20 zones | <b>Modèle Trnsys</b><br>40 zones |
|--------------------------------------|----------------------------------|----------------------------------|----------------------------------|
| Fonctionnement<br>Pac (h)            | 6234                             | 6394                             | 6692                             |
| <b>Energie PAC</b><br>(kWh/an)       | 107 377                          | 109 938                          | 114783                           |
| Energie absorbée<br>(kWh/an)         | 26075                            | 26753                            | 28 009                           |
| <b>Fonctionnement</b><br>appoint (h) | 2 1 5 1                          | 2 1 4 0                          | 2 2 0 8                          |
| <b>Energie appoint</b><br>(kWh/an)   | 31 4 9 9                         | 32 202                           | 33 617                           |
| COPmoyen                             | 4.12                             | 4.11                             | 4.10                             |
| Energie primaire<br>(kWh/an)         | 98771                            | 101 224                          | 105 880                          |

*Tableau 32 : Impact du nombre de zones du ballon*

### c. Module de récupération sur l'air

Le module de récupération sur l'air est caractérisé par son coefficient d'échange qui est fonction de l'efficacité de l'échangeur et des débits d'échange.

### *i. Cas de référence MTA*

Dans le cas de référence, l'efficacité est prise égale à 0,6, le débit d'air est constant (1428 m<sup>3</sup>/h), le coefficient d'échange Hae vaut donc 239 W/K.

D'après la figure 71, l'allure des courbes d'énergie récupérée sur l'air extrait est similaire pour la modélisation TRNYS présentée au chapitre 2 et pour la modélisation proposée. Sur l'année, un écart inférieur à 3% est obtenu. Un écart de 3,4% est observé pour le nombre d'heures de fonctionnement du module, cela s'explique notamment par une plus faible sollicitation de la PAC dans le cas du modèle, ce qui engendre une température de boucle plus élevée. Les allures des températures en sorties des échangeurs, représentées sur le graphique 72, sont-elles aussi identiques.

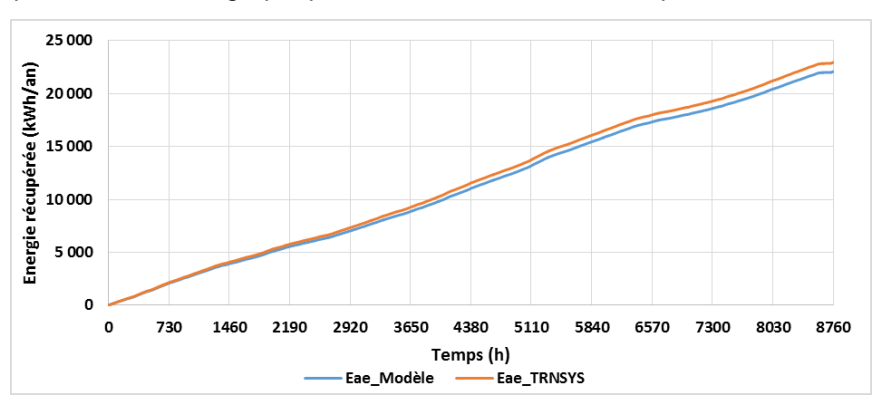

*Figure 71 : Comparaison de l'évolution de l'énergie récupérée sur l'air extrait*

Le graphique 72 caractérise également l'impact de l'échange de l'air extrait sur les températures en entrée de la boucle, représentées en pointillés, et en sortie de la boucle, représentées en traits pleins. Cette différence de températures est assez faible, comprise entre 0,5 et 1°C car la capacité massique de l'air est plus de 4 fois inférieure à celle de l'eau ce qui n'est pas favorable. Cependant, la récupération est continue tout au long de la semaine, le bilan en énergie est donc plutôt favorable sur l'année. L'énergie récupérée sur l'air extrait représente 24% de l'énergie totale récupérée par la boucle.

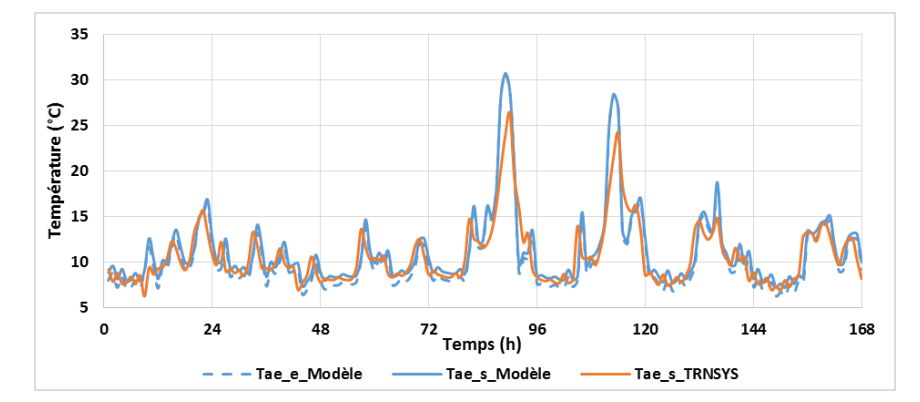

*Figure 72 : Comparaison de l'évolution des températures de la boucle sur une semaine de janvier*

### *ii. Variations paramétriques*

Le coefficient d'échange a été multiplié par 1,5 (Hae=428W/K) et divisé par 2 (Hae=142,8 W/K) afin d'évaluer le comportement des deux modélisations. Les courbes en traits pleins et en pointillés sont quasiment superposées sur les graphiques de la figure 73, l'évolution de l'énergie et du COP sont similaires pour les deux modèles.

L'énergie évolue de façon proportionnelle au coefficient d'échange. En revanche, le coefficient d'échange impacte très peu l'évolution du COP, un écart inférieur à 2% est observé dans les deux cas ce qui ne se ressent presque pas sur la consommation de la PAC (écart d'environ 1%). Le module de récupération sur air extrait influe très peu sur le bilan final mais il permet de recharger le stockage ce qui évite d'avoir des configurations non pérennes. Ce module se comporte de façon similaire au modèle TRNSYS, le choix de modélisation est validé.

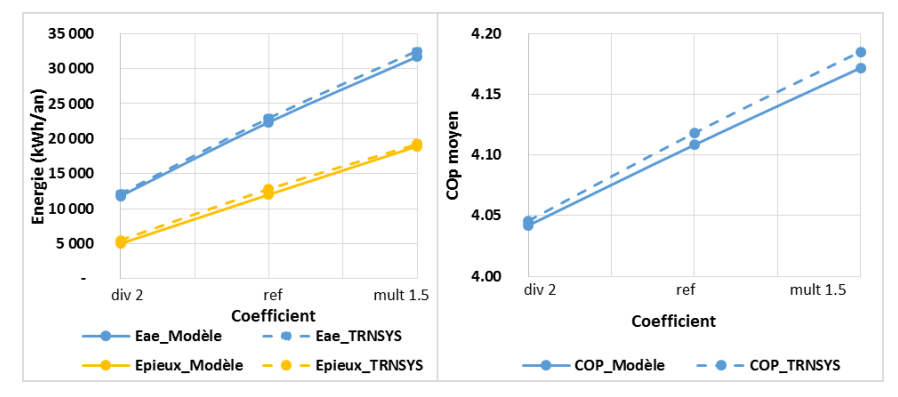

*Figure 73 : Impact du coefficient d'échange sur l'énergie récupérée et stockée et sur le COP*

# d. Module de récupération sur les eaux usées

Le module de récupération sur l'eau est caractérisé par son coefficient d'échange qui est fonction de l'efficacité de l'échangeur et des débits d'échanges.

# *i. Cas de référence MTA*

Dans le cas de référence, l'efficacité est prise égale à 0,6. Le débit d'eau est variable, par conséquent le coefficient Heu est lui aussi variable.

D'après la figure 74, l'allure des courbes d'énergie récupérée sur les eaux usées est similaire pour les deux modélisations, un écart d'environ 4% est observé sur l'année. Le nombre d'heures de fonctionnement du module est lui aussi identique pour les deux modélisations. Contrairement à la récupération sur l'air extrait, la différence de fonctionnement de la PAC impacte peu la récupération car

les niveaux de températures de la boucle et des eaux usées sont assez différents. L'eau récupérée est très chaude ce qui n'engendre pas de bipasse de cette récupération. Les allures des températures en sorties des échangeurs représentées sur la figure 75 sont elles aussi identiques.

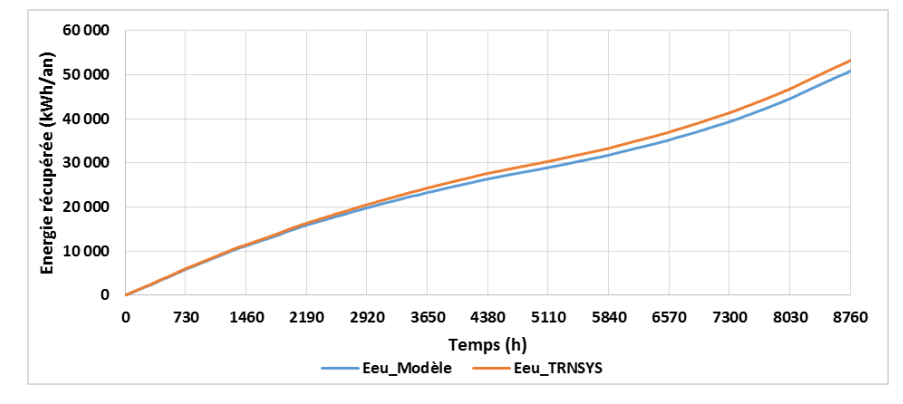

*Figure 74 : Comparaison de l'évolution de l'énergie récupérée sur eaux usées sur une année*

Le graphique 75 caractérise également le comportement de la source froide lorsqu'elle transite par le module. Le delta de température est de plus de 1°C. Cette récupération, fortement dépendante de la présence et du comportement des occupants, évolue tout de même de façon similaire tout au long de l'année, ce qui lui confère un bilan favorable. La récupération sur les eaux usées représente 56% de l'énergie récupérée par la boucle.

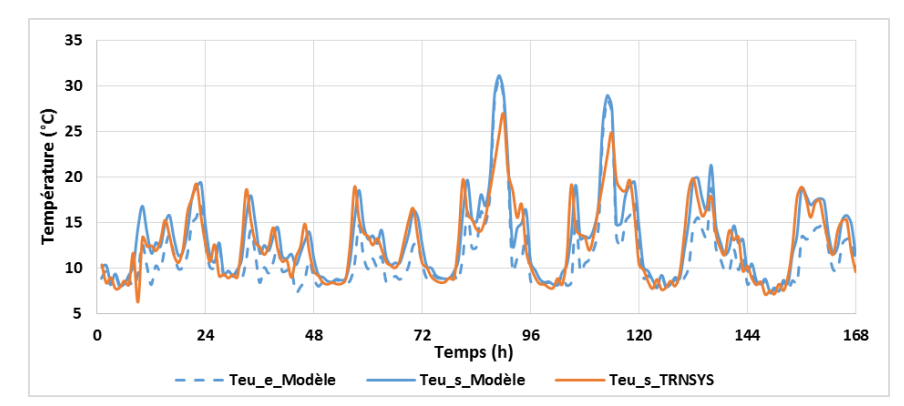

*Figure 75 : Comparaison de l'évolution des températures de la boucle sur une semaine de janvier*

# *ii. Variations paramétriques*

Le coefficient d'échange (Heu) a été multiplié par 1,5 et divisé par 2 afin d'évaluer le comportement des deux modélisations. Les courbes en traits pleins et en pointillés sont quasiment superposées sur les graphiques de la figure 76, l'évolution de l'énergie et du COP sont donc similaires pour les deux modèles.

L'énergie récupérée n'est pas proportionnelle au coefficient d'échange car la récupération sur les eaux usées impacte de façon notoire la température de la boucle. Plus le coefficient d'échange va augmenter, plus la température de la boucle sera élevée, ce qui modifie l'échange énergétique. Cet impact sur la température peut être observé sur la courbe de droite de la figure 76 qui illustre l'évolution du COP. Un écart de plus ou moins 6% est observé lorsque que Heu est multiplié par 1,5 et divisé par 2, ce qui se matérialise par une diminution de la consommation de la PAC de 5% et une augmentation de 5% dans l'autre cas. Le module de récupération sur eaux usées influence le bilan final, il permet également de recharger le stockage. Lorsque le coefficient est divisé par deux, l'énergie stockée avoisine le zéro, cette solution n'est donc pas conseillée car la pérennité du stockage est douteuse. Ce module se comporte de façon similaire au modèle TRNSYS, le choix de modélisation est validé.

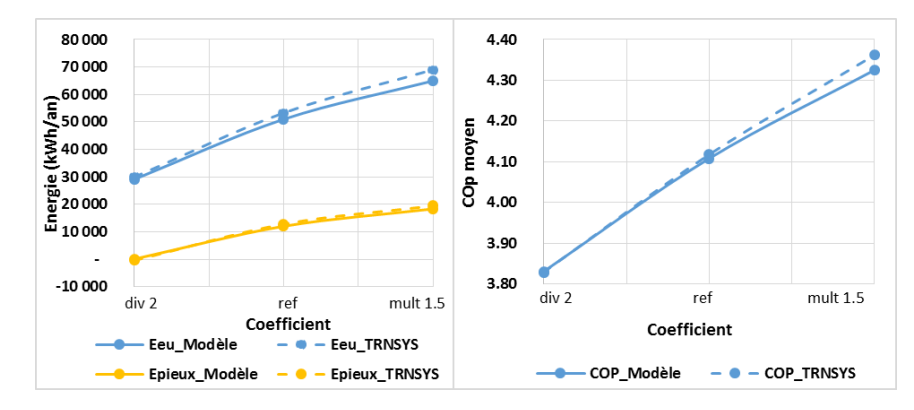

*Figure 76 : Impact du coefficient d'échange sur l'énergie récupérée et stockée et sur le COP*

### e. Module solaire

Le module de récupération solaire est caractérisé par une efficacité et par la surface de panneaux. La surface intervient dans le coefficient d'échange avec la boucle (Hsolaire) et dans le calcul de l'efficacité (nsolaire). Les caractéristiques des panneaux ont été fixées ( $n_0$ =0,784 a<sub>1</sub>=4,25) afin d'éviter les problèmes liés aux couplages de paramètres, seule la surface de panneaux peut être modifiée. Ce choix est partiellement validé dans cette partie, et sera validé dans la partie IV avec les études de sensibilité.

#### *i. Cas de référence MTA*

D'après la figure 77, l'allure des courbes d'énergie récupérée par les panneaux est similaire pour les deux modélisations, un écart de 4% est observé. Les allures des températures, en sortie de l'échangeur, représentées sur la figure 78 sont également identiques. L'impact de la récupération solaire varie en fonction de la saison. L'énergie récupérée est faible en hiver et augmente en été comme l'illustre la figure 77, ce qui permet de recharger le stockage. L'énergie récupérée par la boucle sur le solaire thermique représente 20% de l'énergie totale récupérée.

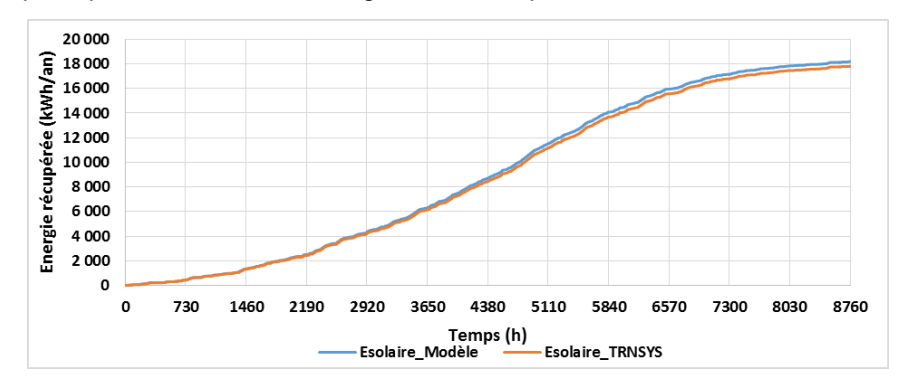

*Figure 77 : Comparaison de l'évolution de l'énergie solaire récupérée par la boucle sur une année*

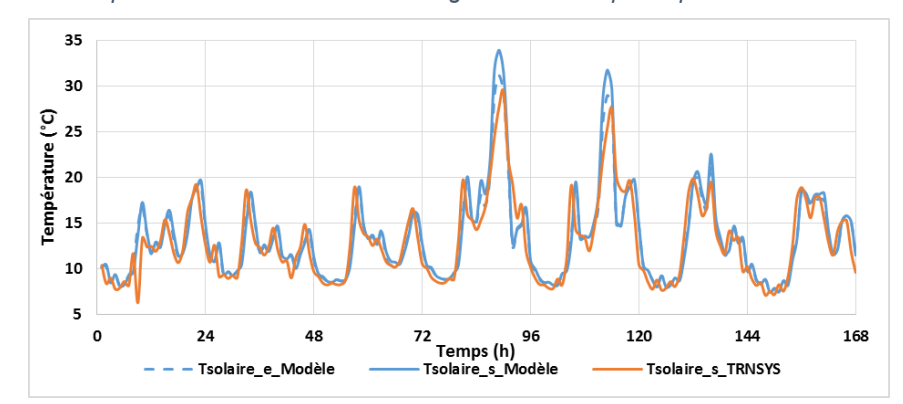

*Figure 78 : Comparaison de l'évolution de la température de la boucle sur une semaine de janvier*

### *ii. Cas de référence Classique solaire*

Pour une surface de panneaux de 100m², le comportement du module solaire est analysé dans la configuration classique avec solaire direct. D'après la figure 79, l'évolution de l'énergie est similaire pour les deux modélisations. L'écart sur l'énergie totale récupérée représentée en jaune est de 3%. La répartition de l'énergie récupérée est sensiblement différente, le ballon solaire est plus chargé (courbe verte) dans le modèle développé (+6%) au détriment de la boucle de récupération (courbe marron) (- 3%). Cette modification de la répartition de l'énergie n'impacte pas la boucle de récupération, les niveaux de températures sont similaires, le COP moyen varie de 0,5% entre les deux modélisations. En revanche, l'énergie supplémentaire fournie au ballon dans le modèle réalisé modifie le comportement du ballon d'ECS en été. En été, la température en sortie du ballon solaire est plus élevée de 6°C comme l'illustre la figure 80, l'énergie à fournir au ballon d'ECS pour atteindre la consigne est donc moins importante. La PAC est sollicitée 300 heures de moins que dans le modèle TRNSYS, ce qui représente 11% du temps de fonctionnement de la PAC en mode ECS. Le dimensionnement de la PAC en sera éventuellement impacté. Néanmoins, le comportement des deux modèles étant similaire en hiver, aucun problème de conception n'est à prévoir avec le dimensionnement proposé par le modèle.

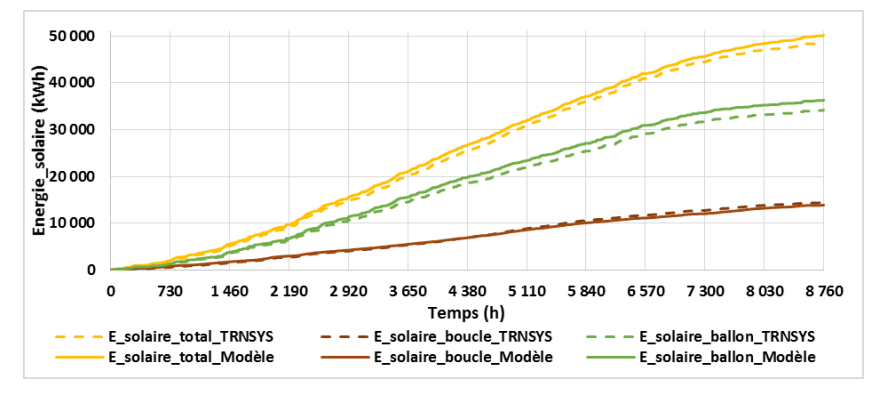

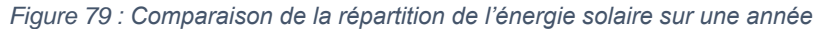

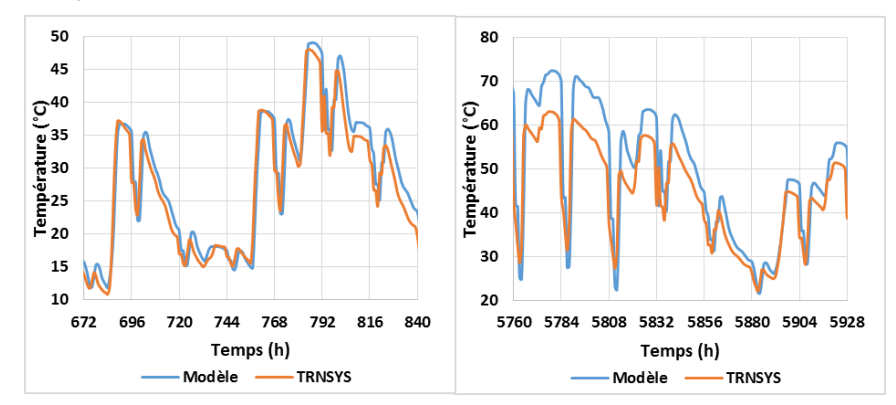

*Figure 80 : Evolution de la température allant du ballon solaire vers le ballon d'ECS sur une semaine d'hiver et d'été*

### *iii. Variations paramétriques*

L'analyse de l'impact de la surface de panneaux et du type de capteurs sur l'énergie récupérée et sur les performances globales est proposée afin d'évaluer le comportement des deux modélisations.

Tout d'abord, trois surfaces de panneaux (1m², 25m², 100m²) sont étudiées. D'après la figure 81, l'évolution de l'énergie stockée et récupérée ainsi que le COP sont similaires pour les deux modèles. L'écart sur l'énergie récupérée et stockée augmente avec la surface de panneaux entre les deux modèles. Pour une surface de 100m², il est de 12% sur l'énergie récupérée par la boucle. Cependant, l'écart sur le COP entre les deux modélisations est inférieur à 1%, et l'écart de l'énergie fournie à la PAC par la boucle de 2%. C'est majoritairement sur l'énergie stockée que cette différence d'énergie récupérée se fait sentir, celle-ci est supérieure de 15% dans le modèle TRNSYS. Cet écart est élevé pour une surface de panneaux importante, or l'évolution du COP devient asymptotique quand elle augmente et l'augmentation de l'énergie stockée et de l'énergie récupérée deviennent proportionnelles, les panneaux n'ont plus que pour seule utilité de charger le stockage de façon démesurée. Par

conséquent, le dimensionnement proposé par le modèle ne sera pas impacté par cet écart et tendra à être identique à celui réalisé sous TRNSYS. Ce module se comporte de façon similaire au modèle TRNSYS, le choix de modélisation est validé.

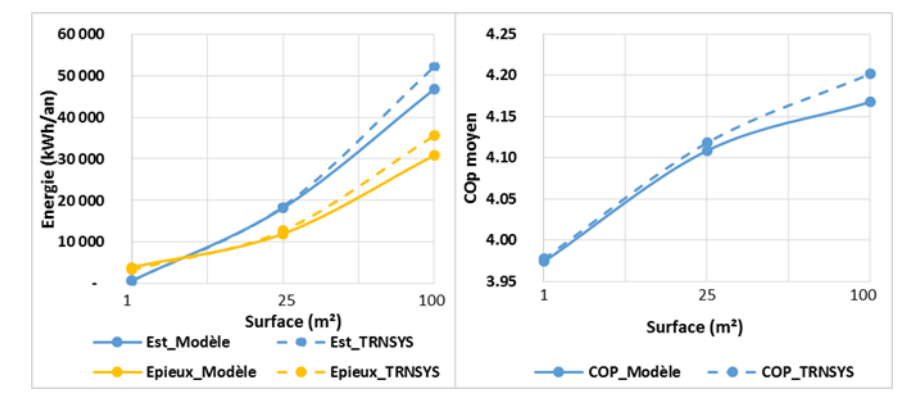

*Figure 81 : Impact de la surface de panneaux sur l'énergie récupérée et stockée et sur le COP*

Une analyse de l'impact du type de capteur sur le modèle a également été réalisée pour le cas de référence avec une surface de 25m² afin d'évaluer le comportement des deux modélisations. Le cas de référence qui modélise des capteurs tubes (η=0,784 et a<sub>1</sub>=4,25 W/K) est comparé à la modélisation de capteurs sous vide (η=0,76 et a<sub>1</sub>=1,047 W/K). L'évolution de l'énergie solaire récupérée par la boucle est similaire pour les deux modélisations et pour l'ensemble des panneaux. L'écart est plus important dans le cas des capteurs sous vide, environ 10%. Cependant, le choix du type de panneaux impacte très peu le bilan global sur la boucle, le COP de la PAC varie de 0,3% entre les deux types de panneaux. Par conséquent, même si l'énergie récupérée varie de 10% entre les deux modèles, le type de panneaux n'est pas décisif contrairement à la surface de panneaux. Cela justifie le choix de travailler pour ce module sur le paramètre correspondant à la surface et d'imposer en donnée d'entrée le type de capteur.

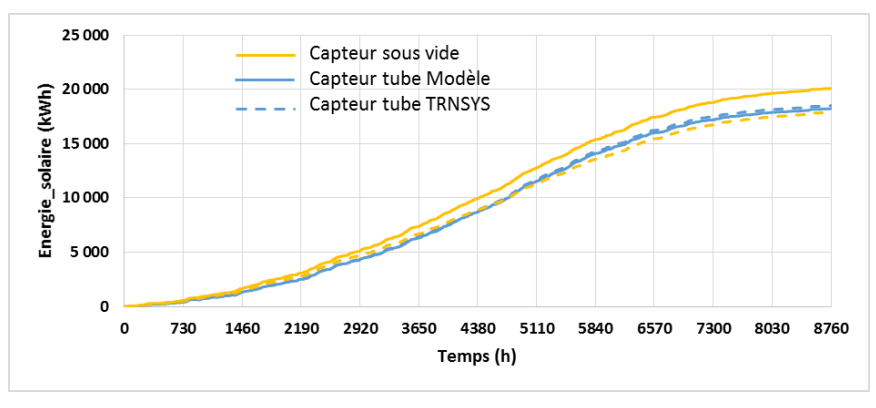

*Figure 82 : Impact du type de capteur sur l'énergie récupérée par la boucle*

D'un point de vue global, ce module se comporte de façon similaire au modèle TRNSYS, le choix de modélisation est validé.

# f. Module de stockage

La modélisation du stockage est caractérisée par le volume de stockage et par les caractéristiques de ce dernier. A partir de cela, deux coefficients d'échange ont été proposés (Hech\_stock et Hpertes\_stock).

# *i. Cas de référence MTA*

# *Stockage dans le sol :*

Pour le cas de référence, le volume de stockage est de 100 000m<sup>3</sup> . Le sol est argileux, sa capacité thermique est de 2016kJ/m<sup>3</sup>.K et sa conductivité thermique de 1,3W/m.K. Le coefficient d'échange du stock est égal à 12 864 W/K et le coefficient de perte à 2 914 W/K.

D'après la figure 83, l'évolution de l'énergie est similaire pour les deux modélisations, un écart de 6% est constaté. Il s'explique notamment par la sollicitation du stockage qui diffère entre les deux modèles, le nombre d'heures de décharge du stockage est plus important dans le modèle réalisé. Il se décharge pendant 1 734 heures contre 1 422 heures dans le TRNYS, soit une différence de 20% environ. Elle s'explique par un pilotage différent, une hystérésis est proposée dans le modèle TRNSYS, le stockage se décharge que si la température du sol est supérieure de 1°C à celle de la boucle tandis que dans le modèle cette commande a été simplifiée à une valeur supérieure. En utilisant la même commande, l'écart est réduit à 10%. De plus, comme l'illustre le graphique 84, l'évolution de la température du sol est similaire mais varie en amplitude, le modèle propose une évolution moins marquée de la température, ce qui influence la régulation. Le calcul des pertes du sol diffère entre les deux modèles, dans le modèle réalisé la température à l'infini est supposée constante ce qui diminue les pertes de 13%, d'où cet écart de température pour le sol.

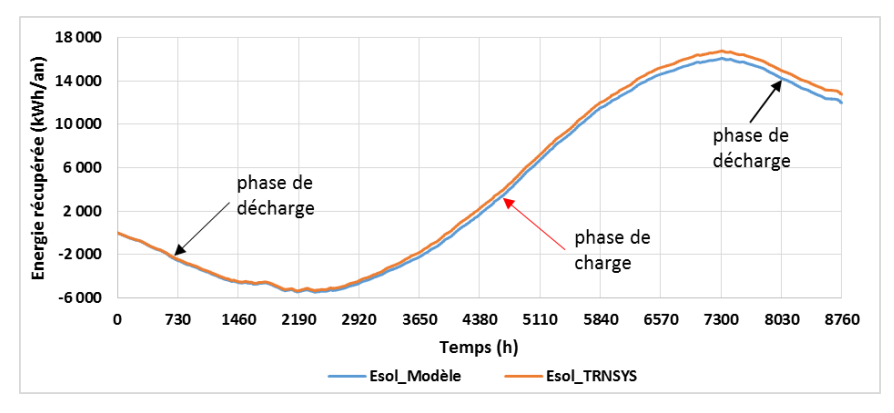

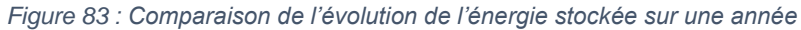

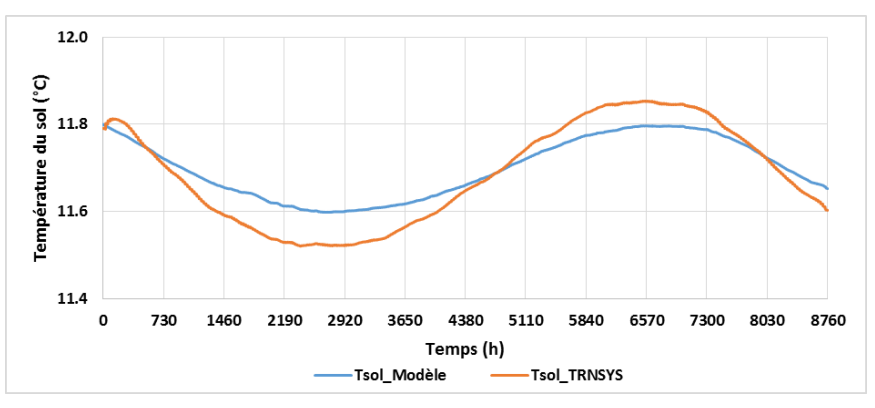

*Figure 84 : Comparaison de l'évolution de la température du sol sur une année*

L'utilisation du stockage avec un dimensionnement adapté de la boucle permet de garantir une température minimale d'entrée dans la PAC. D'après la figure 85, sur une semaine de février, la température en sortie de stockage permet de remonter la source froide à une température supérieure à 10°C, ainsi la PAC travaille sur un COP proche de 4.

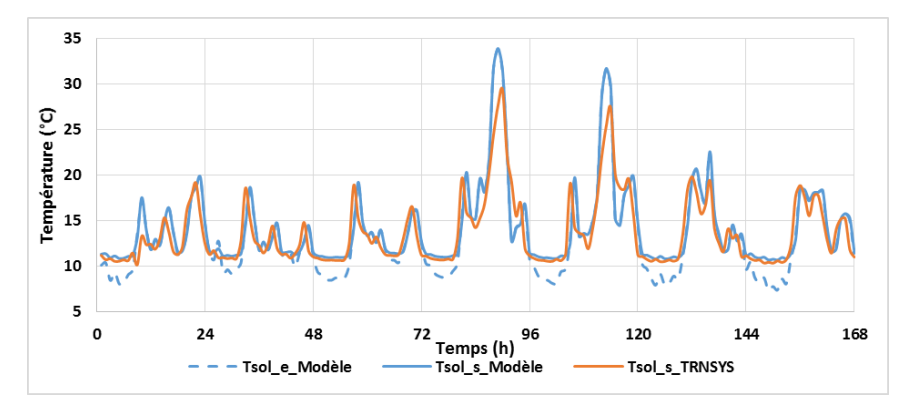

*Figure 85 : Comparaison de l'évolution de la température de la boucle*

*Stockage en cuve :*

Un volume de stockage de 100m<sup>3</sup>, une surface de panneaux de 50m<sup>2</sup> et une puissance de PAC de 30kW sont considérés. Le coefficient d'échange du stock est égal à 11 980 W/K et le coefficient de perte à 50 W/K.

D'après la figure 86, l'évolution de l'énergie est similaire pour les deux modélisations. La cuve modélisée se recharge plus en été que le modèle TRNYS, cela s'explique principalement par la récupération solaire qui est légèrement plus importante dans la modélisation proposée. La figure 87 illustre également cela, la température du stockage devient plus élevée en été dans le modèle proposé que dans la modélisation TRNSYS, un écart de 5°C maximum est observé ce qui impacte peu le bilan final car la différence de température à lieu en été, période de l'année durant laquelle la PAC est moins sollicitée. Un écart de moins de 2% est observé entre les deux modèles sur les consommations.

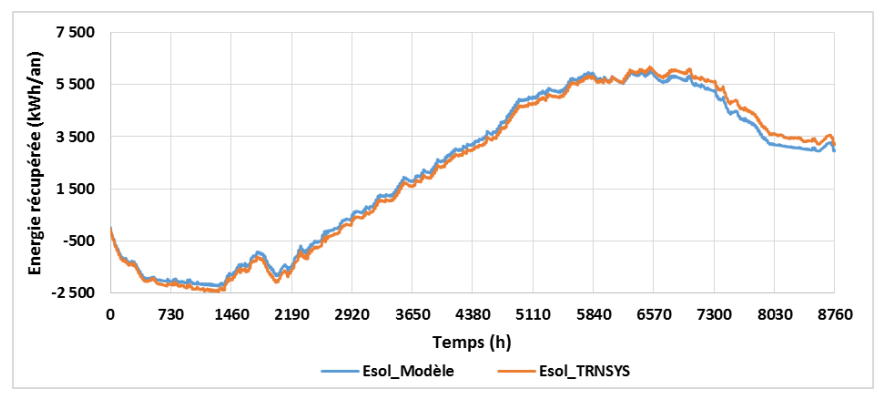

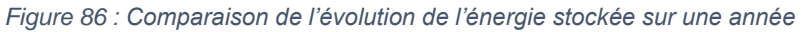

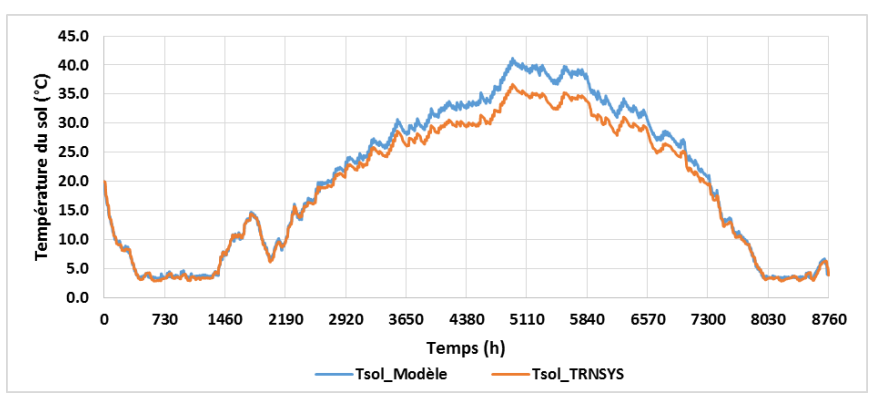

*Figure 87 : Comparaison de l'évolution de la température du sol sur une année*

D'après la figure 88, qui présente l'évolution de la source froide en entrée et en sortie du module de stockage, l'évolution est similaire entre les deux modèles. L'utilisation du stockage avec un dimensionnement adapté de la boucle permet de maintenir la source froide à une température positive même en hiver, ce qui garantit un meilleur fonctionnement de la PAC et évite l'utilisation d'eau glycolée qui détériore également les performances de la PAC. En revanche, la température est plus faible qu'avec le stockage géothermique en hiver, ce qui est défavorable pour le fonctionnement de la PAC.

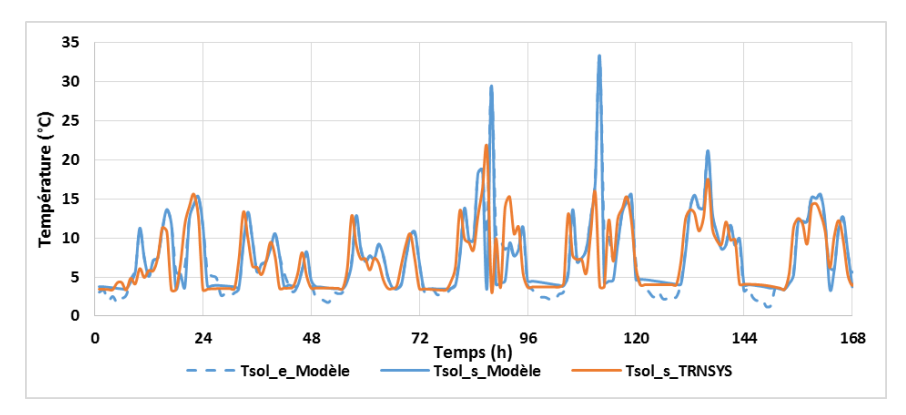

*Figure 88 : Comparaison de l'évolution de la température de la boucle*

*ii. Variations paramétriques*

### *Stockage géothermique :*

Une analyse de l'impact du volume de stockage, de la profondeur des pieux et du type de sol sur l'énergie récupérée et sur les performances globales est proposée afin d'évaluer le comportement des deux modélisations.

Tout d'abord, trois volumes de stockage (1 000m<sup>3</sup>, 40 000m<sup>3</sup>, 100 000m<sup>3</sup>) sont étudiés pour les deux modèles. D'après la figure 89, l'évolution de l'énergie stockée à la fin de l'année sur le graphique de gauche, et l'évolution de l'énergie fournie par la PAC sur le graphique de droite sont similaires pour les deux modélisations. Les écarts entre les deux modèles pour l'énergie fournie par la PAC sont inférieurs à 3% et pour le COP inférieurs à 1%. Au regard de ce paramètre, le module de stockage peutêtre validé. Le volume de stockage impacte fortement l'énergie stockée et tend à devenir identique quand les volumes sont très élevés ce qui se retrouve sur le bilan énergétique.

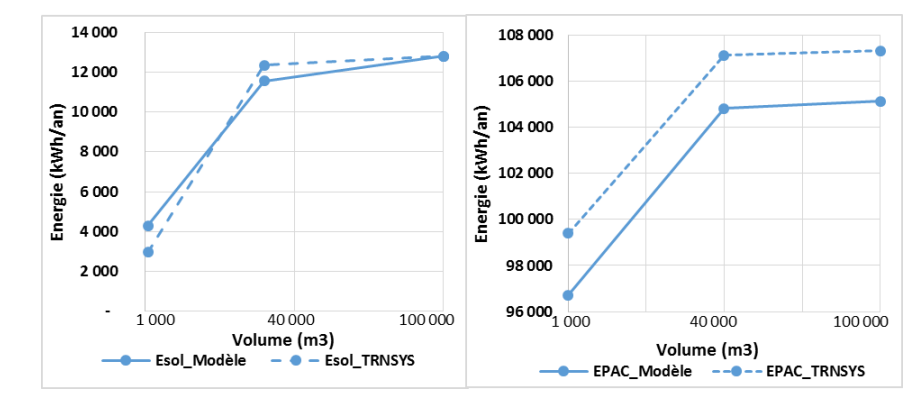

*Figure 89 : Impact du volume de stockage sur l'énergie stockée et sur l'énergie fournie par la PAC*

L'impact de la profondeur des pieux a également été étudié pour un volume de stockage de 100 000m<sup>3</sup> car dans la modélisation proposée, celle-ci est constante (H=100m). L'évolution est similaire pour l'ensemble des modèles ainsi que pour les profondeurs de 50m et 100m comme l'illustre la figure 90. Pour les deux profondeurs, quels que soient les modèles utilisés, l'énergie stockée, le COP et l'énergie fournie par la PAC sont identiques les écarts sont inférieurs à 0,1%. Des résultats similaires ont été obtenus pour un volume de stockage plus faible de 10 000m<sup>3</sup> . L'utilisation d'une profondeur fixe n'influence pas le bilan final quelle que soit la modélisation, ce qui valide l'hypothèse prise d'une profondeur de pieux de 100m.

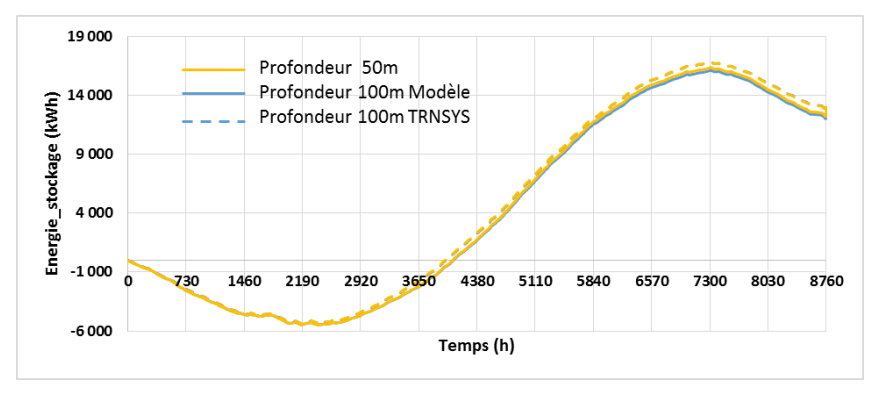

*Figure 90 : Impact de la profondeur des pieux sur l'énergie stockée*

Enfin, une analyse de l'impact du type de sol sur le modèle a été réalisée pour un volume de stockage de 100 000m<sup>3</sup> . Le cas de référence modélise un sol de type argileux (Cp=2016 kJ/m3.K et lambda=1,3 W/m.K), il est comparé à un sol très différent composé de granite (Cp=2400 kJ/m3.K et lambda=2,8 W/m.K). L'évolution de l'énergie fournie ou puisée est similaire pour l'ensemble des modélisations et l'ensemble des sols comme l'illustre la figure 91. L'écart entre les deux types de sol pour l'énergie stockée est de 5% pour la modélisation proposée et de 1,5% pour la modélisation TRNSYS. Cet écart ne se ressent pas au niveau de la génération, les COP et l'énergie fournie par la PAC sont identiques pour les deux types de sol dans les deux modèles étudiés. Le type de stockage impacte donc très peu le comportement de la boucle.

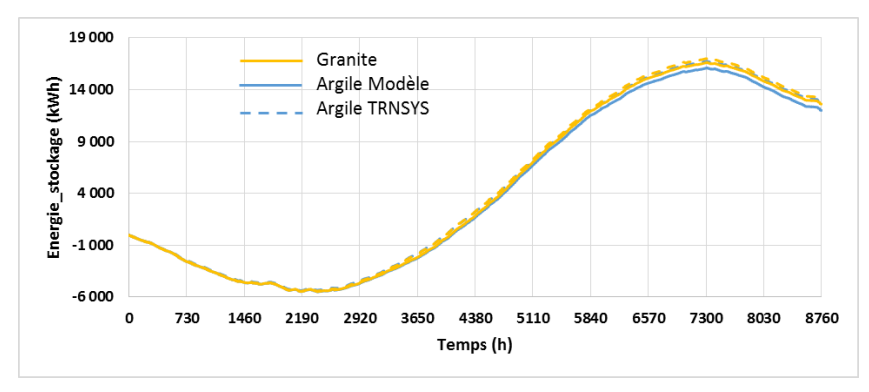

*Figure 91 : Impact du type de sol sur l'énergie stockée*

Des résultats similaires pour les deux modélisations ont été obtenus en faisant varier différents paramètres ce qui permet de valider le module de stockage dans le sol.

### *Stockage en cuve :*

Une analyse de l'impact du volume de stockage sur l'énergie récupérée et sur les performances globales est proposée afin d'évaluer le comportement des deux modélisations.

Trois volumes de stockage (1m<sup>3</sup>, 40m<sup>3</sup>, 100m<sup>3</sup>) sont étudiés pour les deux modèles. D'après la figure 92, l'évolution de l'énergie stockée à la fin de l'année sur le graphique de gauche et l'évolution de l'énergie fournie par la PAC sur le graphique de droite sont similaires pour les deux modélisations. Les écarts entre les deux modèles pour l'énergie fournie par la PAC sont inférieurs à 3% et sont nuls pour le COP. Au regard de ce paramètre, le module de stockage est validé.

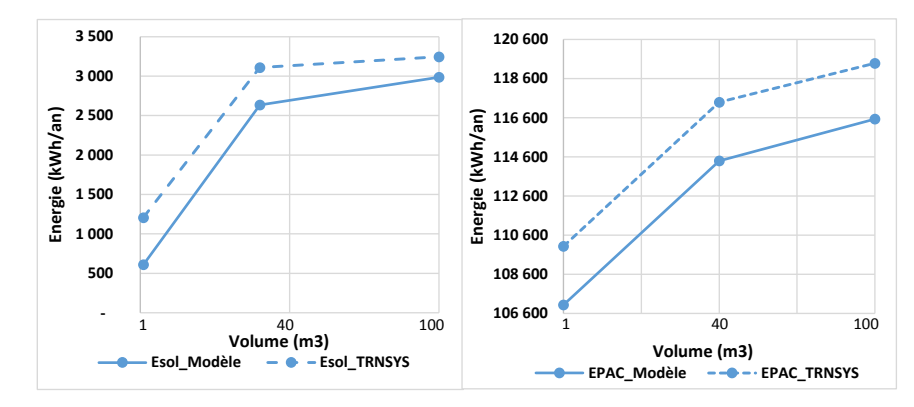

*Figure 92 : Impact du volume de stockage sur l'énergie stockée et sur l'énergie fournie par la PAC*

D'un point de vue global, le module stockage qui permet de modéliser le stockage dans le sol et le stockage en cuve se comporte de façon similaire aux modélisations TRNSYS, le choix de modélisation est validé.

Le comportement de chaque module est cohérent, les écarts par rapport à la modélisation de référence sont faibles, toujours inférieurs à 10%, et n'impactent pas le dimensionnement. La première étape de validation du modèle est concluante. La partie suivante vise à vérifier la similitude des dimensionnements entre les deux modèles pour un ensemble de bâtiments de référence.

# 2. Validation globale du modèle

Afin de valider la modélisation de manière globale, des simulations paramétriques sur 3 bâtiments différents vont être proposées afin de déterminer les dimensionnements qui semblent être les plus appropriés. Ils seront comparés aux dimensionnements optimaux obtenus avec la méthode d'optimisation présentée au chapitre 2 sous TRNSYS. Le bâtiment de 41 logements présenté en préambule est utilisé ainsi que deux autres bâtiments : un bâtiment de 18 logements présenté en Annexe 8 et un bâtiment de 61 logements présenté en Annexe 9.

# a. Description des cas étudiés

Le bâtiment de référence va être étudié dans 3 villes différentes situées dans 3 zones climatiques : Paris (H1a), Bourges (H2b), Marseille (H3). Les différentes données d'entrée sont présentées en Annexe 7. Quant aux bâtiments de 18 et 61 logements, ils sont étudiés pour la ville de Paris uniquement, les différentes données d'entrée sont présentées en Annexe 8 et 9. L'ensemble des simulations réalisées est représenté à la figure 93.

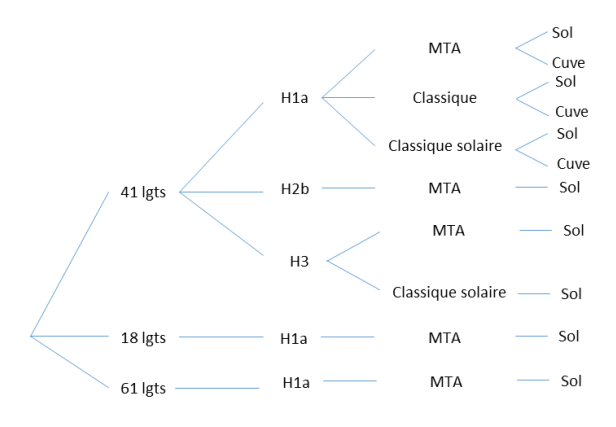

*Figure 93 : Ensemble des simulations pour la phase de validation globale du modèle*

Les valeurs considérées lors des études paramétriques sont les suivantes :

- Puissance nominale de la PAC : tous les 10kW
- Surface de panneaux : 1m², 25m², 50m², 100m²
- Volume de stockage :

cas sol : 1 000m<sup>3</sup>, 20 000m<sup>3</sup>, 40 000m<sup>3</sup>, 60 000m<sup>3</sup>, 80 000m<sup>3</sup>, 100 000m<sup>3</sup> cas cuve : 1m<sup>3</sup>, 20m<sup>3</sup>, 40m<sup>3</sup>, 60m<sup>3</sup>, 80m<sup>3</sup>, 100m<sup>3</sup>

### b. Résultats des simulations paramétriques

Chacune des configurations fait l'objet de comparaisons sur le bilan global afin de valider la pertinence de l'approche pour le dimensionnement.

#### *i. Stockage dans le sol*

*Version MTA :*

Dans un premier temps, les dimensionnements optimaux obtenus avec les deux méthodes pour la version MTA avec stockage dans le sol sont synthétisés dans le tableau 33 ci-dessous. L'ensemble des graphiques détaillant les résultats des simulations paramétriques menées sur le modèle est présenté en Annexe 10.

|                  |                | 18 logements H1a |         | 41 logements H1a |         | 41 logements H2b |         | 41 logements H3 |        | 61 logements H1a |         |
|------------------|----------------|------------------|---------|------------------|---------|------------------|---------|-----------------|--------|------------------|---------|
|                  |                | <b>TRNSYS</b>    | Modèle  | <b>TRNSYS</b>    | Modèle  | <b>TRNSYS</b>    | Modèle  | <b>TRNSYS</b>   | Modèle | <b>TRNSYS</b>    | Modèle  |
| Ppac nom         | kW             | 12               | 10      | 19               | 19      | 18               | 20      |                 | 20     | 51               | 40      |
| <b>Spanneaux</b> | m <sup>2</sup> | 25               | 25      | 25               | 22      | 18               | 25      |                 | 25     | 70               | 50      |
| <b>Vstockage</b> | m <sub>3</sub> | 9750             | 100 000 | 100 000          | 100 000 | 35 000           | 100 000 | 8 1 2 5         | 20 000 | 50 000           | 100 000 |
| Eprimaire        | kWh/an         | 57064            | 56091   | 103 442          | 103 470 | 91 240           | 88 157  | 67769           | 66767  | 190 957          | 187 531 |

*Tableau 33 : Dimensionnement optimal pour les différents bâtiments en configuration MTA*

Globalement, les consommations en énergie primaire obtenues avec les deux modèles sont similaires, les écarts sont inférieurs à 2%. Quant aux dimensionnements des systèmes ils sont cohérents, la puissance nominale de la PAC ainsi que la surface de panneaux correspondent pour l'ensemble des cas. En revanche, le volume stockage diffère grandement pour 3 des configurations. Afin d'expliquer l'origine de cette différence, les résultats des simulations paramétriques sur le bâtiment de 18 logements sont analysées. Les autres cas ne sont pas détaillés car les conclusions sont similaires. L'analyse du bâtiment de 61 logements est également proposée afin de comprendre l'écart sur le dimensionnement de la PAC.

Pour le bâtiment de 18 logements, la figure 94 présente l'évolution de la consommation d'énergie pour différentes puissances de PAC avec une double abscisse qui représente le volume de stockage ainsi que la surface de panneaux. Pour la puissance de PAC de 10kW et pour une même surface de panneaux, l'évolution de la consommation, représentée en bleu, est très peu impactée par le volume de stockage, l'écart est inférieur à 0,1% entre un volume de 20 000m<sup>3</sup> et un volume de 100 000m<sup>3</sup>. Cet écart est également très faible dans la modélisation TRNSYS, seulement les tendances sont légèrement inversées, ce qui explique la différence de dimensionnement. Cependant, lors de la phase d'optimisation, l'ajout d'une contrainte de coût tendra à mener vers des résultats similaires. Cette divergence de dimensionnement n'est donc pas problématique pour le dimensionnement final.

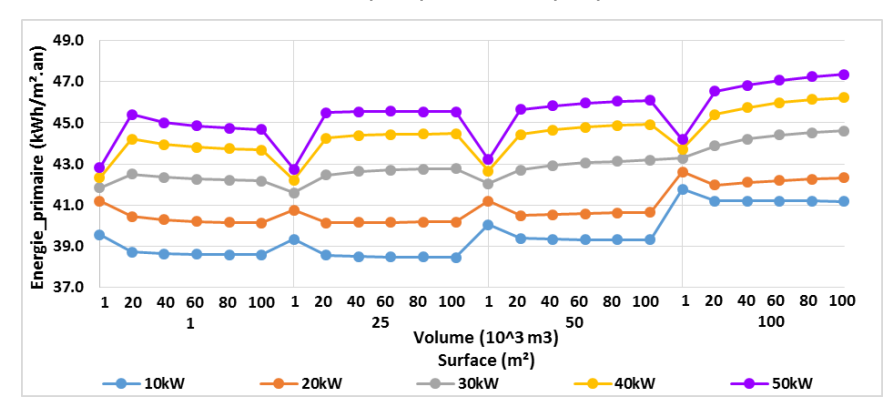

*Figure 94 : Evolution de l'énergie primaire en fonction des différents paramètres pour le bâtiment de 18 logements en zone H1a*

Enfin, pour le bâtiment de 61 logements, le dimensionnement de la puissance de la PAC diffère. D'après la figure 95, pour une surface de 50m² de panneaux, la courbe jaune (40kW) est légèrement inférieure à la courbe violette (50kW). Cependant, les écarts de consommation sont inférieurs à 0,4% entre une puissance de PAC de 40kW et de 50kW. Les deux dimensionnements offrent donc des performances quasiment similaires, l'erreur engendrée par le modèle n'aura donc pas de grosses répercussions sur le résultat final.

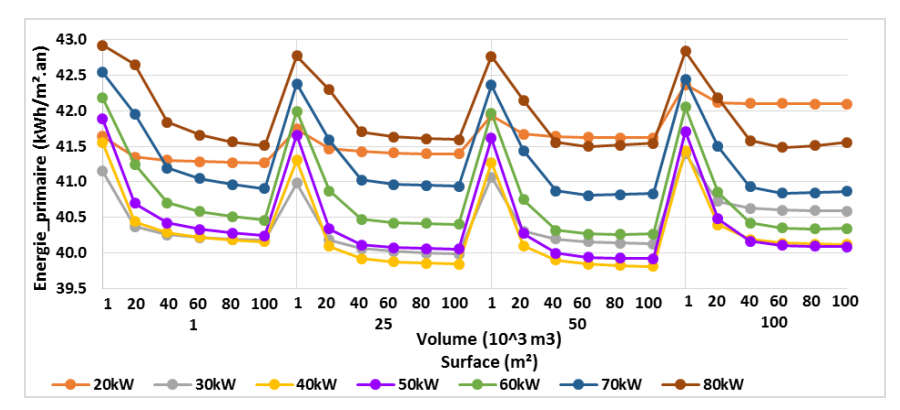

*Figure 95 : Evolution de l'énergie primaire en fonction des différents paramètres pour le bâtiment de 61 logements en zone H1a*

D'après cette première approche, la modélisation MTA avec stockage dans le sol réalisée tend à proposer des dimensionnements similaires à la modélisation TRNSYS. De plus, une fois les différentes contraintes imposées lors de la phase d'optimisation, les écarts entre les résultats tendront à se réduire.

Dans un deuxième temps, afin d'appréhender l'écart entre les consommations pour un même dimensionnement, l'énergie consommée avec le modèle TRNSYS est comparée à celle consommée dans le modèle développé. L'ensemble des combinaisons réalisées pour le bâtiment de 41 logements, en zone H1a, avec une configuration MTA et un stockage en cuve est représenté à la figure 96. D'après la figure 96, la majorité des points se situent autour d'une droite dont le coefficient directeur est proche de 1. Ceci permet de valider le modèle pour cette configuration. De plus, les points se rapprochent de la droite lorsque l'énergie consommée diminue, or le travail proposé cherche à minimiser les consommations, les solutions proposées appartiendront donc à ces plages de valeurs. Par conséquent, pour cette configuration, le modèle est acceptable. Le même type d'approche a été mené pour l'ensemble des configurations afin de les valider.

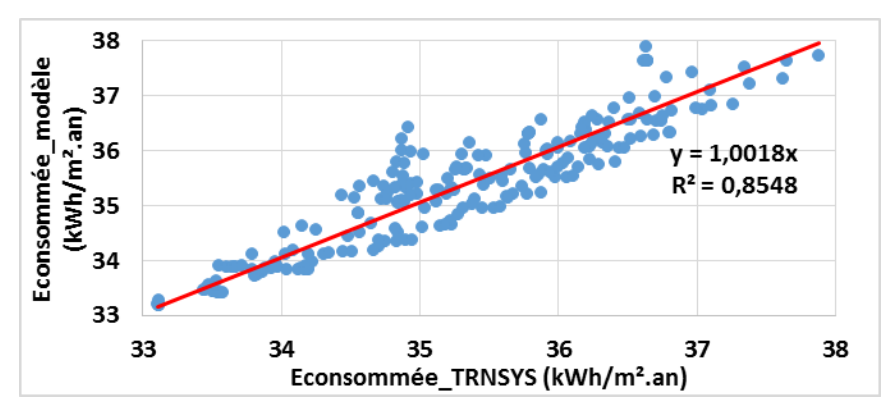

*Figure 96 : Evolution de l'énergie consommée par le modèle en fonction de l'énergie consommée par le modèle TRNSYS*
#### *Versions classiques :*

Les dimensionnements optimaux obtenus avec les deux méthodes pour les versions Classique et Classique avec solaire direct sont synthétisés dans le tableau 34 ci-dessous. L'ensemble des graphiques, détaillant les résultats des simulations paramétriques menées sur le modèle, est présenté en Annexe 10.

|                  |                |               | 41 logements H1a |               | 41 logements H1a         | 41 logements H3          |        |  |
|------------------|----------------|---------------|------------------|---------------|--------------------------|--------------------------|--------|--|
|                  |                |               | Classique        |               | <b>Classique Solaire</b> | <b>Classique Solaire</b> |        |  |
|                  |                | <b>TRNSYS</b> | Modèle           | <b>TRNSYS</b> | Modèle                   | <b>TRNSYS</b>            | Modèle |  |
| Ppac nom         | kW             | 14            | 20               | 40            | 20                       | 15                       | 20     |  |
| <b>Spanneaux</b> | m <sup>2</sup> | 18            | 25               | 100           | 100                      | 100                      | 100    |  |
| <b>Vstockage</b> | m <sub>3</sub> | 98750         | 100 000          | 23750         | 20 000                   | 1875                     | 1000   |  |
| <b>Eprimaire</b> | kWh/an         | 106 901       | 101712           | 91 4 49       | 87968                    | 43 172                   | 38 644 |  |

*Tableau 34 : Dimensionnement optimal pour les différents bâtiments en configuration classique*

Globalement, les consommations en énergie primaire obtenues avec les deux modèles sont similaires, les écarts sont inférieurs à 5% en zone H1a et à 10% pour le bâtiment en zone H3. Quant au dimensionnement des systèmes de la boucle de récupération et de stockage, ils sont similaires pour l'ensemble des cas testés. Lors de l'analyse du module solaire (III.1.e), la différence de répartition de l'énergie solaire avait été mise en avant car elle venait impacter le fonctionnement de la PAC, la crainte était que le dimensionnement en soit à son tour impacté, ce qui n'est le cas que pour la configuration classique solaire en zone H1a. Cependant, comme l'illustre la figure 2.b) de l'Annexe 10, les écarts de consommations sont très faibles entre les différents dimensionnements de PAC pour le dimensionnement de référence de la boucle, ils sont inférieurs à 2%. La modélisation proposée est donc acceptable.

Les comparaisons menées sur un ensemble de bâtiments situés dans des zones climatiques différentes pour le stockage géothermique sont concluantes. Les consommations en énergie primaire sont similaires pour les deux modélisations et les dimensionnements proposés sont proches. Une fois les contraintes intégrées, les résultats devraient être identiques.

## *ii. Stockage en cuve*

Les dimensionnements optimaux obtenus pour le stockage en cuve, pour le bâtiment de 41 logements en zone H1a, sont synthétisés dans le tableau 35 ci-dessous. L'ensemble des graphiques détaillant les résultats des simulations paramétriques menées sur le modèle sont présentés en Annexe 11.

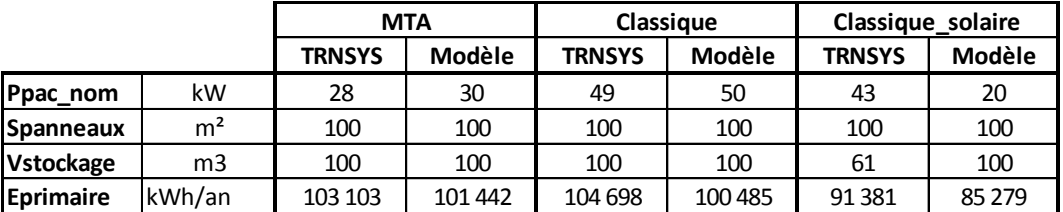

*Tableau 35 : Dimensionnement optimal pour le stockage en cuve*

Globalement, les consommations en énergie primaire obtenues avec les deux modèles sont identiques, les écarts sont inférieurs à 7%. Quant au dimensionnement des systèmes de la boucle il est similaire pour l'ensemble des configurations. Tout comme pour le stockage dans le sol, le dimensionnement de la PAC dans le cas classique solaire diffère entre les deux modèles. Cependant, les écarts de consommations, pour les deux modélisations pour les différentes puissances de PAC, sont inférieurs à 2% comme l'illustre la figure 97, par conséquent la modélisation est acceptable.

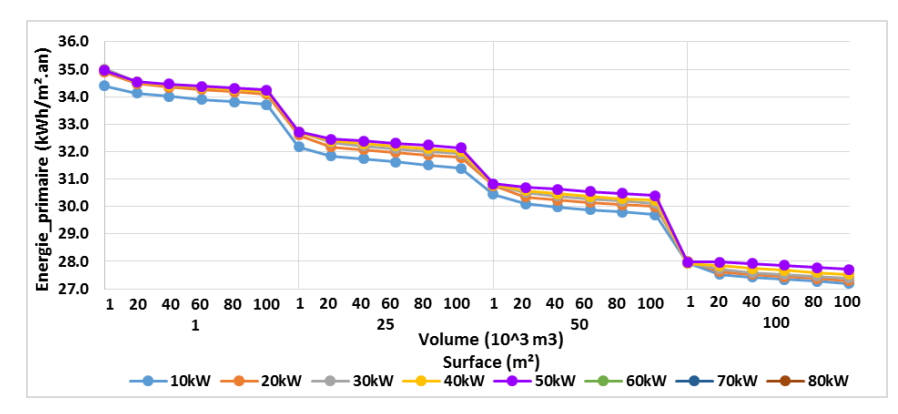

*Figure 97 : Evolution de l'énergie primaire en fonction des différents paramètres pour la configuration classique solaire avec stockage en cuve*

Les comparaisons menées sur le bâtiment de 41 logements en zone H1a pour le stockage en cuve sont concluantes. Les consommations en énergie primaire sont similaires pour les deux modélisations et les dimensionnements proposés sont proches. Une fois les contraintes intégrées, les résultats devraient être identiques.

La validation par module s'est avérée concluante, les écarts entre les deux modélisations étant inférieurs à 10%. Lors des simulations sur le modèle global, les dimensionnements ainsi que les consommations tendent également vers des résultats similaires, ce qui permet de valider le modèle à cette échelle également. Le succès des tests à l'échelle du module et de façon globale permettent de valider le modèle.

# IV. Etudes de sensibilité

Pour une installation réelle, une partie des paramètres d'entrée du modèle est souvent mal connue, c'est le cas par exemple de la nature des caractéristiques du sol. Afin d'assurer un niveau de précision satisfaisant sur les résultats de simulations fournis par le modèle, il est important de savoir quantifier l'influence de chacun de ces paramètres. Un paramètre très influent devra être ajusté tandis qu'un paramètre peu influent pourra être fixé moins précisément. Dans les parties précédentes, l'impact d'un certain nombre de données d'entrée et de paramètres a déjà été analysé. Cette section en fait la synthèse et développe également d'autres études. Elle s'attachera aux performances intrinsèques de chaque module en travaillant sur leur bilan énergétique propre mais aussi sur les performances globales qui seront caractérisées par le COP afin d'avoir une vision sur les niveaux de température de la boucle. L'objectif de cette partie est d'identifier les paramètres les plus influents qui feront l'objet de l'optimisation dans le chapitre suivant.

# 1. Etudes de sensibilité pour le module de récupération sur air extrait

Le module de récupération sur air extrait est caractérisé par son coefficient d'échange global Hae et par la température de l'air extrait entrant dans le module. Lors de la phase de validation du module (§III.1.c), le coefficient d'échange avait été multiplié par 1,5 et divisé par 2. L'évolution de l'énergie stockée et du COP pour les trois valeurs de Hae est proposée à la figure 98. Le coefficient d'échange impacte l'évolution du COP tout au long de l'année de manière assez faible de plus ou moins 2% mais impacte assez fortement l'énergie stockée (-57% et +50%). Il impactera donc le choix et l'utilisation du stockage. Le modèle est donc très sensible à ce coefficient.

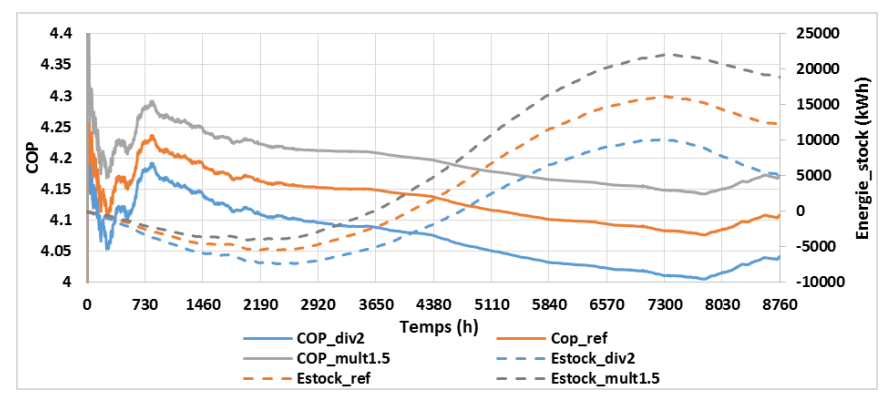

*Figure 98 : Impact du coefficient d'échange sur le COP et l'énergie stockée*

La température de l'air extrait est une donnée d'entrée du modèle qui est obtenue à partir de simulations thermiques. Afin d'analyser l'impact de cette donnée, le fichier initial des températures est modifié, une augmentation de +3°C et une diminution de -3°C des températures sont proposées. D'après la figure 99, la température de l'air influence le bilan énergétique ainsi que le COP, l'écart sur le COP est de plus ou moins 1% et celui sur l'énergie stockée de -39% et de +25%. Cette influence est moins importante que celle du coefficient d'échange, mais elle n'est pas négligeable. Il est donc important de caractériser correctement le comportement des occupants et notamment les températures de consignes de chauffage. Afin d'éviter les problèmes lors du dimensionnement, il est recommandé d'utiliser un scénario dégradé qui sous-estime les températures de chauffage comme celui de la RT par exemple.

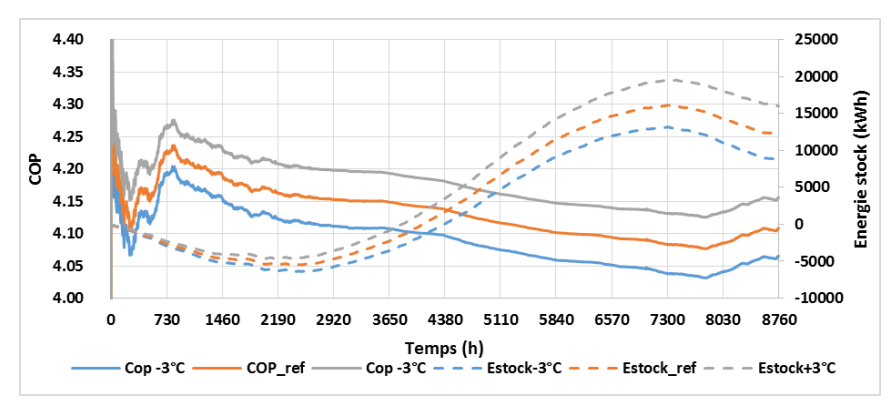

*Figure 99 : Impact de la température d'air extrait sur le COP et l'énergie stockée*

Le module de récupération sur air extrait est très sensible au coefficient d'échange, c'est un paramètre qui sera ajusté lors de la phase d'optimisation.

## 2. Etudes de sensibilité pour le module de récupération sur eaux usées

Le module de récupération sur eaux usées est caractérisé par son coefficient d'échange global Heu variable et par la température des eaux usées entrant dans le module. Lors de la phase de validation du module (§III.1.d), le coefficient d'échange avait été multiplié par 1,5 et divisé par 2. L'évolution de l'énergie stockée et du COP pour les trois valeurs de Heu est proposée à la figure 100. Le coefficient d'échange impacte l'évolution du COP de façon significative, -7% quand le coefficient est divisé par 2 et +6% quand il est multiplié par 1,5. L'impact sur l'énergie stockée est très important, elle diminue de plus de 100% quand le coefficient est divisé par deux et augmente de 52% quand il est multiplié par 1,5. Le modèle est donc très sensible à ce coefficient.

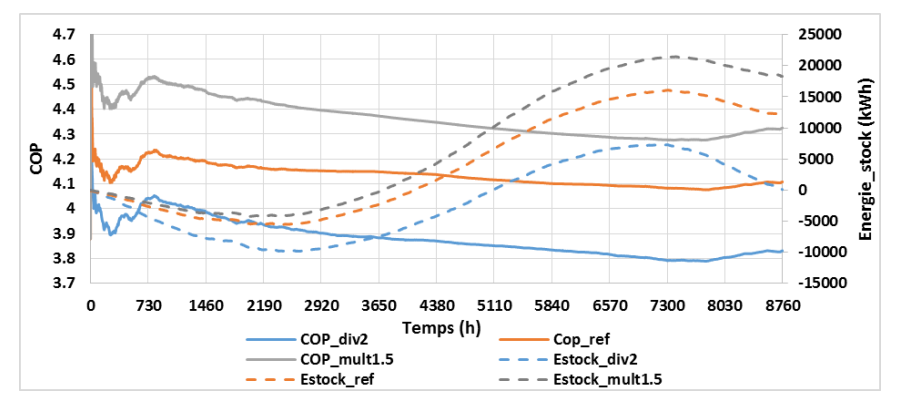

*Figure 100 : Impact du coefficient d'échange sur le COP et l'énergie stockée*

La température des eaux usées est une donnée d'entrée du modèle dont les hypothèses de calcul ont été détaillées au chapitre 1, elle est de 38,8°C. Afin d'analyser l'impact de cette donnée, des températures de 33°C, 35 °C et de 43°C sont utilisées. D'après la figure 101, la température des eaux usées influence le bilan énergétique ainsi que le COP, l'écart sur le COP est de -4%, -2% et 1% et celui sur l'énergie stockée de -65%, de -28% et de +8%. Pour les températures de 35°C, 38,8°C et 43°C les ordres de grandeurs sont similaires, l'erreur commise est acceptable, en revanche si la température d'eaux usées est de 33°C l'impact devient beaucoup plus important. Il est essentiel de caractériser correctement la température des eaux usées, c'est pourquoi un travail important d'analyse de données du comportement des occupants vis-à-vis de l'eau chaude a été effectué au chapitre 1. Cette influence est moins importante que celle du coefficient d'échange, mais elle n'est pas négligeable.

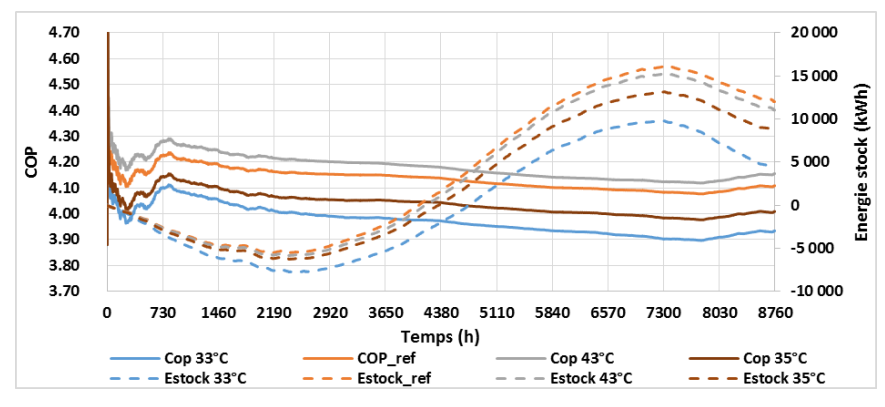

*Figure 101 : Impact de la température d'eaux usées sur le COP et l'énergie stockée*

Le module de récupération sur eaux usées est très sensible au coefficient d'échange, c'est un paramètre qui sera ajusté lors de la phase d'optimisation.

### 3. Etudes de sensibilité pour le module de récupération solaire

Le module solaire est caractérisé par la surface de panneaux ainsi que par le type de panneaux et par le rayonnement solaire en entrée. Lors de la phase de validation du module (§III.1.e), une analyse paramétrique sur la surface et le type de panneaux avait été proposée afin de confronter les deux modélisations. Il en ressortait que la surface de panneaux avait un fort impact sur le modèle, ce qui est confirmé par la figure 102. Le COP varie de presque 3% lorsque la surface passe de 1m² à 25m², ce phénomène s'atténue lorsque la surface de panneaux atteint des valeurs plus élevées car l'énergie récupérée sert principalement à alimenter le stockage, l'énergie stockée augmente de 65%. Le module est donc sensible à la surface de panneaux.

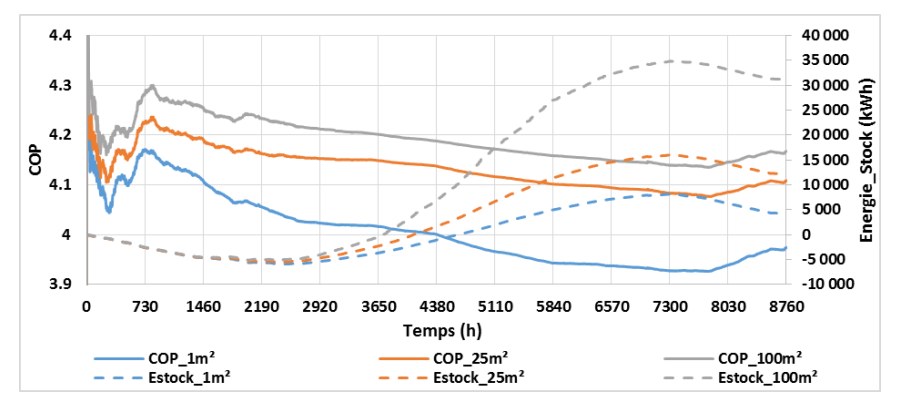

*Figure 102 : Impact de la surface de panneaux sur le COP et l'énergie stockée*

En revanche, d'après la figure 103, le type de capteur influence très peu le COP ainsi que le comportement global du système. Il ne s'agit pas d'un paramètre très sensible l'utilisateur aura peu à se soucier de cette donnée d'entrée.

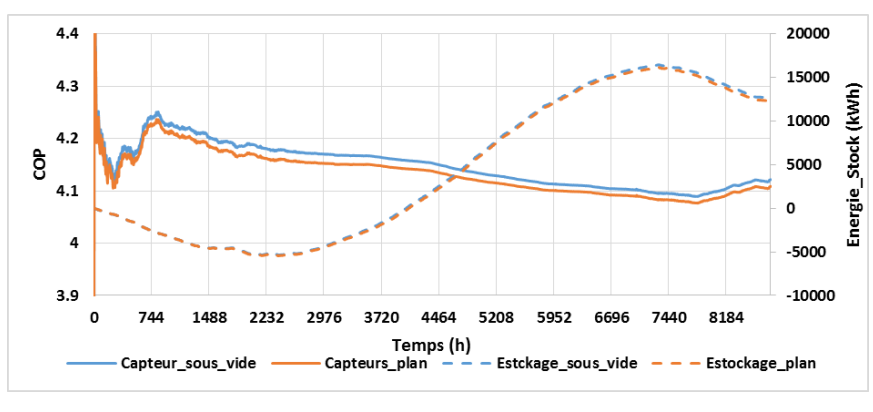

*Figure 103 : Impact du type de capteur sur le COP* 

Le rayonnement solaire est une donnée d'entrée du modèle, afin d'analyser son impact les résultats obtenus avec le rayonnement en zone H1a de la RT **[ARRE2011]** vont être confrontés à ceux obtenus en utilisant les données du fichier Météonorme **[METE2015]** de la ville d'Orly. Un écart de 7% sur l'énergie totale solaire est observé entre les 2 fichiers d'entrée. D'après la figure 104, l'évolution du COP et de l'énergie stockée est similaire, l'origine des données météorologiques pour l'irradiation solaire incidente sur les panneaux n'impacte que très peu le bilan global.

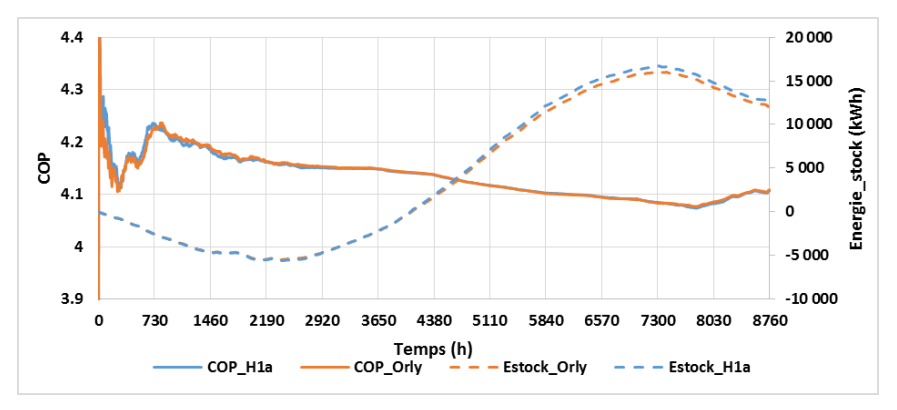

*Figure 104 : Impact du rayonnement solaire sur l'énergie stockée et sur le COP*

D'après les études de sensibilité réalisées sur le module solaire, le paramètre sensible est la surface de panneaux. C'est donc ce paramètre qui sera optimisé.

# 4. Etudes de sensibilité pour le module de stockage

Le module de stockage est caractérisé par son volume, ainsi que par sa typologie et son environnement.

## a. Stockage géothermique

Pour le cas du stockage dans le sol, lors de la phase de validation du module (§III.1.f), une analyse paramétrique sur le volume de stockage et la typologie du sol avait été proposée afin de confronter les deux modélisations. Il en ressortait que le volume de stockage avait un fort impact sur le modèle, ce qui est confirmé par la figure 105. Le module est très sensible au volume de stockage, cette sensibilité est d'autant plus importante pour les faibles volumes, elle tend à s'effacer quand les volumes deviennent très importants.

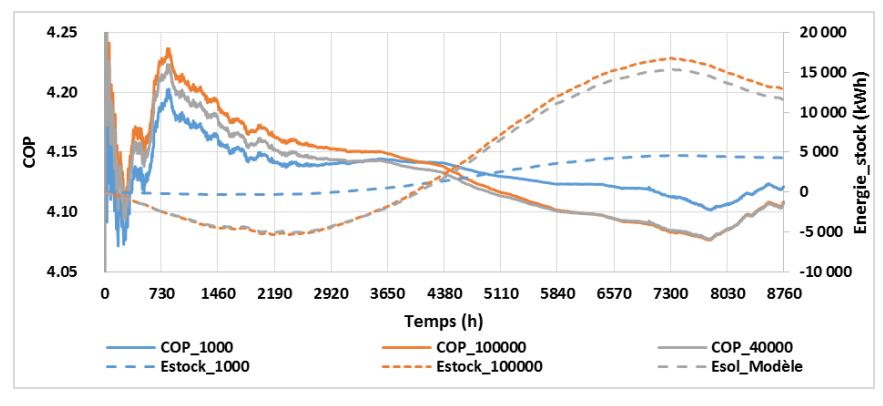

*Figure 105 : Impact du volume de stockage sur le COP et l'énergie stockée*

En revanche, il s'était avéré peu sensible à la typologie du sol, ce qui est confirmé par la figure 106. La typologie du sol est souvent mal connue et difficile à déterminer, cette conclusion est donc satisfaisante. L'impact de la profondeur des pieux est aussi négligeable d'après la figure 90 de la partie (§III.1.f).

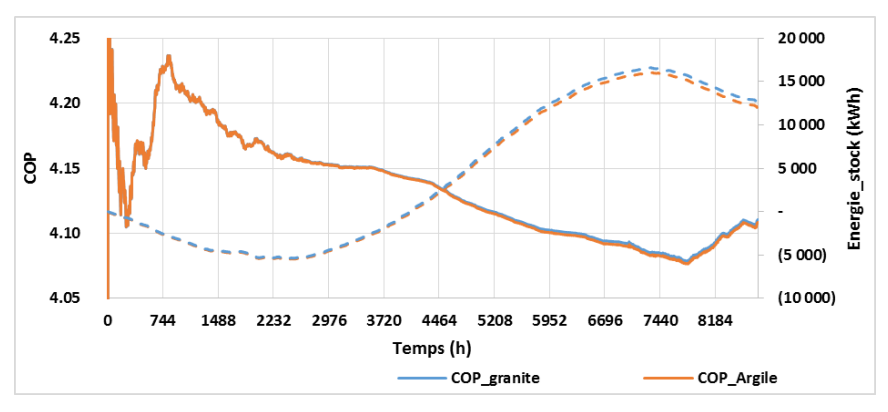

*Figure 106 : Impact du type de sol sur le COP*

La température à l'infini du sol est elle aussi une donnée d'entrée du module de stockage. La température de référence étant de 11°C, une étude avec une température de 9°C et 13°C est proposée. D'après la figure 107, le module n'est pas sensible à cette température, ce qui est positif car il est difficile d'évaluer cette température.

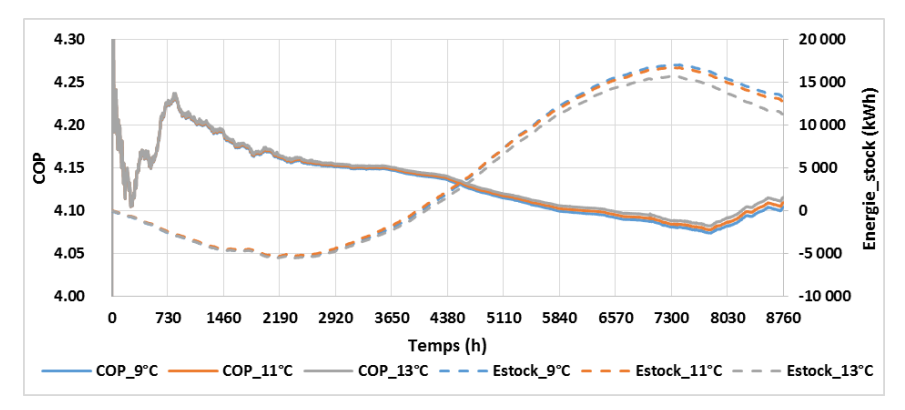

*Figure 107 : Impact de la température du sol à l'infinie sur l'énergie stockée et le COP*

D'après les études de sensibilité réalisées sur le module de stockage pour le sol, le paramètre sensible est le volume de stockage.

#### b. Stockage en cuve

Pour le cas du stockage en cuve, lors de la phase de validation du module (§III.1.f), une analyse paramétrique sur le volume de stockage avait été proposée afin de confronter les deux modélisations. Il en ressortait que le volume de stockage avait un fort impact sur le modèle, ce qui est confirmé par la figure 108. Le module est très sensible au volume de stockage, cette sensibilité est d'autant plus importante pour les faibles volumes. Les conclusions sont donc similaires à celle du stockage dans le sol.

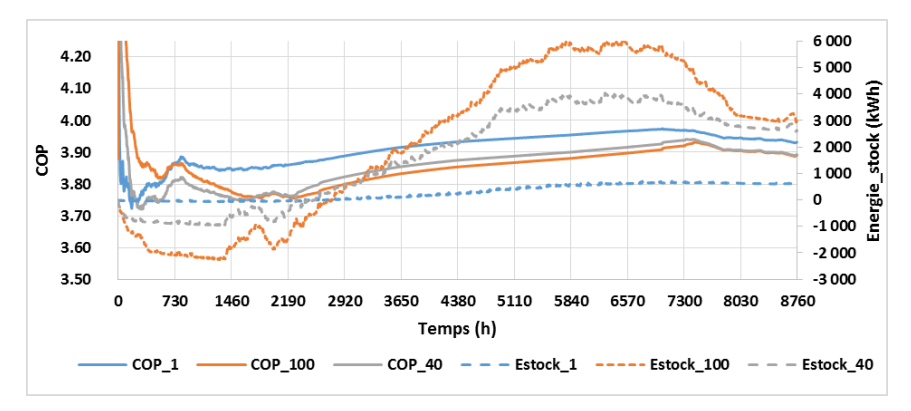

*Figure 108 : Impact du volume de stockage sur le COP et l'énergie stockée*

Un autre paramètre a été fixé, il s'agit du rapport entre la hauteur et le diamètre de la cuve, un rapport H/D de 3 est utilisé dans l'ensemble des calculs. Afin d'analyser l'impact de ce paramètre des rapports de 1 et de 6 sont également étudiés. D'après la figure 109, l'influence de ce paramètre est négligeable, les COP sont similaires et l'énergie stockée présente la même évolution.

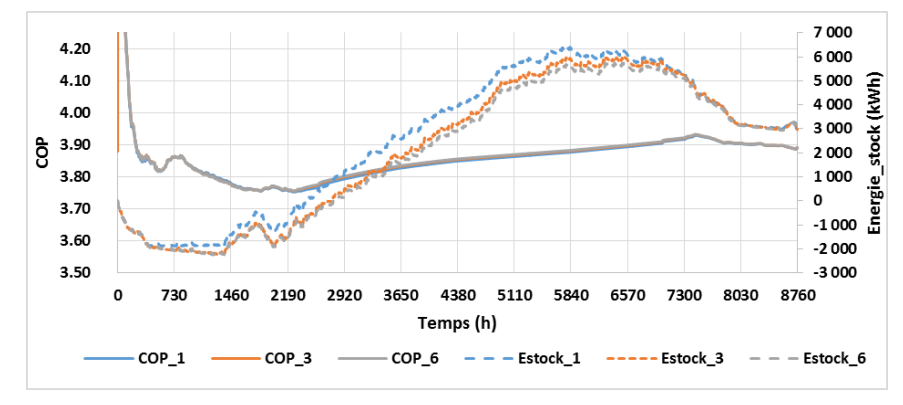

*Figure 109 : Impact du rapport H/D sur le COP et l'énergie stockée*

D'après les études de sensibilité réalisées sur le module de stockage en cuve, le paramètre sensible est le volume de stockage. Pour les deux configurations de stockage, le paramètre sensible est le volume de stockage, c'est donc ce paramètre qui sera optimisé.

# 5. Etudes de sensibilité pour le module de génération

Le module de génération est caractérisé par une puissance nominale et par un COP en entrée. La puissance de référence est de 19kW, son influence est étudiée en la divisant et en la multipliant par deux. D'après la figure 110, le module est très sensible à cette puissance nominale. Le COP est meilleur quand la puissance de PAC est diminuée, en revanche l'énergie consommée est très élevée car l'appoint est beaucoup plus sollicité. L'effet inverse se produit quand la puissance nominale est multipliée par 2. Le modèle est également très sensible à la valeur du COP pivot. Le système choisi après la phase d'optimisation devra avoir un COP très proche de celui utilisé pour les simulations.

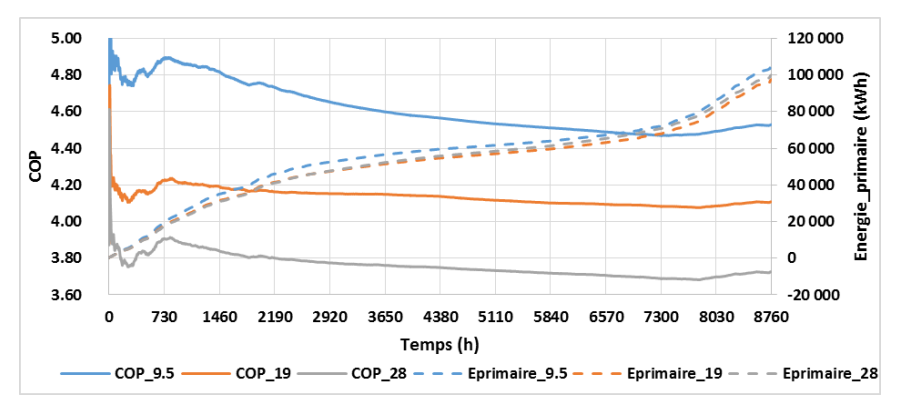

*Figure 110 : Impact de la puissance nominale de la PAC sur le COP et l'énergie primaire*

Le modèle est sensible à 5 paramètres majeurs : le coefficient d'échange sur air extrait, le coefficient d'échange sur eaux usées, la surface de panneaux, le volume de stockage ainsi que la puissance nominale de la PAC. Ce sont ces paramètres qui seront optimisés dans le chapitre suivant.

# V. Conclusion

Le choix d'une méthode de modélisation a été complexe. Deux approches ont été envisagées : une approche de type « boites noires » basée sur des plans d'expérience qui n'a pas été retenue car les retours d'expériences sur le SThG® manquent et les évolutions du modèle sont trop complexes, et une approche de type « boites grises » qui elle a été retenue. Elle présente les caractéristiques essentielles nécessaires au modèle : extensibilité, réutilisabilité, précision, convivialité, pérennité… Le

niveau de modélisation reste quant à lui assez global afin de considérer un grand nombre de systèmes tout en gardant un niveau de précision suffisant permettant de remonter aux systèmes après la phase d'optimisation. Le modèle se divise en deux blocs, un bloc de modélisation et d'optimisation physique et un second bloc qui fait le lien entre cette solution physique et les systèmes. Une fois l'architecture du modèle construite, la modélisation physique du problème a été présentée dans ce chapitre. Elle est construite autour de modules caractérisés par des coefficients d'échange et de perte dépendant d'un petit nombre de paramètres. Le modèle a ensuite été validé au travers de deux étapes, un premier niveau de validation par module et un second niveau de validation du modèle physique dans son ensemble. Ces deux étapes ont été concluantes, les résultats obtenus avec le modèle TRNSYS et le modèle réalisé sont similaires, des écarts ont été identifiés mais ils ne viendront pas impacter le dimensionnement du SThG®. Enfin, des études de sensibilité ont permis de déterminer les paramètres influents. Ils ont été réduits au nombre de 5, ce qui facilitera la phase d'optimisation qui est présentée dans le chapitre 4.

# I. Introduction

Aujourd'hui les domaines de la simulation et de l'informatique permettent de modéliser de plus en plus d'équipements et de systèmes. Il est alors possible de ne plus passer uniquement par des essais expérimentaux et ainsi d'accélérer le processus d'optimisation. L'optimisation par simulation permet de faire un grand nombre d'essais dans un temps réduit. Il faut toutefois rester prudent quant à la bonne utilisation de ces méthodes. Les systèmes physiques sont généralement représentés par des entrées (commandes et perturbations), des sorties et des paramètres. Deux types d'optimisations sont alors envisageables, une optimisation conceptuelle (design), qui permet d'apporter des modifications technologiques ce qui n'est pas l'objectif de ce projet et une optimisation paramétrique (valeurs) qui fait l'objet de ce chapitre. L'objectif est de proposer un dimensionnement optimal des systèmes de la boucle de récupération.

L'élaboration d'un modèle macroscopique ainsi que l'étude de sensibilité réalisés au chapitre 3 ont permis de réduire les paramètres influents. Il est ainsi possible de proposer une optimisation du modèle qui sera rapide et efficace. Cette approche se divise en 2 parties. La première fait partie intégrante du Bloc 1 : Approche physique, présentée à la figure 53 du chapitre 3, il s'agit de l'optimisation physique du modèle. Cette partie est traitée par une méthode d'optimisation. La seconde partie est le Bloc 2, elle permet de passer d'une solution physique à une solution technologique composée de systèmes présents sur le marché. Ce type d'approche garantie une pérennité du modèle car les bases de données de systèmes peuvent évoluer sans venir impacter le modèle physique. Ce chapitre présente ces deux approches qui permettent d'aboutir au dimensionnement de l'ensemble des systèmes.

Dans un premier temps, l'optimisation sur le modèle physique est présentée (§I.1 et §I.2) et validée à partir des résultats de simulations paramétriques réalisées au chapitre 3 sur le cas de référence (§I.3). Ensuite, le passage du dimensionnement physique au dimensionnement réel est présenté et validé avec le même cas (§II.). Puis pour finir, un ensemble de cas sont étudiés afin de valider la pertinence du modèle global (§III.).

# II. Optimisation sur le modèle physique

L'optimisation est une branche des mathématiques découpée en sous disciplines qui se chevauchent, suivant la forme de la fonction objectif et celles des contraintes. Il existe donc un grand nombre d'approches qui s'adaptent à chaque problématique. Dans le cas présent, le découpage considéré se base sur les méthodes qui nécessitent la connaissance du gradient et celles qui ne l'utilisent pas **[DUVI2006]**. Les méthodes de calcul du gradient sont des méthodes classiques, elles se basent sur l'évaluation de la fonction coût et de son gradient à chaque itération **[FILET1987]**, **[GILL1982]**. Leur emploi est souvent couronné de succès car ces méthodes disposent de nombreuses qualités : preuve de convergence, faible dépendance vis-à-vis de la dimension du problème… Néanmoins, plusieurs difficultés limitent leurs usages. La fonction coût peut-être non différentiable ce qui rend impossible l'usage de cette méthode. Le calcul du gradient peut-être délicat, il peut nécessiter par exemple, l'utilisation d'une approximation par différences finies qui est généralement à proscrire car elle nécessite un nombre trop important d'évaluations, ou bien une résolution du problème adjoint qui est délicate à réaliser **[DUVI2006]**. Enfin, la fonction coût peut présenter de multiples minima locaux, qui ne peuvent être détectés et évités par ce type de méthodes. Ce sont ces différents points qui expliquent pourquoi les méthodes classiques ont été écartées pour la résolution du problème. Le problème posé présente de nombreux minimums locaux et le calcul du gradient de façon direct n'est pas envisageable car la fonction coût est évaluée par une méthode numérique (code de calcul itératif sur 8760h). Une revue des différentes méthodes n'utilisant pas le gradient est proposée par **[DUVI2006]**, certaines ont été détaillées au chapitre 2 (§.IV), elles ne seront pas reprises dans cette partie. L'objectif est d'identifier la ou les fonctions objectifs, les paramètres, les contraintes ainsi que la méthode la plus adaptée à la résolution du problème d'optimisation.

#### 1. Les objectifs

### a. La fonction objectif

Dans le cas étudié, la fonction coût ne peut être évaluée directement, une approximation est obtenue par simulation. Il s'agit le plus souvent d'une solution discontinue. Dans les travaux deux fonctions objectifs sont proposées.

La première approche s'attache à la problématique énergétique. L'objectif étant de minimiser les consommations en énergie primaire.

$$
f_1^* = \alpha_{conv1}Eabs + \alpha_{conv2}Epompe + \alpha_{conv3}Eappoint
$$
 (4.1)

La seconde approche met en avant la problématique économique. L'objectif est de minimiser le coût après un certain nombre d'années. Ce coût prend en considération le prix du matériel installé ainsi que la consommation en énergie. Le calcul du coût des systèmes se fait suivant les fonctions proposées en Annexe 12, 13, 14, 15 et 16. Quant au calcul du coût de l'énergie, il tient compte de l'inflation du prix de l'électricité et du gaz. La fonction retenue est la suivante :

$$
f_2^* = Co\hat{u}t_{systèmes} + \frac{1 - (1 + I_{gas})^n}{1 - (1 + I_{gas})} Co\hat{u}t_{gas}E_{gas} + \frac{1 - (1 + I_{elec})^n}{1 - (1 + I_{elec})} Co\hat{u}t_{elec}E_{elec}
$$
(4.2)

Dans le cas étudié, le prix de l'électricité est de 0,1151 €/kWh avec une inflation de 3%, le coût du gaz est de 0,0536 €/kWh) avec une inflation du prix de 5% **[PEGA2016].** Le nombre d'années (n) est égal à 20 ans.

#### b. Les paramètres

Les paramètres (p) qui font l'objet de l'optimisation, ont été déterminés lors de l'analyse de sensibilité réalisée au chapitre 3. Il s'agit de la puissance nominale de la PAC, du volume de stockage, de la surface de panneaux, du coefficient d'échange sur l'air extrait et du coefficient d'échange sur les eaux usées.

$$
\begin{cases}\n p_1 = Ppa c_{nom} \\
 p_2 = Spanneaux \\
 p_3 = Vstockage \\
 p_4 = Hae \\
 p_5 = Heu\n\end{cases}
$$
\n(4.3)

Grâce au modèle proposé, le nombre de paramètres est donc réduit à 5, tout en garantissant un niveau de précision acceptable. Les écarts entre le modèle proposé et la modélisation TRNSYS sont inférieurs à 10% sur l'ensemble des modules.

Afin que l'optimisation soit plus efficace, il est intéressant de travailler avec des paramètres dont les ordres de grandeurs sont proches. La puissance nominale de la PAC sera de l'ordre de la dizaine à quelques centaines de kW. Il en est de même pour la surface de panneaux et le volume de stockage en cuve exprimé en m<sup>3</sup>. En revanche, pour le volume de stockage dans le sol et pour les coefficients d'échange Hae et Heu les ordres de grandeur sont très différents. Le volume de stockage dans le sol sera exprimé en décamètre cube afin que l'ordre de grandeur soit de la dizaine à la centaine. Pour les coefficients d'échange, ils seront normalisés et exprimés en pourcentages.

$$
Hae_{norm} = \frac{Hae}{Qae_{max}} * 100
$$
\n(4.4)

$$
Heu_{norm} = \frac{Heu}{Qeu_{max}} * 100
$$
\n(4.5)

Ainsi le jeu de paramètres devient :

$$
\begin{cases}\np_1 = Ppa c_{nom} \\
p_2 = Spanneaux \\
p_3 = Vstockage_{norm} \\
p_4 = Hae_{norm} \\
p_5 = Heu_{norm}\n\end{cases}
$$
\n(4.6)

#### c. Les contraintes

Trois types de contraintes peuvent être envisagés lors de l'optimisation, les contraintes liées aux bornes des valeurs que peuvent prendre les paramètres, des contraintes linéaires et des contraintes non linéaires. Elles s'expriment de la façon suivante :

- Contraintes linéaires

$$
Ap < b
$$
  
\n
$$
A_{eq} p < b_{eq}
$$
\n(4.7)

A et Aeq sont des matrices et b et beq des vecteurs.

Contraintes par des bornes

$$
lb \le p
$$
  
\n
$$
p \le up
$$
\n(4.8)

lb et up sont des vecteurs représentant les bornes.

Contraintes non linéaires

Il s'agit d'une fonction qui retourne une égalité ou une inégalité non linéaire de la forme :

$$
c(p) < 0
$$
\n
$$
ceq(p) = 0
$$
\n
$$
(4.9)
$$

Les trois types de contraintes sont envisageables, cependant les contraintes par les bornes et les contraintes linéaires sont similaires dans ce projet. C'est pourquoi, seulement deux contraintes seront considérées : les contraintes par les bornes et les contraintes non linéaires. Chaque projet de construction a des contraintes intrinsèques, de par les espaces disponibles, de par son emplacement, de par les ressources disponibles, de par des exigences liées à des labels... Il peut s'agir par exemple d'une surface maximale de panneaux pouvant être installée sur le site car l'espace est réduit, ou bien une surface minimale de panneaux imposée par un cahier des charges… Ces contraintes peuvent alors s'exprimer de deux façons, soit sous forme de contraintes linéaires, soit sous forme de bornes. Afin d'éviter d'avoir recours aux deux types de contraintes, il a été choisi de les matérialiser sous forme de bornes. Ainsi une surface de panneaux pourra être comprise entre une borne minimale (lb=20m<sup>2</sup>) et une borne maximale (ub=100m²).

Enfin, il y a les contraintes économiques ou énergétiques en fonction de l'objectif choisi, ainsi que la contrainte énergétique sur le stockage. Ces contraintes sont considérées comme non linéaires car elles dépendent du calcul global réalisé sur l'année. La contrainte sur le stockage s'exprime de la facon suivante :

$$
c_0(p) = Estock_{finale} \tag{4.10}
$$

Si la fonction objectif porte sur l'énergie alors la contrainte sera sur le coût. L'objectif est d'obtenir un coût à l'issu d'un nombre d'années n inférieur à une valeur de référence. Cette valeur peutêtre définie par l'utilisateur ou bien calculée à partir d'une solution de référence correspondant à une chaudière gaz qui est estimée de la façon suivante :

$$
Co\hat{u}_{reg_{gaz}} = Co\hat{u}_{chaudière} + \frac{1 - (1 + I_{gaz})^n}{1 - (1 + I_{gaz})} Co\hat{u}_{gaz} * Coeff_{mult} * Ebesoin
$$
\n(4.11)

Coeffmult prend en compte le rendement et les pertes, sa valeur est prise égale à 1,2 dans les exemples qui suivront, elle a été évaluée suivant la méthode 3CL-DPE **[ARRE2006]**.

Chapitre 4 : Détermination du choix et du dimensionnement des systèmes par une méthode d'optimisation and a structure of the structure of the structure of the structure of the structure of the structure of the structure of the structure of the structure of the structure of the structure of the structure of t

Ebesoin correspond au besoin total sur une année (chauffage et ECS).

Quant au calcul du coût de la solution proposée, il est calculé de façon similaire à la fonction objectif f2\*. La contrainte est donc la suivante :

$$
c_1(p) = \text{Coût}_{solution} - \text{Coût}_{ref} \tag{4.12}
$$

Enfin, si la fonction objectif porte sur le coût, la contrainte sera énergétique. L'objectif est d'obtenir une consommation en énergie primaire par mètre carré inférieure à une valeur de référence. La consommation de la solution est calculée de façon similaire à la fonction objectif f<sub>1</sub>\* puis divisée par la surface. Quant à la valeur de référence, elle peut être définie par l'utilisateur ou bien calculée à partir d'une solution de référence correspondant à une chaudière gaz qui est estimée de la façon suivante :

$$
Concommunication_{ref} = Coeff_{mult} * Ebesoin/SRT
$$
\n(4.13)

La contrainte est donc la suivante :

$$
c_2(p) = \text{Concommation}_{solution} - \text{Concommation}_{ref} \tag{4.14}
$$

Les différents éléments nécessaires à l'optimisation viennent d'être détaillés, dans la partie suivante la démarche mise en œuvre pour aboutir aux différents objectifs est présentée.

## 2. La méthode d'optimisation

De nombreuses méthodes d'optimisation sont disponibles **[DUVI2006]**, afin de réduire le champ des possibles, les différentes caractéristiques propres au problème posé sont détaillées.

L'optimisation est un processus qui vise à déterminer le ou les points qui minimisent une fonction. Deux types de minimums peuvent être distingués, comme l'illustre la figure 111, le minimum local d'une fonction qui est le point dont la valeur de la fonction est inférieure aux points voisins, mais potentiellement supérieure à un point plus distant et l'optimisation globale qui vise à trouver la valeur minimale de la fonction en tout point qui est l'objectif du projet. Les méthodes d'optimisation classiques, par exemple par descente de gradient tendent généralement vers un minimum local proche de l'initialisation. Ce type de méthode ne peut donc être envisagé.

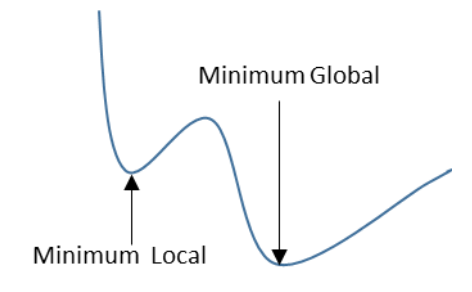

*Figure 111 : Minimum global et local*

Il faudra donc se diriger vers des méthodes globales d'optimisation sans le calcul du gradient pour les raisons explicitées au début de ce chapitre. Enfin, le problème comporte des contraintes sur les bornes et des contraintes non linéaires.

#### a. Choix et description de la méthode

### *i. Choix de la méthode*

Afin de déterminer la méthode la plus adaptée, une revue de différentes méthodes avec leurs caractéristiques globales est présentée dans le tableau 36. Il reprend des méthodes présentées au chapitre 2 (§III.1.b), et propose également une optimisation dite « MultiStart » qui utilise un grand nombre de points à l'initialisation et qui ensuite se base sur des méthodes de résolutions plus classiques du type méthodes de points intérieurs **[BYRD2000],** ainsi qu'une méthode utilisant des algorithmes génétiques **[GOLD1989], [CONN1997]**. Il est alors possible de déterminer les méthodes ayant les caractéristiques nécessaires pour résoudre le problème.

|                               | <b>Global Search</b>        | <b>MultiStart</b>                             | $GPS^*$                   | $GA*$             | PSO*                                                     |
|-------------------------------|-----------------------------|-----------------------------------------------|---------------------------|-------------------|----------------------------------------------------------|
| Gradient                      | Oui                         | Oui                                           | <b>Non</b>                | <b>Non</b>        | <b>Non</b>                                               |
| Itération                     | Déterministe                |                                               | Déterministe Déterministe | Stochastique      | Stochastique                                             |
| Initialisation                | Automatique<br>Stochastique | Automatique<br>Stochastique<br>ou Utilisateur | Utilisateur               | OU<br>Utilisateur | Automatique Automatique<br>$_{\text{o}U}$<br>Utilisateur |
| Solutions locales multiples   | Oui                         | Oui                                           | <b>Non</b>                | <b>Non</b>        | <b>Non</b>                                               |
| Solutions locales uniques     | Pas adapté                  | Pas adapté                                    | Oui                       | Oui               | Oui                                                      |
| Solutions globales            | Oui                         | Oui                                           | Oui                       | Oui               | Oui                                                      |
| Avec contrainte non linéaire  | Oui                         | Oui                                           | Oui                       | Oui               | Oui                                                      |
| <b>Avec contrainte bornes</b> | Oui                         | Oui                                           | Oui                       | Oui               | Oui                                                      |

\* GPS : Generalized Pattern Search, GA : Genetic Algorithm, PSO : Particule Swarm Optimization

#### *Tableau 36 : Caractéristiques des différentes méthodes [GLOB2004]*

Trois méthodes semblent appropriées, les méthodes GPS, GA et PSO. Il va falloir déterminer laquelle de ces méthodes est la plus adaptée à la problématique. Il est prouvé que les méthodes GPS convergent et permettent l'intégration de tous types de contraintes **[AUDET2003]**. Les méthodes de type PSO et GA ont peu de théories pour les soutenir, cependant il est prouvé que l'optimisation de type PSO est efficace et efficiente **[HASS2005]**, quant aux méthodes de type GA, elles sont moins efficientes que les deux précédentes **[HASS2005]**. Une méthode rapide est favorable car l'outil a vocation à être utilisé quotidiennement, le temps en ingénierie étant compté, ce type de méthode sera favorisé, c'est pourquoi les méthodes de types GA sont écartées.

Afin de déterminer quelle méthode répond le mieux aux différents besoins, un test va être réalisé sous Matlab® à partir des méthodes d'optimisation proposées dans la bibliothèque «Global Optimization Toolbox » **[GLOB2004]**, sur le cas de référence au mois de janvier. Les deux méthodes vont être utilisées dans le but de minimiser la consommation en énergie.

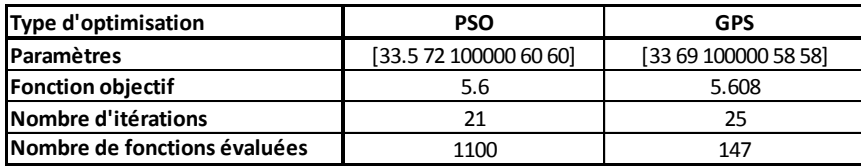

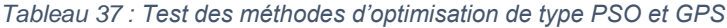

D'après le tableau 37, l'optimisation de type GPS nécessite 7 fois moins d'évaluations de la fonction que la méthode PSO, ce qui permet de diviser le temps de calcul par 9. Cependant, la simulation par PSO aboutit à une meilleure solution. Il faut tout de même rester prudent quant à cette affirmation, car l'optimisation par PSO est stochastique, les résultats changent à chaque simulation. De plus, un tel niveau de précision n'est pas nécessaire, les dimensionnements sont quasiment équivalents pour les deux solutions. Par conséquent, la méthode de type GPS, étant soutenue par plus de théories et aboutissant à des résultats tout à fait satisfaisants, est retenue et décrite dans la partie suivante.

#### *ii. Description de la méthode*

La méthode retenue est la méthode d'optimisation de type Global Pattern Search Optimization (GPS). Afin de considérer les contraintes non linéaires, elle est combinée à une adaptation de l'algorithme du Lagrangien Augmenté **[KOLD2006]**. Une brève description de ces algorithmes est proposée.

L'algorithme GPS se base sur des motifs (patterns) qui sont représentés par un ensemble de vecteurs {vi}. Ils vont permettre de déterminer à chaque itération les différents points qui seront analysés. Cet ensemble de vecteurs dépend du nombre de paramètres et correspond à 2p (soit 2x5 vecteurs dans le cas étudié). Les directions des vecteurs sont fixes pour cet algorithme, s'il y a 5 paramètres par exemple, les vecteurs seront les suivants :

 $v_1 = [1\ 0\ 0\ 0\ 0\ 0]$   $v_2 = [0\ 1\ 0\ 0\ 0\ 0]$   $v_3 = [0\ 0\ 1\ 0\ 0\ 0]$   $v_4 = [0\ 0\ 0\ 1\ 0]$   $v_5 = [0\ 0\ 0\ 0\ 0\ 1]$  $v_6 = [-1000000]$   $v_7 = [0 - 10000]$   $v_8 = [0 0 - 1000]$   $v_9 = [0 0 0 - 1 0]$   $v_{10} = [0 0 0 0 0 - 1]$ 

 A partir de ce motif, un maillage est créé à chaque itération. Ce maillage correspond à un ensemble de vecteurs {di}, issu du produit des vecteurs {vi} et d'un scalaire ∆<sup>m</sup> qui est appelé : taille du maillage. {di} est ensuite ajouté au point courant qui correspond au point qui a obtenu la meilleure fonction objectif au pas précédent. Par exemple, si le meilleur point précédent correspond à [20 50 100 60 30] et que la taille du maillage ∆<sup>m</sup> est 4, le maillage sera le suivant :

$$
[20 50 100 60 30] + 4 * [1 0 0 0 0] = [24 50 100 60 30]
$$
  

$$
[20 50 100 60 30] + 4 * [0 1 0 0 0] = [20 54 100 60 30]
$$
  

$$
\dots
$$
  

$$
[20 50 100 60 30] + 4 * [0 0 0 0 - 1] = [20 50 100 60 26]
$$

Ce maillage est alors parcouru lors de l'itération.

La taille du maillage est fonction de la réussite ou de l'échec de l'itération précédente. Si la fonction objectif a été améliorée alors celui-ci sera multiplié par un coefficient correcteur (2 par exemple), en revanche si l'itération précédente a échoué il sera multiplié par un autre coefficient (0,5 par exemple). En reprenant l'exemple précédent, si l'itération a échoué, le nouveau maillage sera le suivant :

$$
[20 50 100 60 30] + 4 * 0.5 * [1 0 0 0 0] = [22 50 100 60 30]
$$
  

$$
[20 50 100 60 30] + 4 * 0.5 * [0 1 0 0 0] = [20 52 100 60 30]
$$
  
...  

$$
[20 50 100 60 30] + 4 * 0.5 * [0 0 0 0 - 1] = [20 50 100 60 28]
$$

L'algorithme continue jusqu'à atteindre des critères d'arrêt. Il existe 6 critères d'arrêt qui pour certains doivent être combinés pour provoquer l'arrêt du calcul. Trois critères ne sont pas propres aux calculs, il s'agit des critères d'arrêt sur le nombre d'itérations, sur le nombre de fonctions évaluées et sur un temps maximal de calcul. Les 3 autres concernent les résultats de simulation. Il est possible de déterminer la valeur minimale que peut prendre le maillage (∆<sup>m</sup>) qui est une condition suffisante à l'arrêt du calcul. Il est possible de fixer la différence maximale entre deux valeurs que prennent les fonctions objectifs calculées consécutivement, il s'agit d'une condition nécessaire mais pas suffisante, elle est combinée à la valeur maximale séparant les deux jeux de paramètres consécutifs, si ces deux conditions sont remplies en même temps alors le calcul s'arrête (4.15). Le choix des valeurs prises par ces critères est détaillé dans la section suivante. Il s'acquière principalement par l'expérience, c'est pourquoi de nombreux tests seront présentés.

$$
\begin{cases}\n|f_1^*(i) - f_1^*(i-1)| \le \varepsilon_1 \\
|p(i) - p(i-1)| \le \varepsilon_2\n\end{cases} \to \text{Arrêt du calcul}
$$
\n(4.15)

Afin de considérer les contraintes non linéaires, la méthode GPS doit être combinée à une adaptation de l'algorithme Lagrangien Augmenté (LA). Une brève description est proposée pour plus de détails se référer à l'article suivant **[KOLD2006].** Il ne s'agit plus de minimiser la fonction objectif mais de résoudre un sous problème. Une nouvelle fonction est créée et c'est cette fonction qui est minimisée.

$$
\Theta(p,\lambda,s,\rho) = f(p) - \sum_{i=1}^{m} \lambda_i \cdot s_i \cdot \log(s_i - c_i(p)) + \sum_{i=m+1}^{mt} \lambda_i \cdot ceq_i(p) + \rho/2 \sum_{i=m+1}^{mt} ceq_i(p)^2 \tag{4.16}
$$

λi sont les composantes du vecteur lambda connu sous le nom de multiplicateur de Lagrange si sont les composantes du vecteur s qui représente les déplacements non négatifs ρ est le paramètre de pénalité

Les contraintes c sont numérotées de 1 à m et les contraintes ceq sont numérotées de m+1 à mt.

L'algorithme de LA est initialement adapté au modèle dont le gradient peut être déterminé. L'algorithme est présenté ci-après.

*Initialisation : Choix de p0, λ<sup>0</sup> et ρ<sup>0</sup> et des critères d'arrêt*

*Itération : Pour k=1,2,…*

*Minimisation : Trouver une solution*  $p_{k+1}$  *qui minimise*  $\Theta(p, \lambda, s, \rho)$  *au regard du critère d'arrêt choisi par une méthode du gradient* 

*Test de convergence : Si les critères de convergence sont respectés alors l'algorithme s'arrête* 

 *Sinon :* 

 *Déterminer le nouveau coefficient λk+1*

 *Déterminer le nouveau coefficient ρk+1*

 *Mise à jour des paramètres et des critères d'arrêt*

Dans le cas présent, il est impossible de déterminer le gradient et de minimiser la fonction Θ de cette façon. C'est ici qu'intervient la méthode GPS, elle vient substituer la méthode du gradient lors de la phase de minimisation. Il s'agit bien de la combinaison de deux méthodes qui ont été adaptées, une méthode principale celle du LA dans laquelle vient s'imbriquer la méthode GPS.

## b. Mise en œuvre

La méthode ayant été déterminée, il faut maintenant choisir l'outil avec lequel elle sera mise en œuvre et la paramétrer de sorte à ce qu'elle converge de façon efficace et efficiente. Le modèle ayant été développé sous Matlab®, l'optimisation est effectuée sur le même support. De plus, Matlab® offre des bibliothèques d'optimisation complètes adaptées à la problématique. La bibliothèque « Global Optimization Toolbox » **[GLOB2004]** va être utilisée et plus particulièrement son algorithme d'optimisation par recherche directe dans sa version GPS. Une version combinée de cet algorithme à une méthode de LA permet de prendre en compte les contraintes non linéaires. Deux cas sont dissociés, un premier cas qui consiste à utiliser la méthode sans contraintes et un second cas qui intègre les contraintes. Le logigramme présenté ci-dessous décrit les différentes étapes.

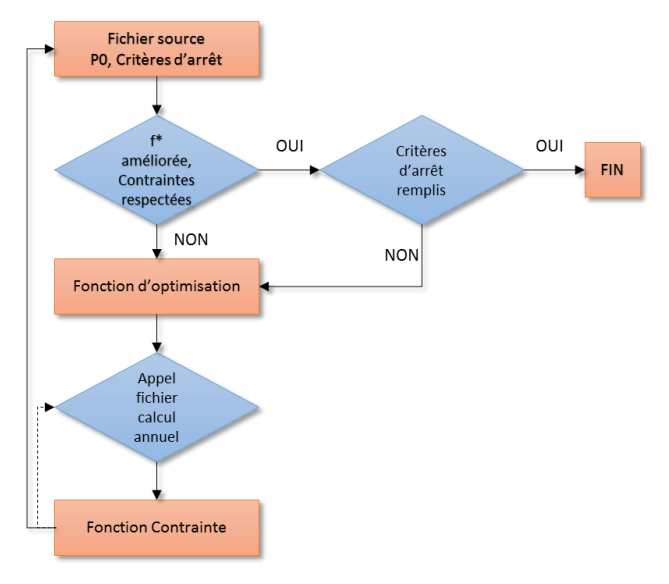

L'algorithme utilise un fichier source, qui contient la méthode d'optimisation et ses différentes options.

Ce fichier source vient lancer la fonction d'optimisation, qui fait appel au fichier de calcul annuel sélectionné (cas MTA, cas classique…)

Le calcul de la fonction contrainte est ensuite effectué si le choix d'intégrer des contraintes a été fait.

Il reboucle alors sur la contrainte jusqu'à obtenir une solution qui satisfait les différentes contraintes.

Il revient ensuite au fichier source afin de relancer un calcul si la solution n'est pas acceptable.

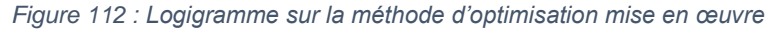

#### *i. Mise en œuvre de la méthode sans contrainte non linéaire*

La première approche consiste à minimiser les fonctions sans y intégrer de contraintes. Seule l'approche énergétique est intéressante dans ce cas. L'objectif est d'atteindre une solution optimale, tout en ne faisant pas exploser le temps de calcul, celui-ci ne devant pas excéder une journée. Pour cela, un travail sur les critères d'arrêt est réalisé.

Tout d'abord, il n'est pas nécessaire d'avoir un niveau de précision de la consommation énergétique supérieur à une décimale. D'un point de vue purement énergique cela ne présente aucun intérêt, mais également au regard des erreurs liées à la modélisation et aux approximations numériques,

une erreur de 1% sur le modèle génère une erreur supérieure à 0,1 kWh/m<sup>2</sup>. an dans la majorité des cas. Il est possible d'imaginer un degré de précision plus élevé car les résultats sont comparés entre eux, l'erreur de modélisation est donc la même pour l'ensemble des calculs. Il a été démontré au chapitre 3, lors des simulations paramétriques, que des solutions assez différentes peuvent tendre vers des consommations similaires. Un écart de 0,12% sur la consommation finale était observé pour un bâtiment de 18 logements entre deux configurations identiques où seul le volume de stockage différait (multiplié par 2). C'est pourquoi une tolérance (TolFun) de 0,1kWh/m².an est retenue.

Ce niveau de tolérance pour la valeur de la fonction doit être couplé avec une tolérance sur les paramètres (TolX). Ce critère permet de réduire considérablement le temps de calcul mais aussi le niveau de précision. Cette tolérance s'applique à l'ensemble des valeurs du vecteur de paramètres, c'est pourquoi, il était essentiel de travailler sur des valeurs adimensionnelles ou bien de dimensions similaires. Dans notre cas, une tolérance de 1 est suffisante. L'objectif est de faire un premier dimensionnement physique des systèmes, connaître la surface de panneaux avec une précision inférieure à 1m² ne présente aucun intérêt, il en est de même pour les autres paramètres. Si l'utilisateur souhaite diminuer le degré de précision, il peut jouer sur ce critère d'arrêt.

La taille minimale du maillage (MeshSize) est elle aussi fixée à 1 pour les mêmes raisons que la tolérance sur les paramètres. En revanche, il n'est pas recommandé d'augmenter la valeur de cette dernière car une fois atteinte, elle engendre un arrêt brutal de la simulation même si le résultat obtenu est très différent de celui du calcul précédent.

Les autres critères d'arrêt utilisent les valeurs par défaut, pour plus de détails se référer à **[GLOB2004].**

D'autres options peuvent également être modifiées, le pas d'évolution du maillage ∆<sup>m</sup> peut être calibré, il impacte le temps de calcul comme l'illustre le tableau 38. Le choix de travailler sur un coefficient multiplicateur de 2 en cas de succès et de 0,5 en cas de défaite est fait car il offre un bon compromis entre nombre de simulations et précision du résultat.

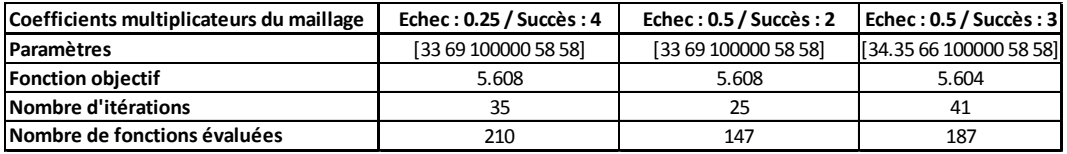

*Tableau 38 : Impact des pas d'évolution du maillage en cas de succès et d'échec du calcul*

Le choix est fait de parcourir le maillage de façon globale à chaque itération (Completepoll) afin d'éviter de tomber sur des minimums locaux. L'itération ne s'arrête pas dès qu'elle trouve une solution meilleure, elle explore l'ensemble des points et choisie la meilleure solution parmi tous ces points.

Enfin, l'ensemble des résultats sont sauvegardés (Cache On), ce qui réduit le temps de calcul pour le cas traité, car cela évite à l'algorithme de recalculer une solution si celle-ci a été évaluée précédemment.

L'ensemble des choix réalisés sur les critères internes à la méthode d'optimisation ont été présentés. Une évolution supplémentaire, permettant de réduire le temps de calcul, est proposée. Elle joue sur les valeurs que peuvent prendre les différents paramètres.

Dans le cas de l'étude d'un bâtiment sur l'année, il faut compter un temps de calcul de 4h environ. Afin de réduire ce temps de calcul, une discrétisation des paramètres a été intégrée, cela peut dans certains cas réduire le niveau de précision des résultats. Il s'agit d'une étape qui s'effectue avant l'appel du fichier de calcul annuel. La méthode d'optimisation et le choix des différents points ne sont en rien modifiés. L'impact sera sur le résultat de la fonction objectif, ce qui modifie l'évolution du maillage dans le calcul et influe sur les critères d'arrêt.

Les paramètres en entrée du calcul annuel sont modifiés de la façon suivante :

$$
\begin{cases}\np_1' = \operatorname{arrondi}\left(\frac{p_1}{\operatorname{pas}_{p_1}}\right) * \operatorname{pas}_{p_1} \\
p_5' = \operatorname{arrondi}\left(\frac{p_5}{\operatorname{pas}_{p_5}}\right) * \operatorname{pas}_{p_5}\n\end{cases}
$$
\n(4.17)

Par exemple, si la puissance de la PAC souhaite être évaluée avec un pas de discrétisation de 4kW, si la valeur de p<sub>1</sub> fournie par le fichier source est de 15kW, la valeur de p<sub>1</sub>' en entrée du fichier de calcul annuel sera de 16kW. Par conséquent, si au pas de temps suivant la valeur de  $p_1$  est de 14,5kW, p1' sera de nouveau égal à 16kW et le résultat de la fonction objectif sera identique. Ce qui pourra provoquer l'arrêt du calcul car la tolérance sur la valeur de f\* sera respectée et la tolérance sur les variables sera inférieure à 1. Si le calcul avait été effectué sans cette modification, la tolérance sur la valeur de f\* n'aurait pas été atteinte et le calcul aurait continué. Le tableau ci-dessous, illustre l'impact de cette modification sur les résultats et sur le nombre de calculs à réaliser. Entre la configuration de base et un pas de calcul assez important, le nombre d'évaluation de la fonction est réduit d'un quart et le résultat n'est pas impacté, il est même meilleur dans ce cas. Attention, cela n'est pas toujours le cas, il ne faut pas tirer de conclusions de l'impact sur f\* à partir de cet exemple.

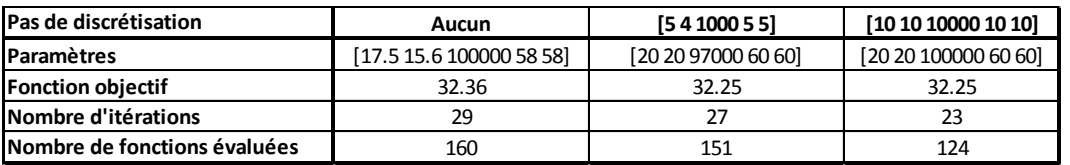

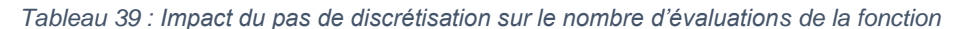

#### *ii. Mise en œuvre de la méthode avec contraintes*

La mise en œuvre de la méthode avec contrainte est sensiblement similaire à la méthode présentée précédemment. Deux nouveaux paramètres interviennent, le multiplicateur de Lagrange et le coefficient de pénalité.

L'algorithme de calcul avec contraintes consiste à effectuer pour un jeu de paramètre  $(\lambda, \rho)$  une optimisation de type GPS. A la fin de chaque itération, un grand nombre d'évaluations de la fonction f\* à différents points a été effectuée. Dans cette configuration, le critère d'arrêt sur la taille du maillage est évalué différemment, se référer à **[KOLD2006]** pour plus de détails. Afin d'obtenir un résultat satisfaisant des tests ont été effectués pour calibrer la valeur de ce critère d'arrêt. D'après le tableau ci-dessous, une valeur de 10^-4 permet d'obtenir un bon compromis entre le temps de simulation et la précision du résultat. Les critères d'arrêt sur les paramètres (TolX) et sur la fonction (TolFun) sont similaires au cas sans contraintes, ce sont ces critères qui stoppent la simulation quand la taille minimale du maillage est inférieure ou égale à 10^-4.

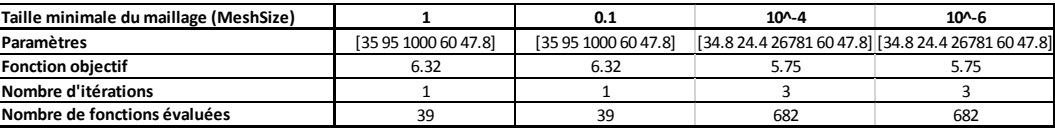

*Tableau 40 : Impacte de la taille minimale du maillage sur les résultats et sur le nombre de fonctions évaluées*

D'après le tableau 41, le choix de la valeur initiale du coefficient de pénalité impacte le calcul. Les résultats obtenus restent tout de même assez proches, les écarts sur les résultats de f<sup>\*</sup> sont inférieurs à 1%. Pour cette configuration, la plus grande valeur initiale réduit le nombre de simulations tout en apportant un résultat satisfaisant, cette valeur est donc retenue.

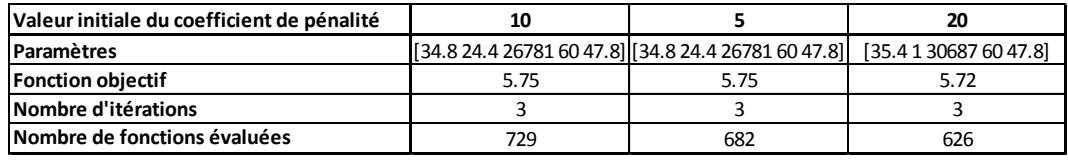

*Tableau 41 : Impact de la valeur initiale du coefficient de pénalité sur les résultats et sur le nombre de fonctions évaluées*

D'après le tableau 42, le choix du coefficient multiplicateur du coefficient de pénalité impacte le calcul. Les résultats obtenus sont assez proches. Dans le cas présent, le choix d'un coefficient multiplicateur de 10 permet de réduire le temps de calcul. C'est cette valeur qui sera retenue.

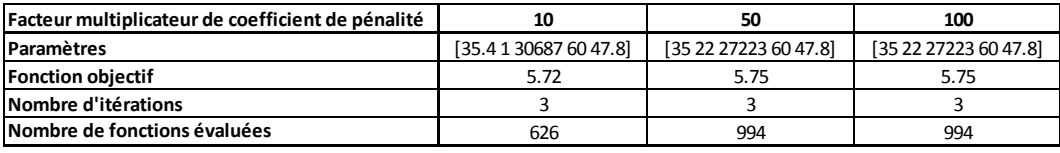

*Tableau 42 : Impact du facteur multiplicateur sur les résultats et sur le nombre de fonctions évaluées*

L'ensemble des choix réalisés est valable pour le cas proposé. Il se peut que pour certaines configurations les paramètres de l'optimisation aient besoin d'être réajustés, si les résultats ne semblent pas satisfaisants. C'est à l'utilisateur que revient cette tâche.

La méthode d'optimisation choisie est une méthode d'optimisation globale appelée Pattern Search. Elle permet d'ingérer des contraintes non linéaires et d'aboutir à des résultats satisfaisants après un calibrage cohérent des différents paramètres. Maintenant que son intégration a été détaillée, des tests de validations sont menés afin de valider cette première partie de l'optimisation : l'approche physique.

## 3. Tests et validations de l'optimisation physique

L'objectif de l'étude est de proposer un modèle et une optimisation globale des systèmes de récupération et de stockage des énergies fatales et renouvelables, ce qui est une nouveauté. Pour cela, après l'élaboration d'un modèle macroscopique, une méthode d'optimisation du problème physique par un algorithme GPS a été proposée. Afin de valider ce choix, trois méthodes vont être utilisées : études paramétriques sur le modèle, algorithme GPS sur le modèle et algorithme de Hocke-Jeeves sur le modèle TRNSYS pour le cas sans contraintes uniquement. La figure 113 donne le plan à suivre pour cette étape de validation.

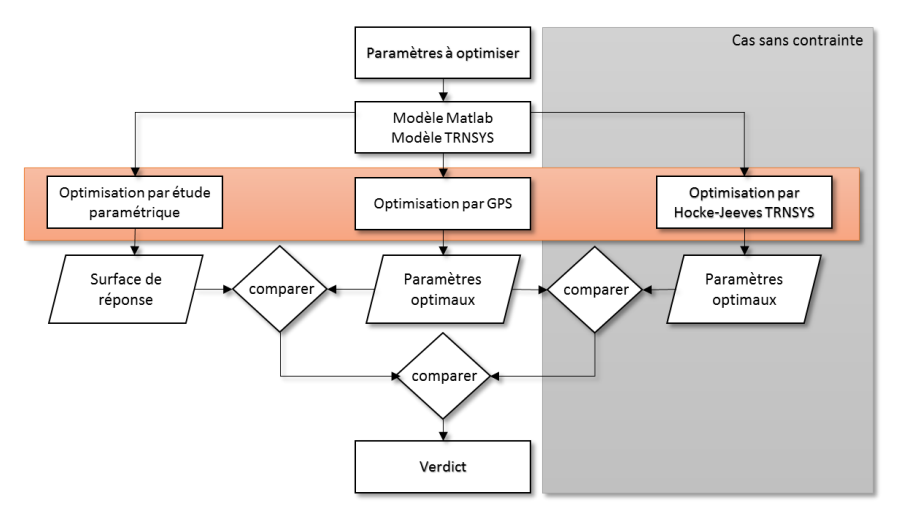

*Figure 113 : Méthode de validation de l'optimisation physique*

Le calcul est réalisé sur le cas de référence, c'est-à-dire le bâtiment de 41 logements avec la configuration MTA et le stockage dans le sol.

## a. Cas sans contraintes

Pour le cas sans contraintes, les 3 méthodes peuvent être confrontées. Les résultats obtenus

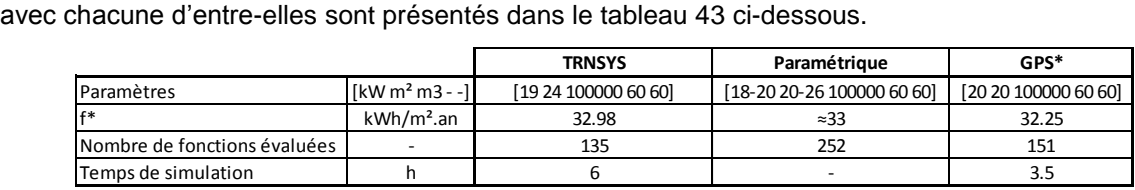

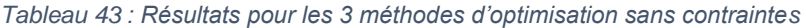

En comparant les résultats de l'optimisation GPS et de l'optimisation du modèle TRNSYS avec la méthode de Hockes-Jeeves, l'écart observé pour la fonction objectif est de 2%. Quant aux valeurs des paramètres, elles sont très proches. Pour le dimensionnement du stockage et des récupérateurs sur eaux usées et air extrait les résultats sont identiques. Pour le dimensionnement de la PAC, l'écart est de 1kW ce qui est très faible. Lors du choix du système, cela ne sera pas impactant. Enfin pour la surface de panneaux, une différence de 4 m<sup>2</sup> est observée, l'ordre de grandeur est tout de même similaire. La comparaison entre ces deux méthodes est donc concluante.

Les résultats obtenus, en comparant l'optimisation implémentée aux simulations paramétriques, sont eux aussi concluants. Les résultats de l'optimisation se trouvent dans les plages de valeurs de l'étude paramétrique.

Par conséquent, dans le cas sans contrainte, la méthode d'optimisation GPS est satisfaisante.

## b. Cas avec contraintes

Dans le cas avec contraintes seulement deux méthodes vont être confrontées. La fonction objectif porte sur la consommation  $(f_1^*)$  et la contrainte sur le coût  $(c_1^*)$ . Les résultats obtenus avec chacune d'entre-elles sont présentés dans le tableau 44 ci-dessous. La contrainte est fixée à 280 000€ après 20 années d'utilisation du système. Pour les simulations paramétriques, les puissances de PAC ont été évaluées tous les 10kW, le volume de stockage tous les 20 000m<sup>3</sup> , et les surfaces de panneaux étudiées sont : 1m², 50m², 100m², 200m². D'après le tableau 44, le résultat obtenu avec la méthode d'optimisation GPS est dans l'intervalle des solutions obtenues avec les simulations paramétriques. La consommation est bien minimisée, elle s'approche même de la solution obtenue sans les contraintes au tableau 43, tout en réduisant le coût. La contrainte de coût est elle aussi bien respectée.

| $\alpha$ . Not the requision is could continue to could be could be about their respected. |              |                                             |                         |  |  |  |  |  |
|--------------------------------------------------------------------------------------------|--------------|---------------------------------------------|-------------------------|--|--|--|--|--|
|                                                                                            |              | Paramétrique                                | <b>GPS</b>              |  |  |  |  |  |
| Paramètres                                                                                 |              | [kW m² m3 - -] [20-30 50 (20-40)10^3 60 60] | [18.3 22.8 33421 37 60] |  |  |  |  |  |
| lf*                                                                                        | $kWh/m2$ .an | $[33.3-33.4]$                               | 32.66                   |  |  |  |  |  |
| Coût                                                                                       |              | $\approx$ 250 000                           | 279 826                 |  |  |  |  |  |
| Nombre de fonctions évaluées                                                               |              | 252                                         | 593                     |  |  |  |  |  |

*Tableau 44 : Résultats du dimensionnement avec contrainte*

Le modèle proposé ainsi que la méthode d'optimisation choisie permettent d'aboutir à un dimensionnement physique tout à fait acceptable. Dans le cas sans contraintes, il est proche de celui obtenu avec TrnOpt et dans le cas avec contraintes les résultats tendent vers ceux obtenus par les simulations paramétriques. Cela n'aurait pu être possible sans le travail réalisé au chapitre 3, lors de l'élaboration du modèle et lors des études de sensibilité qui ont permis de réduire le nombre de paramètres. Le Bloc 1, qui caractérise le modèle physique est donc validé dans sa globalité. Il reste maintenant à proposer une solution qui assurera le lien avec les systèmes présents sur le marché.

# III. De la solution physique vers un ensemble de solutions réelles

Dans la partie précédente, l'optimisation physique du problème a été proposée. Ainsi, le bloc 1 constituant le modèle physique a été terminé. Il s'agit du cœur du modèle global, sa modélisation en modules caractérisés par un faible nombre de paramètres a permis de mettre en œuvre un optimisation efficace. A partir des résultats, il va falloir à présent remonter aux systèmes présents sur le marché. L'objectif est de passer d'un espace infini de solution à un espace discret. C'est le rôle du bloc 2, ce bloc sera évolutif tout au long de la vie de l'outil, car il sera possible de venir alimenter les bases de données (BDD) de nouveaux systèmes.

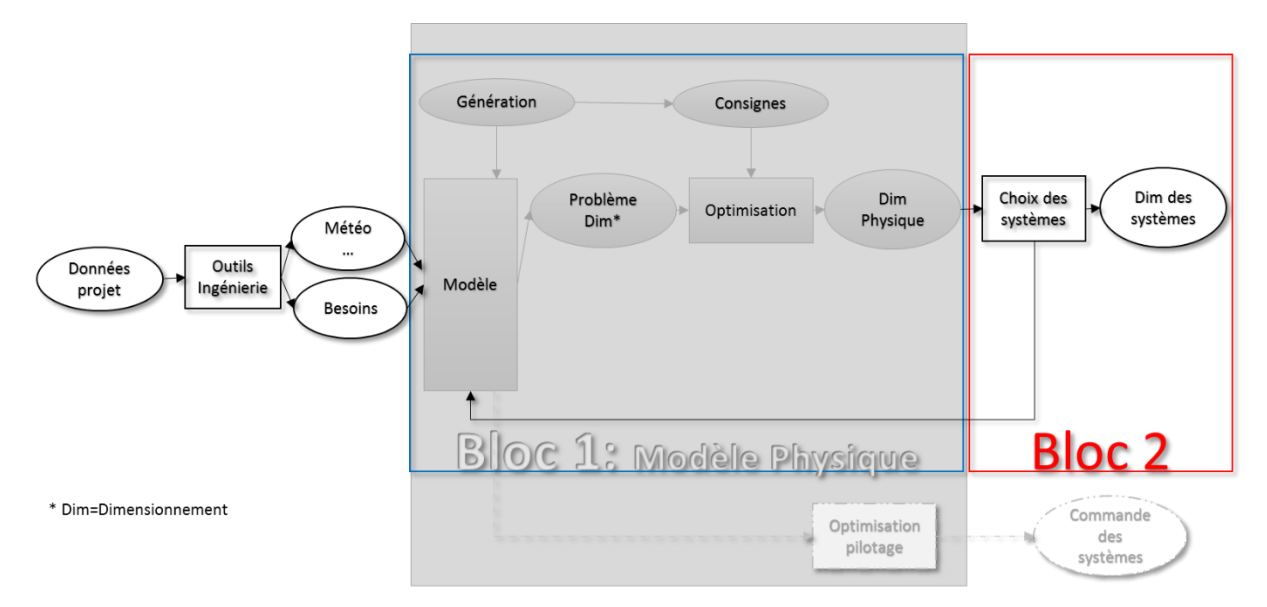

*Figure 114 : Mise en œuvre du Bloc 2*

## 1. Construction de la base de données des systèmes

Une fois le dimensionnement physique obtenu, il faut déterminer les systèmes dont les performances sont adaptées. Pour cela, des bases de données ont été créées afin de lier les paramètres du dimensionnement et les données des systèmes.

## a. Les systèmes de récupération

## *i. La récupération sur l'air*

Au chapitre 1, les batteries froides ont été présentées comme un moyen de récupération d'énergie entre la boucle de récupération et l'air. Ce type de systèmes va être intégré dans une base de données. Les batteries sont caractérisées par un débit d'air, un débit d'eau et une puissance pour des régimes de températures définis (voir Annexe 13). C'est à partir de ces données que le lien avec le coefficient d'échange normalisé (p4) utilisé pour l'optimisation physique doit être réalisé. Il faut à partir des données fournies par les constructeurs remonter à une efficacité. Ensuite, le choix se fait en fonction de ce coefficient et du débit d'air nominal.

Le calcul de l'efficacité à partir des données fournies par les constructeurs est le suivant :

$$
Eff_{ae} = \frac{P_{max}}{P_{r\acute{e}elle}} \tag{4.18}
$$

$$
P_{max} = \min(Q_{eau}C_{Peau}, Q_{air}C_{Pair}) * (Tair_e - Teau_e)
$$
\n(4.19)

Pmax : puissance maximale pouvant être échangée P<sub>réelle</sub> : Puissance échangée fournie par le constructeur aux conditions nominales

L'algorithme de choix est le suivant :

*Initialisation : Chargement de p4, Qair*

*Itération : Pour k=1,2,…*

*Objectif : Trouver un système qui respecte* 

$$
\begin{cases} Q_{air} \le Q_{air_{BDD_k}} \\ p_4 \le Ef f_{BDD_k} \end{cases}
$$

*Si les critères sont respectés alors l'algorithme effectue le calcul*

$$
\varepsilon_k = \left(Q_{air} - Q_{air_{BDD_k}}\right)
$$

*Si :* 

 $\varepsilon_k < \varepsilon_{ref}$ ,  $\varepsilon_{ref} = \varepsilon_k$  et le système k est sauvegardé

*Puis il teste le système suivant*

*Sinon : Le système de référence reste en mémoire comme le meilleur point*

*Puis il teste le système suivant*

*Sinon : Il teste un nouveau système de la BDD*

*ii. La récupération sur les eaux usées*

Au chapitre 1, deux types de récupérateurs sur eaux usées ont été identifiés, les récupérateurs avec stockage et sans stockage. Dans le cas présent, seuls les récupérateurs sans stockage des eaux usées sont considérés. Les constructeurs donnent accès au coefficient d'échange moyen de ces systèmes, ainsi qu'au débit maximal (l/min) pouvant circuler par récupérateur. Le travail consiste donc à lier ces données au coefficient p<sub>5</sub> ainsi qu'aux différents débits. Il faut alors déterminer le type et le nombre de systèmes à installer.

Afin de dimensionner les systèmes, il faut estimer le débit (l/min) qui va circuler dans le récupérateur. Le volume d'eaux usées maximal rejeté sur une heure est connu (Qeu<sub>max</sub>), il va être corrigé par un coefficient correcteur α afin de tenir compte de la simultanéité des puisages et ainsi obtenir un débit maximal (l/min). Cette valeur est calculée selon la formule donnée par les règles DTU60.11 **[RDTU1988]** :

$$
\alpha = k * \frac{0.8}{\sqrt{N - 1}}\tag{4.20}
$$

k : coefficient correcteur du coefficient de simultanéité du DTU = 1 pour les logements

N : Nombre d'appareils reliés au système de récupération (pris égal à 10 pour l'ensemble des calculs)  $\alpha$  : Coefficient de simultanéité = 0,25 pour les simulations

L'algorithme de choix est le suivant :

*Initialisation : Chargement de p5, Q'eumax, CoûtEU*

*Itération : Pour k=1,2,…*

*Objectif : Trouver un système qui respecte* 

$$
\begin{cases}\np_5 \le Ef f_{BDD_k} & (1) \\
\text{Co\^ut}_{EU} \le \text{Co\^{ut}} & (2) \\
\alpha Q'_{eu_{max}} \le \text{N} \, \text{where} \, Q' \, \text{max}_{BDD} & (3)\n\end{cases}
$$

*Etape 1 : Vérification du critère (1)*

*Si le critère est respecté, passage à l'étape 2*

*Etape 2 : Calcul du nombre de systèmes à installer pour respecter la condition (3)*

$$
N_{systems} = entire_{sup}(\frac{\alpha Q' e_{sum}}{Q' BDD_k})
$$

*Etape 3 : Calcul de la combinaison de systèmes pour le calcul du coût*

 $P$ *Our*  $N_{BBD} = [N_1 \dots N_i]$ *i=i+1*

*Si :*  $N_{\text{systeme}} \geq N_i$ 

$$
E(i) = partie_{entière}(\frac{N_{systeme}}{N_i})
$$

*Sinon :*  $E(i) = 0$ 

 $N_{systems} = N_{systems} - E(i) * N_i$ 

*Etape 4 : Vérification du critère (2)*

*Si* :  $\sum_{i}^{n} E(i) * \text{Cout}_{\text{bdd}}(i) \leq \text{Cout}_{\text{Eu}}$ 

 $\mathbf{Si}$  *:*  $\text{Co}\hat{\mathfrak{u}}_{k} < \text{Co}\hat{\mathfrak{u}}_{ref}$ ,  $\text{Co}\hat{\mathfrak{u}}_{ref} = \text{Co}\hat{\mathfrak{u}}_{k}$  et le point k est sauvegardé

*Sinon : Le système ref reste en mémoire comme le meilleur point*

*Puis il teste le système suivant*

*Sinon : il teste le système suivant*

*Sinon : Il teste un nouveau système de la BDD*

Pour ce qui est des combinaisons de systèmes (Ni), pour une configuration donnée, le même type de produit sera installé, seul leur nombre et la manière dont ils sont combinés entre eux varient. Les constructeurs proposent des systèmes combinés, il est essentiel d'installer les systèmes combinés en priorité. Par exemple, ils assemblent 4 systèmes d'un même type ce qui donne un nouveau produit. Si 5 systèmes de récupération sont nécessaires, il faudra installer un système combiné de 4 unités et une unité seule. L'étape 3 de l'algorithme permet de déterminer cette combinaison. Les performances d'un système combiné sont similaires à celles d'une unité en termes d'efficacité, seul le coût varie. Par conséquent, la première étape s'intéresse uniquement aux systèmes unitaires. L'analyse de 1 à k se fait sur la base de données présentée ci-dessous, quant à l'étape 3 qui permet de réaliser les différentes combinaisons elle s'appuie sur la base de données de l'Annexe 12. Toutefois, le choix de la combinaison pourra être modifié par l'utilisateur si des adaptations sont nécessaires pour l'installation dans le bâtiment.

|                   | Type     | Qmax I/min Eff |       |
|-------------------|----------|----------------|-------|
|                   | Rv20-v3  | 12.5           | 0.451 |
| <b>Reco-Vert</b>  | Rv16-v3  | 12.5           | 0.428 |
|                   | Rv12-v3  | 12.5           | 0.384 |
|                   | R100-105 | 19             | 0.338 |
|                   | R100-165 | 19             | 0.399 |
|                   | R100-180 | 19             | 0.273 |
|                   | R100-210 | 19             | 0.291 |
|                   | R100-255 | 19             | 0.470 |
| <b>Power Pipe</b> | R100-285 | 19             | 0.474 |
|                   | R100-300 | 19             | 0.478 |
|                   | C100-105 | 30             | 0.262 |
|                   | C100-165 | 30             | 0.323 |
|                   | C100-180 | 30             | 0.337 |
|                   | C100-210 | 30             | 0.366 |

*Tableau 45 : BDD des systèmes de référence de récupération sur les eaux usées*

Il se peut que l'efficacité obtenue lors de la phase d'optimisation soit inférieure à celles disponibles dans les BDD, cette vérification se fait en amont de l'algorithme présenté ci-dessus. Si cela se vérifie, alors la totalité des eaux usées n'est pas récupérée, le nombre de systèmes est réduit. Le système ayant la plus faible efficacité de la BDD est utilisé et la part d'eaux usées récupérée est calculée de la façon suivante :

$$
Part_{eu} = \frac{p_5}{Eff_{\text{minBDD}}}
$$
\n(4.21)

Le nombre de systèmes est ainsi recalculé de la façon suivante :

$$
Nbe_{systèmes} = entier_{sup}(\frac{Part_{eu} * aQ'_{eu_{max}}}{Q'_{BDD}})
$$
\n(4.22)

Puis, l'étape 3 de l'algorithme est utilisée afin de déterminer la combinaison des systèmes.

#### *iii. La récupération solaire*

Le module de récupération solaire permet de remonter aisément à un choix de système. Ce module travaille sur une unique variable, la surface de panneaux. La typologie de panneaux étant définie

par l'utilisateur en entrée du calcul. Il faut uniquement s'assurer que le panneau choisi ait un rendement supérieur ou égal à celui défini en entrée, que le coefficient de perte a<sub>1</sub> soit inférieur ou égal à celui défini en entrée, que la surface de panneaux (SBDD) soit proche de la surface déterminée par le calcul et que le coût soit inférieur ou égal au coût de référence.

$$
S_{BDD} = entier_{sup} \left(\frac{p_2}{S_{BDD_u}}\right) * S_{BDD_u}
$$
\n(4.23)

L'algorithme de choix des panneaux est le suivant :

*Initialisation : Chargement de p2, η0, a1, Coûtsolaire, εref0*

*Itération : Pour k=1,2,…*

*Objectif : Trouver un système qui respecte* 

$$
\begin{cases} \frac{(p_2 - S_{BDD})}{p_2} \le \varepsilon_{ref} \\ a_1 \le a_{1_{BDD}} \\ a_1 \ge a_{1_{BDD}} \\ co\hat{u}_{t_{solaire}} \le co\hat{u}_{t_{BDD}} \end{cases}
$$

*Si les critères sont respectés alors l'algorithme effectue le calcul*

 $\varepsilon_{ref} = \varepsilon_k = \frac{(p_2 - S_{BDD})}{n_2}$ 2 *et le système k est sauvegardé*

*Sinon : Il teste un nouveau système de la BDD*

La base de données retenue est présentée en Annexe 14.

#### b. Les systèmes de stockage

Les systèmes de stockage sont modélisés de façon similaire, seul le calcul des différents coefficients d'échange varie. Dans le chapitre 3, le choix avait été fait de ne pas utiliser un coefficient global qui intégrerait le volume de stockage et la capacité de stockage, cela rendait la tâche du choix des systèmes beaucoup trop délicate. Par conséquent, le type de stockage est prédéfini par l'utilisateur. Deux types sont actuellement considérés, le stockage dans de l'eau et dans le sol, chaque module étant caractérisé par un volume.

#### *i. Le stockage dans le sol*

Pour le stockage dans le sol, la démarche est assez simple. Elle consiste à déterminer le nombre de pieux nécessaires. La modélisation choisie se base sur une approche cylindrique par conséquent la formule reliant le volume au nombre de pieux est celle proposée par Hellström **[HELL1989]**.

$$
Nbe_{pieux} = \frac{V_{stockage}}{\pi * r^2 * H_{pieux}}
$$
\n(4.24)

$$
r = 0.525 * d \tag{4.25}
$$

Hpieux est la profondeur des puits, elle est prise égale à 100m dans les exemples. d est la distance séparant deux puits, elle est prise égale à 5m dans les exemples.

#### *ii. Le stockage en cuve*

Pour le stockage en cuve, l'objectif est de trouver la cuve la plus adaptée en termes de volume. Deux catégories de stockage avec de l'eau sont considérées, pour les volumes inférieurs à 5m<sup>3</sup> un stockage en ballon dans un local est utilisé, pour des volumes supérieurs une cuve enterrée est installée. Il aurait été envisageable de proposer un algorithme de choix qui combine les volumes de cuves afin de s'approcher au plus près du volume obtenu après l'optimisation physique. Cependant, d'un point de vue économique, il est plus avantageux d'installer une cuve légèrement surdimensionnée que deux cuves dont le volume est plus proche de celui de l'optimisation, de même pour les ballons. De plus, il existe une gamme de produits très étendue qui permet de s'approcher des volumes obtenus lors de la première phase d'optimisation. L'algorithme proposé s'appuie sur la BDD présentée en Annexe 15.

Chapitre 4 : Détermination du choix et du dimensionnement des systèmes par une méthode d'optimisation and the control of the control of the control of the control of the control of the control of the control of the control of the control of the control of the control of the control of the control of the cont

*Initialisation : Chargement de p3, Coûtstock, εref0*

*Itération : Pour k=1,2,…*

*Objectif : Trouver un système qui respecte* 

$$
\begin{cases} \frac{(p_3 - V s_{BDD})}{p_3} \le \varepsilon_{ref} \\ co\hat{u}_{stock} \le co\hat{u}t_{BDD} \end{cases}
$$

*Si les critères sont respectés alors l'algorithme effectue le calcul*

 $\varepsilon_{ref} = \varepsilon_k = \frac{(p_3 - Vs_{BDD})}{n}$  $\frac{v_{SBDD}}{p_3}$  et le système k est sauvegardé

*Sinon : Il teste un nouveau système de la BDD*

## c. Les systèmes de génération

Les systèmes de génération pris en compte dans la BDD sont uniquement des pompes à chaleur. Afin de choisir un système adapté, il faut vérifier que le COP pivot soit supérieur ou égal au COP saisi en donnée d'entrée et que la puissance nominale de la PAC soit proche de la puissance obtenue lors de l'optimisation. L'algorithme mis en œuvre est le suivant :

*Initialisation : Chargement de p1, COPnom, Coûtpac, εref0*

*Itération : Pour k=1,2,…*

*Objectif : Trouver un système qui respecte* 

$$
\begin{cases} \frac{p_1 - P_{nombDD}}{p_1} < \varepsilon_{ref} \\ \text{COP}_{nom} < \text{COP}_{nombDD} \\ \text{coût}_{pac} < \text{coût}_{pacpDD} \end{cases}
$$

*Si les critères sont respectés alors l'algorithme effectue le calcul*

$$
\varepsilon_{ref} = \varepsilon_k = \frac{p_1 - p_{nombDD}}{p_1}
$$
 et le système k est sauvegardé

*Sinon : Il teste un nouveau système de la BDD*

Dans le cas où la puissance nominale obtenue lors de l'optimisation est supérieure aux puissances de PAC disponibles dans la BBD, des combinaisons de PAC de mêmes types sont possibles. Pour chaque PAC, le même algorithme est proposé avec :

$$
P_{nom_{BDD}} = entier_{sup} \left(\frac{p_1}{P_{nom_{BDD_u}}}\right) * P_{nom_{BDD_u}} \tag{4.26}
$$

La BDD de PAC est présentée en Annexe 16.

# 2. Intégration du calcul

L'objectif du second bloc, est de permettre le passage de l'optimisation physique au choix des systèmes. Il peut évoluer continuellement grâce à l'alimentation des BDD avec de nouveaux produits. Par conséquent, l'intégration de nouveautés doit pouvoir se faire aisément. L'utilisation de MATLAB® n'est pas répandue dans le domaine de l'énergétique du bâtiment au niveau de l'ingénierie et de la conception. Par conséquent, afin d'adapter le support cette phase s'effectue sur Excel, ainsi les utilisateurs pourront faire évoluer les BDD facilement et pourront accéder à l'algorithme (en vba) s'ils le souhaitent. Dans un fichier Excel unique, l'utilisateur saisie les données d'entrée de son bâtiment nécessaires à l'utilisation du modèle, les sorties de l'optimisation physique y sont retranscrites pour qu'ensuite, l'algorithme de choix des systèmes puisse être utilisé et puisse donner la solution la plus adaptée. Le logigramme de la figure 115 présente le cheminement général.

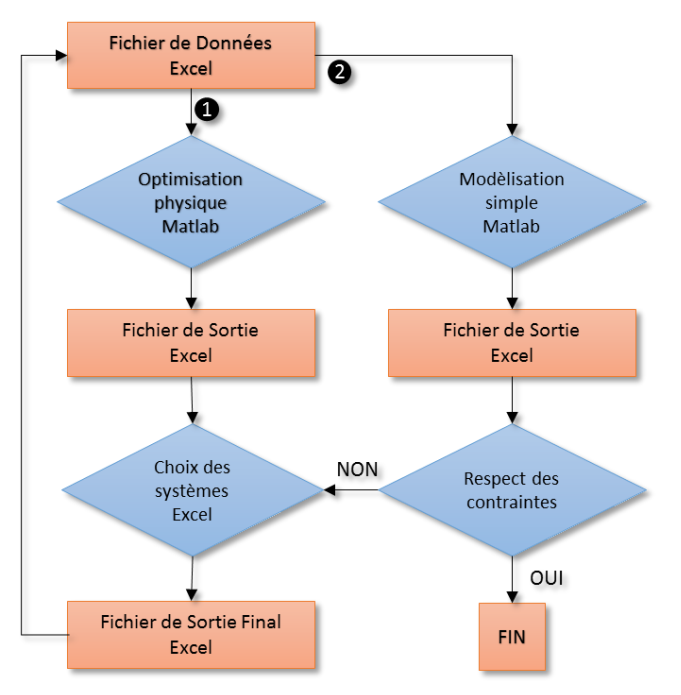

Une fois les données d'entrée saisies, l'optimisation physique est lancée ❶.

Elle aboutit à un fichier de sortie finale contenant les résultats de l'optimisation et le choix des systèmes.

Le modèle reboucle vers le fichier d'entrée. Il y retranscrit les valeurs de la sortie finale.

Le calcul est ensuite relancé pour le modèle sans optimisation ❷ afin de s'assurer que le dimensionnement proposé respecte les contraintes.

*Figure 115 : Logigramme du fonctionnement de l'outil*

# 3. Validation de la méthode sur le cas de référence

Le cas de référence est soumis au processus complet d'optimisation, avec une contrainte économique de 280 000€ sur 20 années et une contrainte sur l'énergie stockée (Estockée>0). Après la réalisation de l'optimisation physique de l'étape ❶les résultats et le dimensionnement suivant sont obtenus.

$$
\begin{cases} f_1^* = 33.1 \\ c_1 = 279\,964 \\ p_1 = 18.2 \\ p_2 = 28.2 \\ p_3 = 27\,293 \\ p_4 = 56.6 \\ p_5 = 47.7 \end{cases}
$$

Ils sont légèrement différents du cas avec contrainte présenté dans la partie précédente lors de la validation de l'optimisation physique car la borne supérieure de la récupération sur les eaux usées a été modifiée. Elle est fixée à 47,8%.

En utilisant l'algorithme de recherche des systèmes dans la base de données, la solution proposée à la fin de l'étape ❶ est la suivante :

|                              |                   | PAC       |                   | Récupération air extrait |           |            |           | Récupération eaux usées |                |
|------------------------------|-------------------|-----------|-------------------|--------------------------|-----------|------------|-----------|-------------------------|----------------|
|                              | Puissance         |           |                   |                          |           |            |           | Nombre                  |                |
|                              | nominale          | COPnom    | Référence         | Efficacité               | Référence | Efficacité | Référence | d'unités                | Nombre         |
|                              | (kW)              |           |                   |                          |           |            |           | assemblées              |                |
| <b>Optimisation Physique</b> | 18.2              | 4         |                   | 57%                      |           | 48%        |           |                         |                |
| <b>Optimisation Système</b>  | 17.80             | 5.20      | CIAT 17           | 59%                      | FA 315    | 48%        | R100-300  | 8                       | $\overline{2}$ |
|                              |                   |           |                   |                          |           |            |           | 4                       | $\Omega$       |
|                              |                   |           |                   |                          |           |            |           |                         | $\overline{2}$ |
|                              |                   |           | Panneaux solaires |                          | Stockage  |            |           |                         |                |
|                              | Surface           | Rendement |                   |                          | Volume    |            |           |                         |                |
|                              |                   |           | a1(W/K)           | Référence                |           | Npieux     | Référence |                         |                |
|                              | (m <sup>2</sup> ) | optique   |                   |                          | (m3)      |            |           |                         |                |
| <b>Optimisation Physique</b> | 28.2              |           |                   |                          | 27 29 3   |            |           |                         |                |
| <b>Optimisation Système</b>  | 27.6              | 0.79      | 3.95              | Vitosol Sv2a             | 28 1 28   | 13         | vide      |                         |                |

*Tableau 46 : Synthèses des systèmes à installer après optimisation*

Chapitre 4 : Détermination du choix et du dimensionnement des systèmes par une méthode d'optimisation 132 Une vérification ❷ est effectuée afin de s'assurer que les contraintes sont bien respectées en utilisant les systèmes obtenus avec la recherche dans la BDD. Une marge de tolérance de 5% est accordée sur la contrainte économique. La fonction objectif est de 28,6 kWh/m<sup>2</sup>.an, le résultat est bien meilleur que celui proposé avant l'intégration des systèmes car le COP de la PAC est de 5,2 alors qu'il était de 4 dans les simulations initiales. Le coût total après 20 années d'utilisation est de 267 617€, il est inférieur à la contrainte de 280 0000€. L'énergie disponible dans le stock est de 6640 kWh, la contrainte sur le stockage est elle aussi respectée. La solution proposée est donc validée.

La démarche d'optimisation pour le choix et le dimensionnement des systèmes de récupération, de stockage et de génération est finalisée et aboutie à des résultats cohérents. Elle se décompose en deux parties : une première partie qui permet d'optimiser le modèle physique et une seconde partie qui permet de proposer un dimensionnement avec des systèmes. Il est possible de faire évoluer la seconde partie sans remettre en cause le modèle, ce qui garantit une pérennité de l'outil. Afin de valider l'ensemble de la démarche présentée dans ces travaux, les différentes configurations de bâtiments étudiées au chapitre 3 vont être reprises dans la dernière partie de ce chapitre.

# IV. Validation de la méthode au travers d'exemples

Cette partie permet de valider le modèle réalisé sur un certain nombre de cas, mais également, d'avoir un premier retour d'expérience sur le comportement du SThG® en fonction de différentes configurations. Dans un premier temps, les cas étudiés seront soumis à une contrainte économique puis dans un deuxième temps à une contrainte énergétique.

# 1. La contrainte économique : quelles solutions

En préambule, une solution bien dimensionnée du SThG®, permettant de réduire les consommations en énergie primaire de 28% par rapport à une solution gaz, avait été présentée. En dépit de ses bonnes performances énergétiques, la durée permettant d'atteindre un coût similaire à la solution gaz était de 23 années. Afin de proposer une solution, viable économiquement, qui pourra être mise en œuvre, la contrainte est fixée de sorte à avoir un coût inférieur ou équivalent à une solution gaz après 10 années d'utilisation du SThG®. Le calcul du coût a été présenté au paragraphe II.1.b (équation 4.2) de ce chapitre. Il prend en compte le coût des systèmes de récupération, de stockage et de la génération principale ainsi que le coût de l'énergie. Le coût engendré par l'installation d'un système d'appoint n'est pas considéré dans cette partie. L'objectif est ensuite de minimiser la consommation en énergie primaire tout en respectant les contraintes. Dans un premier temps, une étude est menée sur le bâtiment de 41 logements pour l'ensemble des configurations (MTA, Classique et Classique solaire). Puis, dans la configuration MTA, le comportement de bâtiments collectifs de différentes tailles est étudié.

## a. Un bâtiment et des configurations

## *i. Validation du calcul avec la contrainte économique*

Les résultats obtenus, pour la configuration MTA avec stockage en sol et en cuve, sont utilisés afin de valider le modèle. Des simulations paramétriques ont été menées autour du dimensionnement de référence obtenu, afin de s'assurer de sa cohérence.

Pour la configuration MTA avec stockage dans le sol, l'objectif est de minimiser la consommation tout en ayant un coût inférieur à 120 000€. Les pas de calcul suivants ont été utilisés.

$$
\begin{cases}\npa s_{p_1} = 2 \\
pa s_{p_2} = 2 \\
pa s_{p_3} = 1000 \\
pa s_{p_4} = 2 \\
pa s_{p_5} = 2\n\end{cases}
$$

Le dimensionnement de l'optimisation physique est le suivant :

$$
\begin{cases}\nf_1^* = 33.93 \\
c_1 = 119\,920 \\
c_2 > 0 \\
p_1 = 14 \\
p_2 = 16 \\
p_3 = 1\,000 \\
p_4 = 57 \\
p_5 = 48\n\end{cases}
$$

La consommation en énergie primaire est de 33,9kWh/m<sup>2</sup>.an et le coût de la solution est de 119 920€, ce qui est inférieur à la contrainte fixée. Afin de s'assurer de la cohérence des résultats, des simulations ont été menées autour de cette solution.

La figure116 représente l'évolution du coût en traits pleins et l'évolution de l'énergie consommée en pointillés en fonction de la puissance de la PAC, de la surface de panneaux et du volume de stockage. La contrainte économique est représentée en rouge. L'ensemble des solutions respectent la contrainte sur le stockage. D'après ce graphique, la solution optimale est identique à celle obtenue par la méthode d'optimisation. Les combinaisons avoisinantes ont, soit un coût supérieur à la contrainte, soit une consommation plus élevée. Le modèle est donc cohérent et validé.

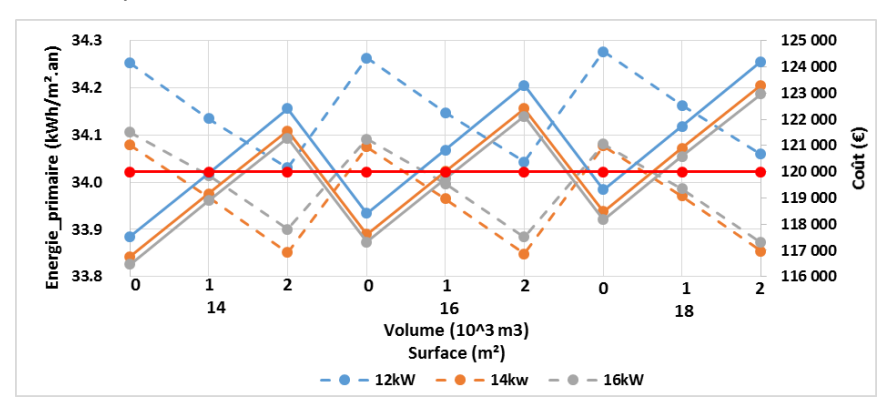

*Figure 116 : Evolution de l'énergie et du coût d'installation dans la configuration MTA avec un stockage dans le sol*

Le passage du dimensionnement physique au choix des systèmes aboutit au dimensionnement suivant :

|                             | PAC                           |                      |                   | Récupération air extrait | Récupération eaux usées |            |           |                                  |                |
|-----------------------------|-------------------------------|----------------------|-------------------|--------------------------|-------------------------|------------|-----------|----------------------------------|----------------|
|                             | Puissance<br>nominale<br>(kW) | COPnom               | Référence         | Efficacité               | Référence               | Efficacité | Référence | Nombre<br>d'unités<br>assemblées | Nombre         |
| Optimisation Physique       | 14.00                         | 4                    |                   | 57%                      |                         | 48%        |           |                                  |                |
| <b>Optimisation Système</b> | 17.80                         | 5.20                 | <b>CIAT_17</b>    | 59%                      | <b>FA 315</b>           | 48%        | R100-300  | 8                                | $\overline{2}$ |
|                             |                               |                      |                   |                          |                         |            |           | 4                                | 0              |
|                             |                               |                      |                   |                          |                         |            |           | 1                                | $\overline{2}$ |
|                             |                               |                      |                   |                          |                         |            |           |                                  |                |
|                             |                               |                      | Panneaux solaires |                          |                         | Stockage   |           |                                  |                |
|                             | Surface<br>(m <sup>2</sup> )  | Rendement<br>optique | a1(W/K)           | Référence                | Volume<br>(m3)          | Npieux     | Lpieux    | Référence                        |                |
| Optimisation Physique       | 16.0                          | 0.78                 | 4.25              |                          | 1 0 0 0                 |            |           |                                  |                |
| <b>Optimisation Système</b> | 16.1                          | 0.79                 | 3.95              | <b>Vitosol Sv2a</b>      | 2 1 6 4                 | 1          | 46        | vide                             |                |

*Tableau 47 : Synthèse des systèmes à installer après optimisation pour la configuration MTA avec un stockage dans le sol*

Une vérification est effectuée afin de s'assurer que les contraintes soient bien respectées en utilisant les systèmes obtenus avec la recherche dans la BDD. Le coût est alors de 119 895€, l'énergie consommée est de 31,5kWh/m².an, le résultat est meilleur que celui proposé avant l'intégration des systèmes car le COP de la PAC est de 5,2 alors qu'il était de 4 dans les simulations initiales. La démarche est validée dans sa globalité.

Pour la configuration MTA avec stockage en cuve, l'objectif est de minimiser la consommation tout en ayant un coût inférieur à 120 000€. Les pas de calcul suivants ont été utilisés.

$$
\begin{cases} pas_{p_1} = 2 \\ pas_{p_2} = 2 \\ pas_{p_3} = 1 \\ pas_{p_4} = 2 \\ pas_{p_5} = 2 \end{cases}
$$

Le dimensionnement de l'optimisation physique est le suivant :

$$
\begin{cases}\nf_1^* = 33.86 \\
c_1 = 119343 \\
p_1 = 16 \\
p_2 = 22 \\
p_3 = 1 \\
p_4 = 56 \\
p_5 = 48\n\end{cases}
$$

La consommation en énergie primaire est de 33,86kWh/m<sup>2</sup>.an et le coût de la solution est de 119 343€, ce qui est inférieur à la contrainte fixée. Afin de s'assurer de la cohérence des résultats, des simulations ont été menées autour de cette solution.

La figure 117 représente l'évolution du coût en traits pleins et l'évolution de l'énergie consommée en pointillés en fonction de la puissance de la PAC, de la surface de panneaux et du volume de stockage. La contrainte économique est représentée en rouge. D'après ce graphique, peu de solutions respectent la contrainte. La solution optimale est similaire à celle obtenue par la méthode d'optimisation. Les combinaisons avoisinantes ont, soit un coût supérieur à la contrainte, soit une consommation plus élevée. Les coefficients d'échange de récupération sur air extrait et eaux usées ont également été modifiés. Le coefficient d'échange sur eaux usées ne peut être que dégradé, car sa valeur correspond à la borne maximale pouvant être atteinte, par conséquent la consommation en énergie augmente. Pour le coefficient de récupération sur air extrait, sa valeur peut atteindre 60%, le coût devient alors supérieur à 120 000€. Le modèle est cohérent et validé.

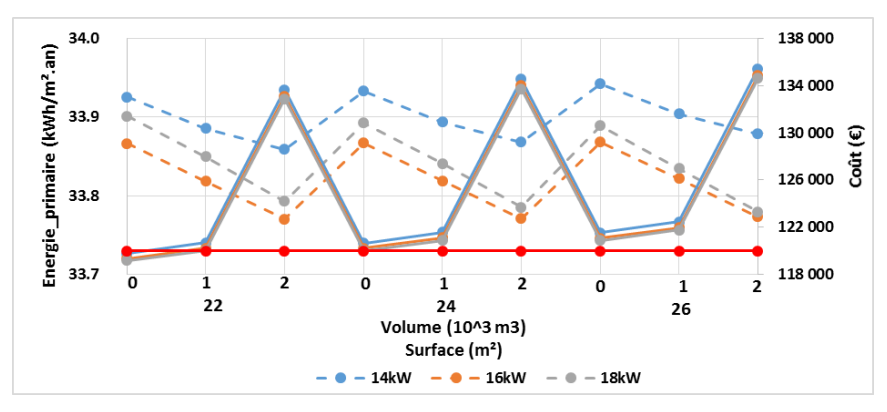

*Figure 117 : Evolution de l'énergie et du coût d'installation dans la configuration MTA avec un stockage en cuve*

Le passage du dimensionnement physique au choix des systèmes aboutit au dimensionnement suivant :

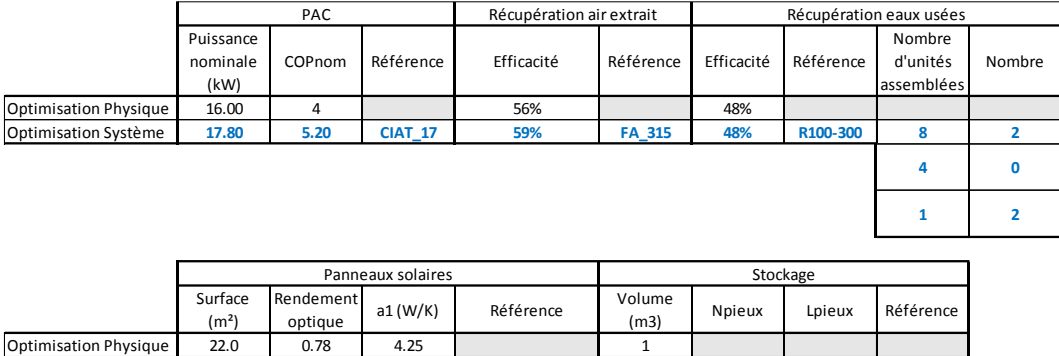

*Tableau 48 : Synthèse des systèmes à installer après optimisation pour la configuration MTA avec stockage en cuve*

Optimisation Système **22.5 0.82 3.47 Solar 8000TF-2V 1 0 0 AC\_1000TB**

Une vérification est effectuée afin de s'assurer que les contraintes soient bien respectées en utilisant les systèmes obtenus avec la recherche dans la BDD. Le coût est alors de 118 247€, l'énergie consommée est de 31,85 kWh/m².an. La consommation est plus faible pour la même raison que le cas précédent. La solution proposée est validée.

Les simulations effectuées valident le modèle permettant d'aboutir à un dimensionnement lorsque la fonction objectif porte sur l'énergie et la contrainte sur le coût.

#### *ii. Quelques résultats avec une contrainte économique*

Les différentes configurations, ainsi que les différents types de stockages ont été testés sur le bâtiment de 41 logements en zone H1a. Ils ont été soumis à une même contrainte économique de 120 000€. L'objectif est de minimiser la consommation tout en respectant cette contrainte.

D'après le tableau 49, la configuration permettant de réduire au maximum la consommation est la configuration classique solaire avec stockage en cuve. Elle permet de réduire de 36% la consommation en énergie par rapport à une solution de référence. Cependant, avec cette forte contrainte économique, la configuration classique solaire, nécessite l'installation d'une petite pompe à chaleur, elle favorise l'utilisation du solaire en direct et de l'appoint. La boucle de récupération n'a qu'un rôle mineur, l'énergie fournie par la PAC représente moins de la moitié de l'énergie totale fournie. Elle se comporte plus comme un appoint, ce qui est plutôt dérangeant, étant donné le coût des récupérateurs et du stockage. Une solution sans boucle de récupération, avec uniquement des panneaux solaires, serait moins performante. Cependant, le bilan économique serait plus favorable pour des performances énergétiques tout de même très bonnes. Les configurations MTA, sont également performantes. Elles permettent de réduire de 35% la consommation en énergie. De plus, elles sollicitent fortement la PAC. La consommation du générateur d'appoint représente alors moins de 35% de l'ensemble des consommations. Quant à la solution classique elle est moins avantageuse. La PAC alimente deux ballons, avec une priorité sur le ballon ECS, ce qui engendre une utilisation de l'appoint plus importante afin de maintenir le ballon tampon du chauffage en température.

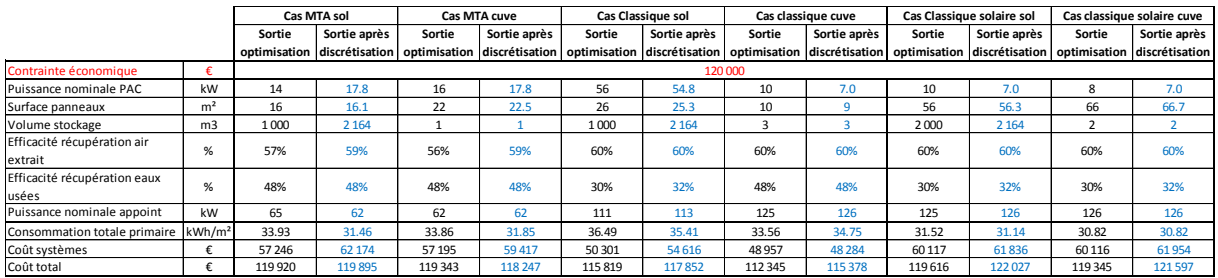

*Tableau 49 : Bilan de l'optimisation énergétique pour différentes configurations et les différents stockages*

Sans l'utilisation du modèle développé, des milliers de simulations paramétriques auraient été nécessaires pour aboutir aux mêmes résultats, car il est impossible de prédire les différents

dimensionnements. Pour chaque configuration, un dimensionnement bien particulier est proposé comme l'illustrent les résultats du tableau 49.

## b. Du petit collectif au grand collectif

Afin d'analyser l'impact de la solution du SThG® sur différentes typologies de bâtiments, les trois bâtiments présentés en Annexes 7, 8 et 9 pour la zone climatique H1a sont soumis à une optimisation sous contrainte économique. La configuration MTA avec un stockage dans le sol a été choisie. La contrainte économique varie en fonction de la taille du bâtiment. L'objectif étant de minimiser la consommation et d'atteindre un coût inférieur ou équivalent à celui d'une solution gaz après 10 années de fonctionnement.

|                                        |                    |                        | 41 logements                   |          | 18 logements                                | 61 logements           |                                |  |
|----------------------------------------|--------------------|------------------------|--------------------------------|----------|---------------------------------------------|------------------------|--------------------------------|--|
|                                        |                    | Sortie<br>optimisation | Sortie après<br>discrétisation | Sortie   | Sortie après<br>optimisation discrétisation | Sortie<br>optimisation | Sortie après<br>discrétisation |  |
| Contrainte économique                  | €                  | 120 000                |                                |          | 60 000                                      | 220 000                |                                |  |
| <b>Besoins</b>                         | $kWh/m2$ .an       |                        | 40.3                           |          | 44.0                                        |                        | 52.0                           |  |
| Puissance nominale PAC                 | kW                 | 14                     | 17.8                           | 14       | 17.8                                        | 34                     | 33.1                           |  |
| Surface panneaux                       | m <sup>2</sup>     | 16                     | 16.1                           | 8        | 6.9                                         | 38                     | 38.3                           |  |
| Volume stockage                        | m <sub>3</sub>     | 1 0 0 0                | 2 1 6 4                        | 1000     | 2 1 6 4                                     | 11 000                 | 10818                          |  |
| Efficacité récupération air<br>extrait | %                  | 57%                    | 59%                            | 60%      | 60%                                         | 60%                    | 60%                            |  |
| Efficacité récupération eaux<br>usées  | %                  | 48%                    | 48%                            | 30%      | 32%                                         | 48%                    | 48%                            |  |
| Puissance nominale appoint             | kW                 | 65                     | 62                             | 53       | 53                                          | 113                    | 116                            |  |
| Consommation totale primaire           | kWh/m <sup>2</sup> | 33.93                  | 31.46                          | 42.00    | 39.12                                       | 41.10                  | 40.25                          |  |
| Coût systèmes                          | €                  | 57 246                 | 62 174                         | 25 4 7 1 | 29 4 92                                     | 107961                 | 107 447                        |  |
| Coût total                             | €                  | 119 920                | 119895                         | 59839    | 61 2 27                                     | 219 111                | 217088                         |  |
| Temps de retour solution/gaz           | an                 | 10                     | 10                             | 10       | 10                                          | 10                     | 10                             |  |

*Tableau 50 : Bilan de l'optimisation énergétique pour différentes typologies de bâtiments*

D'un point de vue énergétique, le SthG® permet de réduire fortement les consommations. Pour les bâtiments de 41 logements et de 61 logements, l'impact est très important puisque le dimensionnement final permet de diminuer de plus de 35% la consommation en énergie primaire par rapport à une solution gaz. Même si elle n'atteint que 26%, la réduction reste tout de même élevée pour le bâtiment de 18 logements. La consommation du bâtiment de 41 logements est bien inférieure aux autres bâtiments mais cela s'explique par le choix de l'enveloppe, le besoin étant de 40,3 kWh/m².an alors qu'il est de 52kWh/m².an pour le bâtiment de 61 logements. Il est donc important d'évaluer chaque bâtiment par rapport à sa solution de référence. Il faut noter que pour l'ensemble des bâtiments, la moitié de l'énergie finale consommée est issue de la récupération, il s'agit d'une énergie gratuite, ce qui est bénéfique pour l'environnement mais aussi financièrement.

D'un point de vue économique, le coût d'installation des systèmes est beaucoup plus élevé que pour une simple installation gaz. L'investissement initial doit être plus important. Le coût des systèmes de la boucle est de l'ordre de 20€/m², pour l'ensemble des bâtiments, pour la contrainte fixée dans cet exemple. Cependant, après 10 années d'utilisation, le SThG® sera amorti par rapport à la solution gaz. Le gain énergétique de la solution permettra alors d'avoir un bilan économique favorable, comme l'illustre la figure 118, qui représente l'évolution du coût de la solution de référence en bleu et de la solution du SThG®, sur 20 années. En analysant l'ensemble des bâtiments, d'un point de vue économique sur les systèmes, le bâtiment de 41 logements est le plus avantageux. Le bilan est tout de même positif pour l'ensemble des bâtiments.

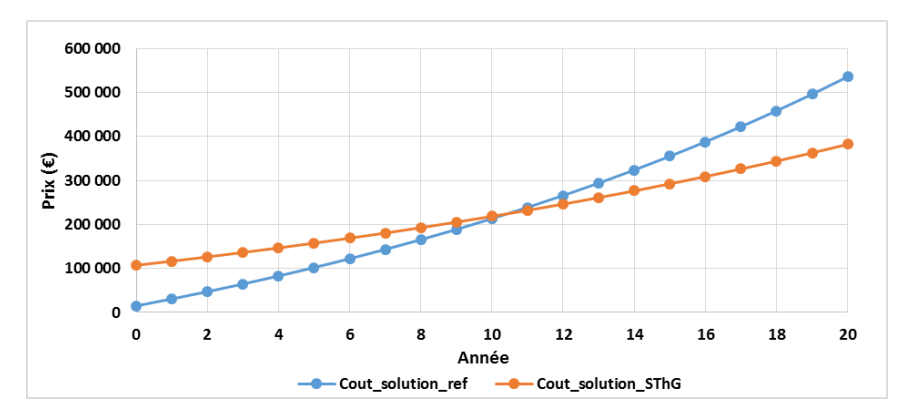

*Figure 118 : Comparaison du coût pour le bâtiment de 61 logements entre une solution gaz de référence et le dimensionnement final du SThG®*

Globalement, le SThG® semble s'adapter à un grand nombre de typologies de bâtiments, il permet d'améliorer le bilan énergétique mais également le bilan économique, si la vision se porte à plus long terme.

## 2. La contrainte énergétique : quelles solutions

Une autre approche consiste à minimiser le coût tout en respectant une consommation en énergie primaire maximale. Elle semble plus appropriée du point de vue de la maitrise d'ouvrage même si ses ambitions sont moins louables d'un point de vue environnemental. Les bâtiments proposés ont été conçus de sorte à respecter à minima la RT 2012 dans une configuration gaz classique. L'objectif fixé pour la contrainte est donc d'obtenir une consommation en énergie primaire inférieure ou égale à 85% de la consommation estimée avec la solution gaz de référence (calculée à partir de l'équation 4.13). L'objectif est ensuite de minimiser le coût tout en respectant les contraintes. Une étude est menée sur le bâtiment de 41 logements pour les configurations MTA et Classique solaire. Dans ces calculs, le coût engendré par le système d'appoint a été considéré.

## a. Validation du calcul avec la contrainte énergétique

Les résultats obtenus pour la configuration MTA sont comparés à ceux obtenus lors des simulations paramétriques présentées dans le chapitre 3 afin de valider le dimensionnement et donc le modèle dans sa globalité.

Pour la configuration MTA avec stockage dans le sol, l'objectif est de minimiser le coût tout en ayant une consommation inférieure à 34,2kWh/m<sup>2</sup>.an. Les pas de calcul sont identiques à ceux utilisés précédemment et le critère d'arrêt sur la valeur de la fonction (TolFun) a été fixé à 1000€. Les résultats de l'optimisation physique sont les suivants :

$$
\begin{cases}\nf_1^* = 34.2 \\
c_1 = 123\ 402 \\
c_2 > 0 \\
p_1 = 20 \\
p_2 = 10 \\
p_3 = 7\ 000 \\
p_4 = 60 \\
p_5 = 42\n\end{cases}
$$

Le coût de la solution est de 123 402€ pour une consommation en énergie primaire de 34,2kWh/m².an, ce qui correspond à la contrainte fixée. Afin de s'assurer de la cohérence des résultats, les valeurs obtenues lors des simulations paramétriques pour le cas MTA ont été reprises (Annexe 10). Le calcul du coût a également été effectué. La figure119 représente l'évolution du coût en traits pleins et l'évolution de l'énergie consommée en pointillés en fonction de la puissance de la PAC, de la surface de panneaux et du volume de stockage. La contrainte énergétique est représentée en rouge. D'après ce graphique, un grand nombre de solutions répondent à la contrainte énergétique. En se focalisant sur le coût, les solutions optimales se trouvent entre des surfaces de panneaux de 1m² et 50m² et des volumes de stockage de 1 000m $^3$  et 20 000m $^3$ . Quant à la puissance de la PAC, les valeurs de 20 kW

Chapitre 4 : Détermination du choix et du dimensionnement des systèmes par une méthode d'optimisation de la contracte de la contracte de la contracte de la contracte de la contracte de la contracte de la contracte de la contracte de la contracte de la contracte de la contracte de la contracte de la contracte

et 30kW sont plus appropriées. Il faut tout de même rester prudent quant à la contrainte sur l'énergie stockée, par exemple pour une puissance de PAC de 30kW, il n'est pas possible d'avoir uniquement 1m<sup>2</sup> de panneaux comme l'illustre la figure 120. La solution obtenue suite à l'optimisation est dans l'intervalle déterminé par les simulations paramétriques, le modèle est donc cohérent et validé.

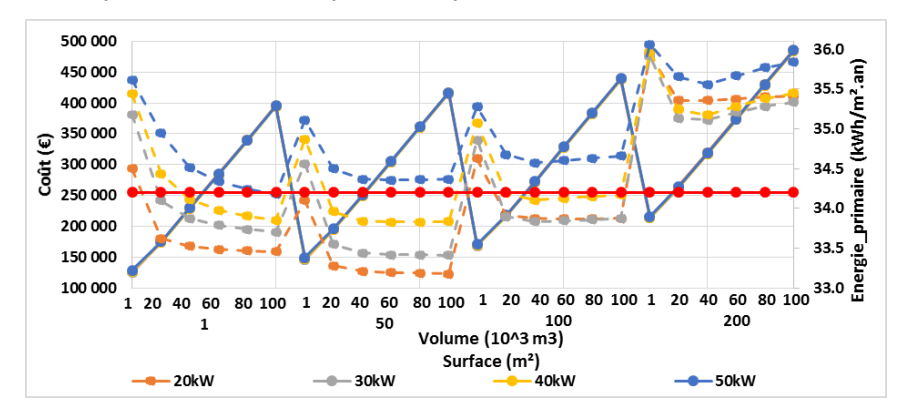

*Figure 119 : Evolution de l'énergie et du coût d'installation dans la configuration MTA avec stockage dans le sol*

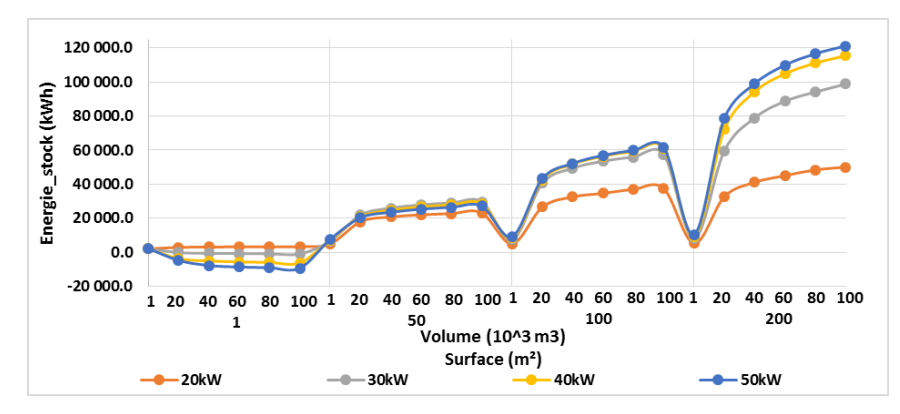

*Figure 120 : Evolution de l'énergie stockée dans la configuration MTA avec stockage dans le sol*

Le passage du dimensionnement physique au choix des systèmes aboutit au dimensionnement suivant :

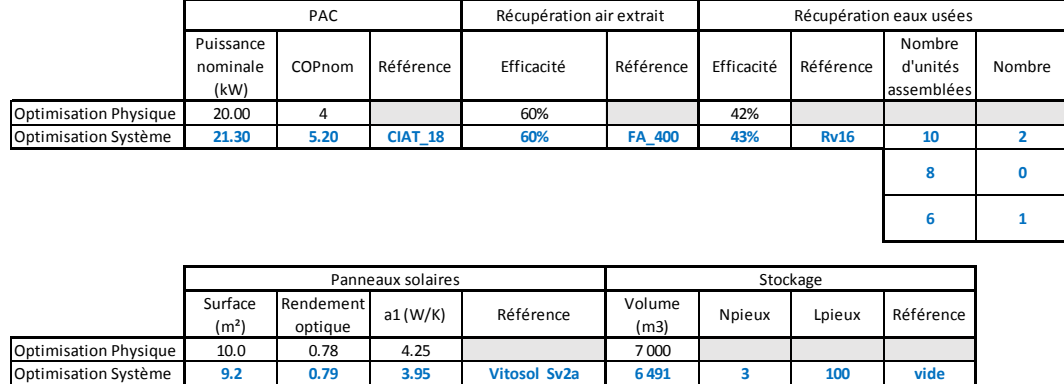

*Tableau 51 : Synthèse des systèmes à installer après optimisation pour la configuration MTA avec un stockage dans le sol*

Une vérification est effectuée afin de s'assurer que les contraintes soient bien respectées en utilisant les systèmes obtenus avec la recherche dans la BDD. Le coût est alors de 117 200€, l'énergie consommée est de 31kWh/m².an. La modélisation proposée est donc validée.

Pour la configuration MTA avec stockage en cuve, le même type de validation est effectué. L'objectif est de minimiser le coût tout en ayant une consommation inférieure à 34,2kWh/m<sup>2</sup>.an. Les pas de calcul sont identiques à ceux utilisés pour le dimensionnement avec une contrainte énergétique et le critère d'arrêt sur la valeur de la fonction (TolFun) a été fixé à 1000€.

Les résultats de l'optimisation physique sont les suivants :

$$
\begin{cases}\nf_1^* = 34.15 \\
c_1 = 106\,046 \\
p_1 = 18 \\
p_2 = 2 \\
p_3 = 1 \\
p_4 = 60 \\
p_5 = 47.8\n\end{cases}
$$

Le coût de la solution est de 106 046€ pour une consommation en énergie primaire de 34,15kWh/m².an, ce qui est inférieur à la contrainte fixée. Afin de s'assurer de la cohérence des résultats, les valeurs obtenues lors des simulations paramétriques pour le cas MTA ont été reprises. Le calcul du coût a également été effectué. La figure 121 représente l'évolution du coût en traits pleins et l'évolution de l'énergie consommée en pointillés en fonction de la puissance de la PAC, de la surface de panneaux et du volume de stockage. La majorité des solutions répond à la contrainte énergétique. En se focalisant sur le coût, les solutions optimales se trouvent pour une surface de panneaux proche de 1m<sup>2</sup> et un volume de stockage de 1m<sup>3</sup>. Quant à la puissance de la PAC, la valeur de 20kW est favorable. La solution obtenue suite à l'optimisation est proche de celle déterminée par les simulations paramétriques, le modèle est donc cohérent et validé.

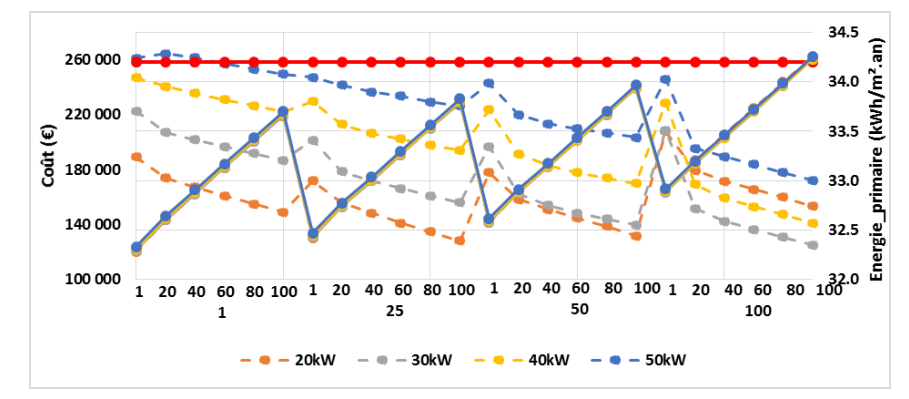

*Figure 121 : Evolution de l'énergie et du coût d'installation dans la configuration MTA avec stockage en cuve*

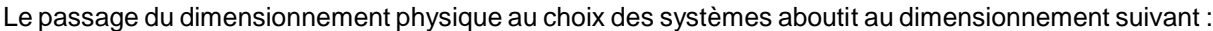

|                             |                               | <b>PAC</b>           |                   | Récupération air extrait | Récupération eaux usées |            |           |                                  |                |
|-----------------------------|-------------------------------|----------------------|-------------------|--------------------------|-------------------------|------------|-----------|----------------------------------|----------------|
|                             | Puissance<br>nominale<br>(kW) | COPnom               | Référence         | Efficacité               | Référence               | Efficacité | Référence | Nombre<br>d'unités<br>assemblées | Nombre         |
| Optimisation Physique       | 18.00                         | 4                    |                   | 60%                      |                         | 48%        |           |                                  |                |
| <b>Optimisation Système</b> | 17.80                         | 5.20                 | <b>CIAT_17</b>    | 60%                      | FA_400                  | 48%        | R100-300  | 8                                | $\overline{2}$ |
|                             |                               |                      |                   |                          |                         |            |           | 4                                | $\mathbf 0$    |
|                             |                               |                      |                   |                          |                         |            |           | 1                                | $\overline{2}$ |
|                             |                               |                      |                   |                          |                         |            |           |                                  |                |
|                             |                               |                      | Panneaux solaires |                          | Stockage                |            |           |                                  |                |
|                             | Surface<br>(m <sup>2</sup> )  | Rendement<br>optique | a1(W/K)           | Référence                | Volume<br>(m3)          | Npieux     | Lpieux    | Référence                        |                |
| Optimisation Physique       | 2.0                           | 0.78                 | 4.25              |                          |                         |            |           |                                  |                |

*Tableau 52 : Synthèse des systèmes à installer après optimisation pour la configuration MTA avec un stockage en cuve*

Optimisation Système **0.0 0.00 0.00 pas de solution 1 0 0 AC\_1000TB**

Une vérification est effectuée afin de s'assurer que les contraintes soient bien respectées en utilisant les systèmes obtenus avec la recherche dans la BDD. Le coût est alors de 101 862€, l'énergie consommée est de 31.9kWh/m².an. La solution proposée est donc validée.

Les simulations effectuées valident le modèle permettant d'aboutir à un dimensionnement lorsque la fonction objectif porte sur le coût et la contrainte sur le bilan énergétique.

## b. Quelques résultats de SThG® avec une contrainte énergétique

Les configurations MTA et classiques solaires ont été soumises à une optimisation sous contrainte énergétique. La contrainte pour le cas MTA est définie de sorte que la consommation en énergie primaire soit inférieure ou égale à 85% de la consommation estimée pour la solution gaz de référence. Pour les configurations classiques solaires, la consommation optimale obtenue lors des simulations paramétriques au chapitre 3 (§III.2.b) a été reprise et augmentée d'1kWh/m<sup>2</sup>.an. Les solutions optimales du chapitre 3 (§III.2.b) sont reprises au tableau 54 afin de faciliter l'analyse des résultats.

Pour les configurations MTA, d'un point de vue énergétique, la consommation a été réduite de 15% par rapport à la solution de référence comme prévu par la contrainte comme l'illustre les résultats du tableau 53. D'un point de vue financier, le cas avec stockage en cuve est plus avantageux car après 8 ans le coût devient inférieur à celui de la solution gaz de référence. Dans tous les cas, par rapport aux solutions optimales sans contraintes du tableau 54, le coût est fortement réduit. Pour les deux configurations de stockage, la durée permettant d'atteindre un coût similaire à la solution gaz de référence est divisée par 3.

Pour les configurations classiques solaires, le choix de la contrainte a été différent. Le but était de minimiser le coût tout en se rapprochant de la solution énergétique optimale, obtenue sans contraintes. Pour le cas avec stockage dans le sol, la durée a été réduite de 4 années. Au chapitre 3, un écart sur le dimensionnement de la PAC entre le modèle TRNSYS et le modèle développé avait été constaté. L'hypothèse avait été faite que les contraintes limiteraient les écarts, ce qui est bien le cas ici. La puissance de la PAC est de 44kW alors qu'elle était de 40kW dans le cas TRNSYS au chapitre 3 (§III.2.b). Pour le cas avec stockage en cuve, la durée est réduite seulement de 2 années. Elle reste élevée car il faut attendre 22 années avant d'atteindre une certaine rentabilité économique. Cette solution, avec cette contrainte énergétique n'est donc pas viable. En revanche, le cas avec stockage dans le sol est plus avantageux car une surface de panneaux plus faible (10 m² de moins) est nécessaire. Le volume de stockage géothermique est lui aussi assez faible, 4 pieux seront nécessaires tandis que dans la configuration avec stockage en cuve, une cuve de 80m<sup>3</sup> devra être installée, ce qui est un gros volume pour ce type de stockage.

|                                        |                    | Cas MTA sol            |                                |                        | Cas MTA cuve                                               | Cas Classique solaire sol |              | Cas classique solaire cuve |                                             |
|----------------------------------------|--------------------|------------------------|--------------------------------|------------------------|------------------------------------------------------------|---------------------------|--------------|----------------------------|---------------------------------------------|
|                                        |                    | Sortie<br>optimisation | Sortie après<br>discrétisation | Sortie<br>optimisation | Sortie après<br>discrétisation optimisation discrétisation | Sortie                    | Sortie après | Sortie                     | Sortie après<br>optimisation discrétisation |
| Contrainte énergétique                 | kWh/m <sup>2</sup> |                        | 34.2                           | 34.2                   |                                                            | 29                        |              | 28                         |                                             |
| Puissance nominale PAC                 | kW                 | 20                     | 21.3                           | 18                     | 17.8                                                       | 44                        | 42.7         | 20                         | 21.3                                        |
| Surface panneaux                       | m <sup>2</sup>     | 10                     | 9.2                            | $\overline{2}$         | 0                                                          | 88                        | 87.8         | 100                        | 99                                          |
| Volume stockage                        | m <sub>3</sub>     | 7000                   | 6491                           |                        |                                                            | 8000                      | 8655         | 75                         | 80                                          |
| Efficacité récupération air<br>extrait | %                  | 60%                    | 60%                            | 60%                    | 60%                                                        | 60%                       | 60%          | 60%                        | 60%                                         |
| Efficacité récupération eaux<br>usées  | %                  | 42%                    | 43%                            | 48%                    | 48%                                                        | 48%                       | 48%          | 48%                        | 48%                                         |
| Puissance nominale appoint             | kW                 | 59                     | 57                             | 61                     | 63                                                         | 32                        | 101          | 111                        | 120                                         |
| Consommation totale primaire           | kWh/m <sup>2</sup> | 34.20                  | 31.98                          | 34.15                  | 31.88                                                      | 28.94                     | 27.44        | 28.00                      | 24.84                                       |
| Coût systèmes                          | €                  | 62 9 20                | 61805                          | 43 891                 | 42 902                                                     | 118760                    | 120 851      | 163 959                    | 181713                                      |
| Coût total (10 ans)                    | €                  | 123 402                | 117 200                        | 106 047                | 101863                                                     | 168042                    | 167 360      | 214 285                    | 227012                                      |
| Temps de retour solution/gaz           | an                 | 11                     | 11                             | 8                      | 8                                                          | 16                        | 16           | 20                         | 22                                          |

*Tableau 53 : Bilan de l'optimisation économique pour différentes configurations*
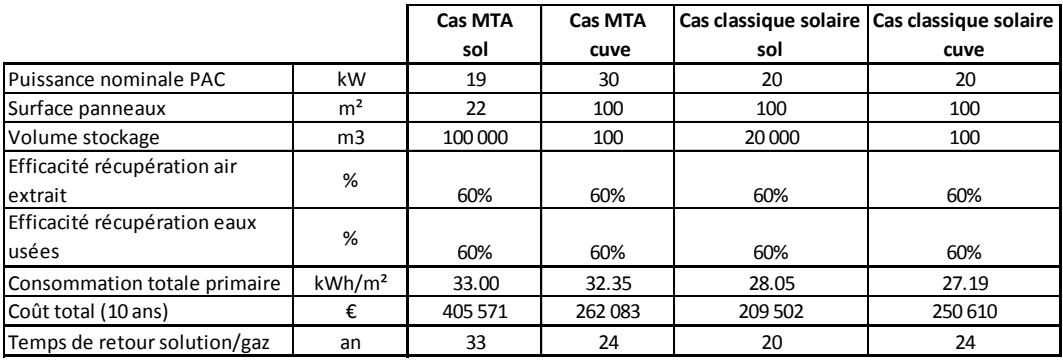

*Tableau 54 : Bilan énergétique et économique de l'optimisation sans contraintes (chapitre 3 §III.2.b)*

Cette partie a permis de valider le modèle réalisé mais aussi d'en démontrer le réel intérêt. En effet, la mise en place d'une démarche d'optimisation est primordiale car il est impossible de prédire la solution qui sera la plus adaptée à un bâtiment donné, elle dépend des différents objectifs fixés.

### V. Conclusion

Dans un premier temps, il a fallu choisir une méthode d'optimisation adaptée au modèle physique développé. Les objectifs et les contraintes ont donc été définis et les problématiques liées au modèle identifiées. Deux approches sont considérées, une première qui consiste à minimiser la consommation en énergie finale avec une contrainte sur le coût, et une seconde qui consiste à minimiser le coût avec une contrainte sur la consommation. Le choix s'est porté sur une optimisation qui ne nécessite pas le calcul du gradient. Considérée comme adaptée et bien soutenue par la théorie, une méthode de type GPS a été retenue. Une fois paramétrée correctement, notamment grâce à l'expérience, le calcul a été implémenté dans Matlab®. Cette étape de dimensionnement physique a alors été validée.

La seconde étape consiste à passer d'une infinité de solution à un ensemble discret afin d'aboutir à une unique solution. Pour cela, des BDD de systèmes ont été créées et un algorithme de recherche est proposé. Il est ainsi possible d'aboutir à un dimensionnement composé de systèmes à partir du dimensionnement physique.

L'ensemble du modèle a été validé avec l'étude du cas de référence mais aussi avec l'analyse de divers autres cas. Les travaux proposés présentent un réel intérêt car il est impossible sans un outil numérique de prédire le dimensionnement le plus adapté à la problématique posée (minimisation du coût, des consommations…). Grâce au modèle, il est maintenant possible de définir des configurations de SThG® intéressantes énergétiquement et économiquement pour différents bâtiments, avec différentes configurations.

# Conclusions et perspectives

L'objectif de ce travail de thèse est de faire face au manque d'approches globales qui freine l'intégration des systèmes de récupération et de stockage dans le bâtiment et donc l'évolution du bilan énergétique. Il propose une approche globale de choix et de dimensionnement des systèmes de récupération, de stockage et de génération dans le bâtiment. Une modélisation de type « boites grises » qui se base sur un assemblage de modules (récupérations sur air extrait, sur eaux usées et solaire, stockages géothermique et en cuve) a été développée. Ce type de démarche permet une simplification importante du modèle complet et une réduction considérable du nombre de paramètres à déterminer. Il devient alors possible d'utiliser une méthode d'optimisation qui permet d'aboutir à une solution physique, pour ensuite proposer une solution technologique grâce à une recherche dans des bases de données. Ce modèle permet alors de déterminer les configurations de SThG® adaptées à chaque bâtiment et d'analyser les performances de ce concept.

Le premier chapitre dresse un état de l'art des méthodes de calculs et de modélisations qui permettent d'aboutir au bilan des consommations du bâtiment. Bilan qui évolue et qui doit être capable d'intégrer aujourd'hui la récupération et le stockage des énergies fatales et renouvelables. Une caractérisation des systèmes et de leurs modélisations a donc été proposée ainsi que les méthodes d'élaborations des différents scénarios. Des scénarios ont été réalisés, néanmoins ils sont perfectibles car les données disponibles sur les comportements des occupants commencent à dater ou sont parfois inexistantes. Une étude terrain et des enquêtes sur quelques bâtiments auraient permis de renforcer les choix effectués dans ce chapitre. Cette revue bibliographique a également permis de mettre en évidence le manque d'approches globales sur les choix et le dimensionnement des systèmes de récupération, de stockage et de génération du bâtiment.

Le second chapitre propose une première approche de modélisation avec TRNSYS afin de mieux connaître le comportement du SThG®. Les travaux proposés traitent d'une solution nouvelle, qui ne faisait alors l'objet d'aucun projet d'exécution terminé. Les résultats obtenus dans ce chapitre ont par la suite été utilisés pour valider le modèle réalisé. Néanmoins, bien que cohérente, il aurait été intéressant de valider cette modélisation TRNSYS avec des données issues de relevés terrain afin de s'assurer de la justesse des choix réalisés. Ce travail a permis de mettre en avant des éléments essentiels comme : le choix du pas de temps, l'influence non négligeable des consommations des pompes sur les dimensionnements, le risque de détérioration du stockage, la nécessité d'intégrer une contrainte économique… Il a également mis en évidence la difficulté à réaliser une modélisation TRNSYS car la précision et le nombre de données d'entrée nécessaires sont très élevés, plus d'une centaine de valeurs ont été saisies pour réaliser le modèle. Ensuite, une première approche de dimensionnement basée sur des simulations paramétriques a été proposée, et considérée comme inappropriée car chronophage et limitée en termes de choix de paramètres. Une solution alternative utilisant des méthodes d'optimisation globales intégrées dans GenOpt s'est avérée plus concluante bien que toujours assez chronophage. TRNSYS a été conçu à l'origine pour faire de la simulation de modèle et cela s'en ressent car la masse de données ne permet pas une approche globale lors de l'optimisation. Il était donc intéressant de tendre vers une nouvelle modélisation plus macroscopique qui offrira une optimisation plus efficace.

Le troisième chapitre propose une méthode globale pour résoudre le nouveau bilan des consommations et proposer un dimensionnement adapté. Le modèle se divise en deux blocs, un bloc de modélisation et d'optimisation physique et un second bloc qui fait le lien entre cette solution physique et les systèmes. Pour la réalisation du modèle, un approche de type « boites grises » a été retenue car elle présente les caractéristiques essentielles permettant d'atteindre l'objectif fixé : extensibilité, réutilisabilité, précision, convivialité, pérennité… La modélisation s'articule autour de modules (récupérations sur air extrait, sur eaux usées, solaire, stockages en cuve, dans le sol, génération) caractérisés par des coefficients d'échange et de perte qui dépendent d'un petit nombre de paramètres. Cependant, le niveau de généricité souhaité initialement n'a pu être atteint car le manque de travaux sur les approches globales a nécessité un travail d'analyse conséquent. Il a donc été choisi d'éclater le modèle et de travailler à une échelle moins globale. A cette étape du projet, le nombre de paramètres du modèle a tout de même été réduit à une quinzaine alors qu'il était d'une centaine dans le modèle TRNSYS. Le modèle a ensuite été validé au travers de deux étapes, un premier niveau de validation par module et un second niveau de validation du modèle physique dans son ensemble. Ces deux étapes

ont été concluantes, les résultats obtenus avec le modèle TRNSYS et le modèle réalisé sont similaires malgré les simplifications proposées. Enfin, des études de sensibilité ont permis de déterminer les paramètres influents. Ils ont été réduits au nombre de 5 (coefficient d'échange sur l'air extrait, coefficient d'échange sur les eaux usées, surface de panneaux, volume de stockage, puissance nominale de la PAC), ce qui permet une approche globale lors de la phase d'optimisation.

Le dernier chapitre propose une méthode d'optimisation qui permet d'aboutir à un dimensionnement cohérent du SThG®. Deux étapes sont alors nécessaires : une première qui propose un dimensionnement physique et une seconde qui permet d'obtenir une solution technologique en fonction des systèmes disponibles. La première étape se base sur une méthode d'optimisation de type GPS, combinant un objectif énergétique et une contrainte économique, ou inversement, ainsi qu'une contrainte sur le niveau d'énergie disponible dans le stockage. La deuxième étape consiste à déterminer les systèmes qui seront installés grâce à une recherche de solutions dans des bases de données. Chacune de ces deux phases ont été validées séparément, puis conjointement. Il est maintenant possible de proposer un dimensionnement cohérent du SThG®.

#### **Perspectives**

Cette thèse a permis d'aboutir à des résultats intéressants concernant l'intégration des systèmes de récupération et de stockage dans le bâtiment. Pour aller au-delà du cadre de ces travaux, plusieurs approches pourraient constituer des approfondissements ou des éclairages nouveaux sur l'analyse et le pilotage des bâtiments intégrant ces systèmes.

L'axe d'étude s'est porté sur la conversion par un générateur des énergies fatales et renouvelables récupérées. Il serait intéressant également d'utiliser l'énergie récupérée de façon directe sans conversion en alimentant un ballon tampon par exemple. Les bilans énergétiques mais économiques surtout seraient impactés et les solutions proposées seraient différentes. Le modèle présenté dans cette thèse supporterait ce type d'évolution.

La récupération et le stockage ont été limités à certaines catégories de systèmes. Il serait pertinent d'intégrer de nouveaux modules, notamment un module de récupération solaire hybride qui récupèrerait de la chaleur sous les panneaux photovoltaïques par de l'air ou de l'eau. Il est possible également d'imaginer l'intégration de stockages avec des matériaux à changement de phases à partir du modèle de stockage proposé en adaptant les calculs des coefficients d'échange et de perte. Ainsi, la majorité des technologies présentes sur le marché pourraient être intégrées dans le choix et le dimensionnement des systèmes de la boucle de récupération.

L'optimisation s'est principalement portée sur les bilans énergétiques et économiques. Il serait également pertinent d'intégrer une analyse environnementale en travaillant sur le contenu CO2. De nouvelles solutions pourraient ainsi émerger.

Les travaux tendaient à proposer un modèle très macroscopique basé sur des modules beaucoup plus génériques (un module de récupération et un module de stockage). Le manque de travaux sur les approches globales de choix et de dimensionnement de ces systèmes ont conduit à l'élaboration d'un modèle plus éclaté. Cependant, à partir des travaux réalisés, il est envisageable d'imaginer la construction d'un modèle plus macroscopique qui permettra de réduire les temps de calculs de la phase de dimensionnement physique. Il restera alors à déterminer une méthode qui permettra de passer d'une solution physique à une solution discrète composée de systèmes.

En génie des procédés il existe deux objectifs à la modélisation, un premier qui cherche à optimiser le fonctionnement des systèmes et un second qui vise à contrôler et à superviser le procédé. Ces travaux ont cherché à satisfaire le premier objectif en adaptant la démarche au domaine du bâtiment. Il est maintenant envisageable de travailler sur le second objectif à partir du modèle développé. Il ne devra alors plus prendre en entrée des données théoriques mais des valeurs obtenues à partir de relevés en temps réel. Des travaux sur le traitement des signaux électriques sont notamment menés afin de remonter à des informations essentielles au pilotage de ce type de systèmes. Il sera alors possible d'identifier par exemple l'enclenchement d'une machine à laver, ou bien l'arrivée des occupants et ainsi de piloter les systèmes de récupération et l'utilisation du stockage de façon cohérente et adaptée. Une approche par apprentissage pourra également être intégrée au modèle.

Enfin, le passage de la solution physique au choix des technologies peut être amélioré. Une recherche simplifiée dans des bases de données a été proposée. Elle aboutit à une nouvelle solution qui respecte les différentes contraintes ainsi que les objectifs mais elle n'est pas toujours optimale. Actuellement, il s'agit d'une problématique importante dans le domaine du bâtiment. En effet, contrairement aux approches du génie des procédés, adaptées au monde industriel, les machines ne sont pas conçues en fonction des résultats obtenus lors de la phase d'optimisation. Il faut donc adapter la solution aux technologies disponibles sur le marché.

#### **Conclusions sur le SThG**®

L'analyse des cas proposés, du Smart Thermogène Grid®, conforte l'idée selon laquelle l'avenir du bâtiment réside dans une utilisation intelligente de l'énergie. Cela passe notamment par une évolution du bilan énergétique grâce à l'intégration de systèmes de récupération et de stockage. Il est ainsi possible de réduire les consommations en énergies. Afin de rendre l'intégration de ces systèmes intéressante d'un point de vue économique, il ne faut s'attarder sur le surinvestissement engendré lors de la phase de construction, mais analyser le bâtiment sur sa durée de vie. Des solutions de SThG®, qui sont rentables au bout de 10 ans et qui permettent de réduire de 35% la consommation en énergie, ont été proposées au chapitre 4. Ce qui est tout à fait raisonnable au regard de la durée de vie du bâtiment. La consommation en énergie finale de ces solutions est pour moitié issue de la récupération, ce qui est louable d'un point de vue environnemental. Par conséquent, le SThG® permet de réduire les consommations en énergie, pour des coûts raisonnables et propose un bilan carbone avantageux. Il s'adapte également à de nombreuses typologies de bâtiments collectifs. Il a donc tous les atouts pour faire partie des solutions innovantes de demain.

Les travaux proposés ont également mis en avant la nécessité de connaître les comportements des occupants car les modules de récupération y sont sensibles. Un travail en amont doit donc être réalisé afin de proposer des scénarios cohérents. Mais également, un travail en aval doit être effectué pour informer les occupants des systèmes mis en place afin de les responsabiliser. Le bâtiment devra donc être doté d'un manuel d'utilisation et d'un carnet d'entretien qui garantiront la pérennité du système SThG®.

# Références

**[ADME2007]** ADEME, CSTB, Comparaison internationale bâtiment et énergie : Composants et équipements innovants, 2007, 372p.

**[ADEM2008]** ADEME, Campagne de mesures des appareils de production de froid et des appareils de lavage dans 100 logements, Projet AEE 2008, 2008, 70p.

**[ADEM2011]** ADEME, PACTE ECS : Tâche 1.1\_analyse des besoins ECS et pistes d'évolution, 2011, 36p.

**[AEEI2008]** AEE INTEC, High-Combi : High solar fraction heating and cooling systems with combination of innovative components and methods, 2008, 156p.

**[AFPG2014]** afpg, Géothermie assistée par pompe à chaleur : étude technico-économique, 2014, 40p.

**[AICV2004]** AICVF, ECS Concevoir les systèmes, AICVF, 2004,70p.

**[AGRE2012]** « Agrément de la demande de titre V système relative à la prise en compte du système «Power Pipe » dans la RT2005 », Journal officiel, Texte 7, 1er novembre 2012, 7p.

**[AKIM2013]** aki moudling the future, Warmit, (page consultée en février 2013), Adresse URL : <http://www.aki.co.uk/warmit>

**[ALLA2011]** Allard Y. et al., Intermodel comparison and experimental validation of electrical water heater models in TRNSYS, Proceedings of Building Simulation: 12th Conference of International Building Performance Simulation Association, 2011, 8p.

**[ARRE2006]** « Arrêté du 9 novembre 2006 portant de diverses méthodes de calcul pour le diagnostic de performance énergétique en France métropolitaine », Non paru au journal officiel, 9 novembre 2006, 94p.

**[ARRE2011]** « Arrêté du 20 juillet 2011 portant approbation de la méthode de calcul TH-B-C-E prévue aux articles 4, 5 et 6 de l'arrêté du 26 octobre 2010 relatif aux caractéristiques thermiques et aux exigences et performance énergétique des bâtiment nouveaux et des parties nouvelles de bâtiments », MEDDTL n°2011/14, 10 aout 2011,12p.

**[ARRE2012]** « Arrêté du 21 février 2012 relatif à l'agrément de la demande de titre V relative à la prise en compte du système ERS Biofluides dans la RT2005 », Journal officiel, Texte 7, 21 février 2012, 7p.

**[ARRE2013] «** Arrêté du 11 octobre 2013 relatif à l'agrément de la demande de titre V relative à la prise en compte des systèmes de récupération instantanée de chaleur sur eaux grises dans la réglementation thermique 2012 », Journal officiel, 11 octobre 2013, 10p.

**[ASHR2005]** American Society of Heating, Refrigerating and Air-Conditioning Engineers, ASHRAE Handbook Fundamentals, 2005, pp 3-28,.

**[ASHR2007]** ASHRAE, ASHRAE Handbook, chapitre 32, 2007.

**[ATLA2012]** Atlantic : Ventilation et traitement de l'air 2012-2013 [catalogue], p. 515.

**[AUDET2003]** Audet C., Dennis Jr. J. E., Analysis of Generalized Pattern Searches, SIAM Journal on Optimization. Volume 13, Number 3, 2003, pp. 889-903.

**[BAEC2003]** Baeckeroot G., Les installations d'eau chaude sanitaire, Paris : Editions parisiennes, 2003, 103p.

**[BAUE2008]** Bauer D., et al., Solar unterstutzte Nahwarme und Langzeit Warmespeicher, Universitat Stuttgart: Institut fur thermodynamik und Warmetechnik, 2008, 201p.

**[BERN2001]** Bernier M., Ground-coupled heat pump system simulation, ASHRAE Transactions, 107(1), 2001, pp. 605-616.

**[BERN2004]** Bernier M. et al., A multiple load aggregation algorithm for annual hourly simulation of GCHP systems, HVAC&R Research, 10(4), 2004, pp. 471-487.

**[BOWM1940]** Bowman R.A, Mueller A.C, Nagle W.M, Mean temperature difference in design, ASME Transactions of the A.S.M.E., p283-294, 1940.

**[BRAN1993]** Brandemuchl, M, HVAC01 : Toolkit : Algorithms and Subroutines for Secondary HVAC Systems Energy Calculation, American Society of Heating, Ventilation and Air Conditioning Engineers, Atlanta Georgia, 1993, 389p.

**[BYRD2000]** Byrd R.H., Gilbert J.C, Nocedal J., A Trust Region Method Based on Interior Point Techniques for Nonlinear Programming, Projet Promath, Rapport de recherché n°2896, 1996, 38p.

**[CABE2006]** Cabezza L., Castell A., Medrano M., Project Report : Dimensionless parameters used to characterize water tank stratification, A Report of IEA-SHC Task 32, Advanced storage concepts for solar and low energy building, 2006.

**[CATA2009]** Catalina T., Estimation of residential buildings energy consumptions and analysis of renewable energy systems using a multi-criteria decision methodology, Thèse de doctorat en énergétique et Génie civil, Institut National des Sciences Appliquées de Lyon, 2009, 217p.

**[CEGI1992]** CEGIBAT, Confort et eau chaude sanitaire : les souhaits des usagers, cegibat, 1992.

**[CEGI1997]** CEGIBAT, L'eau chaude sanitaire dans l'habitat, Les solutions gaz nature, Cegibat, 1997, 32p.

**[CERTTITA]** Certificat ventilation mécanique contrôlée, groupe double flux, (page consultée en décembre 2015), Adresse URL :

<http://www.certita.org/marque-certita/nf-ventilation-mecanique-controlee>

**[CHEN2009]** Chen Q., Ventialtion performance prediction for buildings: A method overview and recent applications, Building and Environment, 44(4), 2009, pp. 848-858.

**[CHLE2008]** Chela F., Développement d'une méthodologie de conception de bâtiments à basse consommation d'énergie, Thèse de Doctorat : Université de la Rochelle, 2009, 260p.

**[COLO2013]** Colon C., Causse S., Unberto®, outil d'analyse des flux de matière et d'énergie, Dossier technique de l'ingénieur, 2013, 14p.

**[COMM2013]** Commissariat général au développement durable, Etudes & Document : Les déterminants de la température de chauffage adoptée par les ménages, Logement construction, n°83, 2013, 44p.

**[CONN1997]** Conn A.R, Gould N., Toint L., A Globally Convergent Augmented Lagrangian Barrier Algorithm for Optimization with General Inequality Constraints and Simple Bounds, Mathematics of Computation, Volume 66, Number 217, 1997, pp. 261-288.

**[COUR1956]** Courant R., et al On the partial difference equation of mathematical physics, AEC Research and Development Report, 1956.

**[CRAW2001]** Crawley D.B., et al., EnergyPlus creating a new generation building energy simulation, Energy and Building, Vol 33, 2001, pp. 443-456.

**[DALT2008]** Dalton G.J., Lockington D.A., Baldock T.E., Feasibility analysis of stand-alone renewable energy supply options for a large hotel, Renewable Energy, vol 33, 2008, pp 1475-1490.

**[DELE1977]** Delebecque R. et Roux C., Le formulaire des installations sanitaires, Tome 2 : Eau chaude, Delagrave, 1977, 95p.

**[DUJI2009]** Dujin A., Mresca B., Picard R., La consommation d'énergie dans l'habitat entre recherche de confort et impératifs écologiques, CREDOC : cahier de recherche n°264, p. 87, 2009.

**[DUVI2006]** Duvigneau R., Introduction aux méthodes d'optimisation sans gradient pour l'optimisation et le contrôle en mécanique des fluides, Ecole de printemps OCET, mars 2006, 26p.

**[EBER1995]** Kennedy J., Eberhart R**.,** Particle Swarm Optimization, International Conference on Neural Networks. Vol. 4, 1995, pp. 1942-1948.

**[EHTE2011]** EHtech, écoRC36 : Spécification technique, p. 2, 2011, (page consultée en février 2013), Adresse URL :

<http://www.cd2e.com/sites/default/files/annuaires/EM/BaseDoc/258/Datasheet%20ecoRC36.pdf>

**[ESKI1987]** Eskilson P., Thermal analysis of Heat Extraction Boreholes, these doctorat of Mathematical Physics, Universty of Lund, 1987, 222p.

**[FABR2008]** Fabrizio E., Modelling of multi-energy systems in buildings, Thèse de doctorat en énergétique et Génie civil, Institut National des Sciences Appliquées de Lyon, 2008, 170p.

**[FLET1987]** Fletcher R., Practical Methods of Optimization, John Wiley & Sons, 1987, 456p.

**[FLOR2004]** Florides G. and Kalogirou S., Measurements of Ground Temperature at Various Depths, Proceedings of the SET 2004, 3rd International Conference on Sustainable Energy Technologies, 2004, 6p.

**[FRAN2012]** France Air : les architectes de l'air 2012-2013 [catalogue], 1782p.

**[GAIA2012]** Gaia GREEN, Fiche de données : Recoh-Drain, 2012, (page consultée en février 2013), Adresse URL :

<http://www.gaiagreen.net/images/donn%C3%A9es/Recoh-Drain.pdf>

**[GAGR2012]** Gaia GREEN, Fiche de donnée : Recoh-Tray, 2012, (page consultée en février 2013), Adresse URL :

<http://www.gaiagreen.net/images/donn%C3%A9es/Recoh-Tray.pdf>

**[GGRE2012]** Gaia GREEN, Fiche de donnée : Recoh-Vert, p. 1, 2012, (page consultée en février 2013), Adresse URL :

<http://www.gaiagreen.net/images/donn%C3%A9es/Recoh-Vert.pdf>

**[GILL1982]** Gill P.E., et al., Practical Optimization, Emerald Group Publishing Limited, 1982, 418p.

**[GLOB2004]** Global Optimization Toolbox User's Guide, COPYRIGHT 2004–2015 , The MathWorks Inc, 634p.

**[GOLD1989]** Goldberg, David E., Genetic Algorithms in Search, Optimization and Machine Learning, Addison-Wesley, 1989, 432p.

**[GOUP2009]** Goupy J., Les plans d'expériences, Revue MODULAD, 2006, pp.74-116.

**[HADL2007]** Ha D.L., Un système avancé de gestion d'énergie dans le bâtiment pour coordonner production et consommation, thèse de doctorat en automatique-productique, laboratoire d'automatique de Grenoble, 2007, 180p.

**[HASS2005]** HASSAN R. et al., A comparison of particle swarm optimization and the genetic algorithm, Structure, Structural Dynamics & Méterials Conference, Austin Texas, 2005, 13p.

**[HELL1989]** Helström G., Duct ground heat storage model, Manual for computer code, University of Lund, 1989, 49p.

**[HELP2011]** Helpin V. et al., Experimental and simulation study of hybrid ground-source heat pump systems with unglazed solar collectors for French office buildings, Proceedings of Building Simulation: 12th Conference of International Building Performance Simulation Association, 2011, 8p.

**[HYBR1996]** Hybrid2: The hybrid System Simulation Model, Versio 1.0, Juin 1996.

**[INGE1954]** Ingersoll L.R., Zobel O.J., Ingersoll A.C., Heat Conduction with Engineering Geological and other Applications, University of Wisconsin Press, 1954, pp. 248-256.

**[INSE2006]** INSEE, Enquête logement de l'INSEE sur les résidences principales en France métropolitaine, 2006.

**[INSEE2011]** INSEE, Equipement des ménages en biens durables selon le type de ménage, SRCV-SILC 2012, 2012.

**[JOUL2008]** X. Joulia, Simulateur de procédés, Dossier Technique de l'Ingénieur, 2008, 15p.

**[KASU1965]** Kasuda, T., Archenbach, P.R., Earth Temperature and Thermal Diffusivity at Selected Stations in the United States, ASHRAE Transactions, Vol. 71, Part 1, 1965, 233p.

**[KOLD2006]** Kolda T.G, Lewis R.M., Torczon V., A generating set direct search augmented Lagrangian algorithm for optimization with a combination of general and linear constraints, Technical Report SAND2006-5315, Sandia National Laboratories, August 2006, 44p.

**[KRUG2004]** Krüger E., Givoni B., predicting thermal performance in occupied dwellings, Energy and Buildings, 36, 2004, pp. 301-307.

**[LAVA1977]** Lavan Z., Thompson J., Experimental study of thermally hot water storage tanks, Solar Energy 19, 1977, pp. 519-524.

**[LIPE2009]** Li P., Formalisme pour la supervision des systèmes hybrides multi-sources de générateurs d'énergie répartie : Application à la gestion d'un micro réseau, Thèse de doctorat en Génie électrique, 2009, 281p.

**[LOWHEAT]** Low heat: récupération sur les eaux usées, (page consultée en février 2013), Adresse URL :

ec.europa.eu/research/research-for-europe/energy-**lowheat**\_fr.html

**[MARC2002**] Marchio D., Morsiot O., Modélisation simplifiée d'une batterie chaude, Cahier des algorithmes, 2002, 13p.

**[MERA2012]** Merabtine A., Modélisation Bond Graphs en vue de l'efficacité énergétique du bâtiment, Thèse en doctorat de Génie des procédés et des produits, Université de Loraine : RP2E, 2012, 267p.

**[METE2015]** Remund J. et al., Meteonorm : Global Meteorological Database version 7, METEOTES, 2015, p.59.

**[MODU2015]** Module de calcul 2015, fichier Excel, 2015. (page consultée le 13-01-2016), Adresse URL :

[http://webcache.googleusercontent.com/search?q=cache:1nSYIqhmcjQJ:www.developpement](http://webcache.googleusercontent.com/search?q=cache:1nSYIqhmcjQJ:www.developpement-durable.gouv.fr/IMG/xls/2012_tableau-calcul-contenu-co2-SNCU.xls+&cd=1&hl=fr&ct=clnk&gl=fr)[durable.gouv.fr/IMG/xls/2012\\_tableau-calcul-contenu-co2-SNCU.xls+&cd=1&hl=fr&ct=clnk&gl=fr](http://webcache.googleusercontent.com/search?q=cache:1nSYIqhmcjQJ:www.developpement-durable.gouv.fr/IMG/xls/2012_tableau-calcul-contenu-co2-SNCU.xls+&cd=1&hl=fr&ct=clnk&gl=fr)

**[MOND2007]** Mondol J.D., Yohanis Y.G., Norton B., Comparaison of measured and predicted long term performance of grid a connected photovoltaic system. Energy Conversion an Management, 48, 2007, pp. 1065-1080.

**[NELD1965]** Nelder J.A. et Mead R., A simplex method for function minimization, Computer Journal, Vol. 7, 1965, pp. 308–313.

**[NREL]** NREL, Getting started guide for HOMER version 2.1, Avril 2005.

**[OCALor]** Ocalor, Echangeur de chaleur pour la douche : WWRx, (page consultée en février 2013), Adresse URL :

<http://www.ocalor.fr/pdf/ocalor-doc-bassdef.pdf>

**[PEGA2016]** Base de données Pégase, Ministère de l'environnement, de l'énergie et de la mer, mise à jour février 2016.

**[PEUP2005]** Peuportier B., Bancs d'essais de logiciels de simulations thermiques, Congrès SFT-IBPSA, mars 2005, p.8.

**[PHIL2009]** Philippe M., Bernier M., Marchio D., Validity ranges of three analytical solutions to heat transfer in the vicinity of single boreholes, Geothermics, 2009, pp.407-413.

**[PHIL2010]** Philippe M., Bernier M., Marchio D., Sizing calculation spreadsheet – vertical geothermal borefields, ASHRAE Journal, 52(7), 2010, pp. 20-28.

**[PHIL2010]** Philippe M., Développement et validation expérimentale de modèles d'échangeurs géothermiques horizontaux et verticaux pour le chauffage de bâtiments résidentiels, Thèse doctorat en énergétique, Ecole nationale supérieure des Mines de Paris, 2010, 149p.

**[RATI1998]** Ratiotherm heizung & Solartech, Warmespeicher als Schichtspeicher, DE1997221887, 1998.

**[RDTU1988]** Règles DTU 60.11, DTU P 40-202, Règles de calcul des installations de plomberie sanitaire et des installations d'évacuation des eaux pluviales, Octobre 1988.

**[RETS2005]** RETScreen International, Logiciel RETScreen : Manuel de l'utilisateur en ligne, Quebec Canada : Ressource en ligne, 2005, 118p.

**[ROSA2014]** De Rosa M. et al., Borehole modelling: a comparison between a steady-state model and a novel dynamic model in a real ON/OFF GSHP operation, Journal of Physics: Conference Series 547, 2014, 10p.

**[SAIS2004]** Saisset, R., Contribution à l'étude systémique de dispositifs énergétiques à composants électrochimiques, Thèse de doctorat en Génie électrique, Institut national polytechnique de Toulouse, 2004, 310p.

**[SCHMIDTT]** Schmidt T., Seasonal thermal energy storage: pilot project and experiences in Germany, (page consultée en mars 2013), Adresse URL :

www.preheat.org/fileadmin/preheat/documents/workshop6/3 - Schmidt.pdf.

**[SOLENOVE]** Solénove Energie, Notice de dimensionnement d'une installation Power-Pipe, août 2012, 24p.

**[SOLO1992]** Méthode de calcul des performances thermiques des installations solaires de production d'eau chaude sanitaire, CSTB, 1992, 71p.

**[SUEZ2011]** SUEZ environnement, Degrés Bleus : une solution de chauffage écologique, eMag, 2011, (page consultée en février 2013), Adresse URL :

<http://www.emag.suez-environnement.com/degres-bleus-chauffage-ecologique-702>

**[TESS2014]** Thornton J.W., et al., Volume 11: Storage Tank Library Mathematical Reference, University of Wisconsin-Madison, 2014, 93p.

**[THERmocy]** Thermocycle WRG, Récupérateur de chaleur, (page consultée en mars 2013), Adresse URL :

[http://www.energie-efficiente.com/pdf/ThermoCycle\\_WRG\\_Fiche\\_Technique\\_FR\\_v1.1.pdf](http://www.energie-efficiente.com/pdf/ThermoCycle_WRG_Fiche_Technique_FR_v1.1.pdf)

**[THOR1997]** Thornton J.W. et al. Residential vertical geothermal heat pump systems models: Calibration to data, ASHRAE Transactions, 1997, pp.660-674.

**[TRAN2015]** « Loi n°2015-992 du 17 août 2015 relative à la transition énergétique pour la croissance verte (1) », Journal officiel n°0189, 18 août 2015.

**[TRNS2014]** Klein S.A, et al. TRNSYS 17: Volume 4 Mathematical Reference, Solar Energy Laboratory, University of Wisconsin-Madison, 2014, 474p.

**[TRUO2009]** Truong-Meyer X., Modélisation en génie des procédés, Dossier technique de l'ingénieur, 2013, 17p.

**[TTES2014]** Thornton J.W., et al., Volume 6: HVAC Library Mathematical Reference, University of Wisconsin-Madison, 2014, 262p.

**[VIRG2006]** Virgone J., et al., Commande des systèmes muti-énergies pour les bâtiments à haute performance énergétique, SFT-IBSPA, mars 2006, 8p.

**[VDIG2001]** VDI Gesellschaft (Verein Deutscher Ingenieure) : VSI 4640 – Blatt 2, Thermische Nutzung des Undergrundes, 2001.

**[WETT2004]** Wetter M., Wright J, A comparison of deterministic and probabilistic optimization algorithms, Building and Environment, 2004, pp. 989-999.

**[WETT2008]** Wetter M., GenOpt Manual: Generic Optimization Program, Version 2.1.0, Berkley University of California, 2008, 109p.

**[YAVU1999]** Yavuzturk C., Modelling of vertical ground loop heat exchangers for ground source heat pump systems, Thèse doctorat of Philosophy, Oklahoma State University, 1999, 251p.

**[ZALO2007]** Zaloum C., Lafrance M., Gusdorf J., Drain Water Heat Recovery Characterization and Modeling – Final Draft, Sustainable Buildings and Communities Natural Resources Canada-Ottawa, May 4 2007, 44p.

# Annexes

# Annexe 1 : Répartition des usages de lave-linge et de lave-vaisselle

### **Répartition des cycles de lave-linge**

Correction hebdomadaire :

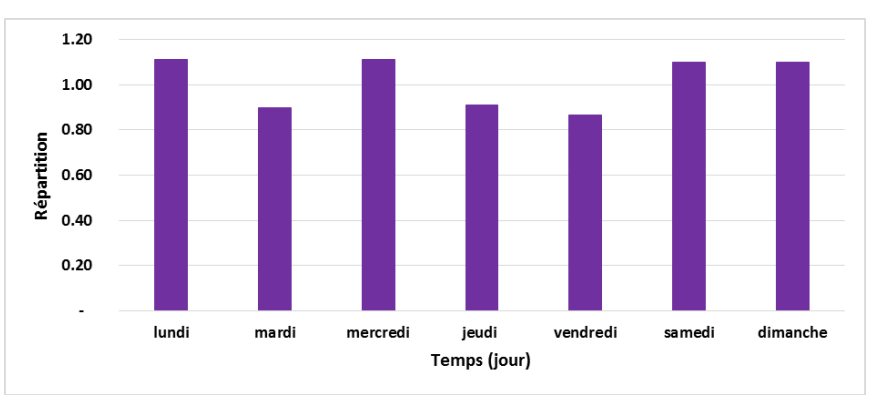

Correction journalière :

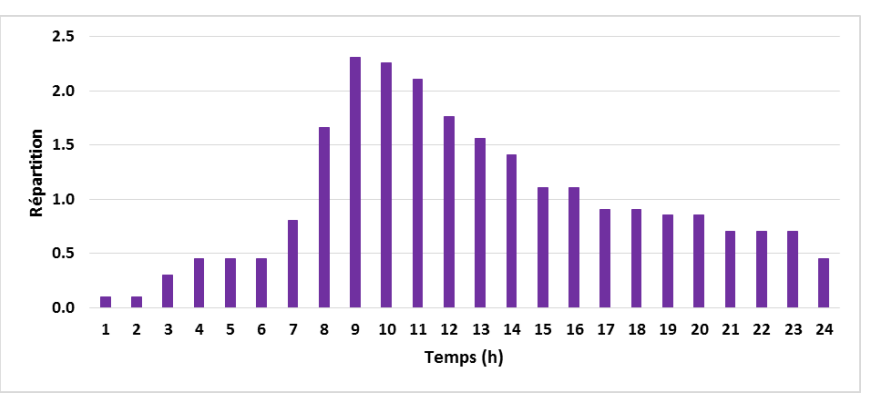

### **Répartition des cycles lave-vaisselle**

Correction hebdomadaire **[ADEM2008]** :

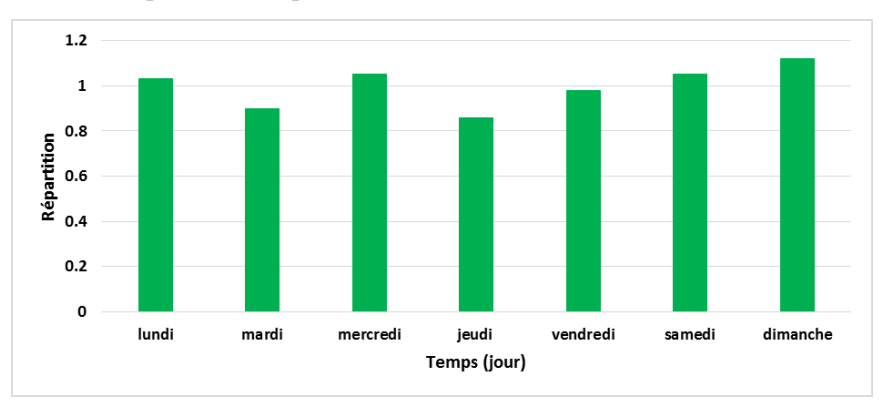

Correction journalière **[ADEM2008]** :

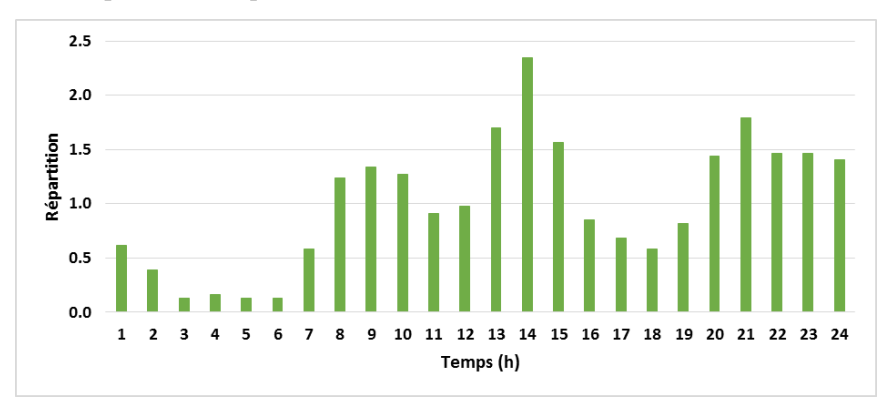

### Annexe 2 : Description des systèmes de récupération sur eaux usées

#### **Récupération avec stockage :**

Le premier tableau traite des systèmes de récupération sans stockage. Trois usages différents sont envisagés : un usage pour préchauffer l'eau froide sanitaire qui est ensuite directement reliée au mitigeur, un usage pour le préchauffage de l'EFS qui alimente le ballon et un usage mixte.

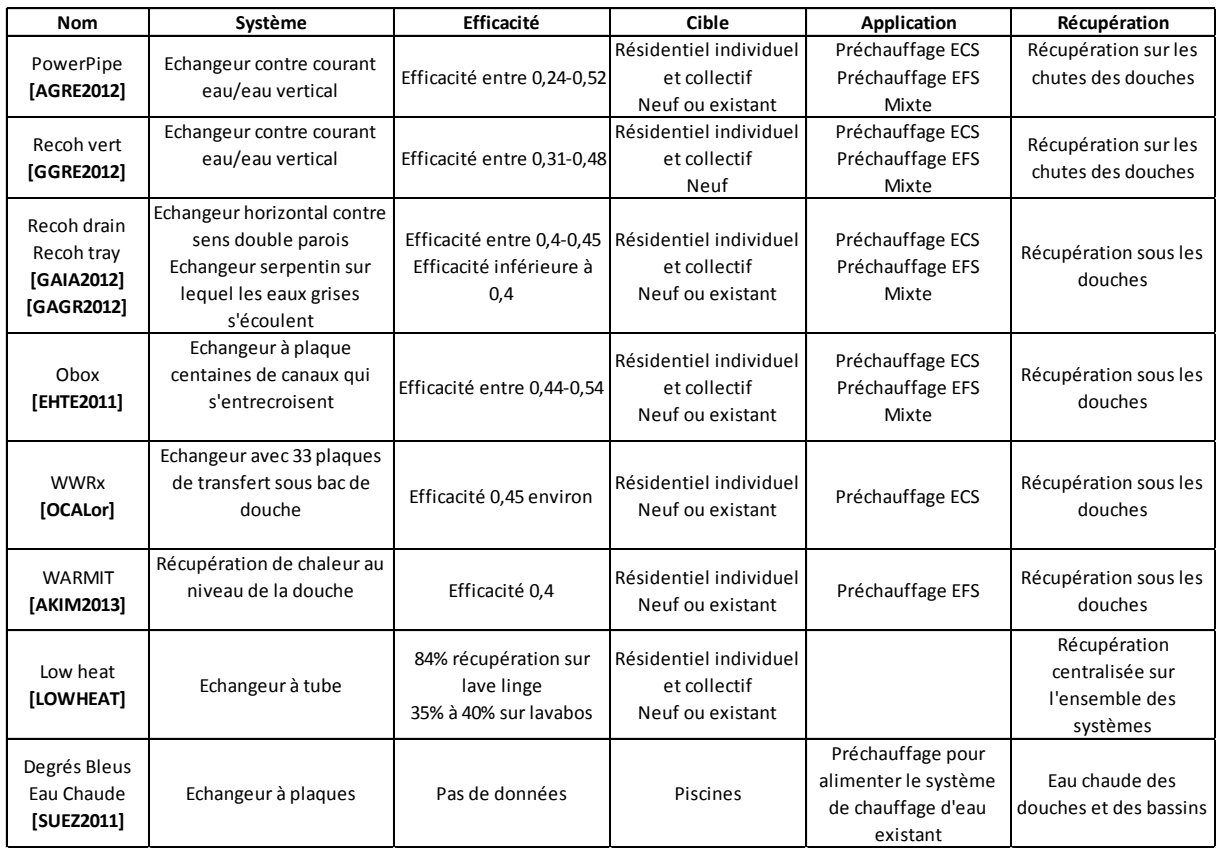

Afin de faciliter la compréhension de leur fonctionnement, un exemple d'utilisation est présenté. En résidentiel collectif, les solutions proposées sont souvent positionnées sur les chutes d'eaux grises (solution de type Power Pipe et Recoh Vert). Le système Power Pipe est donc choisi pour illustrer cette récupération. C'est un système qui permet de préchauffer l'eau froide en captant de l'énergie sur les eaux usées. Cette eau est ensuite injectée directement dans le réseau d'eau et/ou transmise à un chauffe-eau ou à un ballon comme l'illustre la figure ci-après.

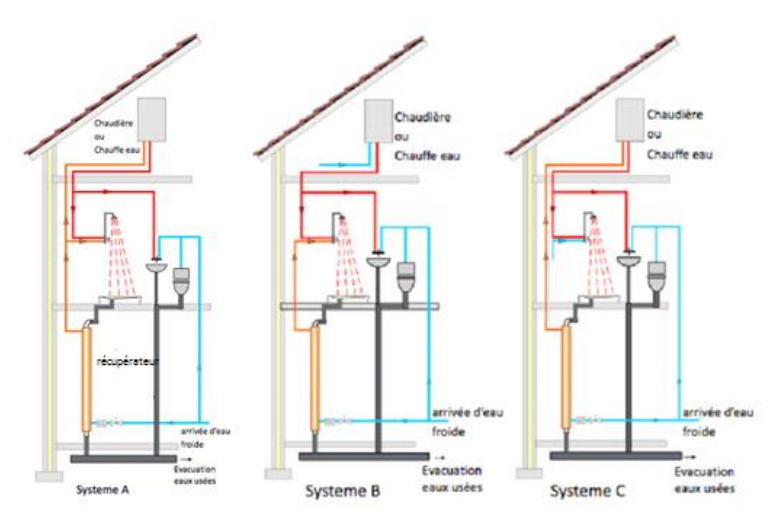

*Configurations d'installation des Power Pipes*

Le Power Pipe s'insère dans la continuité du tuyau d'évacuation des eaux grises et est constitué d'un échangeur thermique à contre-courant. La canalisation d'eau froide s'enroule autour du tuyau de vidange. Il utilise le principe de la tension superficielle et par conséquent ne fonctionne qu'en position verticale.

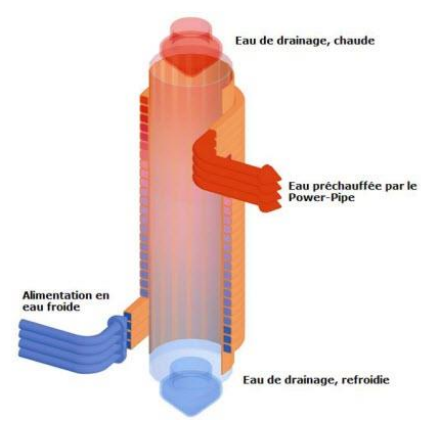

*Principe du Power Pipe*

#### **Récupération sans stockage :**

Le deuxième type de systèmes, sont les systèmes avec stockage intégré.

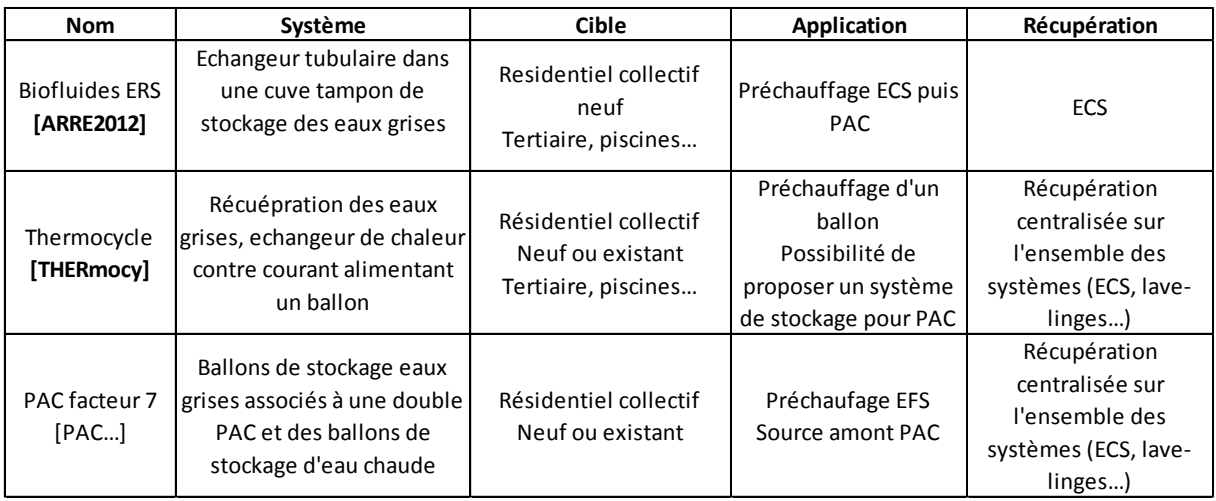

#### *Systèmes de récupération sur les eaux usées avec stockage*

Globalement, ces systèmes stockent les eaux usées ce qui permet d'obtenir une meilleure efficacité que pour les systèmes sans stockage.

#### **Analyses des performances et du coût de solutions de récupération sur eaux usées :**

Une étude des performances et du coût des différents systèmes de récupération sur eaux usées basée sur une étude thermique réglementaire faite à partir d'un dimensionnement cohérent des systèmes est proposée.

#### **Description du bâtiment :**

Un bâtiment de 50 logements, en zone climatique H1c est étudié. La solution de base correspond à une chaudière gaz condensation (180kW) couplée à un ballon d'ECS de 2000 litres.

Les caractéristiques du bâtiment sont les suivantes :

- Zone climatique : H1c
- Nombre de logements collectifs : 50
- SHON RT  $\cdot$  4 153 m<sup>2</sup>
- SHAB : 3 030 m²
- Niveaux : R+4
- Menuiserie PVC.
- Ratio surface de vitrages / surface habitable : au moins égale à 1/6
- Ventilation : VMC simple flux, hygro type B,
- Perméabilité à l'air Q4Pa =  $0.7 \text{ m}^3/\text{h} \cdot \text{m}^2$
- Présence d'occultations solaires, type de protections mobiles : volets
- Scénario conventionnel d'occupation RT2012 résidentiel
- Pas de refroidissement.
- Inertie quotidienne : moyenne.
- Inertie séquentielle : très légère
- Classe d'exposition au bruit : BR1
- BBio de 68,8 pour un BBio max de 72,0
- Cep max de 69 kWh/m<sup>2</sup>.an

#### **Descriptions des solutions de récupération :**

Six configurations sont proposées : 4 sans stockage et 2 avec stockage des eaux usées. Elles sont détaillées ci-dessous :

Solution Recoh Multivert

Configuration 1 : installation de 6 récupérateurs en parallèle de type MV12 de longueur 1,20m : efficacité nominale de 0,4 et coefficient de phase transitoire de 0,96.

Configuration 2 : installation de 6 récupérateurs en parallèle de type MV20 de longueur 2,10m : efficacité nominale de 0,48 et coefficient de phase transitoire de 0,94.

#### - Solution Power Pipe

Configuration 1 : installation de 7 récupérateurs en parallèle de type R4-66 de longueur 1,65m : efficacité nominale de 0,42 et coefficient de phase transitoire de 0,95.

Configuration 2 : installation de 7 récupérateurs en parallèles de type R4-120 de longueur 3m : efficacité nominale de 0,52 et coefficient de phase transitoire de 0,92.

Solution Biofluide

Cuve ERS :

- o Nombre total d'éléments d'échange : 160
- o Volume de la zone de décanteur : 382 litres
- o Volume de la zone d'échange : 8 350 litres

Ballon d'ECS :

- o Volumes : 2 200 litres pour la base et 800 litres pour l'appoint séparé
- o Coefficient de perte : 2,31W/K pour les deux ballons

Pompe à chaleur :

- o Puissance absorbée : 9,6
- $O<sub>0</sub>$  COP : 44
- o Statut : valeurs certifiées

Appoint : chaudière gaz à condensation (180 kW) en tant qu'appoint au ballon d'ECS et pour couvrir les besoins de chauffage du bâtiment.

#### Solution PAC Facteur 7

Cuve eaux grises :

- o Volume du ballon d'eaux grises : 12 650 litres
- o Coefficient de perte du ballon d'eaux grises : 2,6 W/m².K
- o Longueur totale du collecteur des eaux grises : 60 m
- o Diamètre du collecteur : 250 mm
- o Classe d'isolation du collecteur : classe 1

#### Ballon d'ECS

- o Volume total du ballon d'ECS : 10 000 litres (valeur saisie pour que le calcul fonctionne mais valeur réelle moins importante)
- o Coefficient de perte du ballon d'ECS : valeur par défaut

Puissances des pompes d'eaux grises à la PAC : 300 W

PAC au point pivot :

- o Puissance fournie : 20 kW
- o COP : 9,3
- o Statut : valeurs mesurées

Appoint : pas d'appoint ECS

Générateur de chauffage : chaudière gaz à condensation de 110 kW

#### **Bilans énergétiques et économiques :**

Les bilans énergétiques et économiques sont présentés dans le tableau ci-dessous :

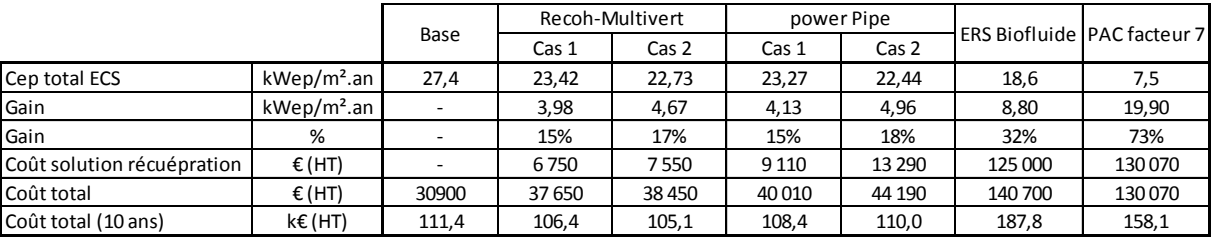

*Analyse énergétique et économique de solutions de récupération*

Le temps de retour sur investissement pour les systèmes sans stockage d'eaux grises est inférieur à 10 ans ce qui est acceptable. En revanche, pour la PAC facteur 7, il est de 15 ans et pour l'ERS Biofluide de 23 ans ce qui est assez important. Les coûts de R&D engendrés par ces systèmes sont élevés et le faible volume de vente implique des coûts d'investissement très forts. Cependant, ce type d'installations tend à se démocratiser et les coûts vont certainement diminuer. Actuellement, le chiffrage des systèmes avec stockage sont propres à chaque projet. De plus, ils sont toujours couplés avec une génération précise. Il est donc difficile de proposer une analyse économique globale pour ces systèmes. C'est pourquoi, l'analyse économique portera uniquement sur les systèmes de récupération sans stockage.

# Annexe 3 : Descriptions techniques des systèmes de stockage dans l'eau

#### **Description des types de stockage :**

Il est possible de recenser 3 types de stockage : les ballons, les cuves en PVC, en acier ou en béton et les citernes souples.

En fonction de la technologie choisie les volumes disponibles ainsi que la mise en œuvre varient comme l'illustre le tableau ci-dessous.

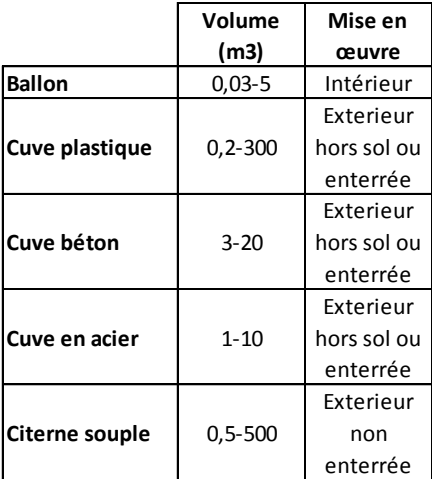

#### *Catégories de stockage d'eau*

Lorsque les volumes deviennent importants des technologies similaires à celles utilisées pour la récupération d'eau de pluie sont envisageables. Des contraintes doivent néanmoins être appliquées, dans le cas des cuves en plastique par exemple, s'il y a risque de gel celle-ci ne peuvent pas rester en surface contrairement au cuve en béton, elles seront obligatoirement enterrées. Les citernes souples résistent quant à elle au gel (-30°C) et aux hautes températures (+70°C). Les choix vont donc dépendre des volumes nécessaires, de l'espace disponible, des conditions climatiques et de l'état du terrain.

Il faut noter que la forme idéale d'un point de vue thermique est la sphère mais cela n'est pas réalisable. Cependant, il faut éviter les angles droits qui favorisent les effets de bord.

#### **Exemples de réalisations :**

Ces dernières années, le stockage à eau a été intégré dans de nombreux projets avec des volumes importants **[ADME2007]**. En Allemagne, à Munich le projet CSHPSS propose un volume de stockage enterré au sous-sol **[SCHMIDTT].**

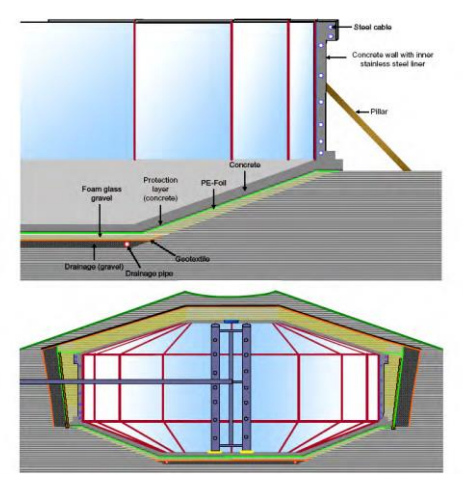

*Projet CSHPSS, stockage réservoir d'eau*

Les ballons de stockage s'invitent même au cœur du bâtiment, une cuve de 200m<sup>3</sup> est installée dans l'immeuble Jenni construit en 2007 en Suisse.

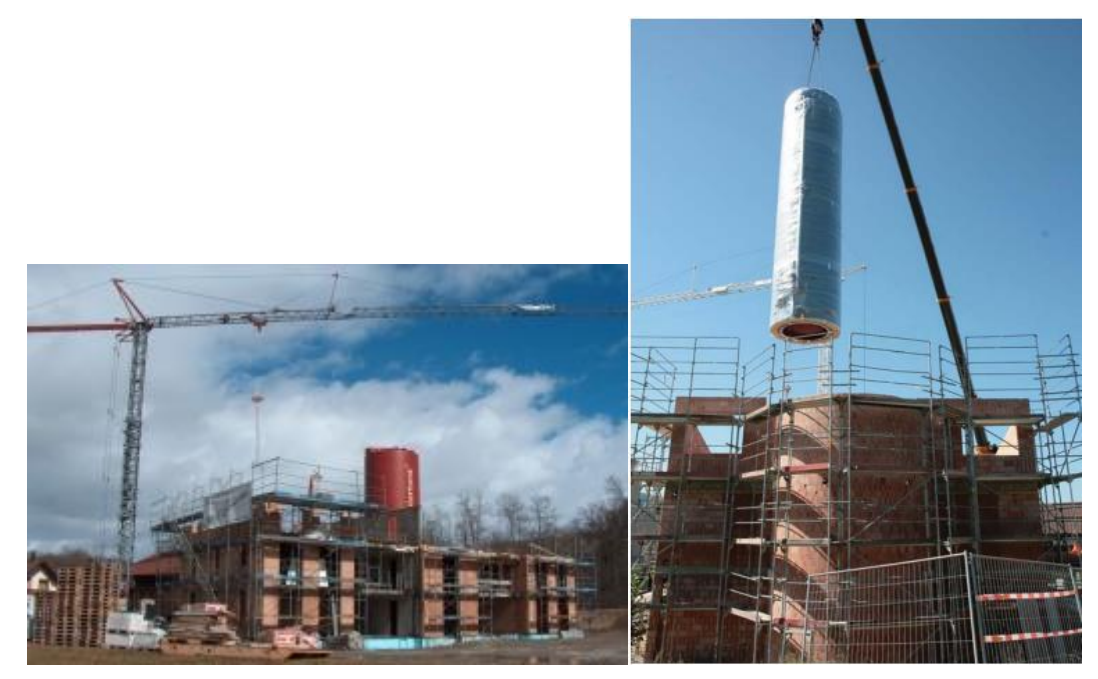

*Projet Jenni, stockage réservoir d'eau*

Le projet DLSC à Okotoks au Canada combine de la récupération solaire thermique avec du stockage géothermique et stockage en cuve. Une surface de 2 293m² de panneaux alimente un volume de stockage dans le sol de 34 000m<sup>3</sup> et un volume de stockage dans des cuves de 240m<sup>3</sup>. Le schéma de principe est le suivant :

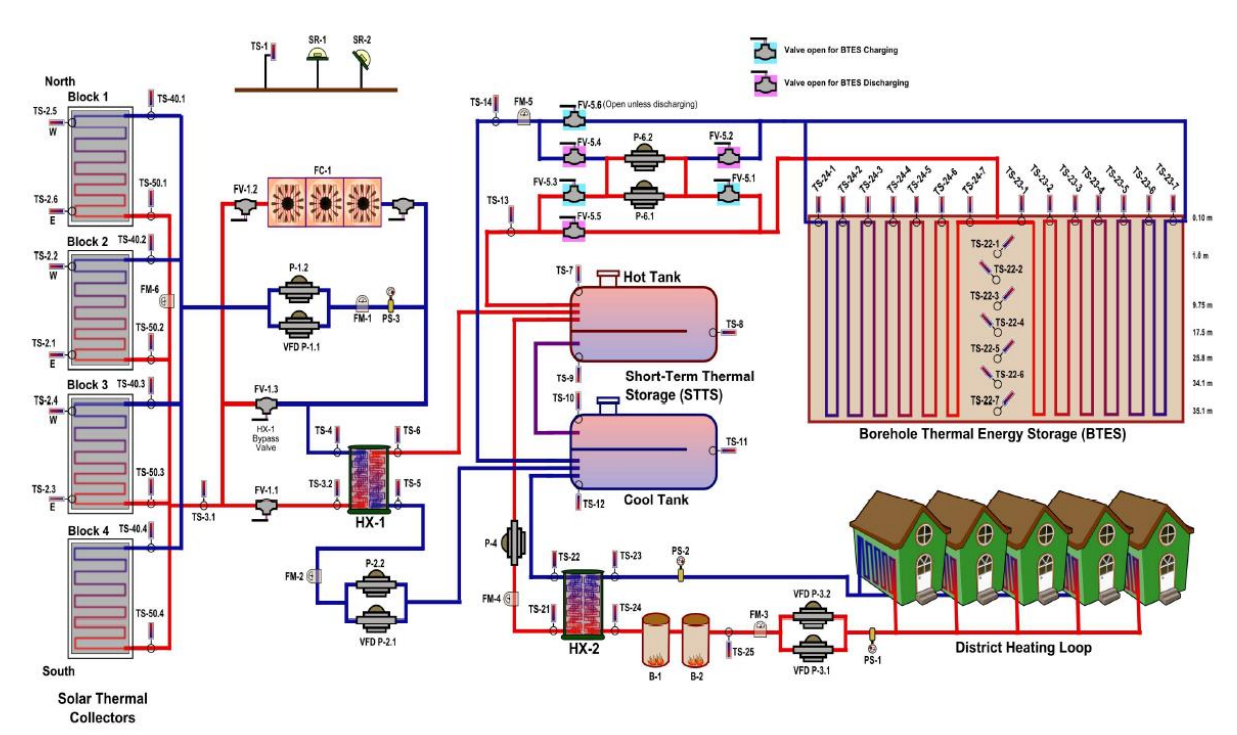

#### **Techniques permettant de pallier aux problèmes de stratification :**

S'il n'est pas possible de travailler sur le rapport H/D, d'autres techniques sont envisageables, notamment en réduisant la vitesse du jet pour casser l'énergie cinétique. Pour cela, le fluide passe par des chicanes, ainsi l'écoulement passe de turbulent à laminaire. Ce principe à fait l'objet d'un brevet par l'entreprise allemande Ratiotherm **[RATI1998]**.

Il existe également des situations où le ballon est placé à l'horizontal pour faciliter une intégration architecturale du ballon, c'est le cas du projet DLSC présenté ci-dessus. Les ballons sont alors composés de déflecteurs horizontaux qui permettent d'empêcher les mélanges entre le haut et le bas du ballon. Ces systèmes restent tout de même moins performants.

#### **Short Term Thermal Storage**

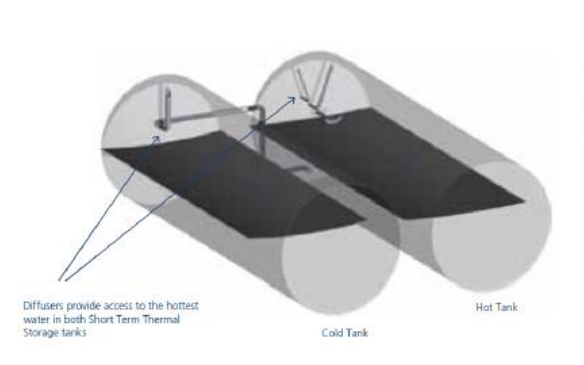

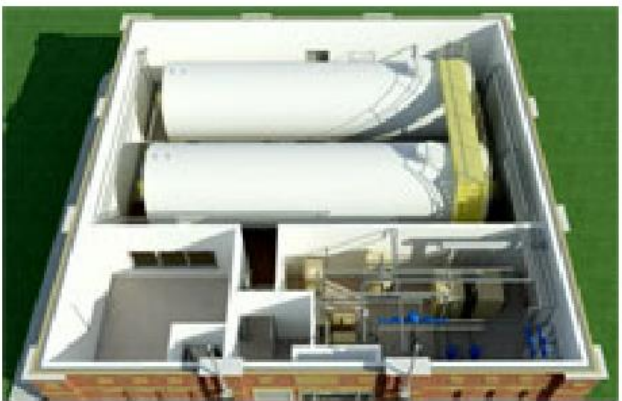

*Déflecteur horizontal projet DLSC [CARRI2012]*

# Annexe 4 : Descriptions techniques des systèmes de stockage dans le sol

Il existe plusieurs types de géothermie :

- Géothermie pour faible profondeur (serpentin, corbeille, anneau, spirale) : Ce type de géothermie demande une surface importante de terrain avec des conditions assez restrictives. Elle ne peut être envisagée pour du résidentiel collectif. La chaleur cédée aux capteurs est surtout due aux apports du soleil et de la pluie. Ils doivent donc être posés dans des zones où le soleil et la pluie peuvent arriver sans obstacles. C'est pourquoi, la superficie exploitée ne doit pas être couverte par des constructions ou autres obstacles, tels que : garages, préfabriqués, portiques, terrasses, revêtements imperméables...
- Géothermie moyenne profondeur : Ce type de géothermie a un coût raisonnable puisque les pieux peuvent être intégrés aux fondations du bâtiment. La géothermie avec des capteurs enfouis dans les fondations, peut-être caractérisée assez simplement une fois le régime stationnaire établi.
- Géothermie grande profondeur : La température du sol est plus élevée, à partir de 20m de profondeur la température augmente de 3°C tous les 100m.

En géothermie verticale, la configuration classique des pieux est une configuration en U. Le diamètre des tubes varie de 19mm à 38mm et la longueur est comprise entre 40m et 150m, pour un diamètre du puit compris entre 76mm et 127mm. Les tubes en U sont composés de polyéthylène. Le schéma ci-dessous représente un tube en U classique.

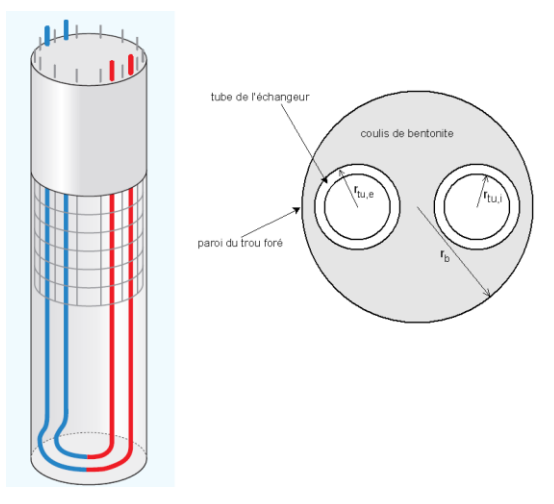

#### *Représentation tube en U*

En fonction du projet un dimensionnement des sondes est nécessaire. Ce dimensionnement est fonction du bâtiment mais également du sol environnant. La conductivité du sol varie fortement en fonction du milieu. La conductivité thermique du sable mouillé par exemple est 4 fois plus élevée que celle du sable sec. L'impact du sol environnant interviendra dans le dimensionnement des sondes.

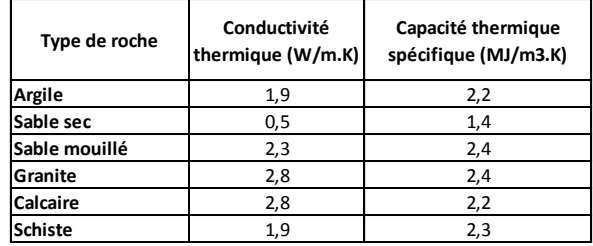

*Caractéristiques du sol en fonction du type de roches* 

### Annexe 5 : Modélisation TRNSYS de référence

*Schéma TRNSYS :*

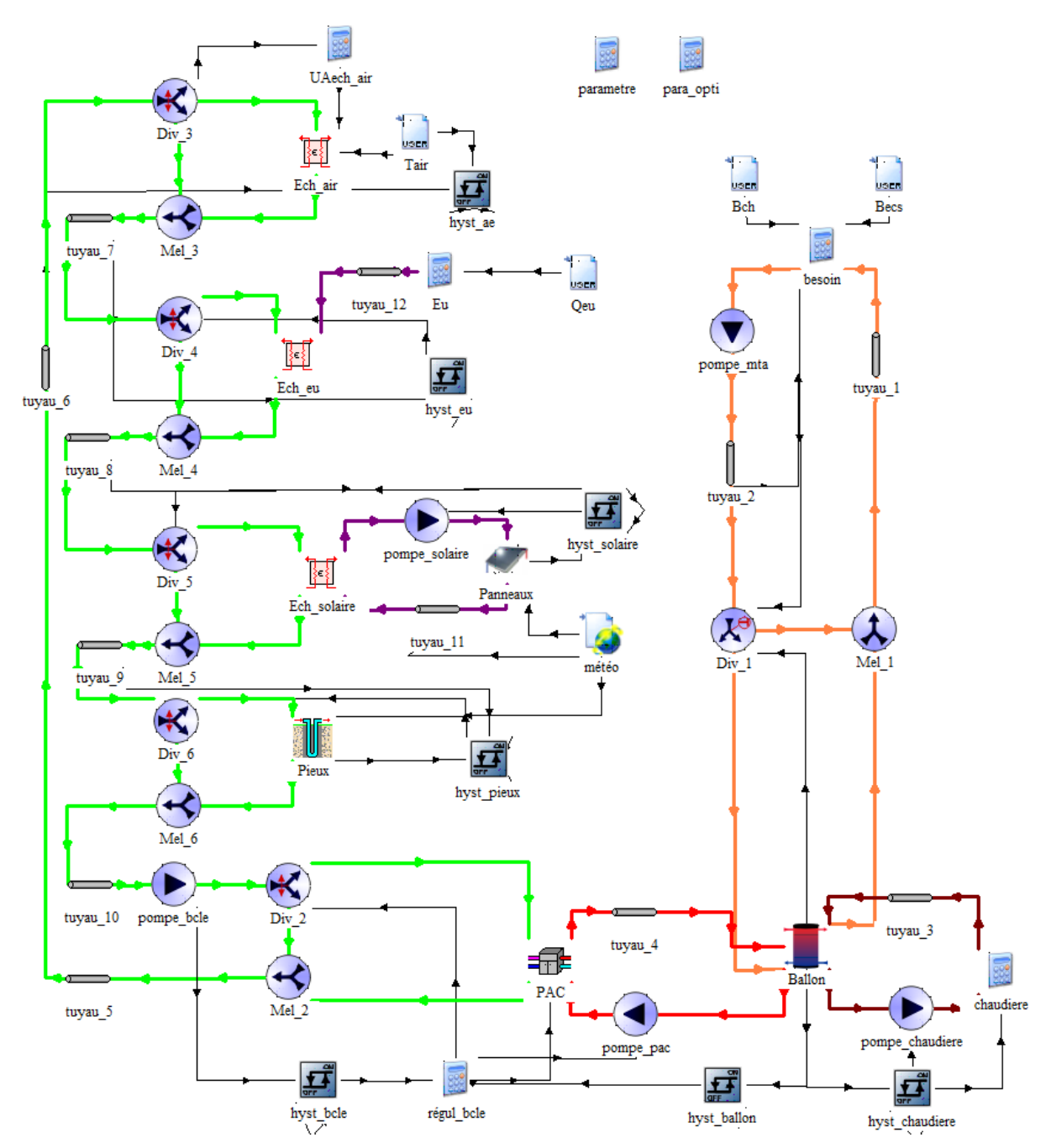

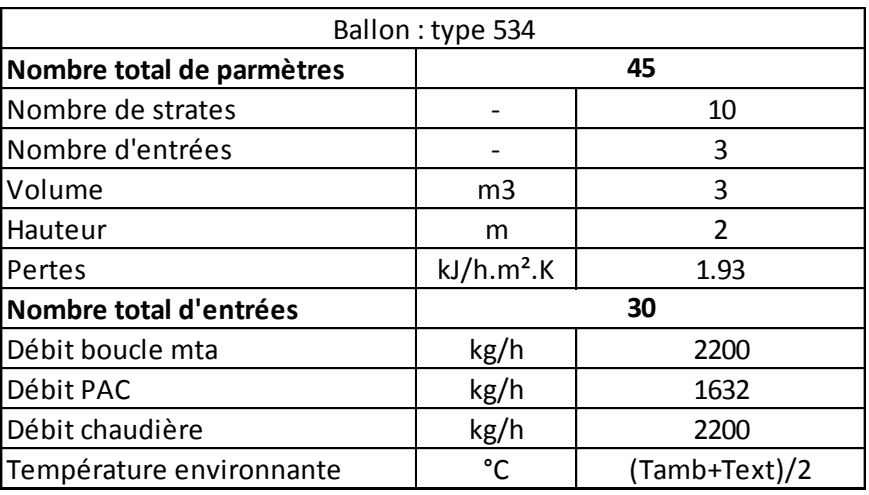

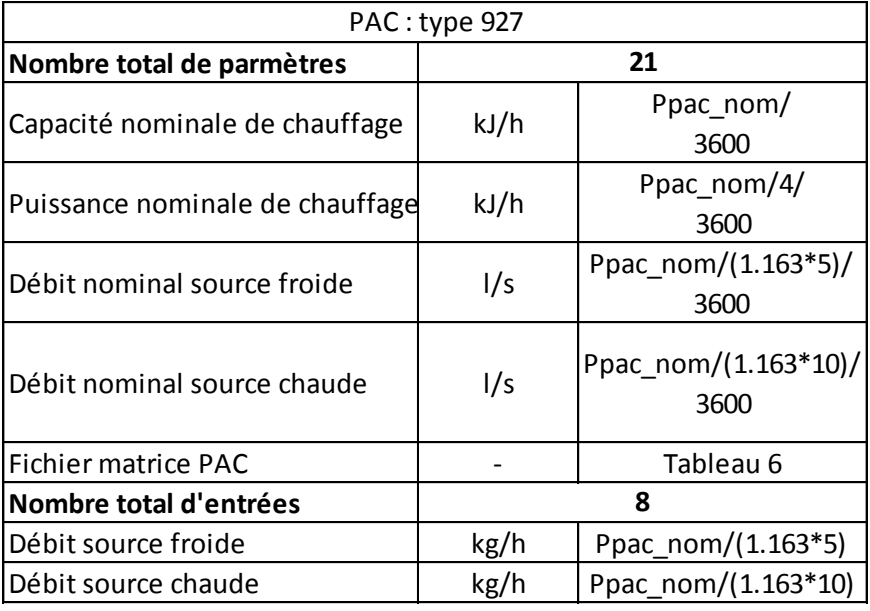

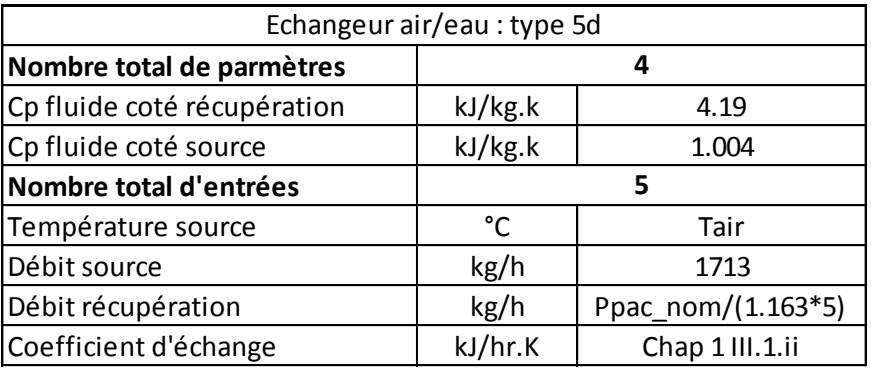

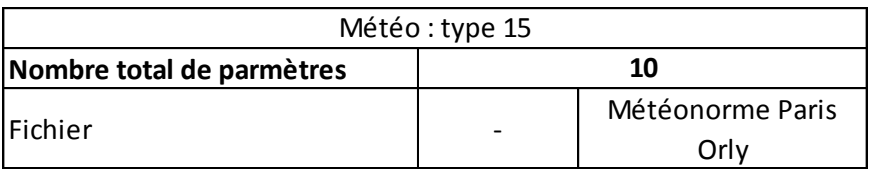

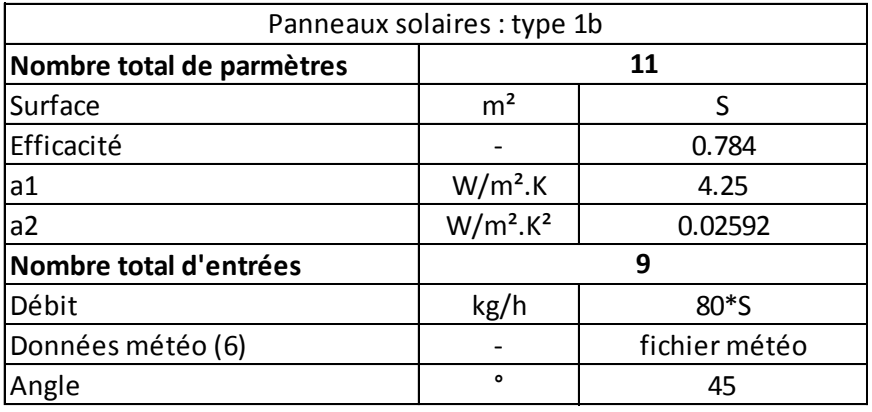

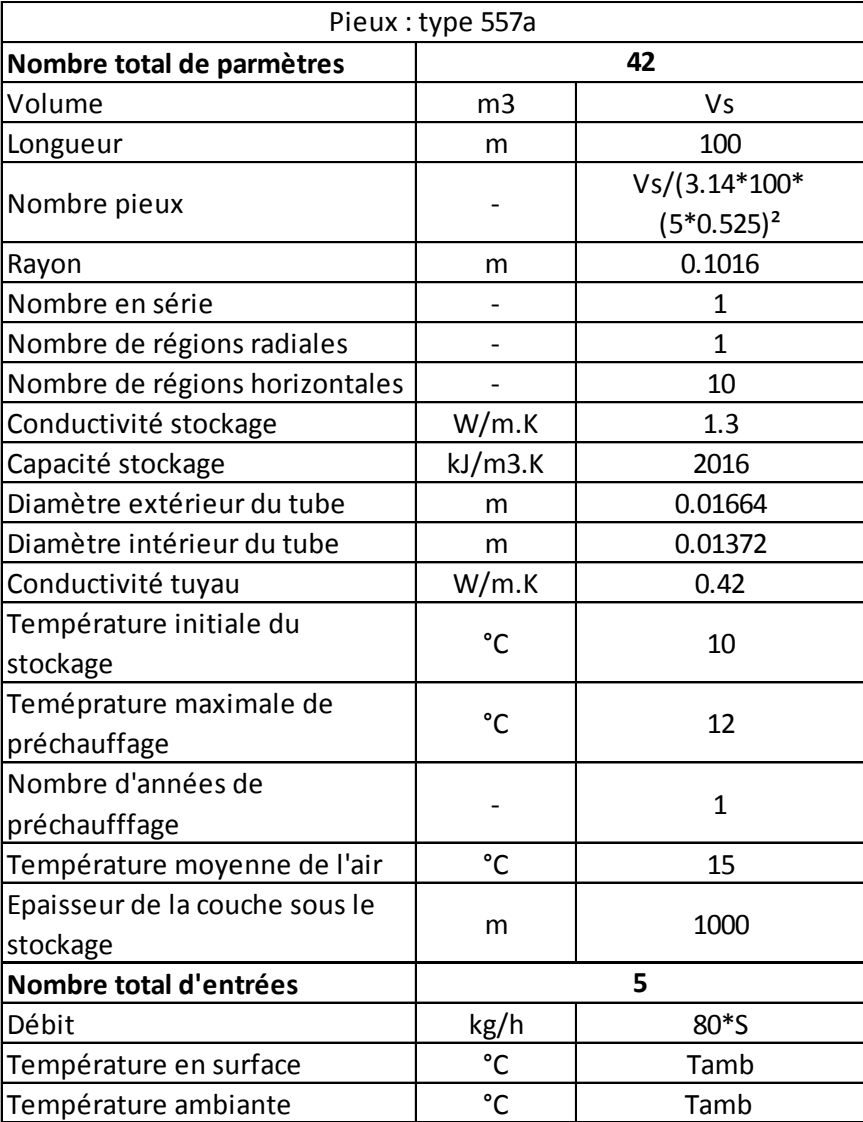

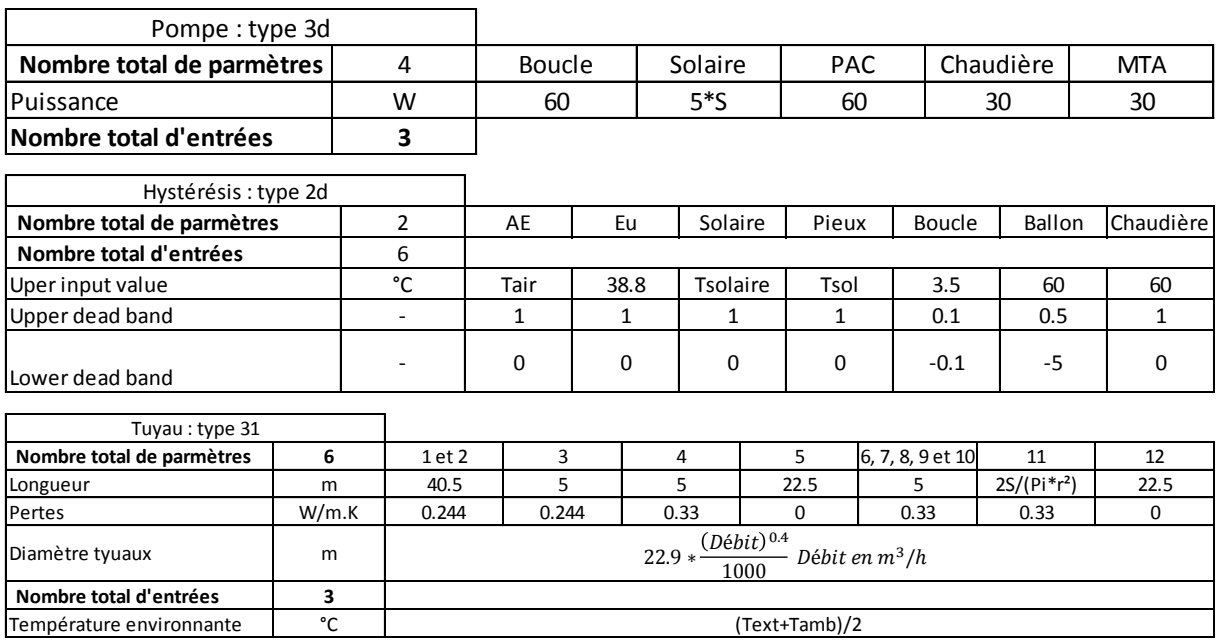

*Calculatrice besoin :*

 $Tout_{mta} = Tin_{mta} - \frac{Besoin_{total}}{1.163 \pm 0.5}$  $1.163 * Q$ 

# Annexe 6 : Résultats des simulations paramétriques pour les différentes configurations TRNSYS

Les résultats présentés sont ceux du bâtiment de référence (bâtiment de 41 logements en zone H1a).

**Cas Classique avec stockage géothermique**

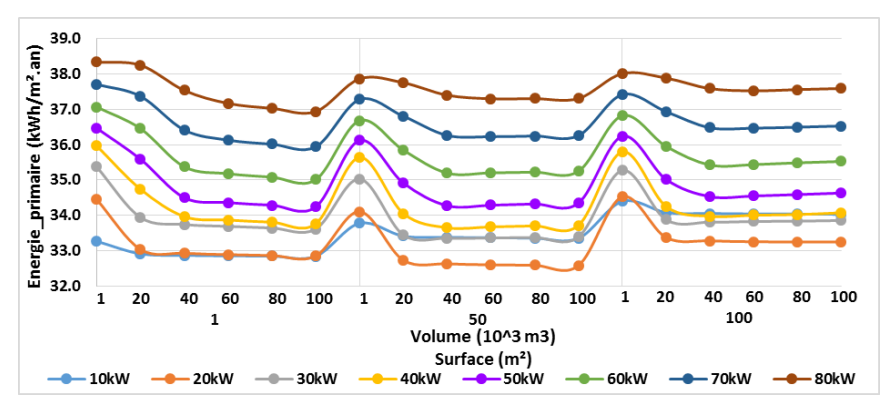

**Cas Classique solaire avec stockage géothermique**

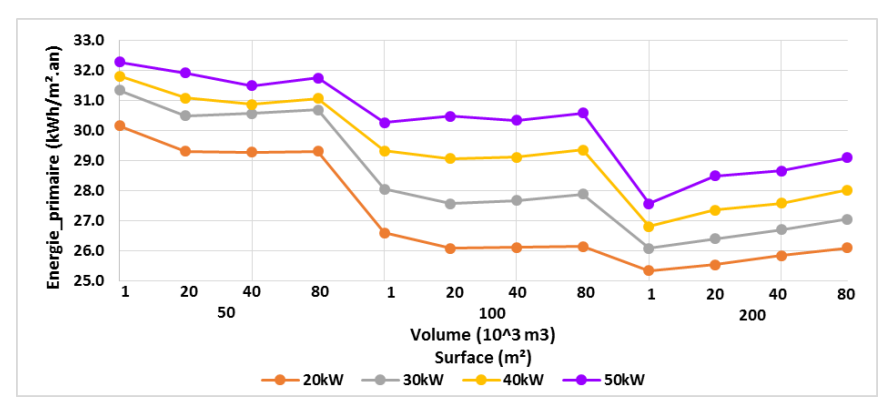

**Cas Classique avec stockage en cuve**

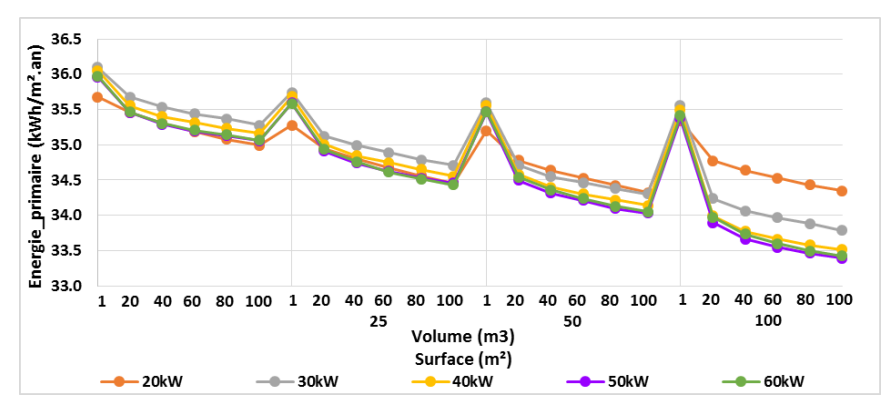

### **Cas Classique solaire avec stockage en cuve**

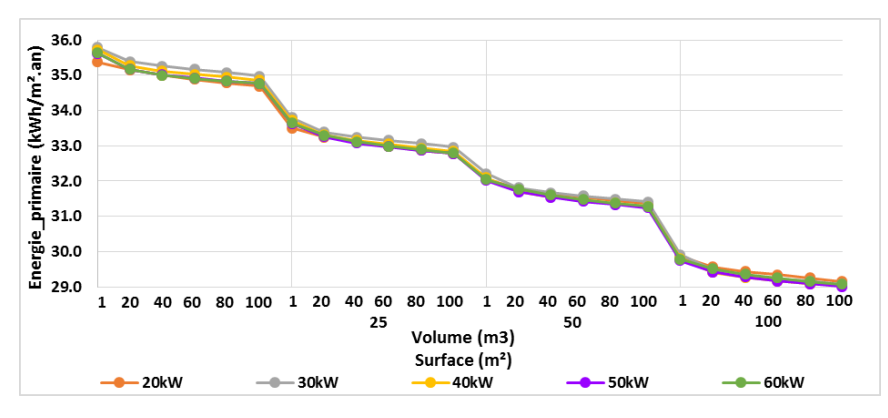

# Annexe 7 : Bâtiment de 41 logements

#### 1) Zone H1a

a. Description des données d'entrée

Les données d'entrée du modèle ont été décrites au chapitre 2 et en préambule. Pour rappel les besoins sont les suivants :

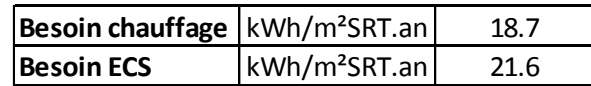

b. Description de la chaufferie

#### *Version MTA :*

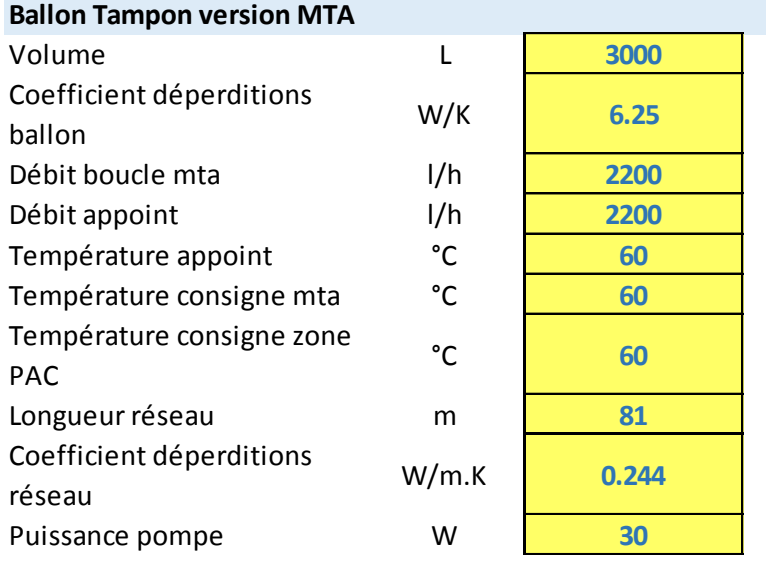

#### *Version Classique :*

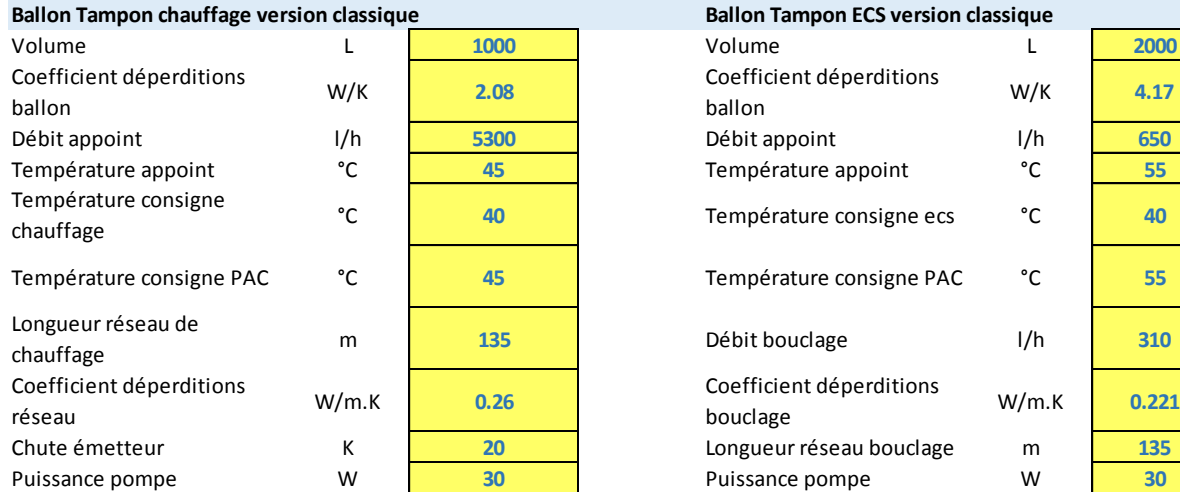

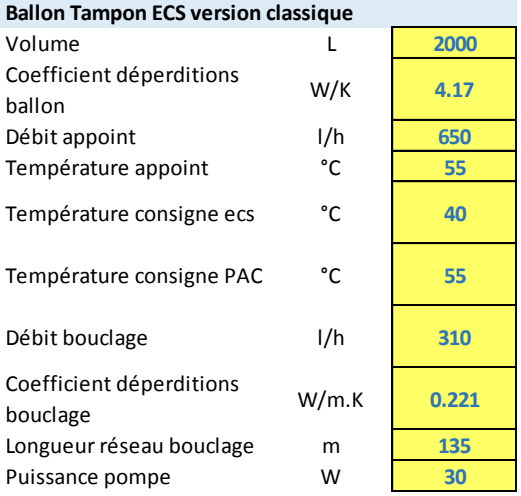

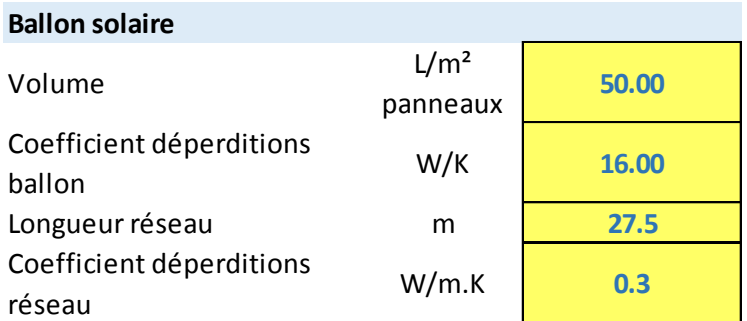

#### 2) Zone H2b

a. Description des données d'entrée

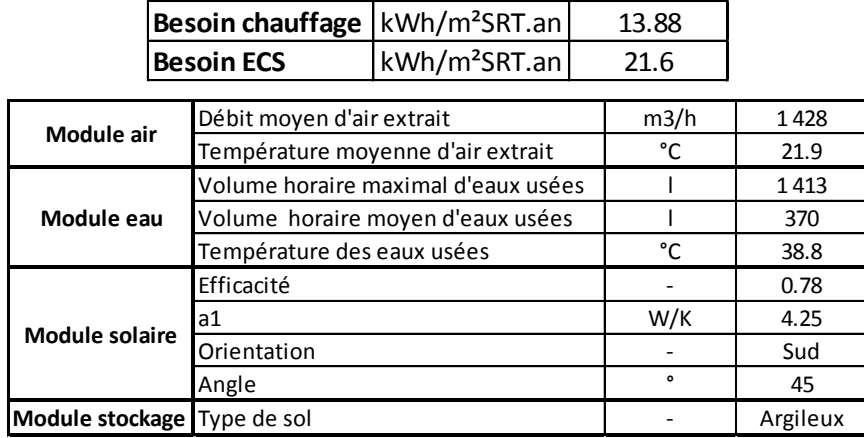

b. Description de la chaufferie MTA

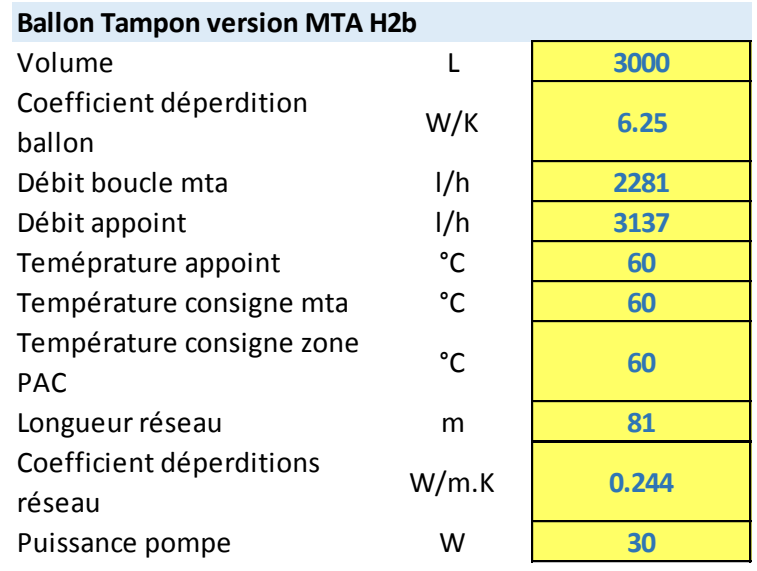

#### 3) Zone Climatique H3

a. Description des données d'entrée

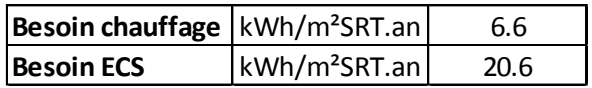

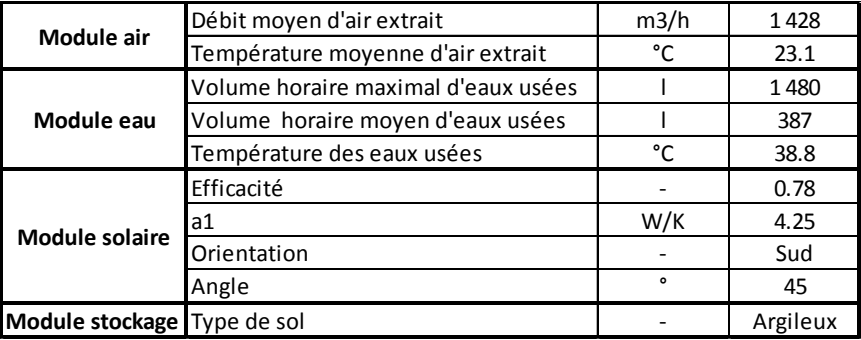

b. Description de la chaufferie

### *Version MTA :*

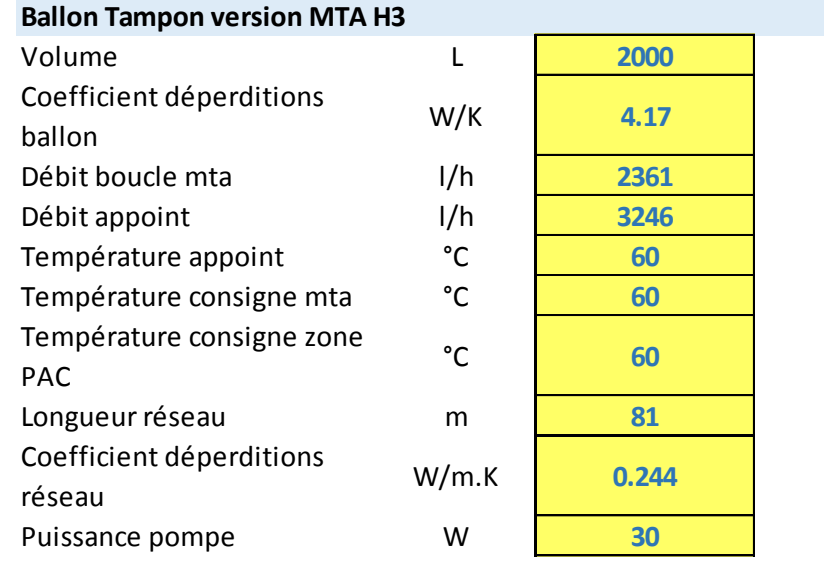

### *Version Classique :*

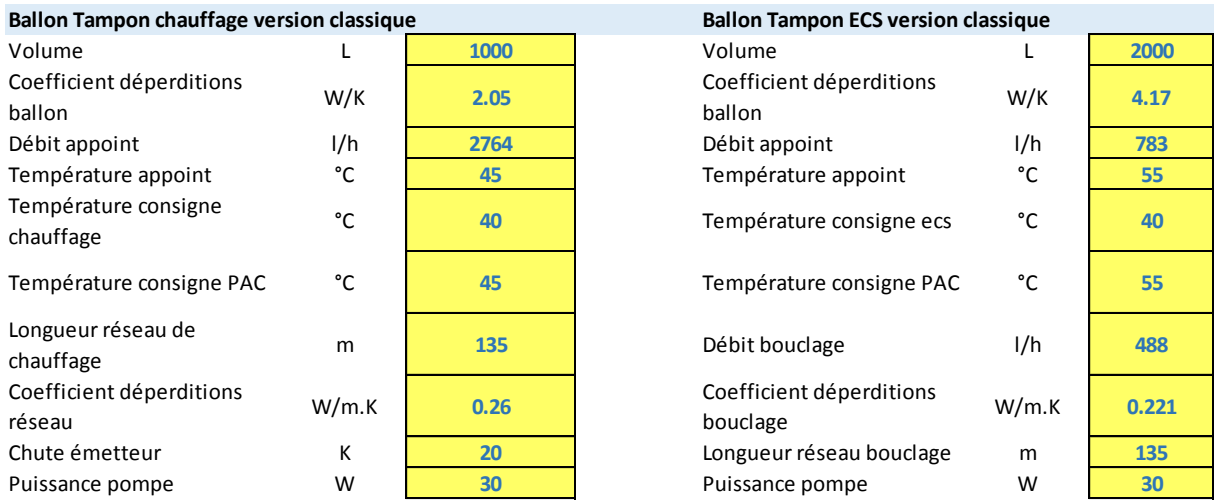

# Annexe 8 : Bâtiment de 18 logements en zone H1a

#### 1) Description du bâtiment

Le bâtiment étudié est un immeuble collectif de 18 logements situé en région parisienne. Les caractéristiques du bâtiment sont les suivantes :

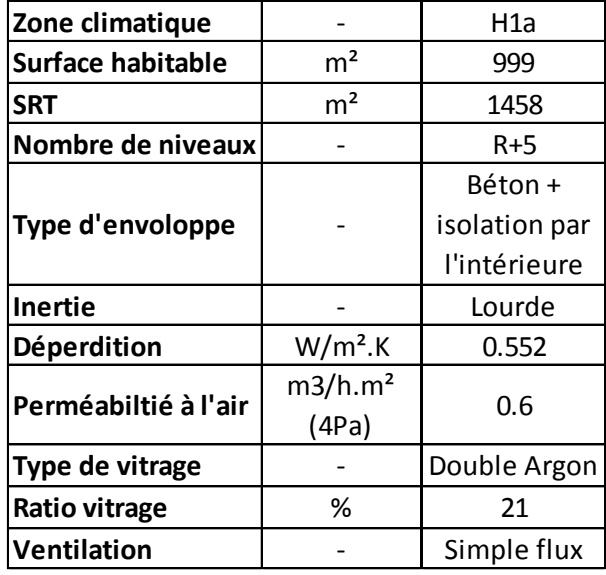

Les besoins de chauffage et d'ECS sont les suivants :

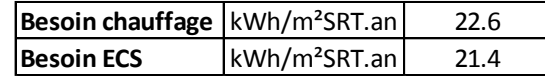

2) Description des données d'entrée

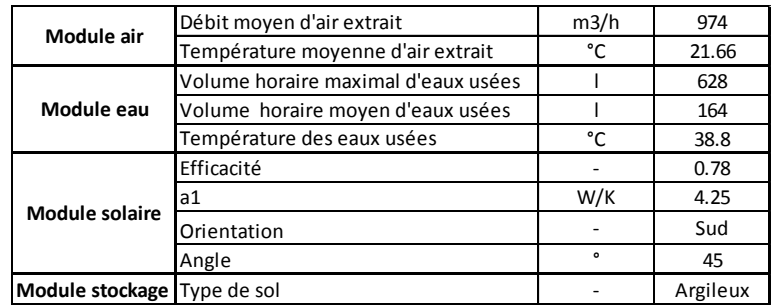

#### 3) Description de la chaufferie en configuration MTA

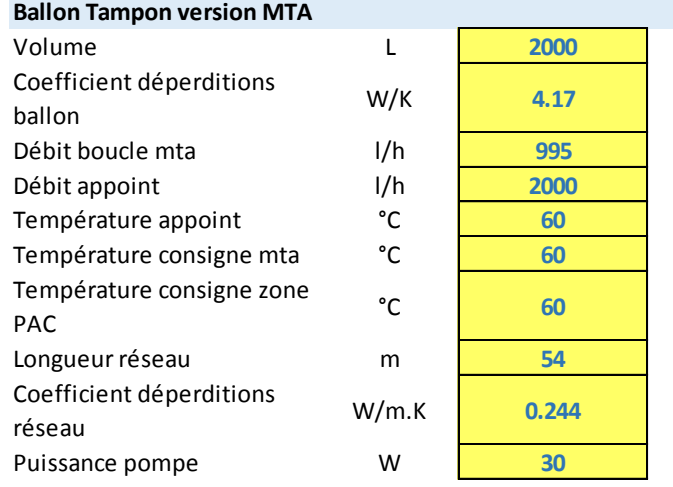

# Annexe 9 : Bâtiment de 61 logements configuration MTA

#### 1) Description du bâtiment

Le bâtiment étudié est un immeuble collectif de 61 logements situé en région parisienne. Les caractéristiques du bâtiment sont les suivantes :

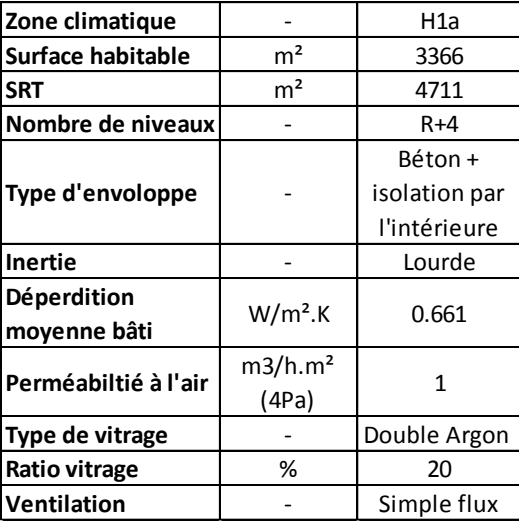

Les besoins de chauffage et d'ECS sont les suivants :

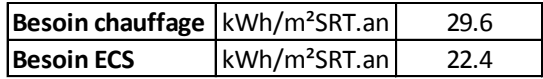

2) Description des données d'entrée

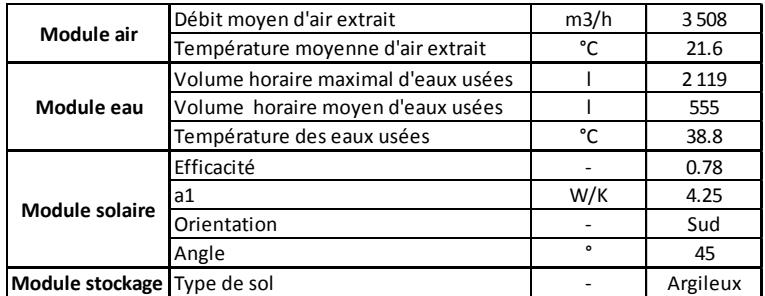

#### 3) Description de la chaufferie en configuration MTA

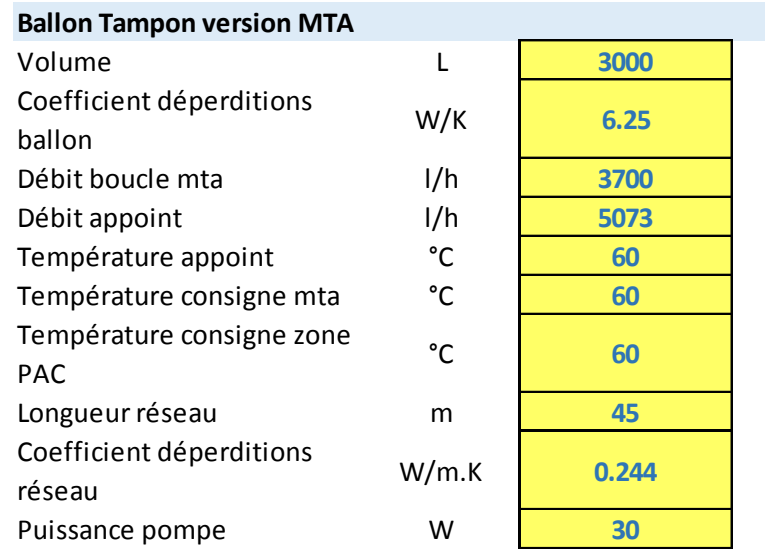

## Annexe 10 : Résultats des simulations paramétriques avec un stockage

### dans le sol

- 1) Cas MTA : Evolution de l'énergie primaire
	- a. Bâtiment de 41 logements en zone H1a

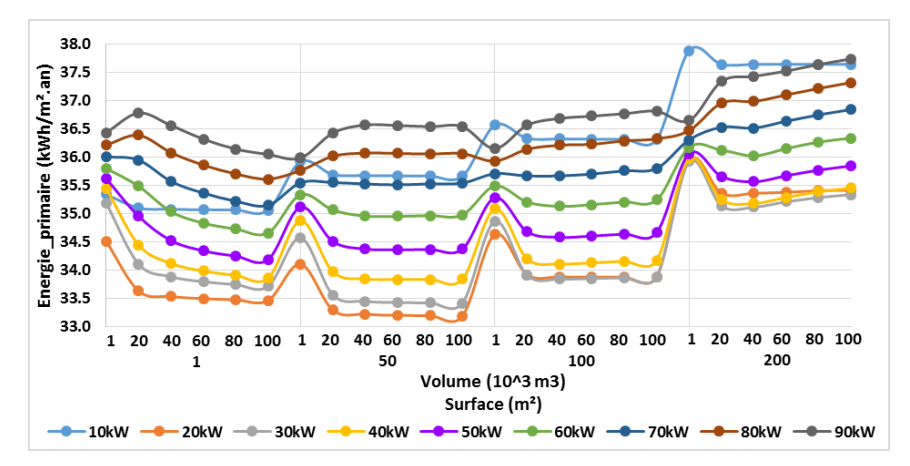

b. Bâtiment de 41 logements en zone H2b

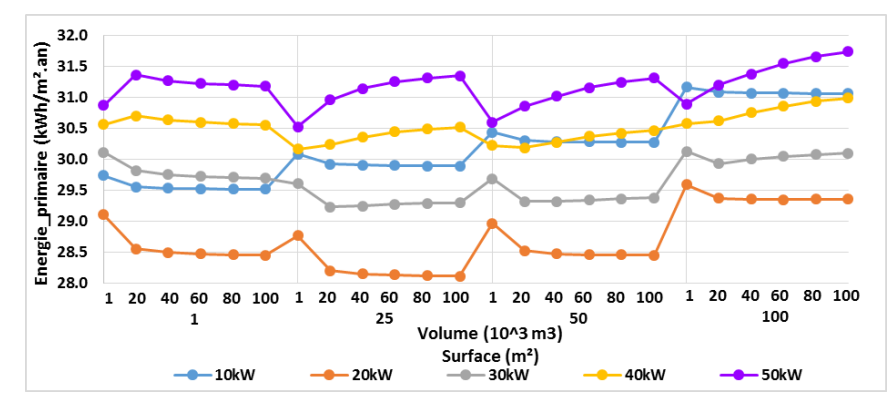

c. Bâtiment de 41 logements en zone H3

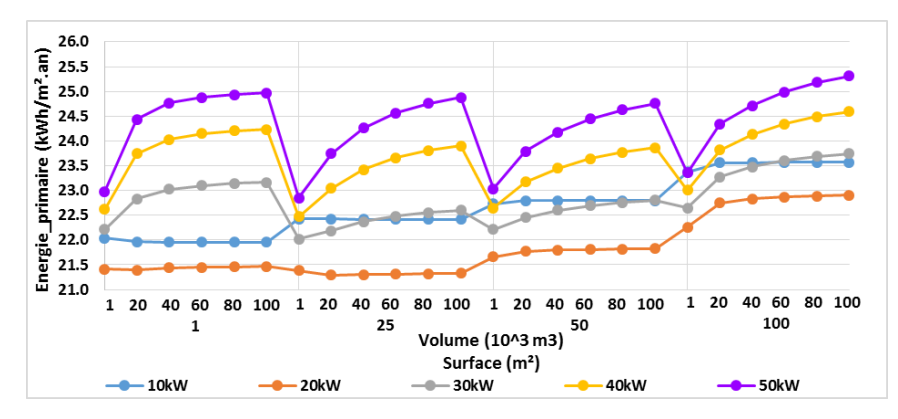

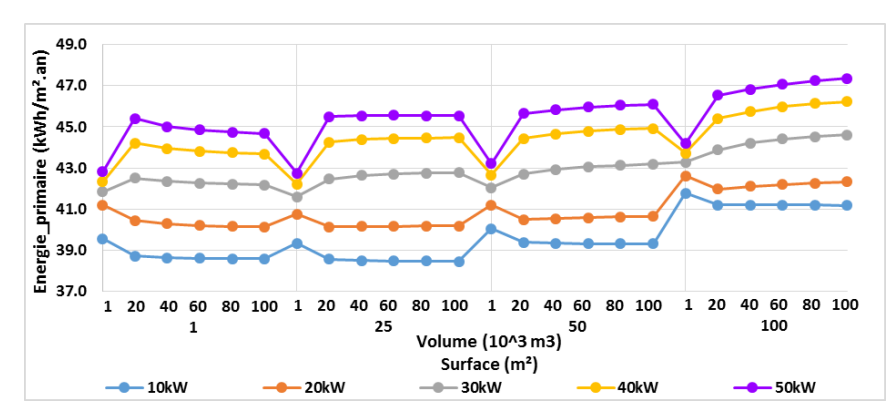

d. Bâtiment de 18 logements en zone H1a

e. Bâtiment de 61 logements en zone H1a

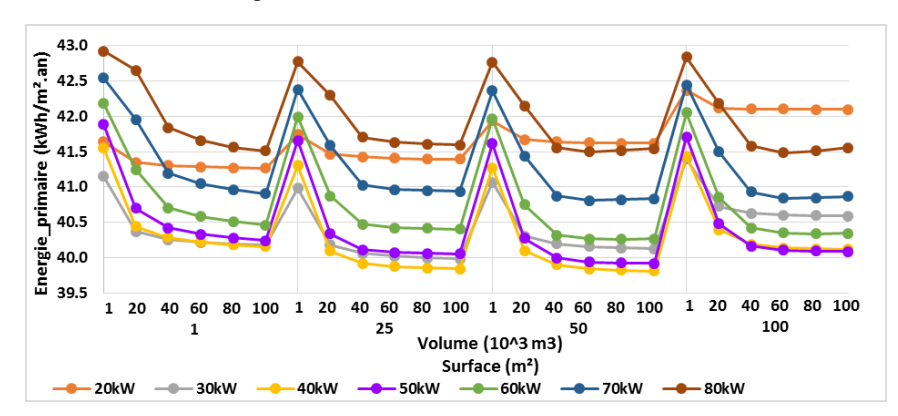

2) Cas Classique : Evolution de l'énergie primaire

a. Bâtiment de 41 logements en zone H1a configuration classique

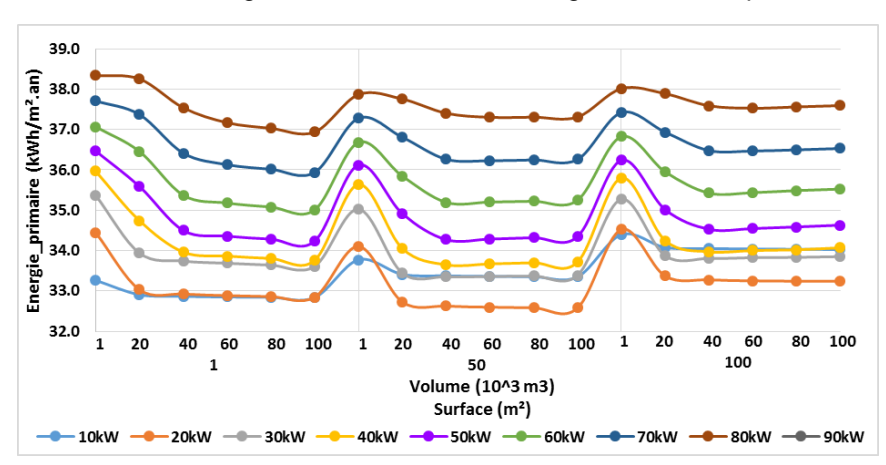

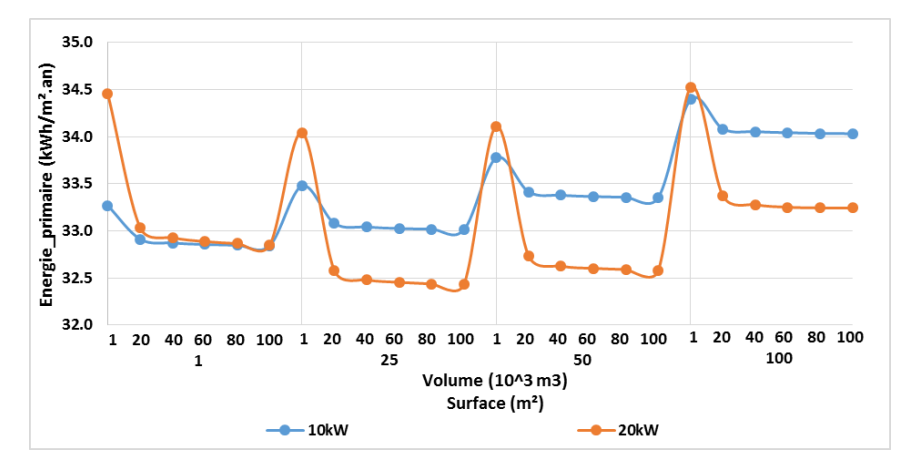

b. Bâtiment de 41 logements en zone H1a configuration classique solaire direct

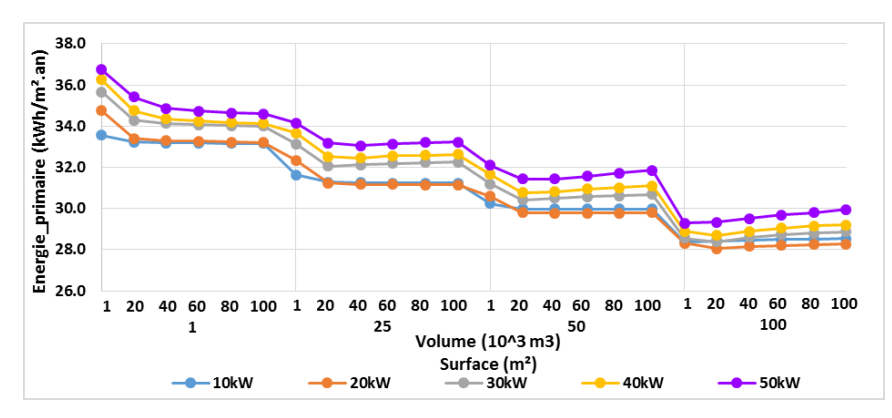

c. Bâtiment de 41 logements en zone H3 configuration classique solaire direct

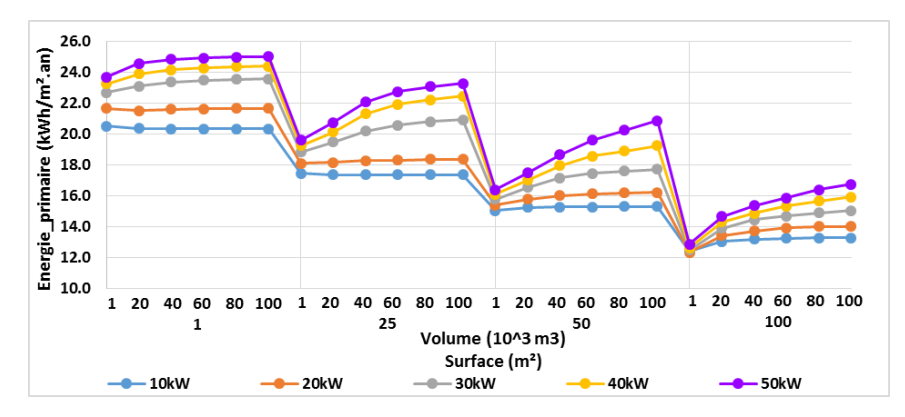
# Annexe 11 : Résultats des simulations paramétriques avec un stockage en cuve

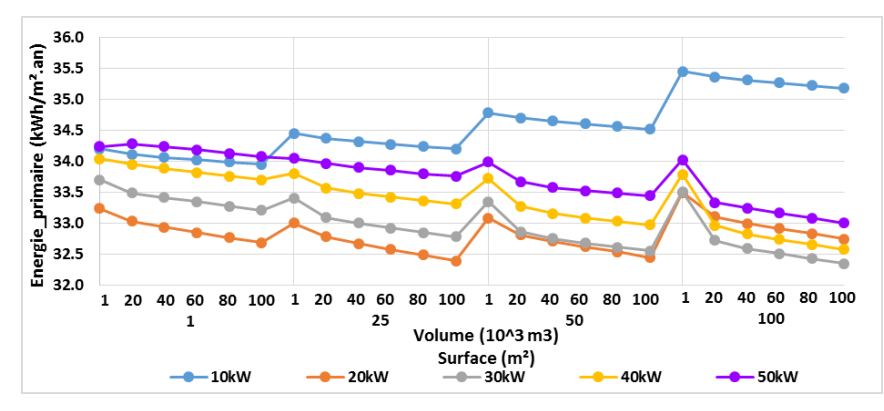

Bâtiment de 41 logements en zone H1a configuration MTA

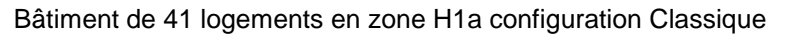

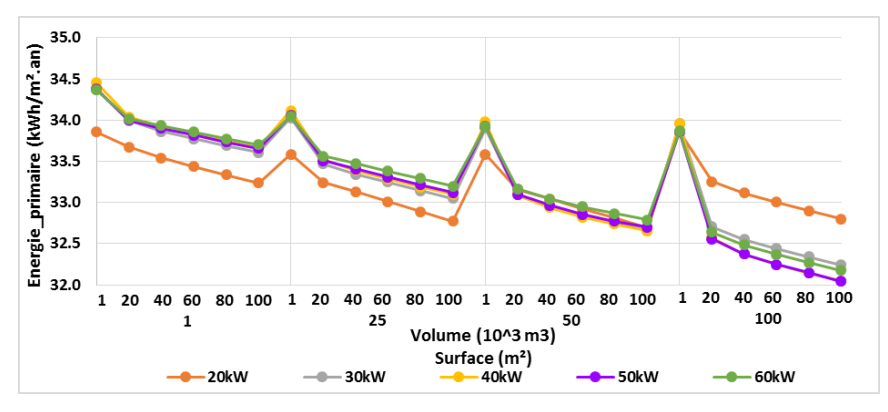

Bâtiment de 41 logements en zone H1a configuration Classique solaire

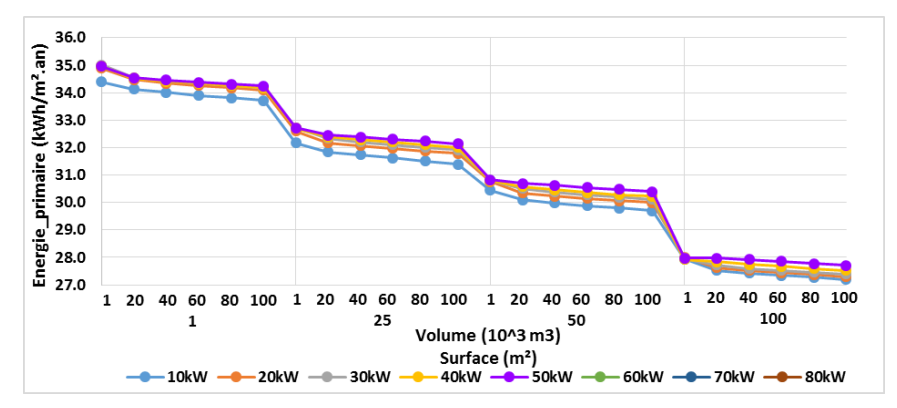

# Annexe 12 : BBD des prix et des performances des systèmes de récupération sur eaux usées et évolution du coût

# **BDD de prix et des performances des systèmes de récupération sur eaux usées**

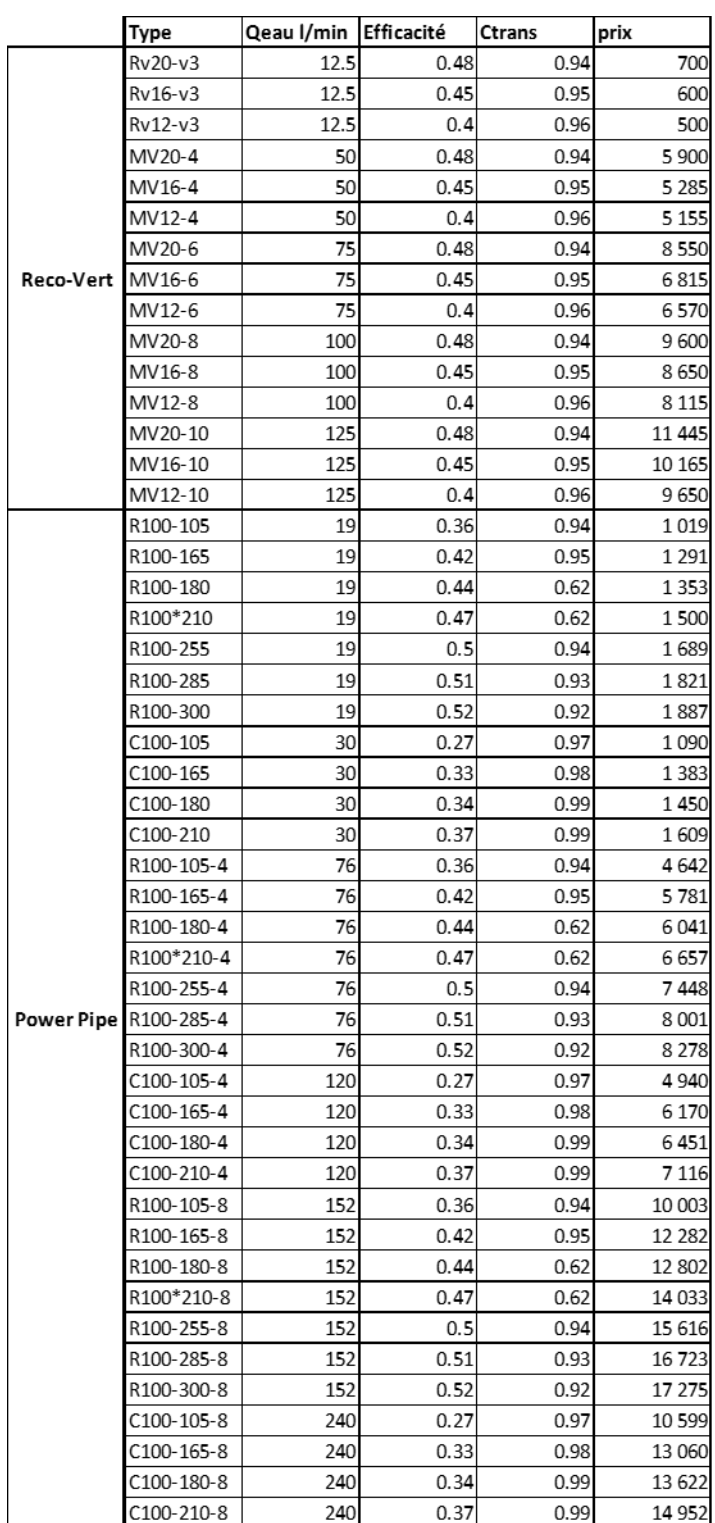

## **Evolution du coût :**

Une évolution du coût, fonction du coefficient de simultanéité  $(\alpha)$ , du débit maximal d'eaux usées et de l'efficacité des systèmes, est proposée et représentée ci-dessous.

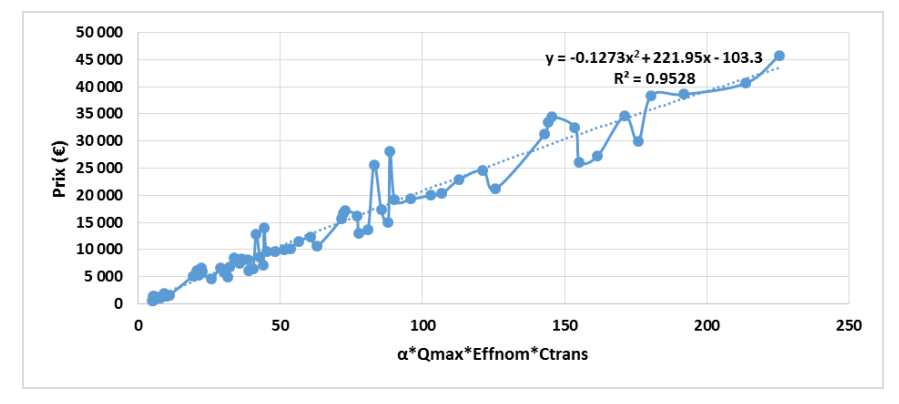

*Evolution du prix en fonction des performances des récupérateurs sur eaux usées*

 $Priv_{eu} = -0.13(\alpha Qmax_{eu} Eff_{nom}C_{trans})^2 + 222(\alpha Qmax_{eu}Eff_{nom}C_{trans}) - 103$ 

Le coefficient de détermination est assez éloigné de 1, car la dispersion des points autour de la droite est importante. Cependant, ce qui est recherché ce n'est pas un prix exact mais un ordre de grandeur de prix pour l'optimisation, par conséquent cette approche est acceptable.

# Annexe 13 : BBD des prix et des performances des batteries froides et évolution du coût

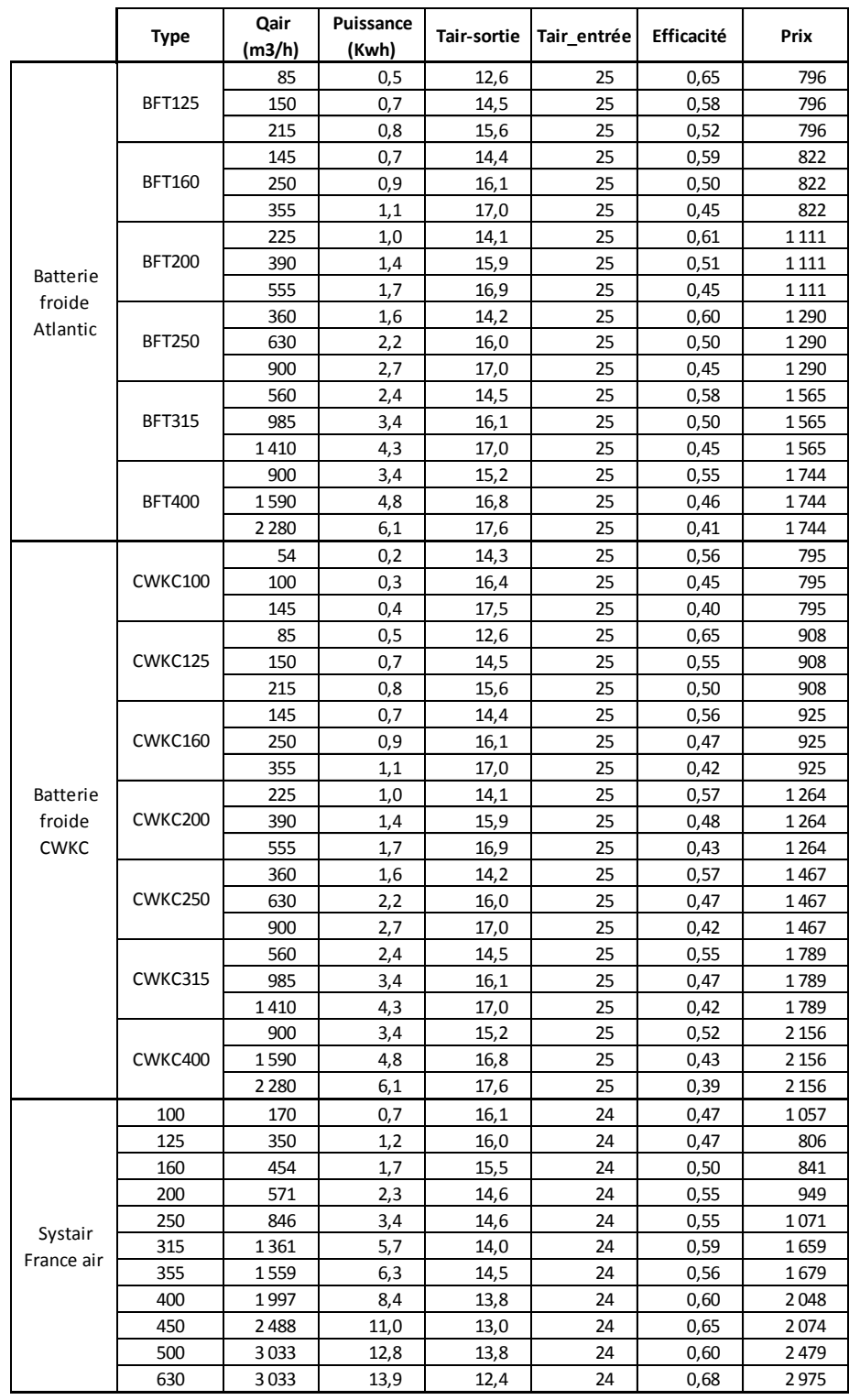

# **BDD de prix et des performances des systèmes de récupération sur air extrait**

## **Evolution du coût :**

CARACTÉRISTIQUES THERMIQUES

A partir de la base de données de prix, une évolution du coût, fonction du débit d'air, de sa capacité thermique et de l'efficacité des systèmes, est proposée et représentée ci-dessous. Celle-ci est approchée de façon linéaire de sorte à être intégrée dans l'analyse économique.

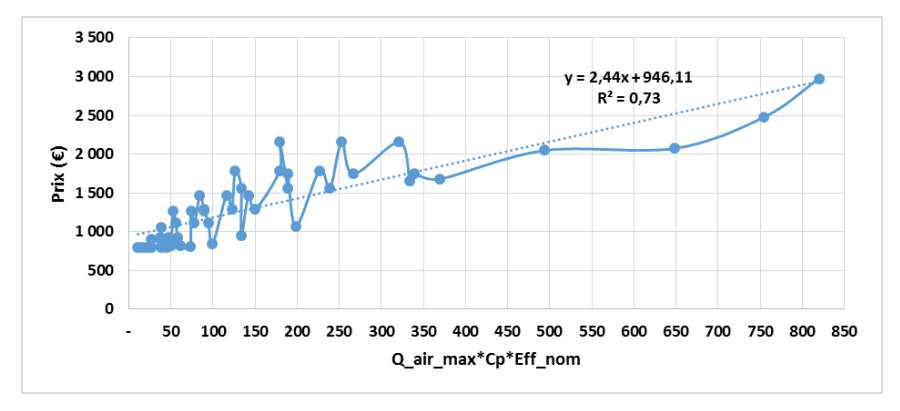

*Evolution du prix en fonction des performances des batteries froides*

$$
Prix_{ae} = -2.44 * (Qmax_{ae} Eff_{nom}) + 946
$$

Le coefficient de détermination est éloigné de 1, car la dispersion des points autour de la droite est importante. Cependant, ce qui est recherché ce n'est pas un prix exact mais un ordre de grandeur de prix pour l'optimisation, par conséquent cette approche est acceptable.

## **Caractéristiques thermiques des batteries froides de chez Atlantic**

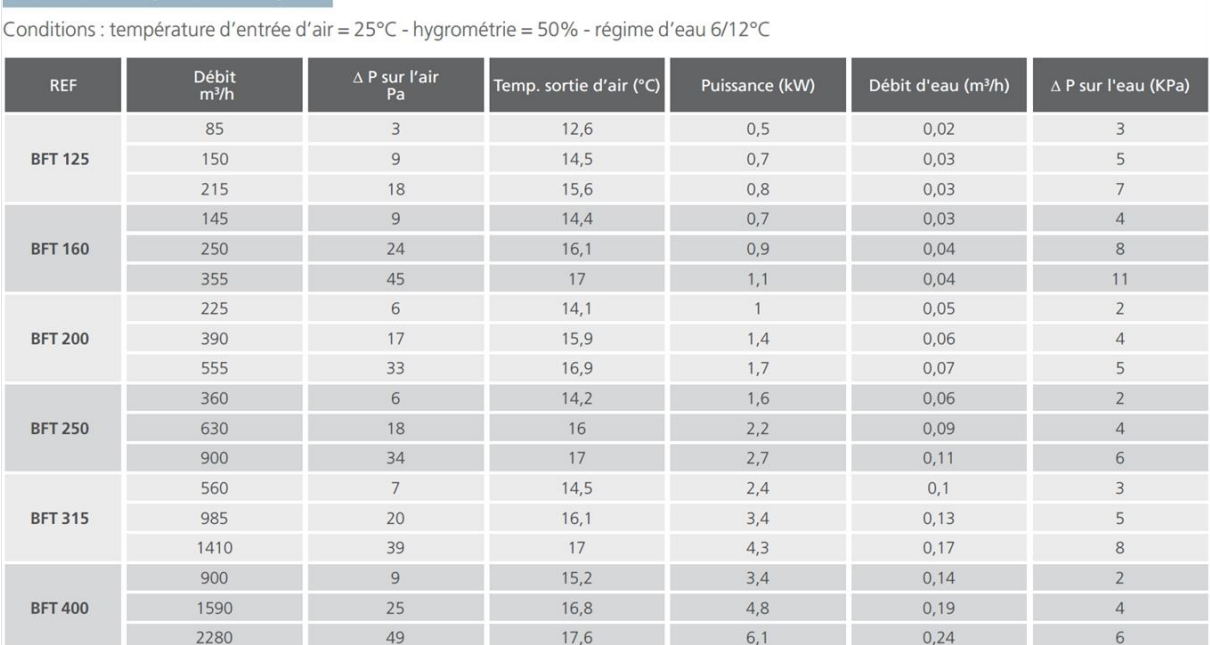

# Annexe 14 : BBD des prix et des performances des panneaux solaires thermiques et évolution du coût

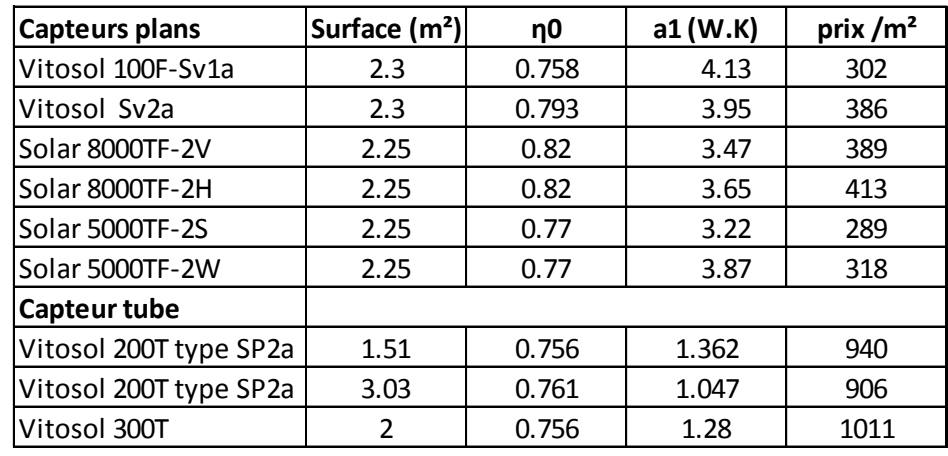

## **BDD de prix et des performances des panneaux solaires thermiques**

## **Evolution du coût :**

A partir de la base de données de prix, pour les capteurs plans une évolution du coût en fonction du rendement et de la surface est proposée. Elle est approchée de façon linéaire ci-dessous de sorte à être intégrée dans l'analyse économique.

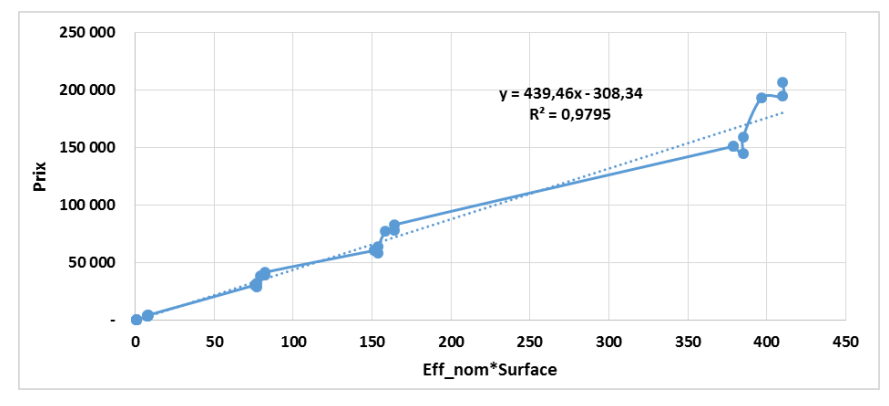

*Evolution du prix pour les capteurs solaires plans*

$$
Prix_{st} = 439(\eta_0 * S) - 308
$$

Pour les capteurs sous vide, le prix considéré pour tous les panneaux est de 1000€/m².

# Annexe 15 : BBD des prix et des performances du stockage et

# évolution du coût

# **BDD de prix et des performances du stockage dans l'eau**

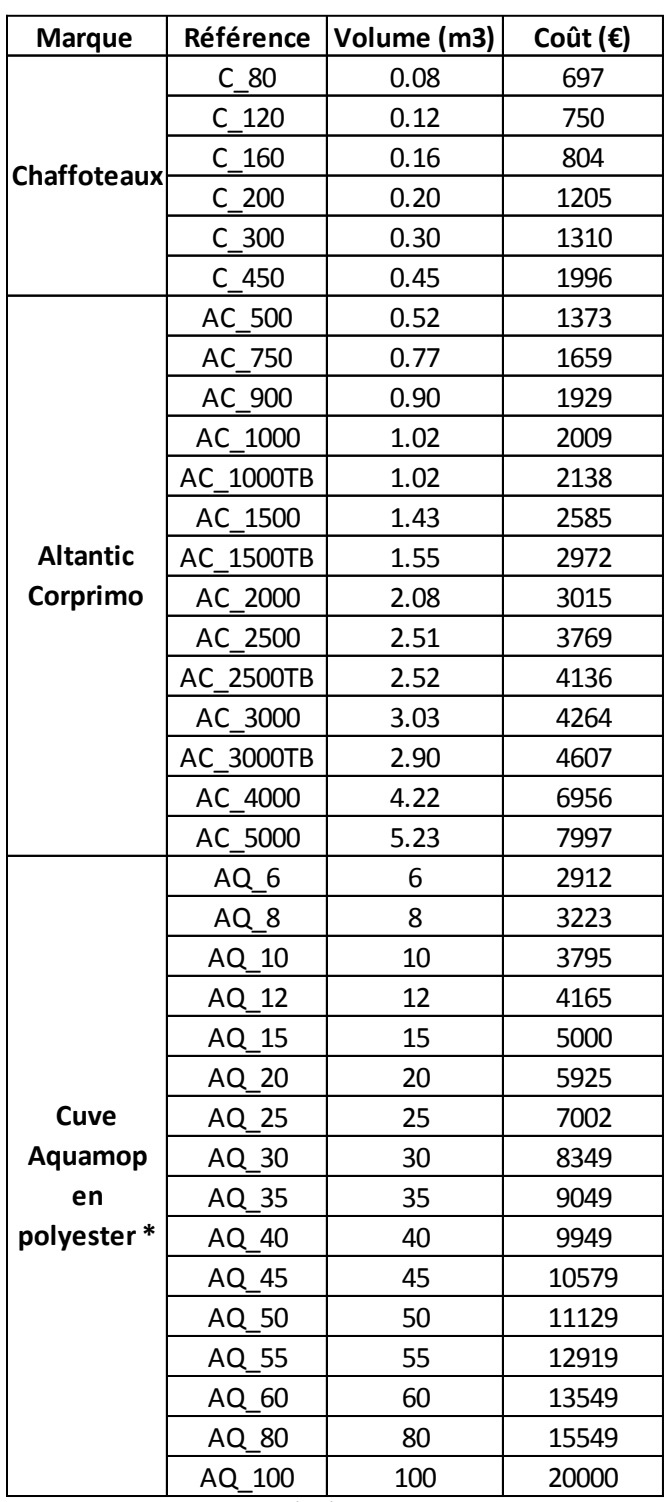

\* Prix fournis par GEDO 10/11/2015

## **Evolution du coût du stockage dans l'eau :**

Une évolution du prix est proposée. Celle-ci est segmentée en deux : une évolution du prix pour les volumes inférieurs à 5 m<sup>3</sup> et pour les volumes supérieurs à 5 m<sup>3</sup>.

Pour les volumes inférieurs à 5 m<sup>3</sup> les tarifs des ballons primaires présentés dans la première partie du tableau ci-dessus ont été utilisés. L'évolution du prix en fonction du volume de stockage est proposée et approchée de façon linéaire.

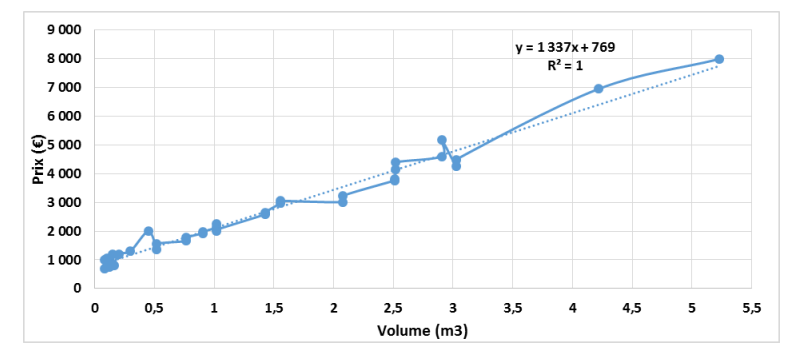

*Evolution du prix du stockage pour un volume inférieur à 5m<sup>3</sup>*

 $Prix = 1337 * V_s + 769$ 

 $Prix = 996 * V_s + 4824$ 

Pour les volumes supérieurs à 5 m<sup>3</sup>, les tarifs des cuves en béton et en plastique sont ceux des fournisseurs. Une première courbe, représentant l'évolution du prix du produit pour un volume donné, est proposée. Le coût d'installation est important, il est donc pris en compte et présenté dans le second graphique. En regroupant, les deux régressions linéaires, il est possible d'obtenir un coût fourni posé pour des cuves de volumes supérieurs à 5 m<sup>3</sup>.

> 25 000  $y = 185x + 1972$ 20000  $R^2 = 1$  $\odot$   $15000$  $\sum_{n=10000}^{\infty}$ 5 0 0 0 o  $10$  $20$ 100  $\mathbf{o}$ 30 40 50 70 80 90 60 Volume (m3)

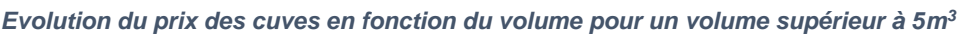

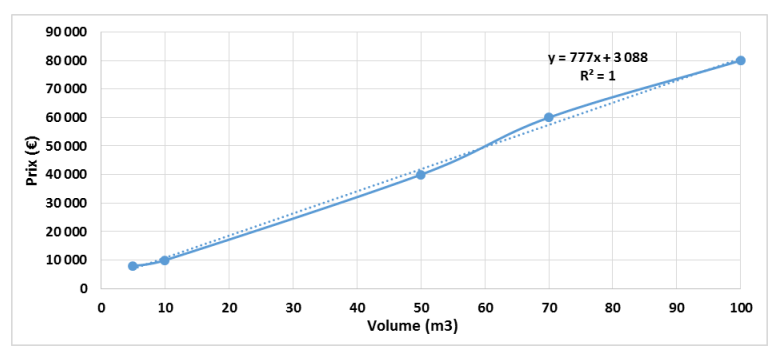

*Evolution du coût d'installation des cuves de volume supérieur à 5m<sup>3</sup>*

# **Evolution du coût du stockage dans le sol :**

Il est difficile d'obtenir une évolution du coût du stockage géothermique. Un inventaire des prix moyens du mètre de sonde respectant les normes a été réalisé par l'afpg **[AFPG2014].** La fourchette de prix est comprise entre 55€/m et 85€/m. Elle varie en fonction de la région, de la géologie locale. Un coût moyen de **60€/m** est retenu pour l'étude.

# Annexe 16 : BBD des prix et des performances des pompes à chaleur et évolution du coût

#### **BDD de prix et des performances des pompes à chaleur**

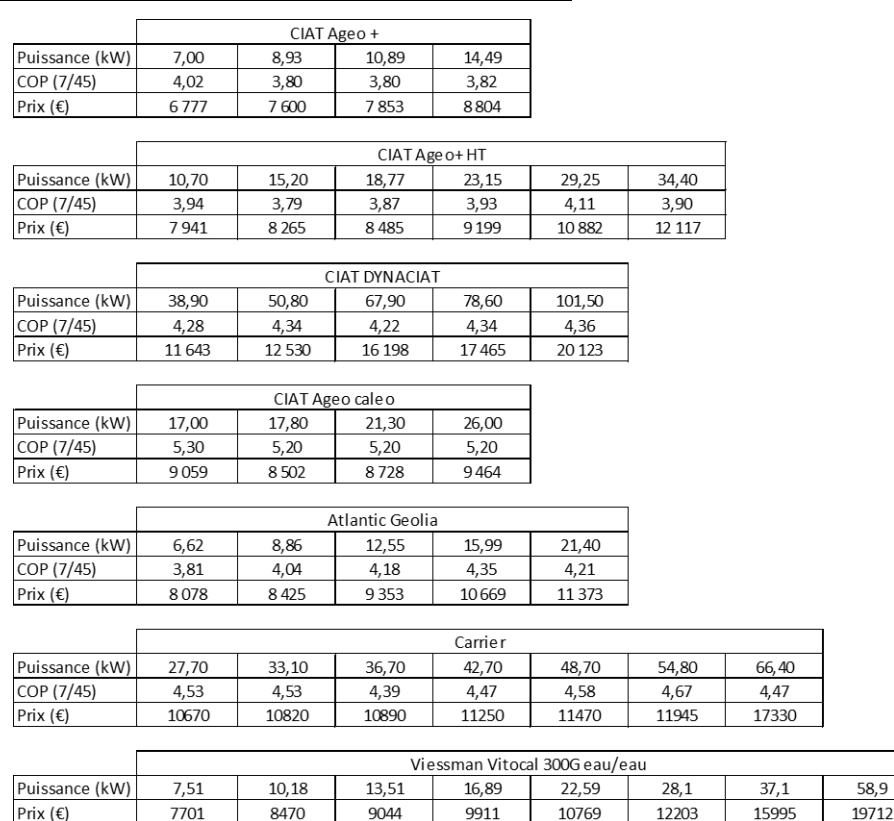

## **Evolution du coût :**

A partir de bases des données de prix, une évolution du coût, fonction de la puissance de la PAC, est proposée. Une étude du coût en fonction du COP avait été menée mais aucun lien n'avait été trouvé.

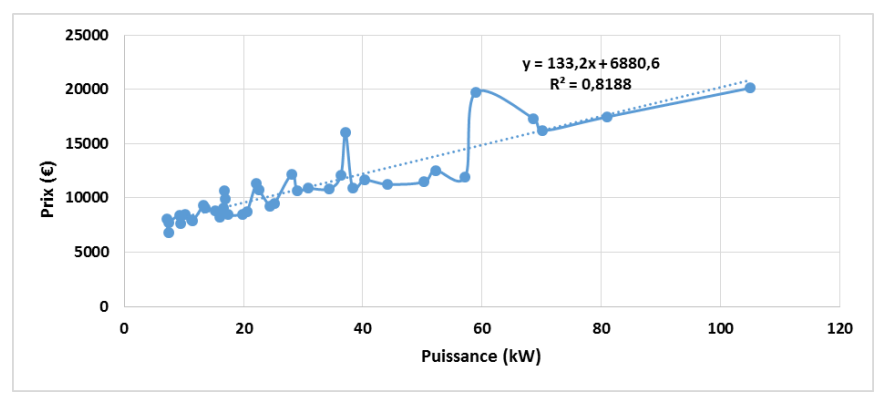

*Evolution du prix des PAC en fonction de la puissance*

$$
Priv = 133.2 * P_{nom} + 6881
$$

Doctorat de l'Université de Toulouse Délivré par l'Ecole Nationale Supérieure des Mines d'Albi-Carmaux conjointement avec l'INP Toulouse Ecole doctorale MEGeP Spécialité : Energétique et transferts Date de soutenance : 8 juin 2016 Nom : BEAUCHENE Solène

### **Le Smart Thermogène Grid ® : étude des potentiels de récupération, de stockage et de redistribution des énergies fatales et renouvelables, optimisation et gestion d'un système intelligent intégrant l'ensemble des énergies disponibles dans le bâtiment.**

Le projet Smart Thermogène Grid® s'intègre dans la dynamique actuelle d'économie d'énergie en s'intéressant à la mise en œuvre de solutions de récupération et de stockage des énergies fatales et renouvelables dans le bâtiment résidentiel. L'objectif de ce travail de thèse est de proposer une approche globale permettant le choix et le dimensionnement de ces systèmes. Ce manque freine leur intégration au sein du bâtiment ainsi que l'évolution du bilan énergétique. Dans ce contexte, une modélisation de type « boites grises » qui se base sur un assemblage de modules (récupérations sur air extrait, sur eaux usées et solaire, stockages géothermique et en cuve) a été développée. Ce type de démarche permet une simplification importante du modèle complet et une réduction considérable du nombre de paramètres à déterminer. Il devient alors possible de mettre en place une méthode d'optimisation sous contrainte de type GPS afin d'aboutir à un dimensionnement physique. Une solution discrète est ensuite proposée grâce à une recherche dans des bases de données. Il est ainsi possible de répondre à la problématique et de proposer un dimensionnement cohérent du SThG®.

Mots clés : *Récupération, Stockage, Energies fatales, Modélisation, Optimisation, Dimensionnement*

Laboratoire RAPSODEE - UMR 5302, Campus Jarlard, 81013 Albi.

### **The "Smart Thermogène Grid ®": study of recycling, storage and redistribution potential of unavoidable and renewable energies, optimization and management of a smart system which integrates all the energies that are available in the residential building.**

The goal of the SThG® project is to recycle, to store and to manage unavoidable and renewable energies in the residential building. The aim of the work performed is to fill the lack of research on global sizing of systems, which is a barrier to the evolution of the energy balance of the building. Indeed, available tools are not adapted to make optimized choices and to size systems as they are very timeconsuming. That is why an alternative model has been found. This work can be divided into two main steps. The first one, consists in doing a simplified model of a building and its systems. The second one in applying optimization to have the best choice and the better sizing of those systems according to energy and economic criterions. To solve this problem a model has been developed and two blocks can be identified. The first block is composed of two main points: the establishment of a physical model and the physical optimization. First, a macroscopic model of a building and its systems (recovery, storage and generation) has been created. This model is as much as generic as possible in order to represent a huge part of systems. But, it is also precise to ensure a good description of the real way they work and to allow the link to systems after the physical optimization during block two. Secondly, a Global Pattern Search optimization is used to find the best physical solution according to the constraints of the situation. The second block permits to find solutions in a discrete data basis of systems. These two blocks allow a durability of the tool, indeed the mechanism of optimization depends on the physical model. It will be possible to enrich the data basis of the second block without reconsidering the first one. Thanks to this work, a consistent choice and sizing of systems can be found.

Keywords: *Recycling, Storage, Unavoidable energy, Model, Optimization, Sizing*

Laboratoire RAPSODEE - UMR 5302, Campus Jarlard, 81013 Albi.